## UNIVERSIDAD NACIONA AUTONOMA DE MEXICO IVERSIDAD NACION<br>FACULTAD DE INGENIERIA DIVISION DE EDUCACION CONTINUA CURSOS ABIERTOS **HIDROLOGIA APLICADA A LA INGENIERIA CON APLICACIONES CON COMPUTADORA**

 $\bigcup_{i=1}^k$ 

25 de mayo al 5 de junio de 1992

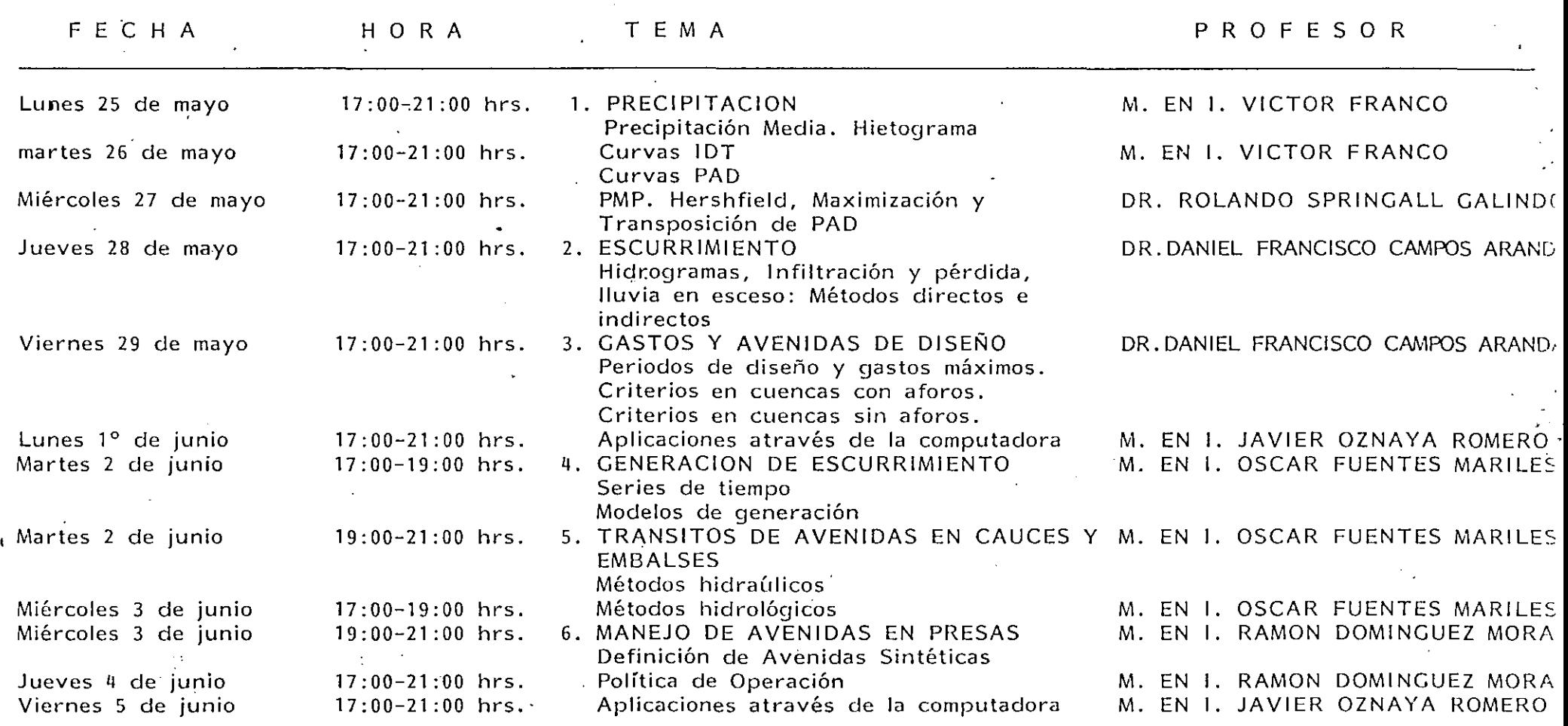

\*etc

1•

 $\mathcal{F}_{\mathcal{A}}$ 

 $\mathcal{F}$ 

 $\mathcal{L}_{\mathcal{A}}$  and the second contribution of the second contribution  $\mathcal{L}_{\mathcal{A}}$ 

 $\mathcal{L}(\mathcal{L}(\mathcal{L}))$  and  $\mathcal{L}(\mathcal{L}(\mathcal{L}))$  . The contribution of  $\mathcal{L}(\mathcal{L}(\mathcal{L}))$  is the contribution of  $\mathcal{L}(\mathcal{L})$  $\mathcal{L}^{\mathcal{L}}(\mathcal{L}^{\mathcal{L}}(\mathcal{L}^{\mathcal{L$  $\label{eq:2.1} \mathcal{L}(\mathcal{L}(\mathcal{L}))=\mathcal{L}(\mathcal{L}(\mathcal{L}))=\mathcal{L}(\mathcal{L}(\mathcal{L}))=\mathcal{L}(\mathcal{L}(\mathcal{L}))=\mathcal{L}(\mathcal{L}(\mathcal{L}))=\mathcal{L}(\mathcal{L}(\mathcal{L}))$ 

 $\label{eq:3.1} \mathbf{S} = \left\{ \begin{array}{ll} \mathbf{S} & \mathbf{S} & \mathbf{S} \\ \mathbf{S} & \mathbf{S} & \mathbf{S} \\ \mathbf{S} & \mathbf{S} & \mathbf{S} \end{array} \right. \quad \text{and} \quad \mathbf{S} = \left\{ \begin{array}{ll} \mathbf{S} & \mathbf{S} & \mathbf{S} \\ \mathbf{S} & \mathbf{S} & \mathbf{S} \\ \mathbf{S} & \mathbf{S} & \mathbf{S} \end{array} \right. \quad \text{and} \quad \mathbf{S} = \left\{ \begin{array}{ll$ 

 $\mathcal{O}(\mathcal{O}(1))$  . The contract of the contract of the contract of  $\mathcal{O}(\mathcal{O}(1))$  $\mathcal{L}^{\mathcal{L}}(\mathcal{L}^{\mathcal{L}})$  and the contribution of the contribution of the contribution of  $\mathcal{L}^{\mathcal{L}}$  $\label{eq:2.1} \mathcal{L}(\mathcal{L}^{\mathcal{L}}_{\mathcal{L}}(\mathcal{L}^{\mathcal{L}}_{\mathcal{L}})) = \mathcal{L}(\mathcal{L}^{\mathcal{L}}_{\mathcal{L}}(\mathcal{L}^{\mathcal{L}}_{\mathcal{L}})) = \mathcal{L}(\mathcal{L}^{\mathcal{L}}_{\mathcal{L}}(\mathcal{L}^{\mathcal{L}}_{\mathcal{L}})) = \mathcal{L}(\mathcal{L}^{\mathcal{L}}_{\mathcal{L}}(\mathcal{L}^{\mathcal{L}}_{\mathcal{L}})) = \mathcal{L}(\mathcal{L}^{\mathcal{L}}$ 

## EVALUACION DEL PERSONAL DOCENTE

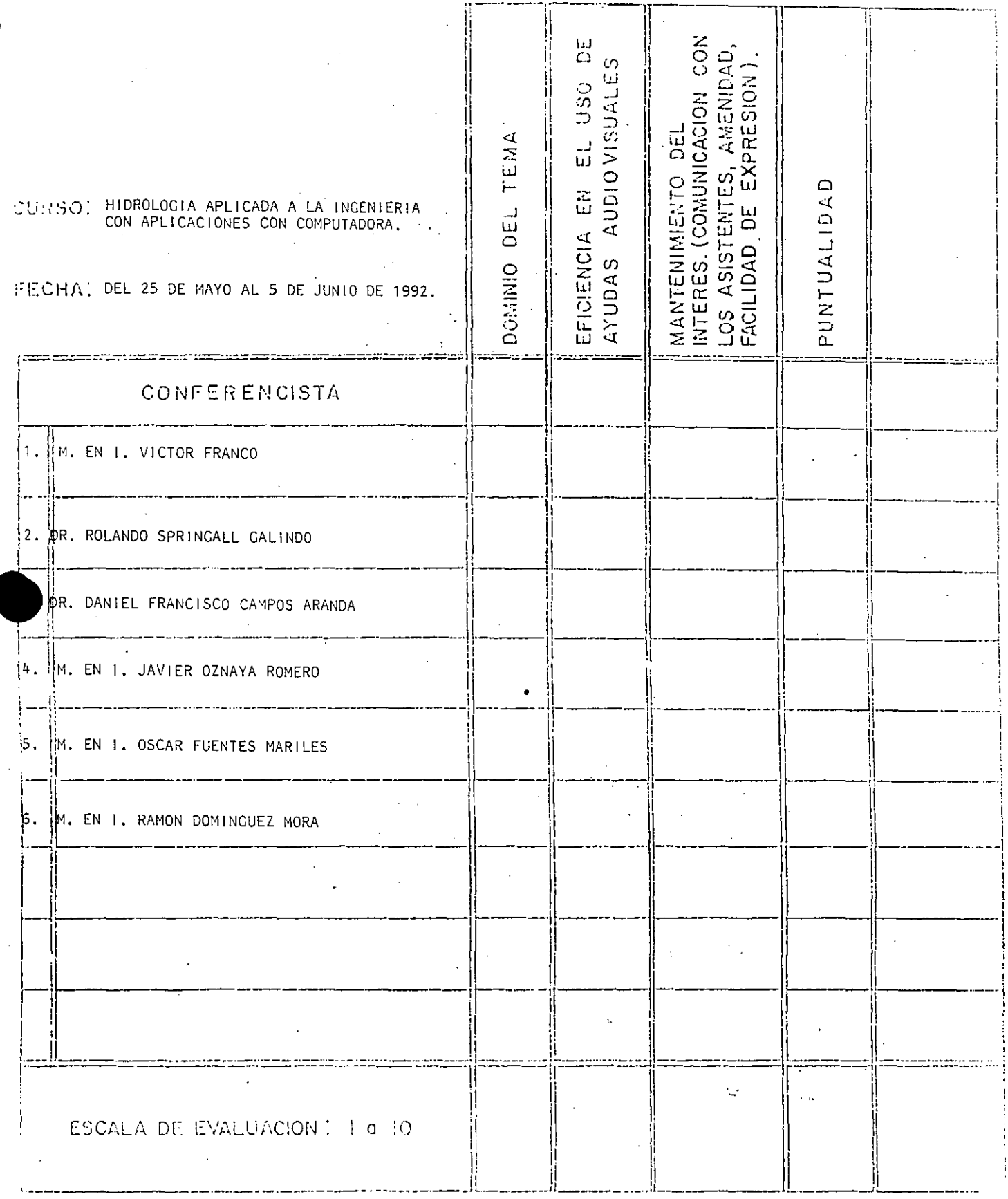

 $\left(\begin{matrix} \cdot & \cdot \\ \cdot & \cdot \end{matrix}\right)$ 

# EVALUACION DE LA ENSEÑANZA

 $\widehat{2}$ 

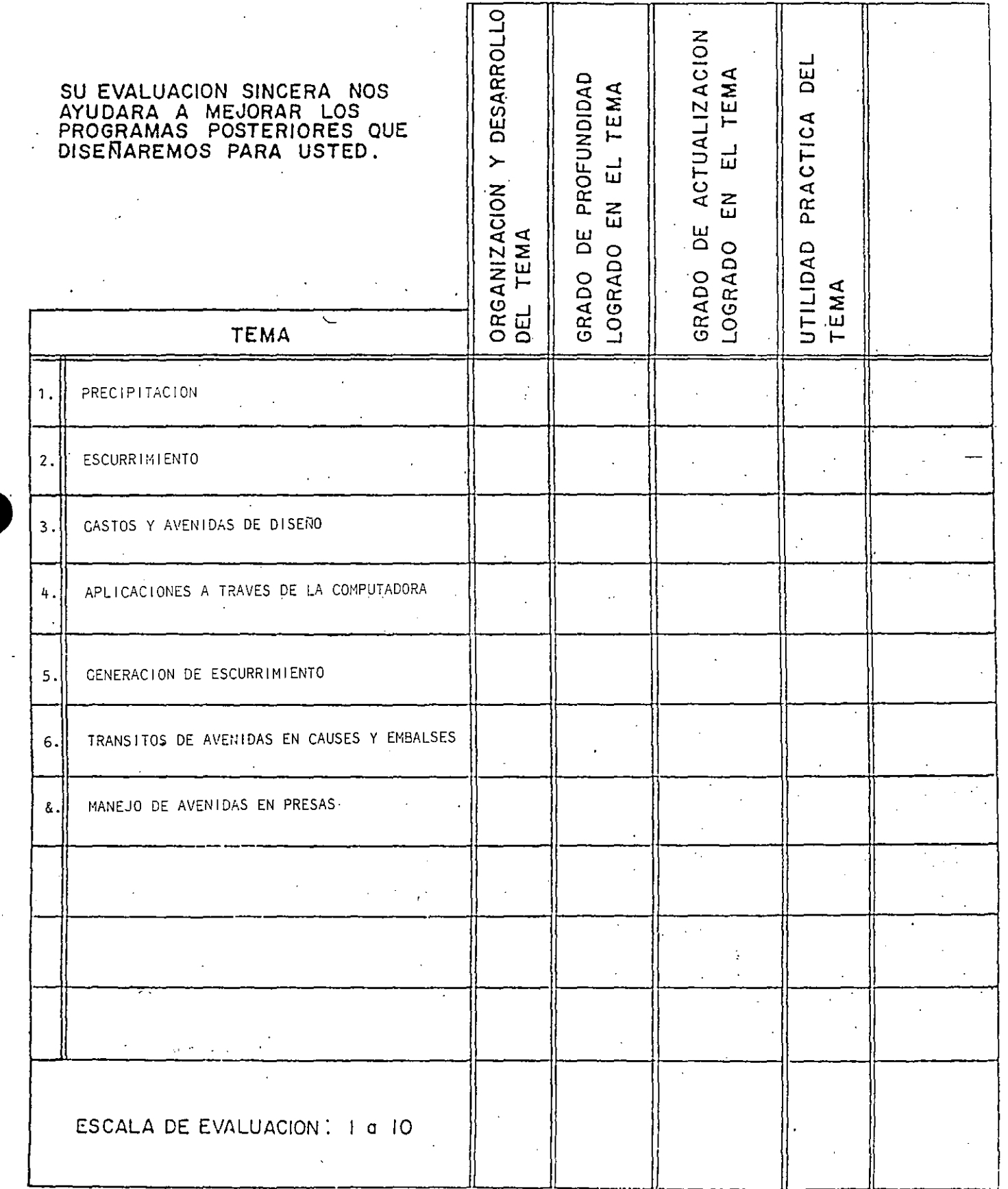

## EVALUACION DEL CURSO

 $\mathcal{X}^{\perp}_{\mathcal{X}}$ 

 $\overline{3}$ 

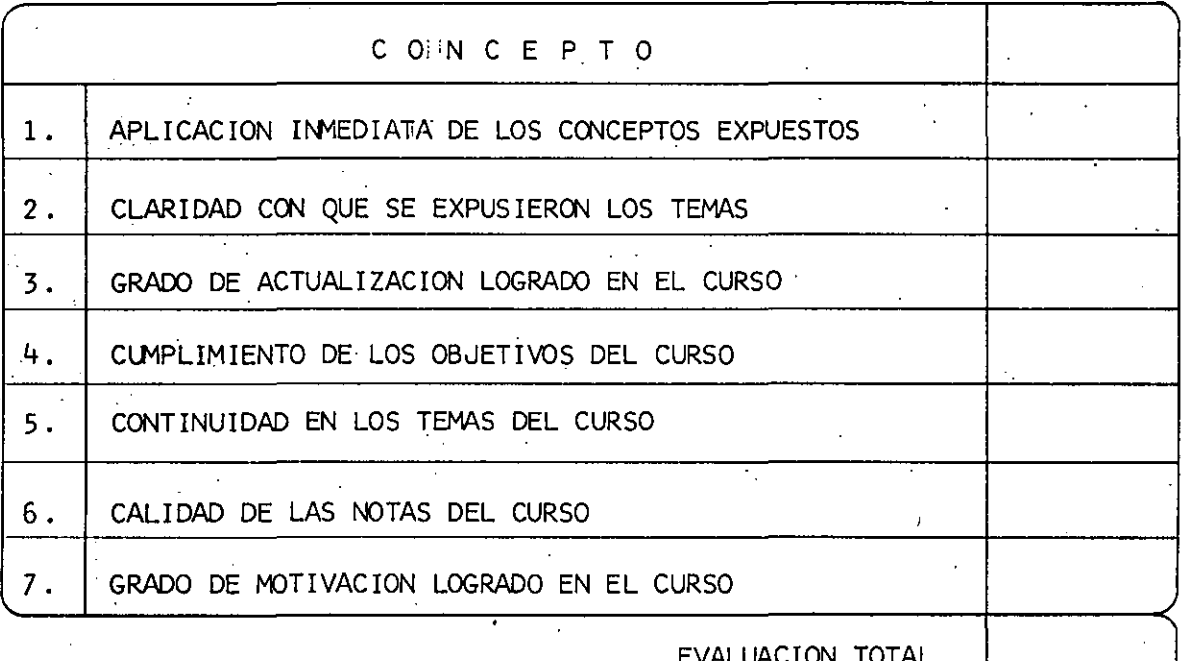

ESCALA DE EVALUACION: 1 A 10

¿Qué le pareció el ambiente en la División de Educación Continua? MUY AGRADABLE AGRADABLE. DESAGRADABLE. 2.- Medio de comunicación por el que se enteró del curso: PERIODICO EXCELSIOR PERIODICO NOVEDADES ANUNCIO TITULADO DI ANUNCIO TITULADO DI FOLLETO DEL CURSO VISION DE EDUCACION VISION DE EDUCACION CONTINUA CONTINUA  $\mathcal{F}_{\mathbf{a}} = \mathcal{F}_{\mathbf{a}} = \mathcal{F}$ CARTEL MENSUAL : RADIO UNIVERSIDAD COMUNICACION CARTA, TELEFONO, VERBAL, ETC. REVISTAS TECNICAS FOLLETO ANUAL CARTELERA UNAM "LOS **GACETA** UNIVERSITARIOS HOY" **UNAM** المساحي 3.- Medio de transporte utilizado para venir al Palacio de Minería: **AUTOMOVIL** OTRO MEDIO METRO <u>PARTICULA</u>R 4.- ¿Qué cambios haría en el programa para tratar de perfeccionar el curso?  $\mathbb{R}^3$ 5.- ¿Recomendaría el curso a otras personas? SI. NO. 5.a.¿Que periódico lee con mayor frecuencia?  $\mathcal{L} = \mathcal{L} \mathcal{L} = 0$ 

6.- ¿Qué cursos le gustaría que ofreciera la División de Educación Continua? 7.- La coordinación académica fué: **EXCELENTE** BUENA · REGULAR **MALA**  $\sim$ 8.- Si está interesado en tomar algún curso INTENSIVO ¿Cuál es el horario más conveniente para usted? LUNES A VIERNES LUNES A LUNES A MIERCOLES MARTES Y JUEVES DE 9 a 13 H.Y DE 18 A 21 H. VIERNES DE Y VIERNES DE  $\cdot$  DE 14 A 18 H; 17.a 21 H. 18 A 21 H. (CON COMIDAD) VIERNES DE 17 A 21 H. VIERNES DE 17 A 21 H. OTRO SABADOS DE 9 A 14 H. SABADOS DE 9 A 13 H. DE 14 A 18 H. 9.- ¿Qué servicios adicionales desearía que tuviese la División de Educación Continua, para los asistentes?  $\mathcal{L}^{\text{max}}$ 10 .- Otras sugerencias:  $\hat{\mathcal{L}}$ 

 $\overline{5}$ 

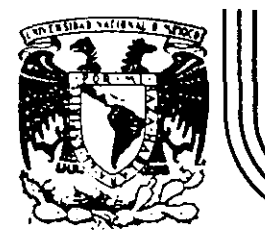

# DIVISION DE EDUCACION CONTINUA<br>FACULTAD DE INGENIERIA U.N.A.M.

### CURSOS ABIERTOS

## HIDROLOGIA APLICADA A LA INGENIERIA CON APLICACIONES POR COMPUTADORA

P .R E C I P I T A C I O N

ING. VICTOR FRANCO

MAYO - JUNIO DE 1992.

/

#### 3. 3 LLUVIAS

#### 3.3.1 Introduccibn

La·precipitación se presenta en forma de lluvia, nieve, granizo, etc; en nuestro medio por su magnitud y frecuencia la más importante es la primera de ellas, aunque hay algunas zonas del norte de la república. donde la fusión de la' nieve es la que puede ocasionar avenidas grandes. En el análisis hidrológico las características fundamentales de la precipitación son las siguientes .

1) Altura de precipitación

Es la cantidad de agua que se precipita en una tormenta en determinado tiempo. Sus unidades son de longitud, generalmente se expresa en mm. También se le conoce como lámina de lluvia.

2) Intensidad de precipitación

Es. la cantidad de agua que se precipita dentro de un determinado tiempo, se expresa en mm/h.

3) Duración.

Es el intervalo de tiempo en que está presente la precipitación, se expresa en h.

3.3.2 Análisis de la precipitación

Para conocer la precipitación en una cuenca se requiere llevar a cabo un análisis de los datos registrados en cada una de las estaciones de la cuenca. Este análisis consta principalmente de ios conceptos siguientes

*a)* Curva masa.

La curva masa es una relación entre la altura de precipitación acumulada a través del tiempo, desde el inicio de la tormenta hasta su terminación. Se obtiene del registro del pluviógrafo. En 'la fig 3.1 se muestra la curva masa de una tormenta.

Cualquier tangente a la curva masa representa la intensidad de la lluvia, i, para ese instante, es decir :

 $10 /$ 

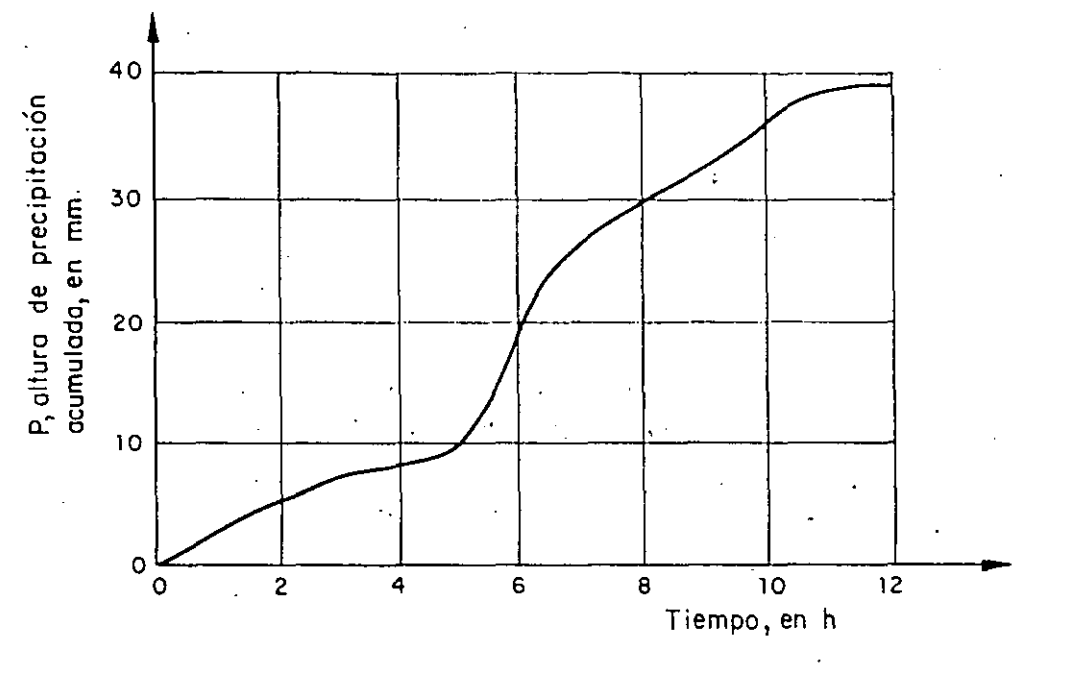

Fig 3.1 Curva masa de una tormenta

$$
1 = \frac{\Delta P}{\Delta t}
$$

(3.5)

donde

i intensidad de la lluvia, en mm/h

 $\Delta P$  incremento de lluvia en el intervalo  $\Delta t$ , en mm

At incremento de tiempo, en h

Para· cada duración existe un valor de intensidad máxima que se calcula mediante el procedimiento siguiente

1. Se selecciona una duración de interés, d<sub>i</sub>.

2. Con los valores de la curva masa se calculan las diferencias de  $\texttt{precipitación}, \ \ \texttt{\&P}_i, \ \ \texttt{correspondientes} \ \ \texttt{a} \ \ \texttt{ todas} \ \ \texttt{las} \ \ \texttt{parejas} \ \ \texttt{de} \ \ \texttt{puntos}$ separados entre sí un tiempo igual a  $d_i$ , la separación no es continua.

3. Se encuentra la diferencia máxima,  $\Delta P_{1_{\text{max}}},$  y se divide entre el intervalo de tiempo a fin de obtener la Intensidad máxima correspondiente a dicho intervalo.

#### *b) Hletograma*

Es una gráfica que muestra la variación de las alturas o intensidades de la precipitación para un incremento de tiempo. Generalmente, es una representación de barras verticales cuya altura es igual a la Intensidad o altura de precipitación que corresponde a un intervalo de tiempo constante, ver f!g 3.2a . El hietograma se obtiene de la curva masa mediante los pasos siguientes

1. Se consideran en la curva masa intervalos de tiempo constantes,  $\Delta t$ 2. Se obtiene la altura de precipitación al inicio y al final de cada intervalo de tiempo

3. Se calcula las diferencias entre los valores de altura de precipita ción para cada intervalo

4. Se dibujan los valores obtenidos en 3

También se puede expresar el hietograma en términos de la intensidad de lluvia en lugar de la altura; para ello se divide cada uno de los valores obtenidos en el paso 4 entre el intervalo de tiempo  $\Delta t$ , ver fig 3.2b

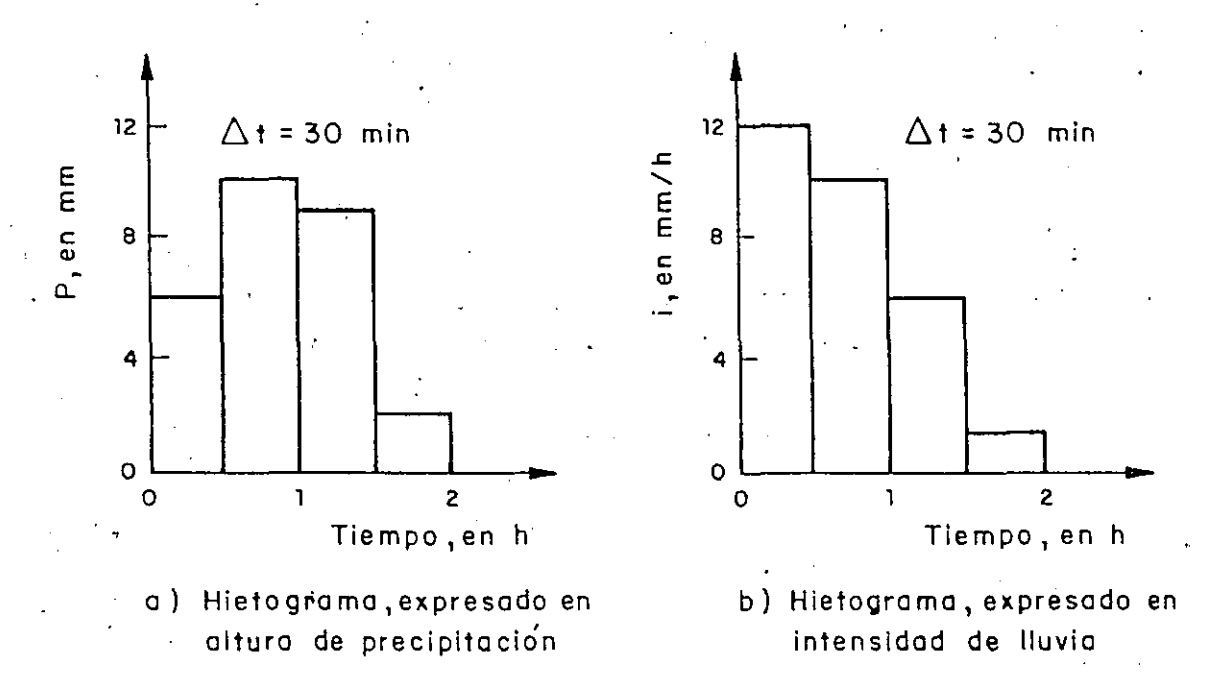

Fig 3.2 Hietogromo de uno tormento

*e) Precipitación media* 

/

Para conocer la precipitación representativa de una tormenta en toda la cuenca se calcula la precipitación media, para ello se requiere de mediciones en varias estaciones localizadas tanto dentro de ella como en su vecindad. Una estación se considera vecina siempre y cuando su distancia al parteaguas sea pequeña, se recomienda que ésta no exceda de 5 Km, o bien se usa un criterio basado en correlaciones cruzadas de los datos· de precipitación de varias estaciones (Dominguez et al, 1975) para definir la vecindad.

Existen tres procedimientos para determinarla, los cuales se mencionan a continuación.

Promedio aritmético.

'- Es igual a la media aritmética de las alturas de precipitación es decir consiste en sumar la altura de precipitación registrada en cada una de las estaciones y dividirla entre el número total de éstas, es decir

$$
\overline{P} = \frac{1}{n} \sum_{i=1}^{n} P_i
$$

.donde

P

P precipitación media, en mm

<sup>1</sup>precipitación registrada en la estación i, en mm

n número de estaciones

Este método no considera la distribución de las estaciones en la cuenca por lo que resulta limitado en su uso, sobre todo cuando no se dispone de muchas estaciones. /

. Método de Thiessen

Para la aplicación de este criterio se requiere señalar la ubicación de las estaciones en la cuenca y delimitar el área de influencia de cada una de ellas por medio de poligonos. Para dibujar los poligonos, primero se trazan triángulos, los cuales se forman al ligar con rectas las estaciones más próximas entre sí y después se marcan las medianas de los lados de los triángulos que son· las que van a formar los polígonos; las áreas limitadas por los polígonos que rodean a cada estación o por éstos y el parteaguas de la cuenca corresponden· al área de influencia de la estación, ver fig 3.3a .

Para obtener la precipitación media se utiliza la ecuación

 $\bar{P}$  = n A

(3.7)

(3.6)

donde

 $P_{I}$  $a_{\rm i}$ 

A

precipitación en la estación i, en mm área del polígono de la estación i, en  $km^2$ ,área total de la cuenca, en km2

, En este criterio se intenta tomar en cuenta la distribución de la lluvia en la cuenca, pero puede tener limitaciones si las estaciones no están bien repartidas en toda la cuenca o existen algunas con áreas de -influencia mucho más grandes a las del resto. Otra desventaja es que al usar lineas rectas para unir a las estaciones se; obliga a que . la variación de la lluvia entre ellas sea lineal.

#### . Método de lsoyetas

Para aplicarlo se requiere un plano con la localización. de las estaciones. En cada una de ellas se anota el valor de la precipitación y se trazan las curvas de igual precipitación, denominadas isoyetas, ver fig 3.3b . El dibujo de las isoyetas es semejante al que se realiza en topografía para definir las curvas de nivel del, terreno: La ecuación que se emplea en este método es

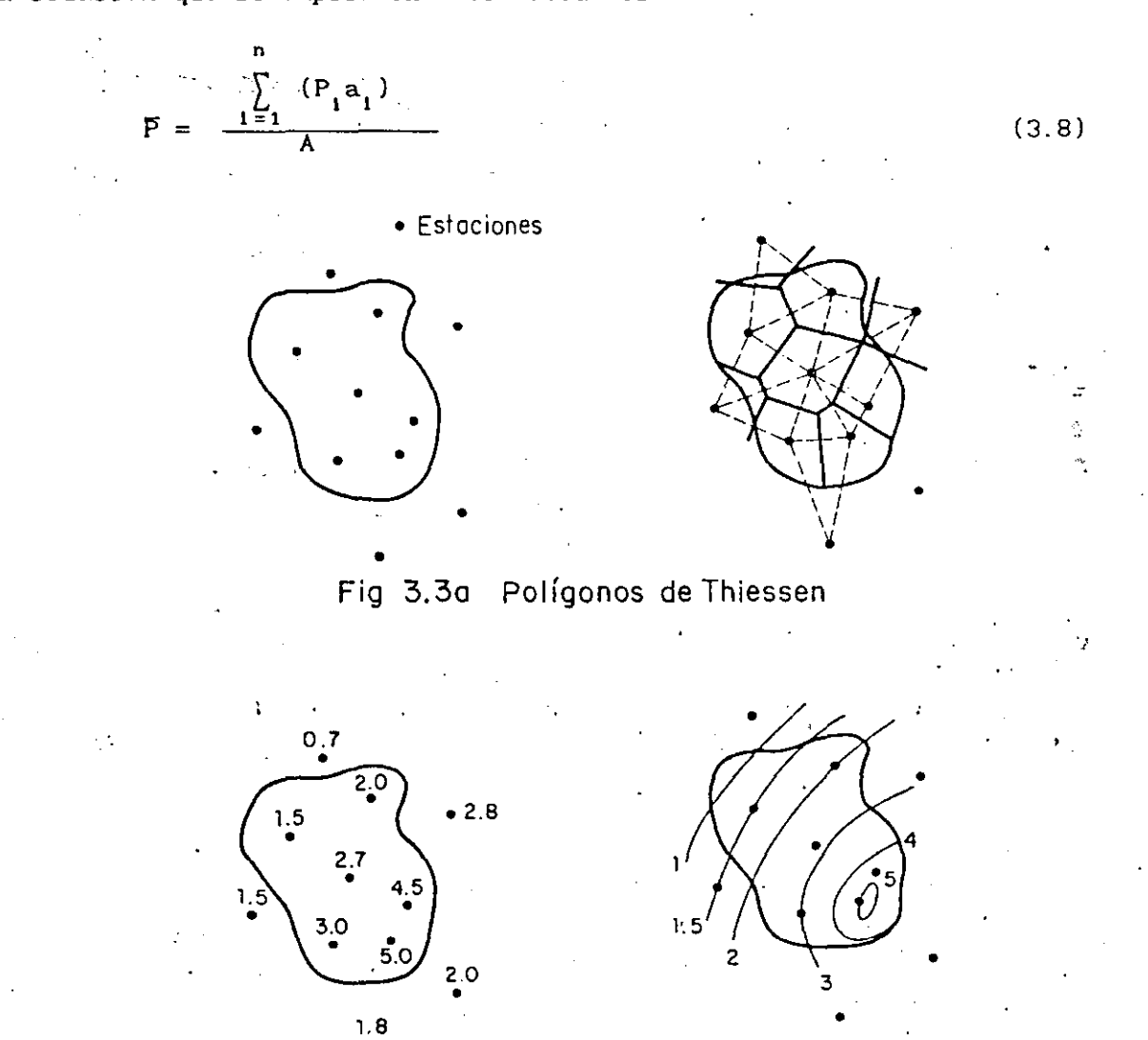

Fig 3.3b Plano de isoyetas

#### donde

 $P_{1}$ 

 $a,$ 

precipitación promedio entre dos isoyetas consecutivas en mm área limitada entre dos isoyetas consecutivas o entre una isoyeta y el parteaguas de la cuenca, en km<sup>2</sup> A área total de la cuenca, en km<sup>2</sup>

14 *:;* 

\_Este procedimiento es el mejor, ya que toma en cuenta la distribución espacial de la lluvia en la cuenca.

)

*d) Hietograma de altura de* precipitación *media* 

Para conocer la variación de la altura de precipitación media con el tiempo, se emplea el hietograma de precipitación media. Este diagrama se puede obtener a partir de los hletogramas de las estaciones de la cuenca y de su vecindad. Los hletogramas deben tener el mismo Intervalo de tiempo. Al considerar el mismo lapso de tiempo en todos los hletogramas se define la altura de precipitación en cada estación y se aplica cualquiera de los métodos del inciso e, con lo que se obtiene la altura de precipitación media para ese lapso de tiempo del hietograma buscado. Después de repetir el proceso para cada una de las demás barras de los hietogramas de las estaciones se llega al hietograma de alturas de preclpltaclón media.

#### 3.3.3 Curvas caracteristicas de la precipitación

Las caracteristlcas de la precipitación son distintas en cada cuenca. De aqui que los datos de precipitación registrados en diferentes zonas solamente ofrezcan una aproximación adecuada de la preclpltaclón en la reglón inmediata a donde se realizó la medición.

Para fines de diseño los datos obtenidos de la precipitación se pueden agrupar en curvas que representen las caracteristlcas de ésta para la zona. Estas curvas son la de intensidad-duración-periodo de retorno (i-d-Tr) y la de altura de precipitación-área-duración (P-A-d), cuya aplicación es función del tamaño de la cuenca.

Según Chow (1964) una cuenca pequeña es aquella que es sensible a lluvias de alta intensidad y corta duración, es decir, que predominan las caracteristlcas fisiográficas de la cuenca sobre las del cauce. Chow fijó como limite para considerar una cuenca pequeña aquella que fuera menor de 25 km<sup>2</sup>, sin, embargo, para I-Pai-Wu y Springall este límite es de 250  $km^2$ . Para cuencas grandes el efecto de almacenamiento en el cauce es muy importante, por lo cual deberá darse mayor atención· a las caracteristlcas de éste.

Para fines prácticos se propone usar la clasificación de tamaño de cuenca mostrada en la tabla 3.7

*a)* Curvas *intensidad-duración-periodo de retorno (i-d-Tr)* 

Para conocer la variación de la intensidad y la duración de la precipitación en relación con su frecuencia de incidencia se hacen análisis de los datos registrados en una estación. La Intensidad y

15

TABLA 3.7 Clasificación de las cuencas con respecto a su tamaño

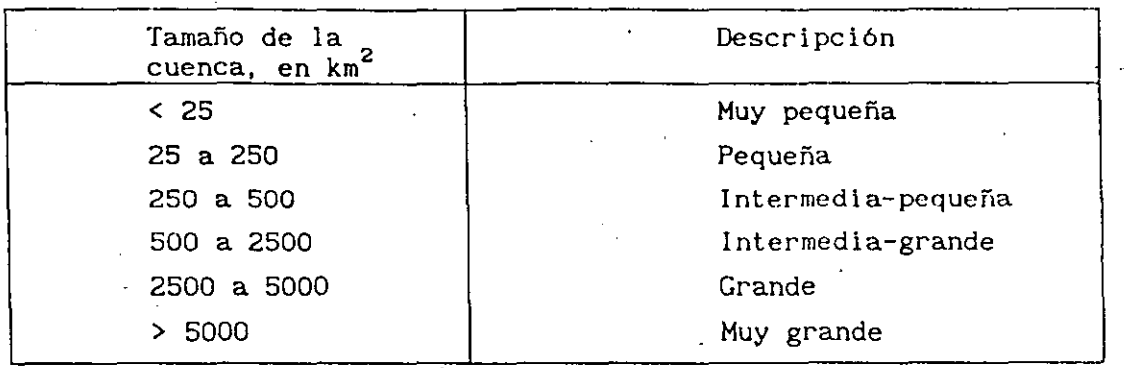

duración se obtienen a partir de los registros del pluviógrafo. Su aplicación abarca un área menor de 25  $km^2$ , por tanto se puede considerar que los valores que se pronostican con estas curvas son puntuales. La Intensidad corresponde a su valor máximo en un cierto tiempo, en la fig 3.4 se muestra la representación gráfica de estas **curvas.** 

La forma más usual de representar a estas curvas es mediante l<sup>i</sup> ecuación siguiente

$$
i = \frac{K Tr^{h}}{d^{b}}
$$
 (3.9)

'·

donde

1 Intensidad de lluvia, .en mm/h

d duración, en min

Tr periodo de retorno, en años

K,h,b parámetros cuyo valor se determina con los datos medidos Expresando la ec 3.9 en términos de logaritmos se tiene que

$$
\log 1 = \log K + h \log Tr - b \log d \qquad (3.10)
$$

esta ecuación es semejante a la de una recta de la forma

$$
y = A_0 + A_1 X_1 + A_2 X_2 \tag{3.11}
$$

donde

 $A_0 = \log K$ ,  $A_1 = h$ ,  $X_0 = \log 1,$   $X_1 = \log T_r$ 

De acuerdo con el método de mínimos cuadrados los parámetros A<sub>o</sub>, A<sub>1</sub> y A<sub>2</sub> se obtienen al resolver el sistema de ecuaciones siguiente

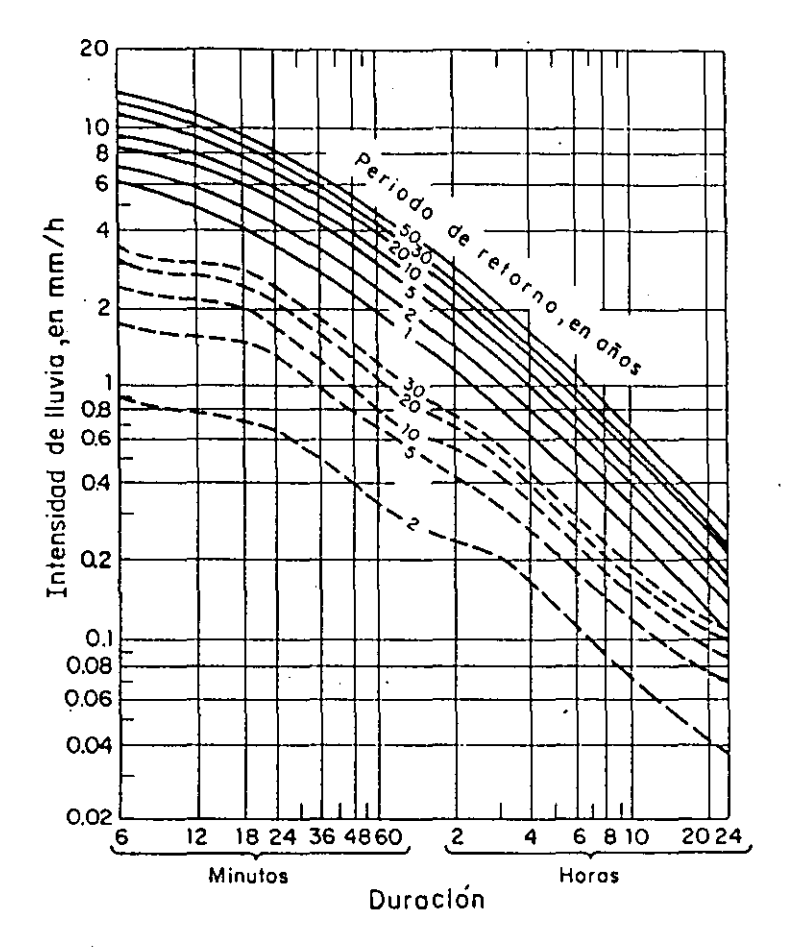

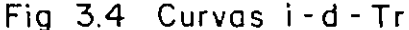

 $\sum y = A_0 N$  +  $A_1 \sum X_1 + A_2 \sum X_2$  $\sum X_i y = A_0 \sum X_i + A_1 \sum X_i^2 + A_2 \sum X_i X_2$  $(3.12)$  $\sum X_2 y = A_0 \sum X_2 + A_1 \sum X_1 X_2 + A_2 \sum X_2^2$ 

donde N es el número total de tercias de datos (i, d, Tr)

Un caso especial de estas curvas se tiene para la duración de 24 h la cual permite relacionar directamente a la altura de precipitación de un día contra el periodo de retorno, con esto se obtiene la curva altura de precipitación máxima de 24 h-periodo de retorno; en el inciso c de este subcapítulo se tratan estas curvas.

b) Curvas de altura de precipitación-área-duración (P-A-d)

 $\,$ 

Para conocer la altura de precipitación para cierta duración en una cuenca de determinada área se utilizan las curvas P-A-d. Estas resultan del análisis del conjunto de datos de un grupo de estaciones. Con estas curvas se intenta representar la variación de la altura de lluvia con respecto al área para diferentes duraciones. El análisis se debe hacer para las tormentas más desfavorables, ver Franco y Domínguez (1981).

 $17\,\sigma$ 

Para cuencas pequeñas se recomienda obtener estas curvas, para duraciones de 15, 30, 45, 60, 90 y 120 min y para cuencas grandes se usan duraciones de 6, 12, 18 y 24 h, ver fig 3.5 . En el cálculo de estas curvas se usan los resultados de la aplicación de los métodos de isoyetas y polígonos de Thiessen.

Para obtener estas curvas se recomienda usar el procedimiento siguiente 1) Se obtiene la curva masa de la tormenta, registrada para cada estación con pluviógrafo.

2) Se calcula la precipitación media con el método de isoyetas para. la dura9ión total, empleando los datos de pluv!ógrafos y pluviómetros.

3) Superponiendo las gráficas de curvas masa de todas las estaciones,

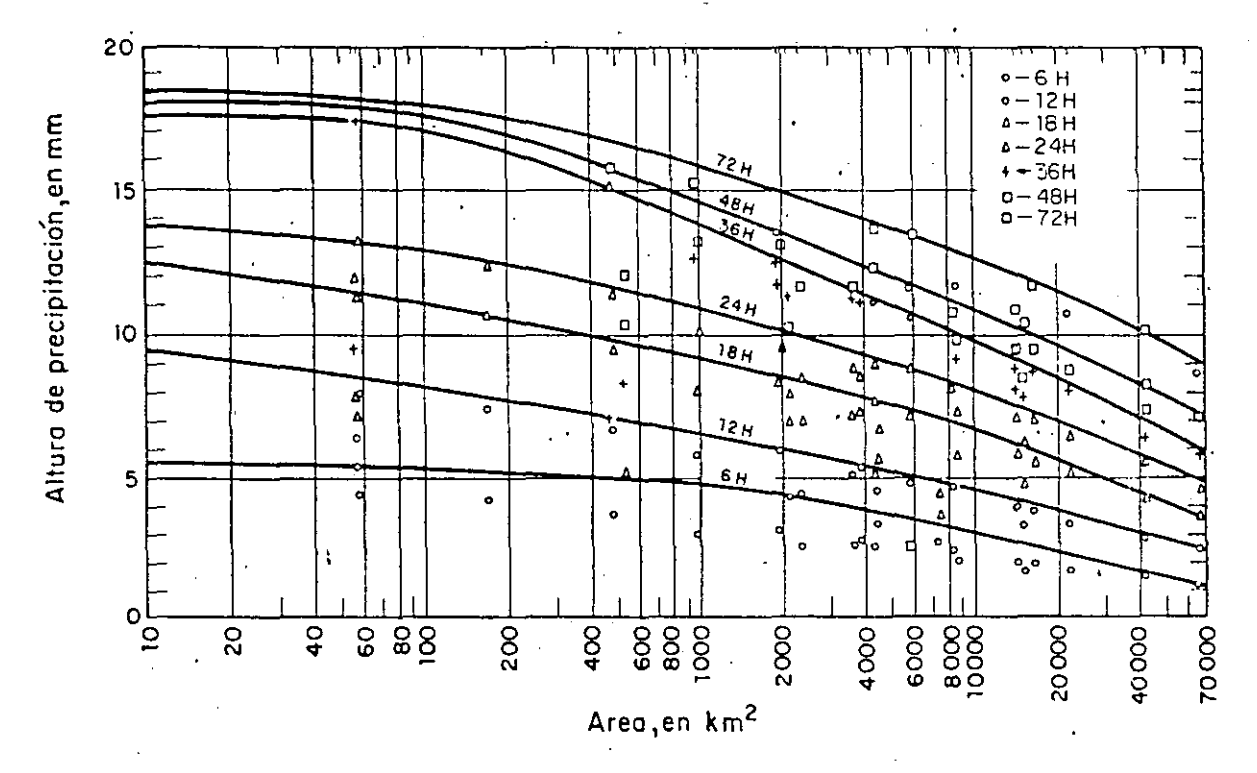

Fig  $3.5$  Curvos  $P - A - d$ .

se escoge un origen común a todas ellas, a partir del cual se divide la duración total en intervalos de tiempo constante.

4) Para cada intervalo de tiempo se obtiene la precipitación que corres ponde a cada una de las estaciones pluviográficas.

5) Usando el plano de !soyetas del paso 2, para cada zona encerrada por una isoyeta empezando por la de mayor valor, se calcula el área encerrada·por ella y el parteaguas y se calcula la precipitación media correspondiente,. usando el método de isoyetas.

6) Se d!bujan.los polígonos de Thiessen asociados a las estaciones pluviográficas y se superponen al plano de isoyetas para determinar qué

18 *?* 

porcentaje del área encerrada por cada isoyeta le corresponde a cada estación con pluviógrafo.

7) Se calcula una curva masa media para cada área encerrada entre isoyetas, multiplicando la curva masa de cada estación pluviográfica por el porcentaje correspondiente obtenido en el paso 6.

8) Para cada área encerrada entre isoyetas se calcula ·la curva masa media ajustada·. Para ello se procede de la manera siguiente

Se calcula un factor de ajuste que resulta de dividir el valor de la precipitación media total del método de isoyetas entre la precipitación media total obtenido con el método de Thiessen, los valores obtenidos en el paso 7 se multiplican por el factor de ajuste calculado.

9) Para todas las duraciones de interés, las cuales deben ser múltiplos del intervalo de tiempo utilizado en el análisis, y para cada área, se calculan los incrementos máximos de precipitación.

10) En una gráfica se relac'ionan las tercias de valores correspondien tes al incremento máximo de precipitación, la duración y el área. Se di buja una envolvente, para cada duración a los puntos obtenidos y las líneas que resultan corresponden a las curvas de precipitación-área-du ración, ver fig 3.5.

*e)* Curv'as de altura *de precipitación máxima* en *24 h* - *periodo de retorno.* 

En este caso el análisis de los datos de lluvia se hace a partir de los registros de pluviómetros o sí no se cuenta con estos con la lectura de 24 horas ,de los pluviógrafos, ya que se usan alturas de lluvia  $correspondientes$  a una duración de 24 h . Estas curvas relacionan para una duración de 24 h a su altura de lluvia con el periodo de retorno, ver fig 3.6. Para conocer estas curvas se requiere calcular para las alturas máximas anuales su periodo de retorno y luego ajustarle una función de distribución de probabilidad, como se discute en el inciso 3.4.3 .

Para algunas funciones de distribución de probabilidad, cuyos paráme tros se ajustan por el método de momentos (inciso 3.4.3), la altura de precipitación asociada a un periodo de retorno Tr se puede calcular **como** 

 $P = \overline{P} + K S$  (3. 13)

donde P es la altura de precipitación que se desea conocer;  $\bar{P}$  y S son la media y desviación estándar de los datos, respectivamente. A K se le llama factor de frecuencia. Por ejemplo para una ifunción de distribu ción de probabilidad normal el factor se encuentra a partir de la varia ble normal estandarizada asociada a Tr o q (probabilidad de ocurren cia), ver fig 3.7, es decir se. tiene que K es la variable normal estan darizada, cuyo valor se encuentra en la tabla de la función normal, ver tabla 3.13.

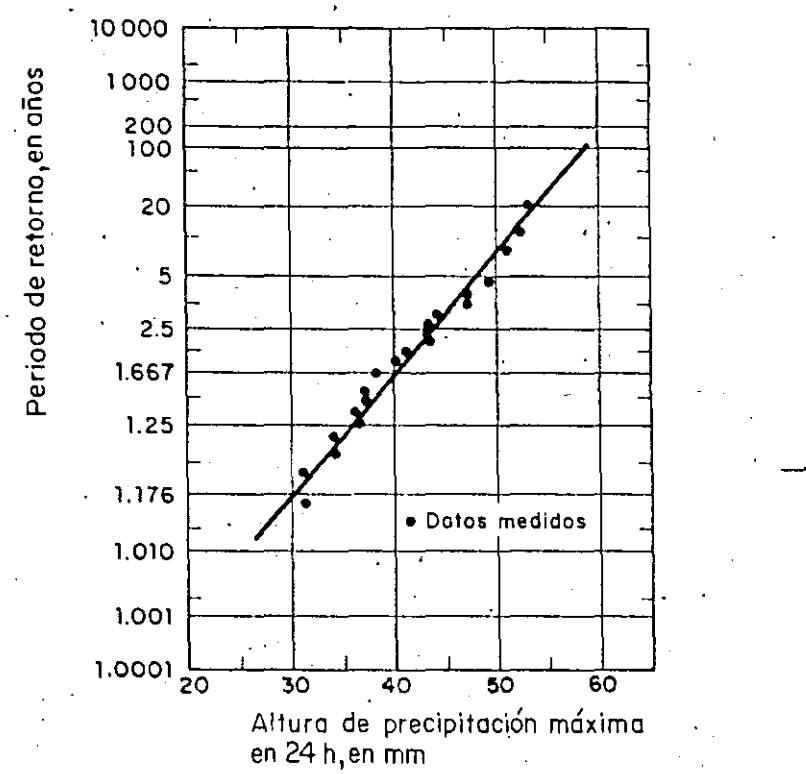

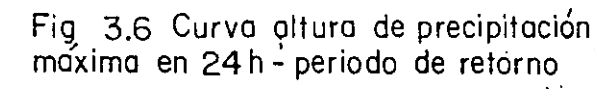

Para la función de distribución de probabilidad Gumbel el factor de frecuencia esta dado como

$$
K = -\frac{\sqrt{6}}{\pi} \left[ 0.5772 \text{+Ln} \left[ \text{Ln} \frac{T_r}{T_r - 1} \right] \right]
$$
 (3.14)

 $= q$ 

÷.

 $\pm$ 

 $\overline{\circ}$ 

 $3.7$ 

Fig

 $\overline{\mathsf{K}}$ 

esta ecuación es aplicable cuando el número de datos tiende a infinito; para una muestra de tamaño finito el valor de K es función de la longitud de registro y se obtiene con la ayuda de la tabla 3.8.

| Tamaño de<br>la muestra | 10    | -20     | 25    | Periodo de retorno, en años<br>50<br>$\mathcal{L}$ | 75.   | 100   | 1000  |
|-------------------------|-------|---------|-------|----------------------------------------------------|-------|-------|-------|
|                         |       |         |       |                                                    |       |       |       |
| 15                      | 1.703 | 2.410   | 2.632 | 3.321                                              | 3.721 | 4.005 | 6.265 |
| 20                      | 1.625 | 2.302   | 2.517 | 3.179                                              | 3.563 | 3.836 | 6.006 |
| 25                      | 1.575 | 2.235   | 2.444 | 3.088                                              | 3.463 | 3.729 | 5.842 |
| 30                      | 1.541 | . 2.188 | 2.393 | 3.026                                              | 3.393 | 3.653 | 5.727 |
| 40                      | 1.495 | 2.126   | 2.326 | 2.943                                              | 3,301 | 3.554 | 5.476 |
| 50                      | 1.466 | 2.086   | 2.283 | 2.889                                              | 3.241 | 3.491 | 5.478 |
| 60                      | 1.446 | 2.059   | 2.253 | 2.852                                              | 3.200 | 3.446 | 5.419 |
| 70                      | 1.430 | 2.038   | 2.230 | 2.824                                              | 3.169 | 3.413 | 5.359 |
| $\cdot 75$              | 1.423 | 2.029   | 2.220 | 2.812                                              | 3.155 | 3.400 | 5.339 |
| 100                     | 1.401 | 1.998   | 2.187 | 2.770                                              | 3.109 | 3.349 | 5.261 |

TABLA 3.8 Factor de frecuencia K, distribución Gumbel

#### *d) Preclpltaclón máxima probable(PHP)*

Este concepto se refiere a la condición más desfavorable de lluvia y con la característica de que no se le puede asignar ningún periodo de retorno. La PMP se define como la máxima cantidad de lluvia, durante cualquier época del año, que resulta de la combinación de las condicio nes meteorológicas más criticas que posiblemente pueden ocurrir para un determinada área. Lo que se menciona a continuación es aplicable a cuen

cas con área menor a 50 000 km<sup>2</sup>.<br>La PMP se puede valorar con cuatro diferentes procedimientos; el prim<u>e</u> ro consiste en utilizar modelos de tormenta como es, por ejemplo, el ca so del modelo del plano inclinado, ver Wiesner (1970); en el segundo se hace la transposición y maximización de tormentas usando para ello cur vas de altura de precipitación-área-duración y factores de ajuste por humedad y presencia de barreras, ver Domínguez y Lozoya (1983); el tercer método usa un mapa de isoyetas, los valores.que se usan para di bujarlo se obtienen aplicando cualquiera de los dos criterios menciona dos, y es aplicable para cuencas menores de 10 000  $km^2$ , ver Springall ( 1978); el último llamado estadlstlco, propuesto por' Hershfleld (1961, 1965), consiste en analizar los valores de lluvia registrados en un pluviómetro y en este caso la precipitación máxima probable en 24 h (PMP24h) se obtiene con

$$
PMP24h = \overline{P} + K Sn \qquad (3.15)
$$

donde Pes la media de los valores de lluvia máximos acumulados medidos

en 24 h y Sn la desviación estándar de los valores mencionados, calculada con la ec 3.29; K es una constante igual a 15. El mismo autor señala que en función del tamaño de la muestra se deben ajustar los valores de  $\bar{P}$  y S<sub>n</sub>; sin embargo, Viessman (1977) señala que esos ajustes no alteran los resultados significativamente. ' Este método da buenos resultados para áreas de cuenca menores de 3000 km<sup>2</sup> pero se puede usar hasta áreas no mayores de 5000  $km^2$ . La longitud del registro que se usa, de ser posible, debe ser mayor de 20 años y no es conveniente aplicarlo cuando ella sea menor de 10 años. La aplicación de este método se restringe a cuencas con un área menor de  $3000 \text{ km}^2$  y sólo<sup>-</sup> proporciona valores puntuales con una duración de 24h; para duraciones diferentes a la de 24h se puede inferir su correspondiente valor usando la fig 3. 36, para ello se procede de la manera siguiente:, se ubica en la fig 3.36 el valor de PMP obtenido con la ec 3.15 y por él se dibuja ·una recta paralela a la envolvente mundial y con ella se podrá obtener el valor de PMP para diferentes duraciones, ver Campos (1982). Se recomienda usar este método como una primera aproximación y por

facilidad y rapidez de aplicación.

#### **3.3.4** Duraeión de **la tormenta**

En cuencas pequeñas o en el diseño de estructuras menores, se recomien da usar duraciones menores o iguales a  $6h$ , sin embargo, también se sue le considerar que la duración sea igual al tiempo de concentración. El tiempo de concentración  $t_c$  se define como el tiempo que tarda una particula de agua en viajar desde un punto dado.de la cuenca hasta la salida de la misma. Para calcular este tiempo se usan relaciones empíricas, en ellas intervienen características fisiográficas de la cuenca, siendo una de las más ut! 1 izadas la propuesta por Kirpich (1940), la cual se define como

$$
t_c = 0.0003245 \left[ \frac{L}{\sqrt{s}} \right]^{0.77}
$$
 (3.16)

donde t<sub>e</sub> esta en h ; L longitud del cauce principal, en m; S pendiente media del cauce principal.

Se recomienda calcular la pendiente media del cauce mediante la fórmula de Taylor-Schwarz (Springall, abril 1970) la cual está dada por

$$
S = \left[ \frac{n}{\sqrt{s_1} + \frac{1}{\sqrt{s_2} + \dots + \sqrt{s_n}}} \right]
$$
 (3.17)

 $-2$ 

Para emplear esta fórmula, la longitud del cauce principal se divide en n número. de tramos de igual longitud *y* a cada uno de ellos se les calcula su pendiente S<sub>1</sub>. Se recomienda que n  $\geq$  5. También se puede utilizar para obtener el valor de t<sub>r</sub> la ecuación propuesta por Rowe (Campos, 1982), dada por

$$
t_c = \left(\frac{0.87 \text{ L}^3}{H}\right)^{0.385} \tag{3.18a}
$$

 $\bullet$ 

La ec 3.18a se aplica cuando el área de la cuenca es mayor de 3000 'km<sup>2</sup>, en ella H es el desnivel entre el punto más alejado y la salida de la cuenca, medido sobre el cauce principal en m; L longitud entre los dos puntos mencionados para definir H, en km;  $t_{\text{c}}$  en h Ragan *y* Duru (1972) proponen usar la ecuación siguiente

$$
t_c = 6.917(n L)^{0.6} / (i^{0.4} S^{0.3})
$$
 (3.18b)

donde n es el coeficiente de rugosidad de Manning (n  $\approx$  0.02 para superficies pavimentadas *y* O. 5 para superficies con vegetación); 1 es la intensidad de la lluvia, en mm/h; t<sub>e</sub> en min y la L en m.

Para cuencas grandes hay que hacer un análisis detallado de las duraciones que se han tenido para las tormentas registradas más intensas *y* con base en ello se define el valor de la duración, la cual puede llegar a tener valores hasta de diez dias.

'7

23

#### 3.4.3 Distribucion de frecuencias para una sola poblacibn

Para predecir el gasto pico de una avenida asociada a cierto periodo de retorno o frecuencia de ocurrencia se emplean métodos estadísticos. Para aplicar estos métodos se requiere contar con registros de gastos máximos anuales, lográndose mayor precisión a medida que se cuente con más años de registro.

Los métodos para evaluar el gasto máximo a partir de un periodo de retorno consideran que el gasto máximo anual es una variable aleatoria que se distribuye de acuerdo a una función de probabilidad. Por· lo general, en nuestro pais, se cuenta con pocos años de registro por lo que las curvas de distribución de probabilidad se tienen que prolongar en sus extremos a fin de poder inferir eventos mayores o menores a los registrados.

Si  $F(x_0)$  es la probabilidad de que x tome un valor menor o igual a xo y tiene como función de densidad f(x), a la función F(x) se le denomina función de distribución de probabilidad. Es decir,

$$
F(x_0) = \int_{-\infty}^{x_0} f(x) dx = p(x \le x_0) = 1 - q
$$
 (3.24)

' ...

donde f(x) es la función de densidad de probabilidad.

 $34 / 5$ 

En la fig 3. 14 se muestra la relación entre las funciones de densidad y de distribución.

 $\mathcal{L} \rightarrow$ 

De acuerdo con lo anterior, la probabilidad de que x tome un valor entre a y b es

$$
p(a \le x \le b) = F(b) - F(a)
$$

Con base en la ec 3.24 se cumple que

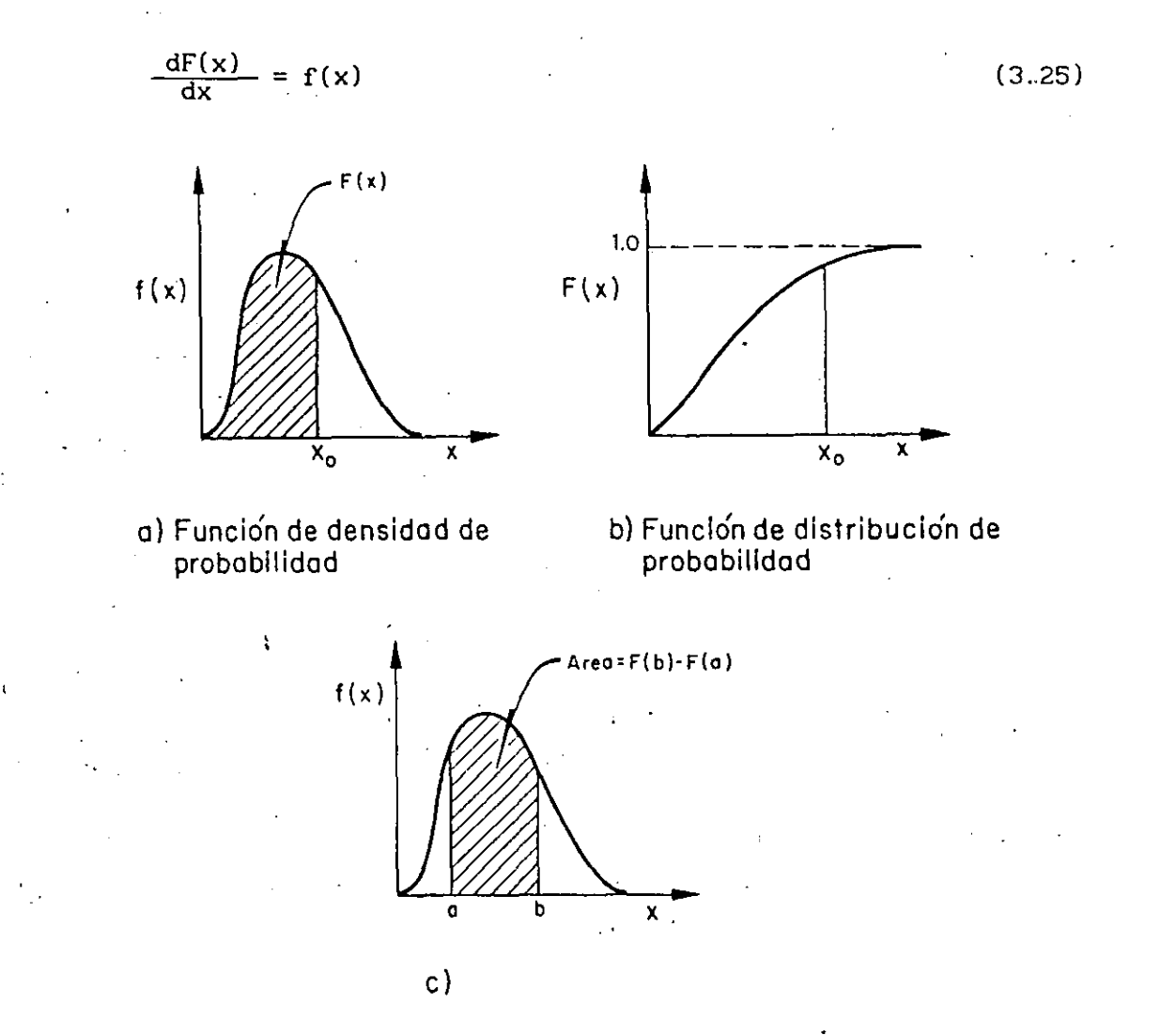

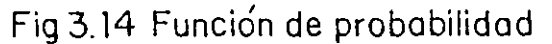

Las características o parámetros estadísticos de las funciones de<br>distribución de probabilidad se pueden describir a partir de los momentos de las funciones de densldad de probabilidad (fdp). Los principales parámetros son la media (agrupamiento de la variable aleatoria de la fdp o de los datos medidos respecto a un valor

35 /6

central); la desviación estándar. (dispersión de la variable aleatoria de la fdp o de· los datos observados con respecto a la media) y el coeficiente de aslmetria (grado de asimetría de la fdp. o hacia donde está localizada la mayoría de los datos medidos, ya sea para los· valores máximos o mínimos de éstos). Por convención las letras griegas son usadas para representar los parámetros de las fdp de la población.

. Media

Corresponde al primer momento con respecto al origen y se determina **como** 

, *Para la fdp* 

$$
\mu = \int_{-\infty}^{\infty} f(x) \cdot x \, dx \tag{3.26}
$$

*.Para los datos* 

$$
\bar{x} = \frac{1}{n} \sum_{i=1}^{n} x_i
$$
 (3.27)

El estadístico  $\overline{x}$  es la mejor estimación de la media de la población  $\mu$ .Yarlancia

Es Igual al segundo momento respecto a la media, se define como

*.Para la fdp* 

$$
\sigma^2 = \int_{-\infty}^{\infty} f(x) (x - \mu)^2 dx
$$
 (3.28)

*.Para los datos* 

$$
S^{2} = \frac{1}{n-1} \sum_{i=1}^{n} (x_{i} - x)^{2}
$$
 (3.29)

La mejor estimación de  $\sigma^2$  es la cantidad  $S^2$ . La raíz cuadrada de la variancia es igual al estadístico conocido como desviación estándar ( $\sigma$ o S) la cual tiene unidades similares a las de la media.· El tomar n-1 en lugar de n sirve para tener en cuenta el hecho del grado de aproximación que se pierde al utilizar  $\bar{x}$  en lugar de  $\mu$ . El coeficiente de variación (C) se define como  $\sigma$  /  $\mu$  o S /  $\overline{x}$ .

. Coeficiente de asimetría ( $\gamma$  o g)

Es igual al cociente  $\alpha/\sigma^3$  ó a/S<sup>3</sup>, donde  $\alpha$  ó a representan el tercer momento respecto a la media de la fdp o'de los datos, respectivamente, es decir

. *Para la fdp* 

$$
\alpha = \int_{-\infty}^{\alpha} f(x) (x - \mu)^3 dx
$$
 (3.30)

*.Para los datos* 

$$
a = \frac{n}{(n-1)(n-2)} \sum_{i=1}^{n} (x_i - x)^3
$$
 (3.31)

Para fdp simétricas,  $\alpha = 0$  *'*por lo que  $\gamma = \alpha/\sigma^3 = 0$ , para asimetría a la derecha *r* >O (la cola larga está a la derecha) y para la asimetría a la Izquierda *r* < O (la cola larga está a la Izquierda). La asimetría calculada a partir de los datos **observados** es cuestionada estadísticamente cuando se tiene menos de 50 valores en la muestra. La función de distribución de probabilidad permite calcular el gasto máximo o mínimo para un determinado periodo de retorno. En Hidrología las distribuciones de probabilidad más usadas son la normal, la

lognormal, la gamma, la Gumbel y la exponencial.

a) *Función de densidad normal* o *Gauss* 

La función de densidad normal de la variable aleatoria x está definida por

$$
f(x) = \frac{1}{\sqrt{2\pi}} \exp \left(-\frac{1}{2} \left(\frac{x-a}{b}\right)^2\right)
$$
 (3.32)

donde a y b son los parámetros de la función normal. Una propiedad de esta función consiste en que si la variable aleatoria x se comporta de a cuerdo a ella, la variable estandarizada, z, dada por

$$
z = \frac{x-a}{b} \tag{3.33}
$$

tiene como función de distribución a

$$
F(z) = \frac{1}{\sqrt{2\pi}} \int_0^z \exp(-\frac{1}{2}z^2) dz
$$
 (3.34)

es decir, una normal con parámetros  $a = 0$  y  $b = 1$ .

Esta función se encuentra dlscretlzada en la tabla 3. 13 con lo cual se obtiene la· probabilidad de que cualquier variable aleatoria con distribución normal estándar tome un valor menor o igual a z. Si se desea saber la probabilidad de que una variable aleatoria x con una distribución normal sea menor o igual a c, se utiliza la relación

Prob 
$$
(x \le c) = Prob (z \le \frac{c-a}{b})
$$
 (3.35)

Para lo cual se utiliza la tabla 3.13 Los parámetros estadisticos de la función de densidad dados por Normal están

Media  $u = a$  $Var1$ ancia  $\sigma = b$ (3.35a) (3.35b)

b) *Funcibn de densidad lognormal* 

Cuando el logaritmo de· la variable aleatoria x menos una constante tiene distribución normal, se afirma que x se distribuye de acuerdo con una función de densidad lognormal. Esta última esta dada como.

$$
f(x) = \begin{cases} \frac{1}{\sigma_L \sqrt{2\pi}} \frac{1}{(x - a_L)} exp\left\{-\frac{1}{2} \left(\frac{\ln (x - a_L) - \mu_L}{\sigma_L}\right)^2\right\} \\ para x \ge a_L, \sigma > 0 \\ 0, para x \le a_L \end{cases}
$$
(3.36)

donde  $\mu_r$ ,  $\sigma_r$ , a<sub>r</sub> son los parámetros de la función lognormal. Por su relación con la distribución normal para calcular la probabilidad de que una variable aleatoria x con distribución lognormal tome un valor menor o igual a e puede calcularse con la ec 3.35, con lo cual resulta

$$
\text{Prob} \left( x \le c \right) = F \left( \frac{\text{Ln} \left( c - a_L \right) - \mu_L}{\sigma_L} \right) \tag{3.37}
$$

Los valores de z de la ec 3. 37 se obtienen de la tabla 3. 13, que es para la distribución normal.

Los parámetros estadísticos de la función de densidad lognormal son

 $\mu = \exp \left[2\mu_{L} + \frac{1}{2C\sigma_{L}}r^{2}\right] + a_{L}$ 

 $(3.38)$ 

TABLA 3.13 Area bajo la curva normal  $entre$  $\circ$  $y \times$ 

 $\overline{a}$ .

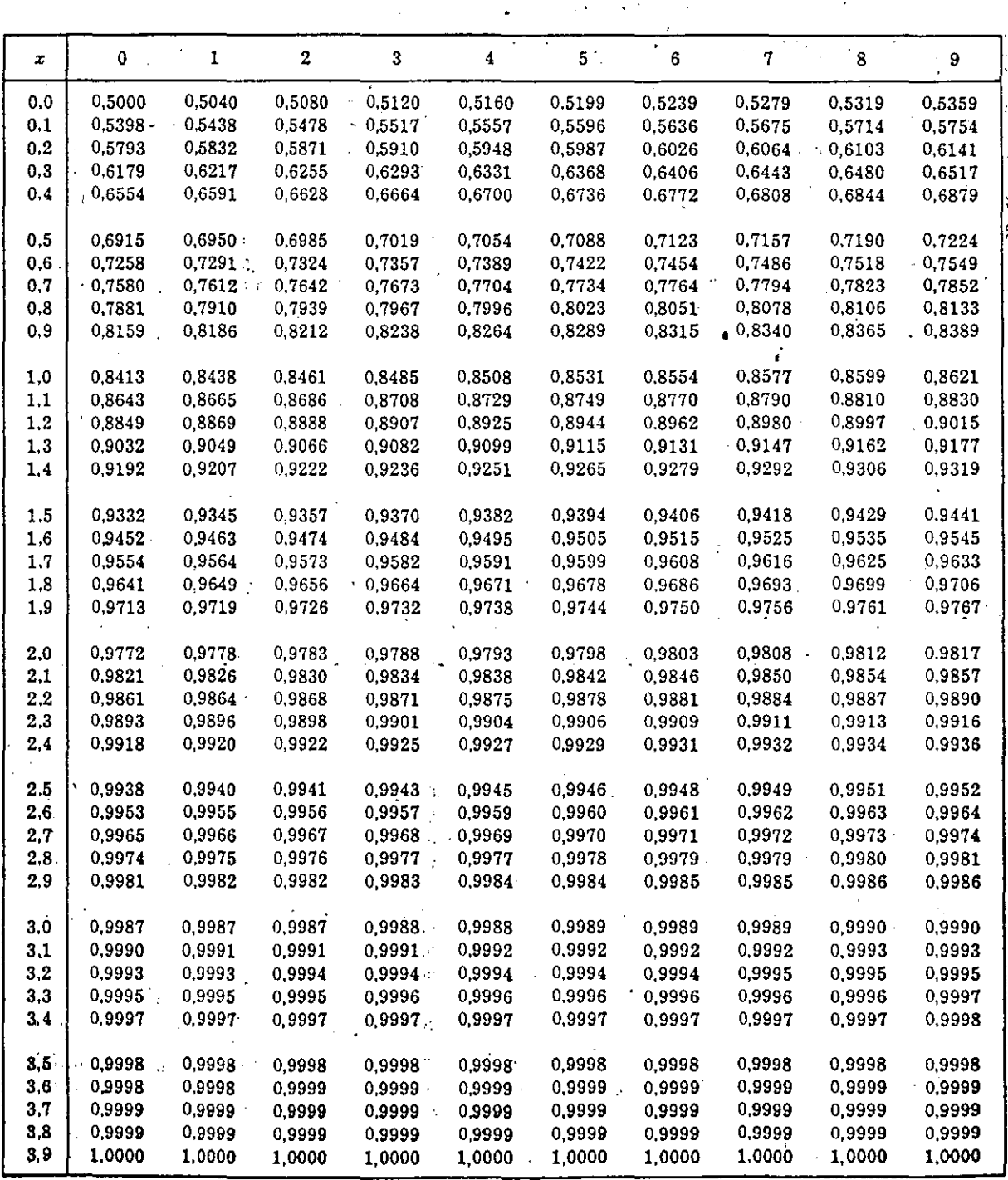

 $3920$ 

脚

Media

$$
\mu = \exp \left[ 2\mu_L + \frac{1}{2(\sigma_L)}^2 \right] + a_L \tag{3.38}
$$

·Variancia

$$
\sigma^2 = \exp\left[(2\mu_L + \sigma_L^2)\right] \left[\exp\left(\sigma_L^2\right) - 1\right]
$$
 (3.39)

Coeficiente de asimetría

$$
\gamma = 3 \, v' + \, v' \tag{3.40}
$$

 $\cdot$   $\cdot$ 

donde

$$
v' = \sigma / (\mu - a_1) \tag{3.41}
$$

La ec 3.40 se puede escribir también así

$$
v' = \left[ \sqrt{\left( \frac{\gamma}{2} \right)^2 + 1} + \frac{\gamma}{2} \right]^{1/3} - \left[ \sqrt{\left( \frac{\gamma}{2} \right)^2 + 1} - \frac{\gamma}{2} \right]^{1/3}
$$

.o bien como

$$
v' = (1 - \omega^{2/3}) / \omega^{1/3}
$$
siendo  $\omega = \sqrt{(\gamma/2)^2 + 1} - \gamma/2$ 

e) *Función de densidad* gamma

Se dice que una variable aleatoria x tiene una función de densidad A. gamma si

$$
f(x) = \begin{cases} \frac{1}{\beta^{\alpha} \Gamma(\alpha)} & (x - \delta)^{\alpha - 1} = \exp(-\frac{x - \delta}{\beta}); & x \ge \delta, \alpha > 0, \beta > 0 \\ 0, & \text{para } x \le \delta \end{cases}
$$
 (3.43)

donde α, β y δ son los parámetros de la función. La función matemática gamma  $\Gamma(\alpha)$ , es igual a

$$
\Gamma \alpha = \int_0^\infty x^{\alpha - 1} \exp(-x) dx
$$
 (3.44)

la cual tiene las propiedades siguientes

 $\Gamma(\alpha+1) = \alpha \Gamma(\alpha)$  $\Gamma(\alpha+1) = \alpha!$ para  $\alpha > 0$ para  $\alpha$  entero positivo

 $40 \text{ g}$  /

La función de densidad gamma tiene las características principales<br>siguientes

Está acotada en su límite inferior ó y su empleo se facilita utilizando la váriable reducida

$$
s = \frac{x - \delta}{\beta} \tag{3.45}
$$

La función de distribución de probabilidad de s es gamma con parámetros  $\delta = 0, \ \beta = 1 \text{ y } \alpha.$ 

La función de distribución de probabilidad gamma de s es

$$
F(s) = \frac{1}{\Gamma(\alpha)} \int_0^s y^{\alpha - 1} \exp(-y) dy
$$
 (3.46)

Los parámetros estadísticos de la función de densidad gamma dados por están

Media  $\mu = \alpha \beta + \delta$ (3.47)

Variancia  $\sigma^2 = \alpha \beta^2$ Coeficiente de asimetría (3.48)

 $\mu = \alpha \beta$ 

$$
\gamma = 2 / \sqrt{\alpha} \tag{3.49}
$$

 $\hat{\mathcal{C}}$ 

$$
\overline{v} = \sqrt{\alpha} \quad \beta
$$
  

$$
\overline{v} = \sqrt{\alpha} \quad \frac{\mu}{\alpha}
$$
  

$$
\frac{\overline{v}}{\mu} = \frac{1}{\sqrt{\alpha}}
$$
  

$$
\sqrt{\alpha} = \frac{\mu}{\overline{v}}
$$
  

$$
\alpha^2 = \frac{\mu^2}{\overline{v}^2}
$$

De acuerdo con Abramowitz y Stegun (1972) para encontrar la probabilidad de que  $x \leq c$  se considera que

$$
s = \frac{c - \delta}{\beta}
$$
  

$$
f(x \le c) = F(x \le s) \approx \frac{\sum_{n=0}^{\infty} \frac{(-1)^n s^{\alpha+n}}{(\alpha+n)n!}}{\Gamma(s)}
$$
 (3.50)

Se recomienda calcular la serie para  $n \leq 10$ d) Función de distribución Gumbel

.<br>Se dice que una variable aleatoria tiene una función de distribución Gumbel si

$$
F(x) = e^{-e^{-(x-a)/c}}
$$
 (3.51)

donde a y e son los· parámetros de la función de distribución. Esta función, generalmente, corresponde a la distribución de valores máximos. Los parámetros estadísticos de esta {unción están dados por Media Variancia  $\mu = 0.5772$  c + a  $=(\pi^2/6) c^2 = 1.645 c^2$  $(3.52)$ (3.53)

e) 'Función de distribución exponencial La variable aleatoria x > b tiene una función de distribución exponencial si<sup>-</sup>

$$
F(x) = 1 - e^{-(x-b)/a}
$$
 (3.54)

donde a y b son los-parámetros de la función exponencial. Los parámetros estadísticos de esta función son Media  $\mu = a + b$ (3.55)  $\pi^2 = \pi^2$ Variancia (3.56)

f) Papeles de probabilidad

En la práctica la representación gráfica de Jos datos medidos con las diferentes funciones de ajuste se puede hacer mediante cambios de escala, es decir para cada caso usando un papel especial' llamado' papel de probabilidad. Este llene en las ordenadas el valor· de la variable aleatoria y en el otro la probabilidad correspondiente a cada valor.

A continuación se indica para cada una de las funciones su papel correspondiente

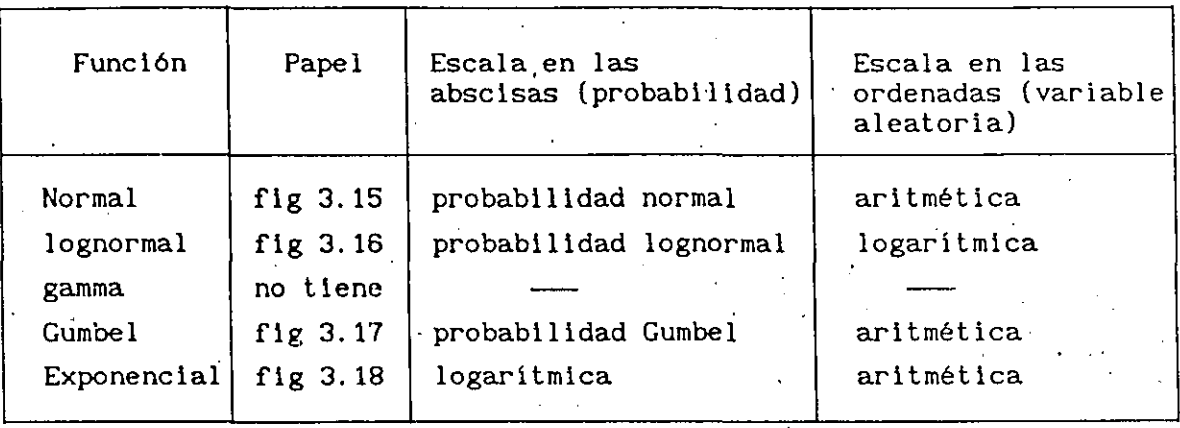

g) *Ajuste* de *las funciones* de *distribución de probabilidad* 

Para poder extrapolar las estimaciones probabil isticas acerca de la variable en cuestión, se realizan ajustes de las funciones de probabilidad. Así, por ejemplo, si se quiere estimar la probabilidad de· que en una sección de un río se presente un gasto mayor que 500 m $^3\prime$ s, es necesario "ajustar" a los gastos máximos anuales observados una función de distribución que represente a la población de estos gastos. El proceso de ajuste tiene dos fases: la identificación del tipo de función de distribución adecuada y el cálculo de los parámetros que la determinan .

. Identificación de la función de distribución de probabilidad,

Para: identificar el tipo de función adecuada es recomendable seguir algunos de estos procedimientos.

1) Histograma de las observaciones

Se construye el histograma de frecuencias para observar la magnitud de las posibles asimetrías y la forma general del histograma. Se comparan con las gráficas de las funciones de densidad-de-probabi-lidad-descritasen este subcapitulo y se escoge la que mejor se ajuste a los datos.

2) Papeles de probabilidad

Se dibujan los datos contra su probabilidad de nó excedencia como puntos en cada uno de los papeles de probabilidad de uso común. En aquel en el cual los puntos quedan prácticamente formando una línea recta corresponde el ajuste a la mejor fUnción de distribución.

3) Suma de los errores cuadráticos

Se calcula la suma de los errores cuadráticos de cada. función de distribución y luego se escoge aquella para la cual la suma de estos errores es la más pequeña. Es decir se calcula

$$
S = \Sigma \varepsilon_1^2 = \Sigma (x_1 - \hat{x}_1)^2
$$

donde  $x_i$  es el dato medido i-ésimo y  $x_i$  es el valor estimado con la función de distribución para el i-ésimo dato.

En el proceso de identificación de funciones de distribución, la experiencia adquirida en estudios anteriores es importante.

. Estimación de los parámetros de las distribuciones

Para estimar el valor de los parámetros que mejor se ajusten a los datos de la muestra, existen varios criterios uno de los más simples es el de los momentos. Este consiste en igualar los valores de las características estadísticas de la muestra con las de la población; esto es, hacer que la media de los valores muestreados sea igual a la de la función de distribución, y que las variancias, y el coeficiente de asimetría (relacionado con el tercer momento) de la muestra y la población sean iguales. El número de ecuaciones basadas en las características estadísticas es igual al número de parámetros de la función. Así por ejemplo, se tiene para las funciones mencionadas lo siguiente

. Función normal

 $\mathbf{a}$ p

$$
= \overline{x}
$$
 (3.57)  
= S (3.58)

 $\mathbb{R}^2$ 

. Función lognormal de dos parámetros

$$
C_v = \frac{S}{\overline{x}}
$$
 (3.59)

$$
\sigma_{\mathbf{L}} = \sqrt{\mathbf{L}} \mathbf{n} \left( \mathbf{C}_{\mathbf{v}}^2 + 1 \right) \tag{3.60}
$$

$$
\mu = (\ln \bar{x}) - \frac{\sigma_{\rm L}^2}{2} \tag{3.61}
$$

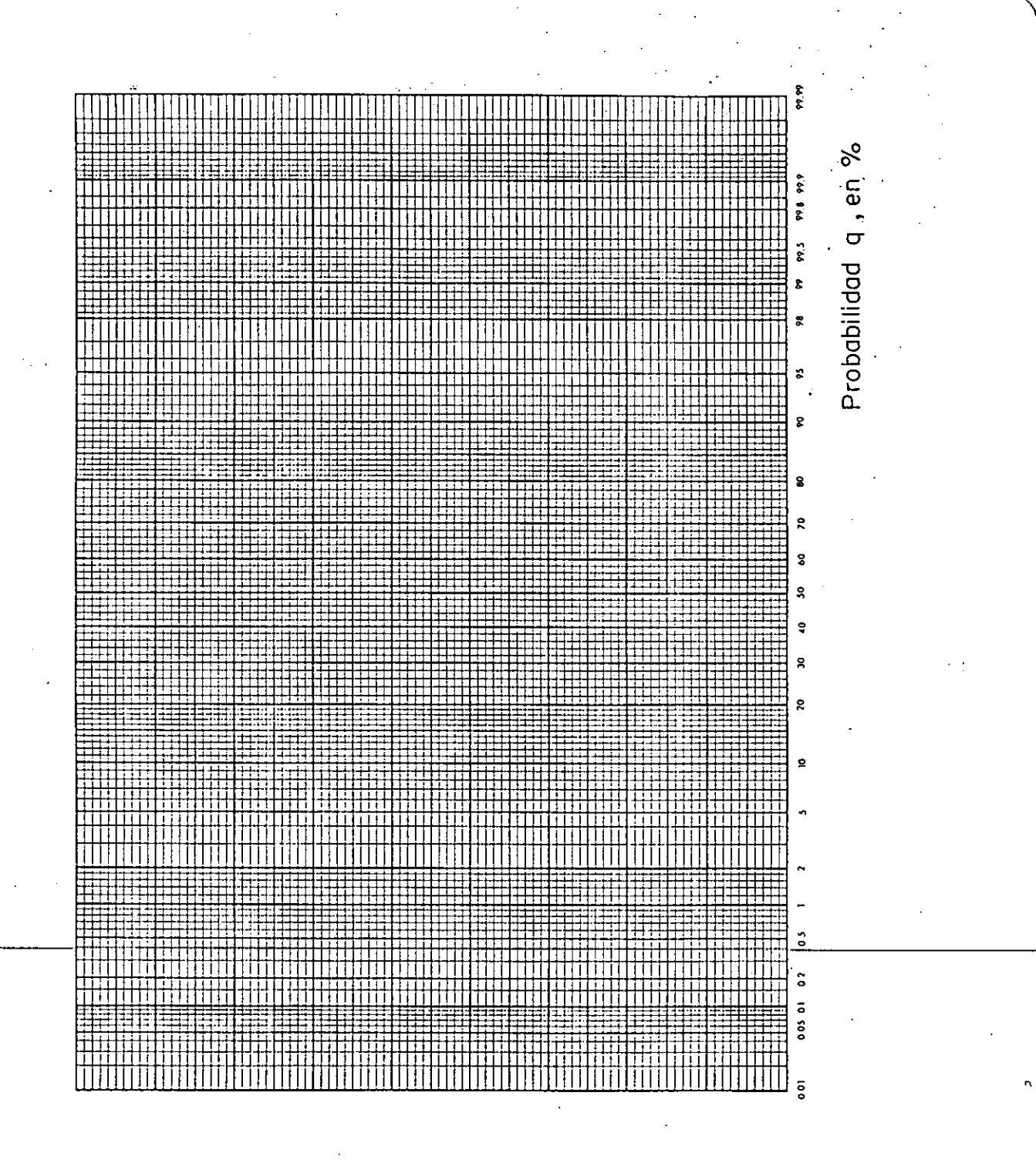

Fig 3.15 Papel normal

 $4/5$  $\beta_{\rm c}$ 

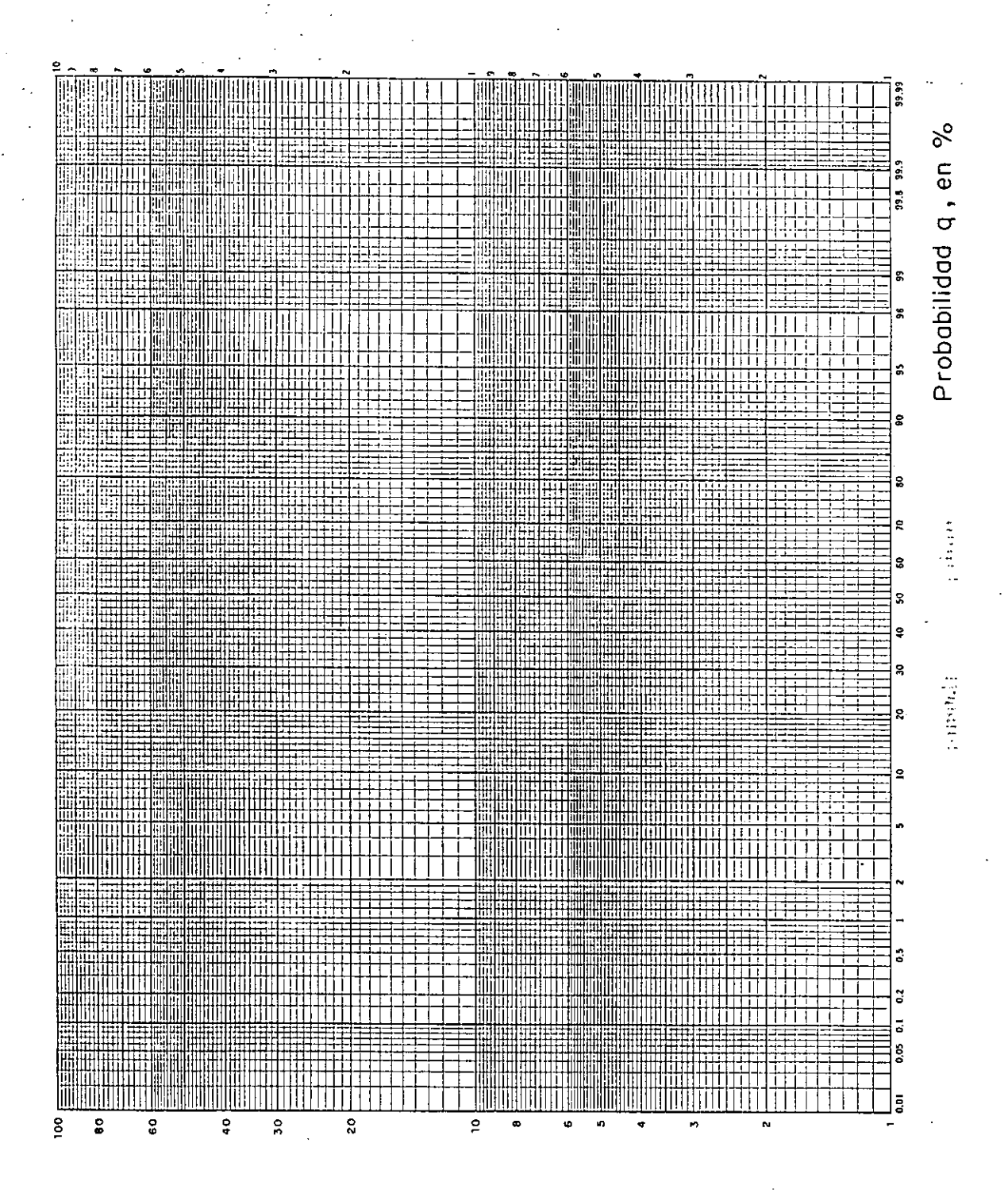

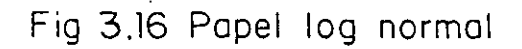

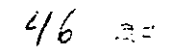

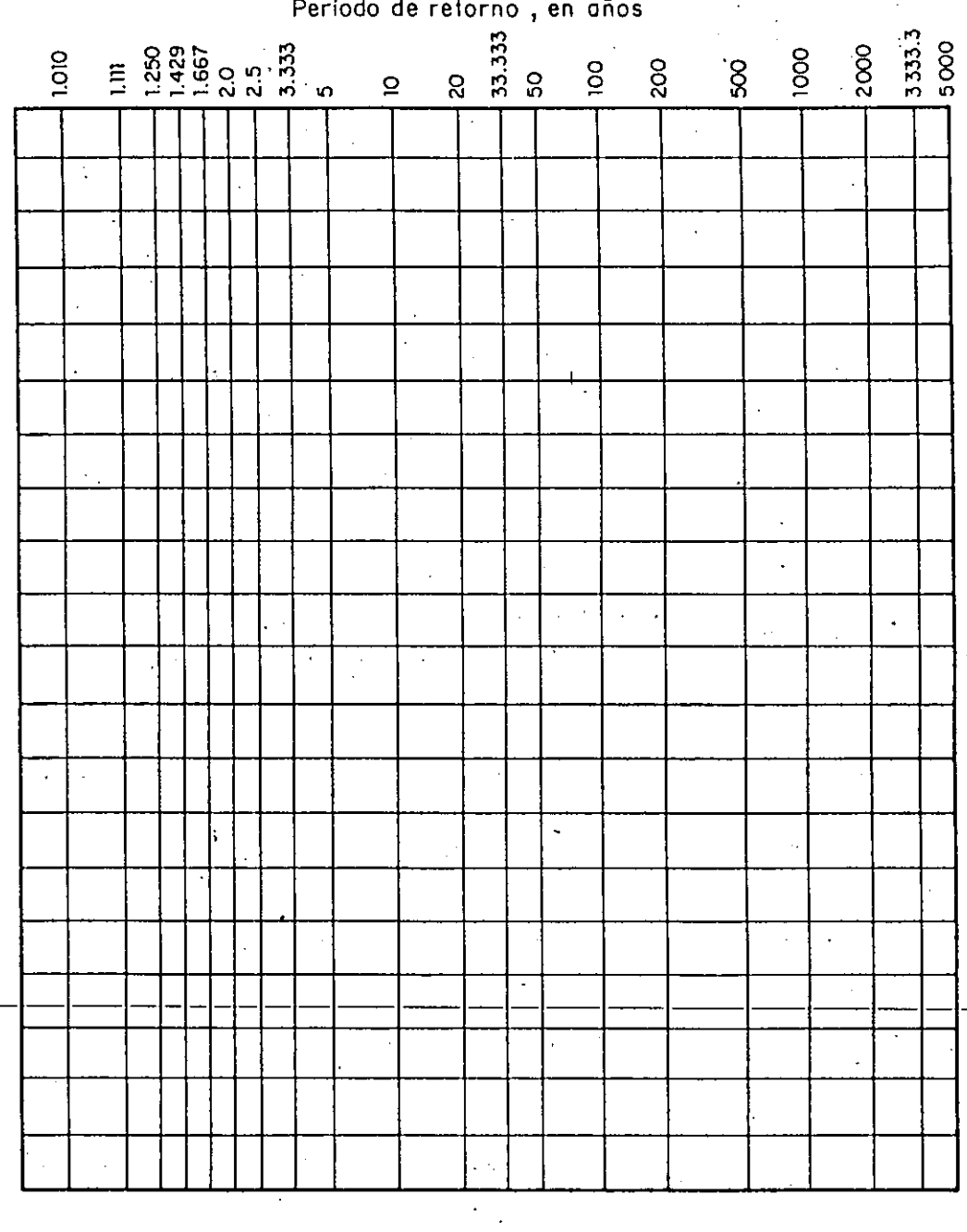

Período de retorno, en años

Fig 3.17 Papel Gumbel

 $\hat{\vec{z}}$  (

47
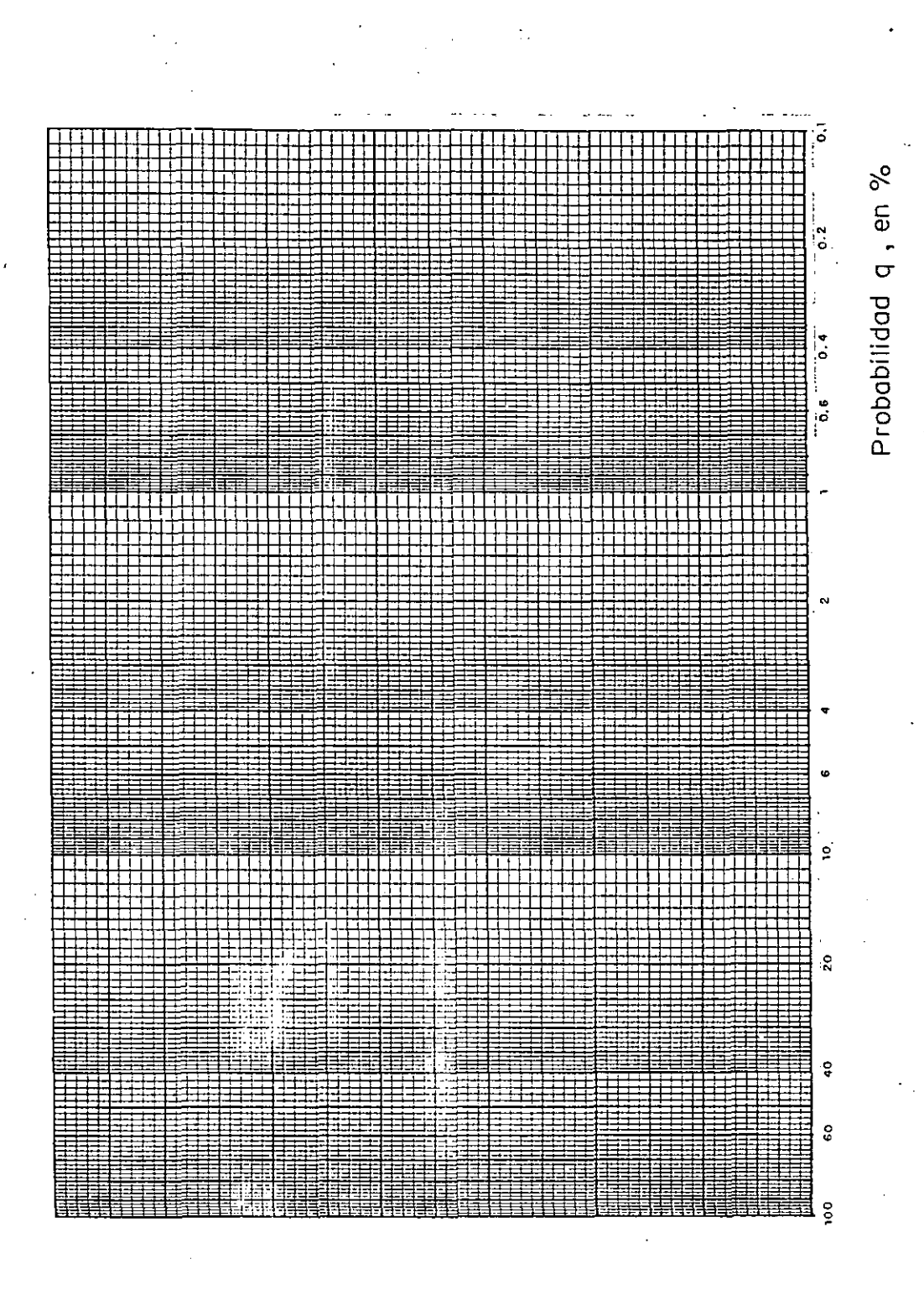

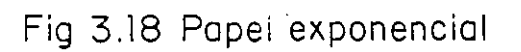

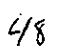

 $\frac{1}{\sigma}$   $\frac{1}{\sigma}$ 

. Función lognormal de tres parámetros

$$
R = \sqrt{(g/2)^2 + 1} - g/2
$$
 (3.62)

$$
C'_{\mathbf{v}} = (1 - R^{1/3}) / R^{1/3}
$$
 (3.63)

$$
a_{L} = -\overline{x} - \frac{S}{C_v}
$$
 (3.64)

$$
\sigma_{\mathbf{L}} = \sqrt{\operatorname{Ln}\left[\left(\mathbf{C}_{\mathbf{v}}^{*}\right)^{2} + 1\right]}
$$
(3.65)  

$$
\mu_{\mathbf{L}} = \left[\operatorname{Ln}\left(\overline{\mathbf{x}} - \mathbf{a}_{\mathbf{L}}\right)\right]^{2} - \frac{\sigma_{\mathbf{L}}^{2}}{2}
$$
(3.66)

 $\sim$   $\sim$ 

$$
(\mathbf{3.66})
$$

Función gamma de dos parámetros

$$
\delta = 0 \tag{3.67}
$$
  
\n
$$
C = S / \overline{x} \tag{3.68}
$$
  
\n
$$
\alpha = 1/C_v^2 \tag{3.69}
$$
  
\n
$$
\beta = \overline{x} / \alpha \tag{3.70}
$$

. Función gamma de tres parámetros

$$
\alpha = \frac{4}{g^2} \tag{3.71}
$$

$$
\beta = \frac{1}{\sqrt{\alpha}} \tag{3.72}
$$

$$
\delta = \overline{x} - \alpha \beta \tag{3.73}
$$

. Función Gumbel

$$
c = \frac{\sqrt{6}}{\pi} S = 0.7797 S
$$
 (3.74)

$$
a = \bar{x} - 0.5772 c \tag{3.75}
$$

Función exponencial de dos parámetros

 $a = S$ (3.76)  $\bar{\lambda}$ 

$$
b = \overline{x} - a \tag{3.77}
$$

. Función exponencial de un parámetro  $b = 0$ (3.78)

 $a = S$ (3.79)

Para decidir entre las funciones que tienen uno, dos o tres parámetros

cual es la que debe usarse, es decir, por ejemplo, si es una gamma de dos o tres parámetros se tiene que el primer modelo tiene  $\overline{I}_1$  parámetros y el segundo  $l_2$  parámetros, siendo  $l_2$ > $l_1$  ; para realizar lo anterior se utiliza una prueba de hipótesis F, la manera de hacerlo es la. siguiente

Se calcula

$$
F_{1,2} = \frac{\Sigma \varepsilon_1^2 / \nu_1 - \Sigma \varepsilon_2^2 / \nu_2}{\Sigma \varepsilon_2^2 / \nu_2}
$$
 (3.80)

y  $v_2 = N - I_2$ ,  $\Sigma \epsilon_1^2 = \Sigma (x_1 - \hat{x}_{11})^2$ ;  $\Sigma \epsilon_2^2 = \Sigma (x_1 - \hat{x}_{21})^2$ donde  $x_1$  es el dato i de la muestra,  $\hat{x}_{11}$  el valor estimado con el modelo 1<sub>.</sub> para el dato i y  $\hat{x}_{21}$  el valor estimado con el modelo 2 para el dato l.

El valor F<sub>1,2</sub> se compara con el que se obtiene de una tabla para la • distribución F de Fisher, ver tabla 3. 14, a la que· se·. entra con el número de grados de libertad  $v_1$  y  $v_2$  . Si  $F_{1,2}$  es menor que el valor de la tabla, se considera que es mejor el primer modelo, en caso contrario se acepta el segundo.

# **3.4.4** Distribución de frecuencias a dos tipos de poblaciones

Algunas zonas de nuestro pais son afectadas por ciclones, como consecuencia de ello las avenidas que se presentan son de dos tipos, uno que corresponde a los valores ordinarios de la época de lluvia y el otro al provocado por la precipitaciones producidas por.esos meteoros. Esto trae como consecuencia de que se tenga de dos poblaciones de eventos, cada una de ellas con sus propias características.

Para tales eventos se considera que el gasto de pico de la avenida de diseño se debe modelar mediante una función de distribución de tipo éspecial llamada de varias poblaciones o mezclada o mixta.

La función mezclada de probabilidad está formada, según Mood (1974), **como** 

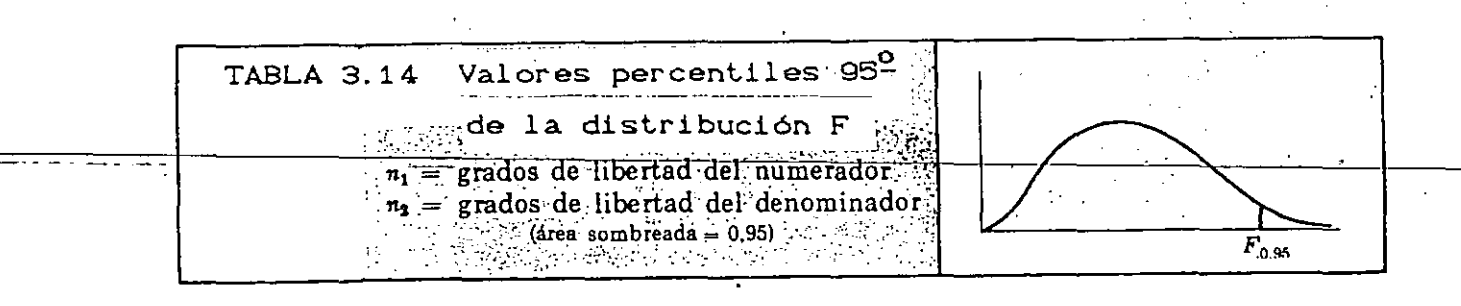

a martin

. . . . . .

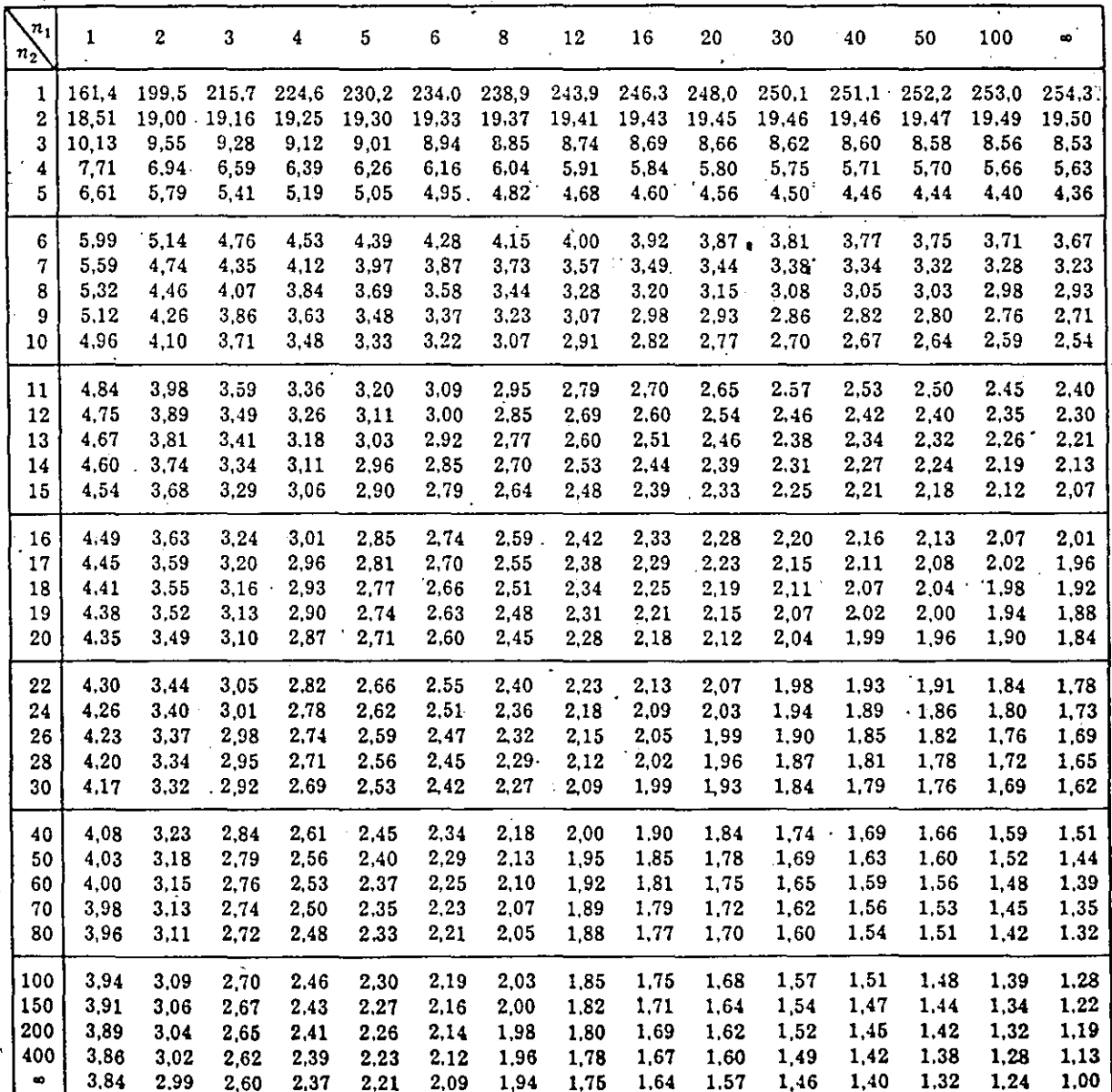

 $\overline{57}$ 

**BØ** 

 $\mathbb Z$   $\mathbb Z$ 

$$
f_{m}(x) = \sum_{i=1}^{n} p_{i} f_{i}(x)
$$
 (3.81)

donde f<sub>i</sub>(x) es una función de densidad de probabilidad y p<sub>i</sub> es un parámetro que satisface lo siguiente

$$
p_i \ge 0
$$
  

$$
n
$$
  

$$
\sum_{i=1}^{n} p_i = 1
$$

De esta manera, a partir de la ec 3. 81 se puede obtener una familia paramétrica de densidades aprovechando las función de densidad de probabilidad de una población.

Para el caso especial de dos poblaciones (m=2) la ec 3.81 se escribe **como** 

$$
f_n(x) = p_1 f(x) + p_2 f_2(x)
$$

Como  $p_1 + p_2 = 1$  se puede considerar que  $p_1 = P$  y cual ' por lo

> $f_m(x) = P - f_1'(x) + (1-P) f_2(x)$ (3.82)

 $\frac{1}{4}$ .

a) Función· mezclada formada por dos distribuciones Gumbel Una forma particular de la ec 3.82 resulta cuando  $f_1(x)$  y  $f_2(x)$  son funciones de densidad Gumbel, en este caso se tiene

$$
f_{m}(x) = \left[ \left[ \frac{p}{c_{1}} \right] e^{-e^{-(X-a_{1})/c_{1}}} e^{-(X-a_{1})/c_{1}} \right] + \left[ \frac{1-p}{c_{2}} \right] e^{-e^{-(X-a_{2})/c_{2}}} e^{-(X-a_{2})/c_{2}} \qquad (3.83)
$$

La función de distribución de probabilidad de la ec.3.83 es

$$
F_m(x) = P e^{-e^{-(X-a_1)/c_1}} + (1-P) e^{-e^{-(X-a_2)/c_2}}
$$
 (3.84)

P,  $a_1$ ,  $c_1$ ,  $a_2$ ,  $c_2$ , que están Esta expresión tiene como parámetros definidos como

$$
c = 0.7797 S1
$$
 (3.85)

 $\lambda$ 

$$
a_1 = \vec{x}_1 - 0.5772c_1 \tag{3.86}
$$

$$
c = 0.7797 S.
$$
 (3.87)

$$
a_2 = \dot{x}_2 - 0.57772 c_2 \tag{3.88}
$$

#### donde

 $\bar{x}_{_1}$ , S<sub>1</sub> media y desviación estándar de la población no ciclónica y

# $\bar{x}_{2}$ , S<sub>2</sub> media y desviación estándar de la población ciclónica

#### número de eventos de la población ho ciclónica número total de eventos

Hay que señalar que al dibujar en el papel de probabilidad tipo Gumbel los datos se observa para este caso particular que existen dos rectas y en dicho papel es donde se hace la separación de las poblaciones, ello lo debe realizar una persona con experiencia ya que dicha separación, la mayor parte de las veces, es "a ojo" ya que no existe algún criterio que permite hacerlo.

Se recomienda en estos casos consultar la fecha de ocurrencia de los ciclones en los. boletines. para tener seguridad en que los eventos fueron producidos, por ellos.

#### **3.4.5** Casos especiales

En ocasiones en algunos textos de Hidrología aparece la ecuación siguiente

$$
x = \overline{x} + K S \tag{3.88a}
$$

que, según Chow (1951), se llama ecuación para el análisis hidrológico de frecuencias ya sea de gastos o lluvias máximas anuales;  $\bar{x}$  y S son la media y la desviación estándar de los datos de la muestra, K se llama factor de frecuencia, y cuyo valor depende del tipo de función de distribución de probabilidad que se use. Así, por ejemplo, se tiene - Función de distribución normal.

Se expresa como

donde z es el valor de la variable estandarizada y se obtiene de la tabla 3.13 en función da la probabilidad que se le desea asignar -alevento *x.* 

<sup>~</sup>Función de distribución Gumbel.

Desarrollando la 3.51 y tomando en cuenta a las ecs 3.52 y 3.53 se .llega a que

$$
x = \bar{x} - \left[\sqrt{6} / \pi\right] \left[0.5772 + \ln(\ln(\text{Tr}/(\text{Tr}-1)))\right] S \qquad (3.88c)
$$

donde K sería igual al término que aparece en la ec 3.14. Sin embargo, .<br>'esto se cumple cuando se dispone de una muestra mayor de 100 datos, lo cual no ocurre .en nuestro medio, por lo que el valor de K se debe ' 'ecuación es aplicable cuando la muestra es de tamaño infinito, obtener con ayuda de la tabla 3.8

- Función de distribución Pearson tipo 111\_ Esta función es un caso especial de la gamma y se le conoce como log Pearson en donde la transformación y = log *x* se usa para reducir la asimetría; en caso de que la asimetría para esta situación valga **cero**  la distribución log Pearson JI! se reduce. a una lognormal y la **Pearson**  tipo III a una normal. La log Pearson III se escribe como "\:;

$$
\log x = \bar{y} + K S_y \tag{3.88d}
$$

$$
\overline{y} = \sum_{i=1}^{n} \frac{\log^{2} x_{i}}{n}
$$
 (3.88e)

$$
S_{y} = \sqrt{\Sigma(y_1 - \bar{y})^2 / n - 1}
$$
 (3.88f)

$$
y_{1} = \log x_{1} \tag{3.88g}
$$

K se obtiene de la tabla 3. 14a.

$$
(3.88b)
$$

 $\sim$  $\cdot$ 

 $\mathbb{R}$ 

## 3. 7 RECOMENDACIONES PARA CASOS PARTICULARES

Cuando se desea llevar a cabo un estudio hidrológico,por ejemplo, para definir' una tormenta de disefio y no se dispone de información suficiente para hacerlo se pueden presentar varios tipos de solución al problema,. a continuación se describen·algunos de ellos.

*a) Determinación* de· un *dato faltante de lluvia cu'ando se tiene una tormenta desfavorable* que *se desea analizar* 

Para este problema se puede recurrir a los criterios tradicionales expuestos, por ejemplo, en Springall (abril 1970).

Sin embargo para aplicar estos métodos se requiere del conocimiento de la precipitación media anual registrada tanto en la estación donde se desea determinar el dato como en' tres adyacentes a ella; adicionalmente del valor de la 11 uvia en todas ellas en la fecha en que se desea conocer el dato.

Otros autores como Wilson (1974), sugieren usar el promedio aritmético calculado con los valores de al menos tres estaciones adyacentes a las que se esta estudiando.

Otra manera consiste en dibujar el plano de isoyetas para la duración total de la tormenta, usando para ello toda la información disponible en la cuenca, y con base en él se extrapola el dato faltante para la estación de interés. Este procedimiento es útil ya que permite tomar en cuenta los datos medidos tanto en pluviómetros como en pluviógrafos.

テピ

#### *b)* Curvas masa *de precipitación*

Al resolver el problema mencionado en a) solo se obtiene un valor en el tiempo, sin embargo, en ocasiones se necesita definir toda la curva masa. Para ello se recurre al procedimiento propuesto por Wilson ( 1974), el cual consiste básicamente en disponer de la curva masa de precipitación de la estación más cercana a la que falta , a la primera se le llama auxiliar; para la duración total de la tormenta se calcula un factor de ajuste que es igual al cociente de la precipitación medida o estimada en la estación que carece de la curva entre la registrada en la estación auxiliar, luego cada una de las ordenadas de la curva masa conocida se multiplican por éste factor, quedando de esta manera estimada la curva masa de precipitación.

Otros autores sugieren utilizar una curva masa promedio obtenida con tres estaciones adyacentes *y* tomar esta como la auxiliar *y* repetir lo mencionado.

*e) Análisis* para zonas *áridas donde. la lluvia* que *se presenta es producida* por *ciclones* 

En este caso se plantea que se tiene un grupo de estaciones pluviométricas *y* pluvlográficas en la cuenca, pero en la zona de interés no se dispone de ninguna de ellas, *y* se desea determinar la tormenta de diseño. Para resolver este problema se procede de la manera siguiente.

*c.l) Análisis de pluviómetros* 

l. Para cada estación de este· tipo se obtiene la-precipitación máxima anual registrada en 24 h.

2. A los datos anteriores se les identifica- la función de distribución de probabilidad que mejor los represente, en este caso si se tienen ciclones se requiere una que considere a dos poblaciones.

3. Con ayuda de la función de distribución de probabilidad selecciona da se calculan valores de lluvia para diferentes periodos de retorno.

4. Se dibujan planos de isoyetas para los diferentes periodos de retorno *y* se comparan con el que corresponde a las isoyetas medias anuales, esto se hace con la finalidad de ver sí existe semejanza entre ellas ya que ello ayuda a que se pueda comprobar para otras tormentas que la forma de las isoyetas sigue la misma tendencia.

*c.2) Análisis de pluviógrafos* 

En general se dispone de pocos aparatos de este tipo *y* la mayor parte de las veces solo hay uno para toda la cuenca.

1. Para cada registro que se tenga, medido en condiciones severas de tormenta , se buscan diferentes porcentajes de lluvia con respecto a la total así como la duración que tiene asignado cada uno de ellos, que también se expresa como porcentaje.

2. Los valores de lluvia calculados en el inciso 1 y su correspondien te duración se comparan con los máximos registrados en el mundo, esto se puede hacer con ayuda· de la fig 3.36, (ver Raudkivi, 1979) . Si los valores quedan por debajo de la envolvente mundial puede considerarse que los valores medidos son confiables, en caso contrario hay que anali zar más detalladamente la información.

3. Se escoge la duración que tenga contenida, por ejemplo, el 90X de la lluvia total.

4. Con la duración obtenida se buscan los valores máximos anuales de la lluvia correspondiente y se hace un análisis estadístico con ellos, es decir se encuentra cual es la función de distribución de probabilidad que mejor se les ajusta.

5. Se calcula el porcentaje que representa la lluvia obtenida para la· duración parcial con respecto a la de 24 h y se calcula el promedio de los valores, esto se hace para periodos de retorno comunes. Con base a los resultados se puede decir si existe una dependencia entre el porcentaje y el periodo de retorno, lo anterior se puede comprobar al observar que no existe una diferencia grande entre los diferentes porcentajes al compararlos entre si.

6. Para cada uno de los registros de los pluviógrafos se calcula el valor máximo de lluvia para diferentes intervalos de tiempo y luego se presenta como un porcentaje de la lluvia total. La duración que les corresponde también se expresa como porcentaje de la duración total de 24 h. Para cada uno de los porcentajes de duración se hace un promedio aritmético de los porcentajes de lluvia obtenidos para todas las estaciones.

7. Con los datos de los porcentajes de duración y lluvia se dibuja una curva que los relacione. El Weather Bureau ( 19S7) propone usar una curva, ver fig 3.37, que fue obtenida para tormentas tropicales, semejante a la dibujada la cual debe ajustarse para porcentajes de · lluvias máximas. Se hace una comparación entre la curva calculada y la propuesta lo que normalmente ocurre es que son semejantes.

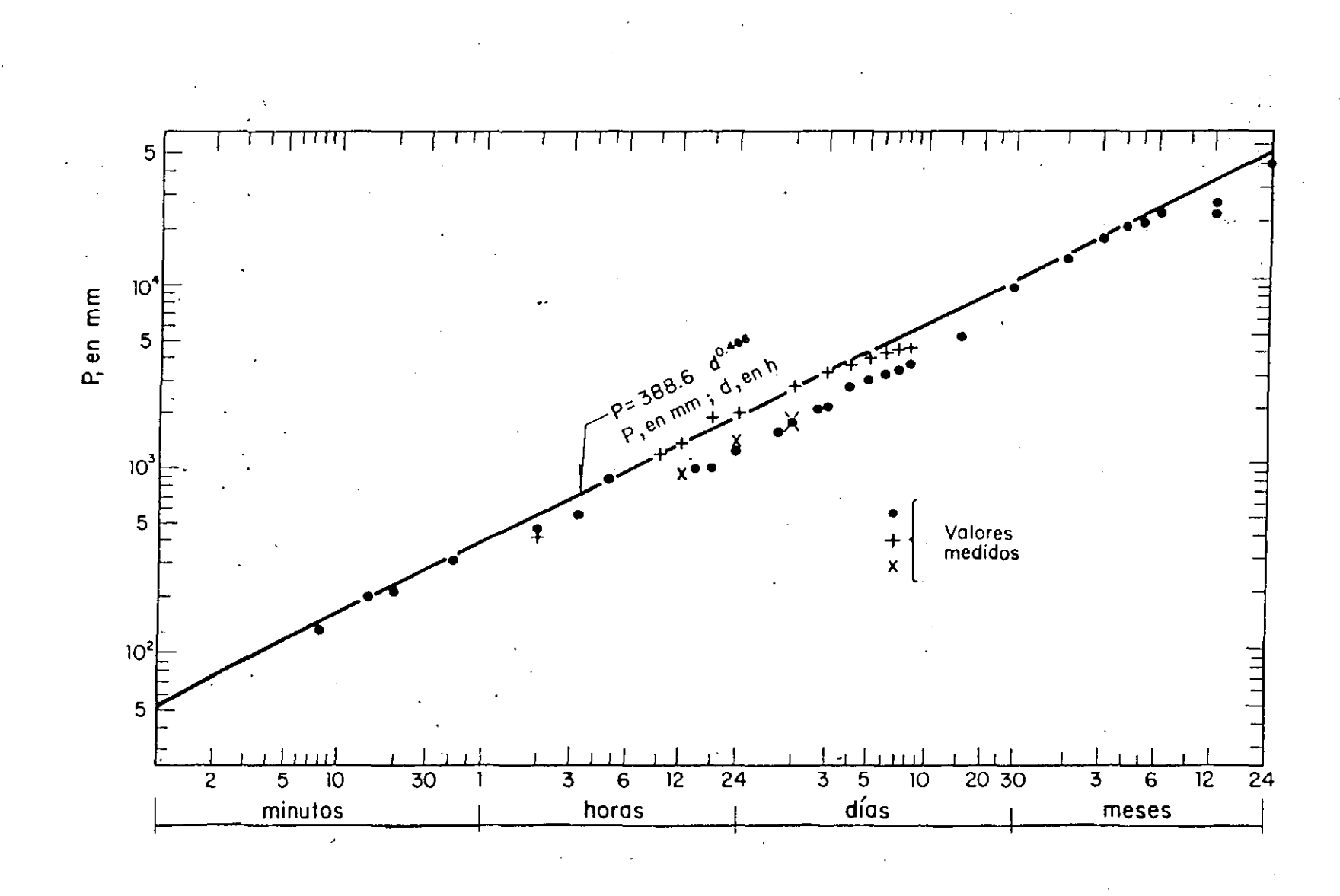

Fig 3.36 Envolvente mundial de los valores máximos de lluvia, Raudkivi<br>(1979)

 $64$  $\frac{1}{\sqrt{2}}$ 

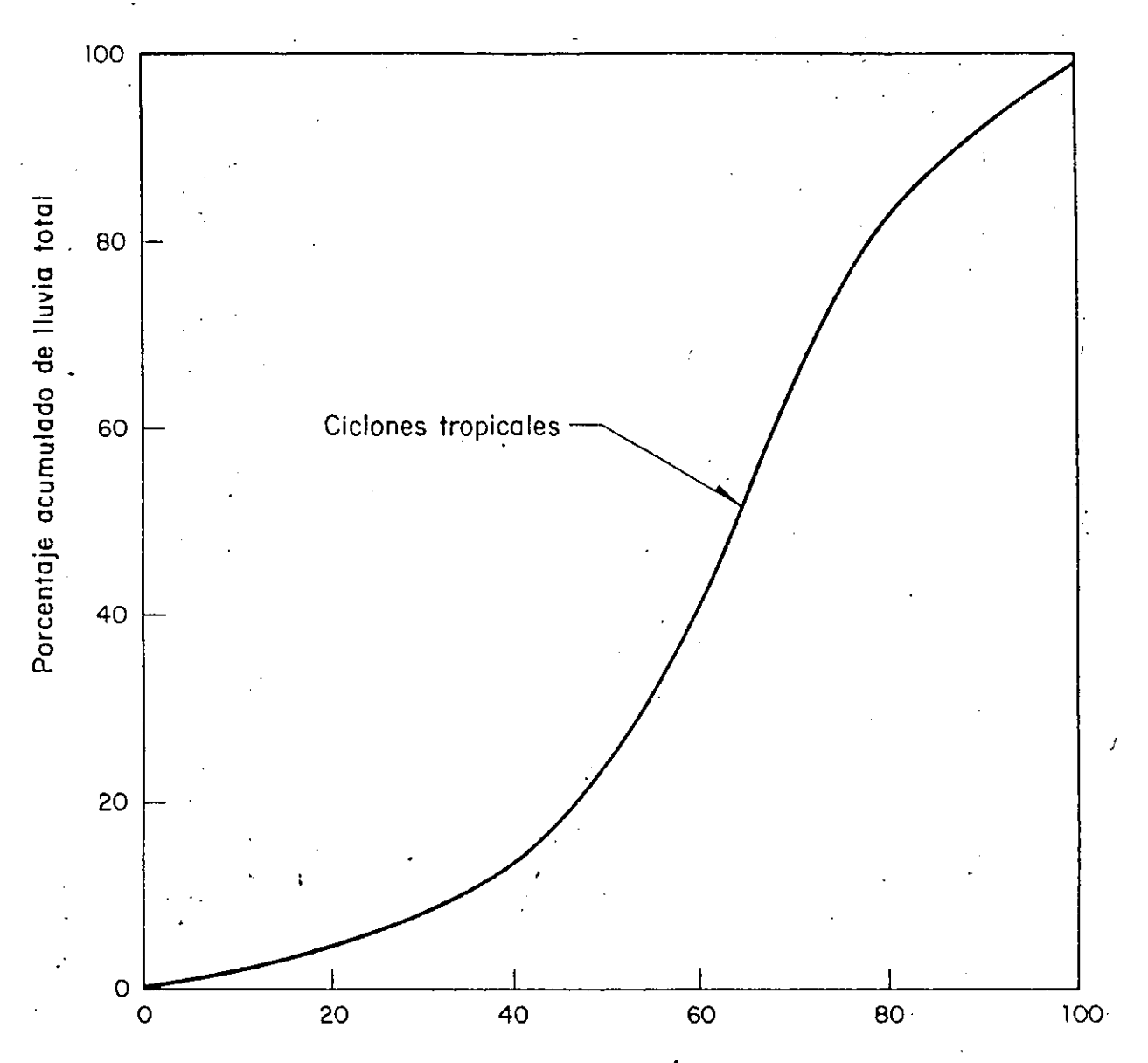

Porcentaje acumulado de duración total de la tormenta

Fig 3.37 Porcentajes tÍpicos de distribución de curvas masas de lluvias poro diferentes alturas de precipitación y características de tormentas, según el U. S. Weather Bureau (1957)

8. Se dibujan en la figura comentada en 7 los datos calculados en el paso 5, es decir, el promedio de los porcentajes de lluvia. Si los puntos quedan por arriba de las curvas mencionadas en 7 se dibuja una curva paralela a ellas que pasa por los puntos lo cual servirá para obtener la tormenta de diseño, la cual tendrá asignado un periodo de retorno y a la vez se tienen valores más conservadores del porcentaje de lluvia.

Por el contrario sí los puntos estan por debajo de las curvas se usan estas para definir la tórmenta con la característica que no se le asigna ningún periodo de retorno, es decir, los valores de la tormenta son independientes de éste.

9. Una vez obtenidas las curvas para calcular la tormenta de diseño, se procede de la manera siguiente

. Se escoge un periodo de retorno en función de la importancia de la obra.

Con el plano de isoyetas que tiene asignado el Tr escogido **y una**  <sup>d</sup>= 24 h se calcula la lluvia total.

. Con la lluvia total y el número de escurrimiento N se calcula la lluvia efectiva, ver 3. 3. 5.

Se calcula la duración de la lluvia, ver 3.3.4.

Se calcula el porcentaje de duración de la lluvia con respecto a la de 24 h

. Con el porcentaje de duración y la figura obtenida en el paso 8, se elige la curva que corresponda al Tr seleccionado, se calcula el porcentaje de lluvia.

Se multiplica la lluvia efectiva por el porcentaje de lluvia, obteniéndose la lluvia efectiva de diseño.

*d) Se* cuenta *con pluvlógrafo* y·pluvlómetro *cerca de la* zona *de estudio*  En este caso se plantea la situación de determinar la tormenta de diseño con dos estaciones que tienen las caracteristicas mencionadas.

l. La estación pluviográfica se toma como estación base

2. Se hace un análisis de lluvias máximas en 24 h para ambas **estaciones,** es decir se busca función de distribución de probabilidad que mejor se ajusta a los datos.

3. Como en la estación pluviográfica se cuenta con datos de intensidad máxima para diferentes duraciones se procede a hacer dos tipos de análisis con ella, uno consiste en calcular la curva intensidad-duración- periodo de retorno y el otro en ajustar, para cada duración, una función de distribución de probabilidad.

Si la dispersión de los datos es muy grande el compararlos con las

curvas i-d-Tr ajustadas, se debe usar el segundo procedimiento. 4. Se selecciona el periodo de retorno.

5. Con el periodo de retorno seleccionado se calcula el valor de la lluvia para diferentes duraciones usando la curva de ajuste seleccionada en el paso 3, con lo cual se define la curva masa de precipitación en la estación pluviográfica.

6. SI la estación pluviográfica esta cerca de la cuenca se toma tal cual la curva calculada en el paso 5, y ella se considera como la de diseño. Por el contrario sí la que esta más cercana es la pluviométrica se procede de la manera siguiente

- Para el periodo de retorno escogido se calcula la lluvia máxima en 24 h para las dos estaciones.

- Se calcula un factor de ajuste dividiendo el valor de la lluvia máxima en 24 h de la estación pluviométrica entre el correspondiente de la pluviográfica.

- Las ordenadas de la curva masa, obtenida en el paso 5, se multiplican por el factor de ajuste, y el resultado será la curva masa de diseño. *e) Hétodo de reglonallzaclón* 

En algunas regiones de la República Mexicana se han establecido ecuaciones de tipo emplrico para determinar ya sea la lluvia o gastos, ellas fueron deducidas usando toda la información. recabada en la región. As!, por ejemplo, para lluvias se dispone de curvas altura de precipitación-área-duración las cuales pueden consultarse en Springall (1978), para gastos en la cuenca del río Papaloapan se recomienda usar el trabajo de Domínguez (1981) o para toda la república mexicana se cuenta con la regionalización propuesta por la SARH (1975).

 $57$ 

 $\sim$ 

# 2.4.4 DEDUCCION DE 'DATOS' FALTANTES

En muchas ocasiones en el registro de las precipitaciones no aparecen los da tos de un cierto periodo, debido a que el observador se ausenta o a fallas en algún componente del mecanismo del aparato. En estos casos puede ser necesario estimar los datos faltantes.

Existen dos criterios para estimar los datos faltantes en una estación; am bos utilizan los registros simultáneos de tres estaciones que se encuentren distribuídas lo más uniformemente posible y cercanas a la estación en estu **dio. Los criterios son:** 

a) Si la precipitación media anual en cada estación auxiliar difiere (en va lor absoluto) en menos de 10 por cierito de la registrada en la estación en estudio, para estimar el valor o los valores faltantes se usará un

**"1.2.19** 

 $\sim$   $\sim$ 

promedio aritmético de los valores correspondientes de las tres estaciones

b) Si las diferencias son mayores de 10 por ciento, para estimar el dato faltante se utiliza la expresión:

$$
P_X = \frac{1}{3} \left[ \frac{\overline{P}_X}{\overline{P}_A} P_A + \frac{\overline{P}_X}{\overline{P}_B} P_B + \frac{\overline{P}_X}{\overline{P}_C} P_C \right]
$$
(1.7)

donde

 $P_{Y}$  $\overline{P}_{\gamma}$  $P_A$ ,  $P_B$ ,  $P_C$  $P_A$ ,  $P_B$ ,  $P_C$ precipitación faltante en la estación X, en mm **precipitación media anual en la estación X, en mm**  precipitación media anual en las estaciones A, B y C adyacentes **a la estación X, en mm precipitación registrada en las estaciones A, B y C adyacentes**  a la estación X, en la fecha que se desea estimar el dato fal**tante, en mm** 

2.4.5 AJUSTE DE REGISTROS DE PRECIPITACION

Los cambios en la localización de un aparato. de las condiciones adaycentes **o del operador 1 condtlc.en a. alteraciones en los registros. Para conocer si**  estas alteraciones son de consideración, se utiliza el método de la curva ma sa doble, que permite ajustar los registros de precipitación de tal manera que se infiera si la estación medidora no ha sufrido cambio alguno desde el **inicio de la operación ..** 

El método consiste en:

- a) Se obtiene la precipitación media anual acumulada de un grupo de estacio **nes cercanas a la que se analiza**
- b) Se obtiene la precipitación anual acumulada en la estación en estudio
- e) Se grafican por parejas los valores obtenidos en a) y b), en las absci $s$ as y ordenadas, respectivamente

Si el registro no ha sufrido cambio, se obtiene una línea recta.

## A .1

l. 2·. 20

Si el registro ha sufrido alteraciones, se observa que existe un cambio de pendientes; para corregirlas se procede de la siguiente manera;

- J. Se obtiene la pendiente de la recta como sí no húbiera cambios en la **estación**
- 2. Se calcula la pendiente de la recta en la zona donde existe el cambío de pendiente
- 3. El factor de ajuste se obtiene dividiendo el valor de la pendiente calculada en l'entre el de la pendiente calculada en 2
- d) Los valores registrados en la estación en estudio se corrigen multipli cándolos por el factor de ajuste calculado; esta corrección se hace a partir de que se tuvieron cambios en el registro

En la fig 1.9 se muestra de manera esquemática l'os ajustes descritos.

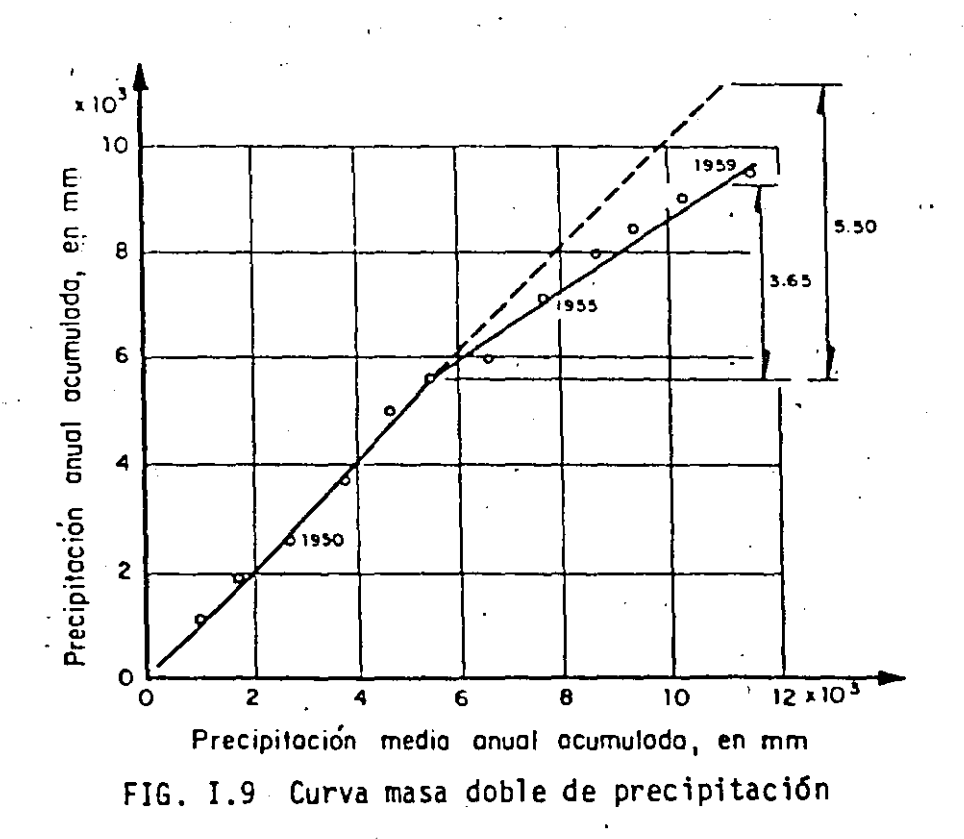

Para per1odos grandes de tiempo, el método es de gran. confiabilidad, pero es ta confiabilidad es menor para los de corto tiempo, por lo. que no se ·reco mienda utilizarlo para precipitaciones diarias.

1.2.21

#### 2.5 RED DE MEDICION

Una pregunta que frecuentemente aparece es la concerniente a qué número de aparatos de medición son necesarios para estimar con precisión la precipita**ción media en una zona.** 

El empleo que se pretenda dar a la información sobre la precipitación debe determinar el número de aparatos necesarios en una red de medición. Existen diversos criterios para calcular el número adecuado de aparatos; a continuación se describen algunos.

2.5.1 CRITERIO CON BASE EN CORRELACIONES DE PRECIPITACION

**En este tipo de criterio se busca el espaciamiento entre dos estaciones, en función de un nivel mínimo de correlación entre los registros obtenidos en**  dichas estaciones.

El procedimiento se divide en los siguientes pasos:

a) Se fija una estación base

- b) Se obtienen registros simultáneos en la estación base y en diversas esta ciones localizada~ a diferentes distancias de ella, para el intervalo de tiempo correspondiente a la utilización que se dara a la información de la red
- e) Se calcula el coeficiente de correlación entre los registros obtenidos en la estación base y cada una de las. estaciones auxiliares, utilizando la expresión

$$
r_{xy} = \frac{\begin{bmatrix} n \\ \sum P_{x} P_{y} \\ i=1 \end{bmatrix} - n \overline{P}_{x} \overline{P}_{y}}{\sqrt{\begin{bmatrix} n \\ \sum P_{x} | P_{x} \end{bmatrix} \begin{bmatrix} p \\ -n \overline{P}_{x} \end{bmatrix}^{2} - n \begin{bmatrix} p \\ x \end{bmatrix}^{2} - n \begin{bmatrix} p \\ y \end{bmatrix}^{2} - n \begin{bmatrix} p \\ y \end{bmatrix}^{2}}}
$$
(1.8)

 $1.2.22$   $4/3$ 

A. I

donde

coeficiente de correlación entre la estación x *y* la estación auxi r<br>xy liar *<sup>y</sup>* precipitación en la estación base x, en mm p  $x_i$  $P_{y_i}$ precipitación en la estación auxiliar y, en mm **número** de parejas (x,y) que se utilizan en el cálculo del coefi n cien te de correlación p X media de los datos de la precipitación en la **estación** X, **(.:0** m;·~ media de los datos de la precipitación en la **estación aux:iljar** y. P<br>y en mm

d) Se forma una gráfica de correlación contra distancia como la que se mues traen la fig 1.10

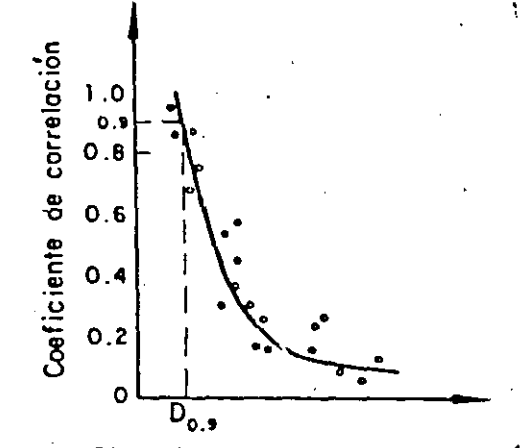

Distancio entre puntos de medición FIG. 1.10 Relación del coeficiente de correlación y la distancia entre puntos de medición

- e) Se fija un límite mínimo para el coeficiente de correlación (un valor adecuado es 0.90) y se calcula la distancia  $D_{0.9}^{\phantom{\dag}},$  ver fig I.10
- f) En un mapa de la cuenca en estudio se traza un círculo centrado en la es tación base, con radio igual a  $D_{0.9}$
- g) Se regresa al paso e) tantas veces como se requiera, tomando otras esta**ciones como base**
- h) Una vez trazados todos los círculos en el mapa, se vé si existen zonas no cubiertas por alguno, en cuyo caso deberá recomendarse la instalación de una estación adicional, ver parte sombreada de la fig I.ll

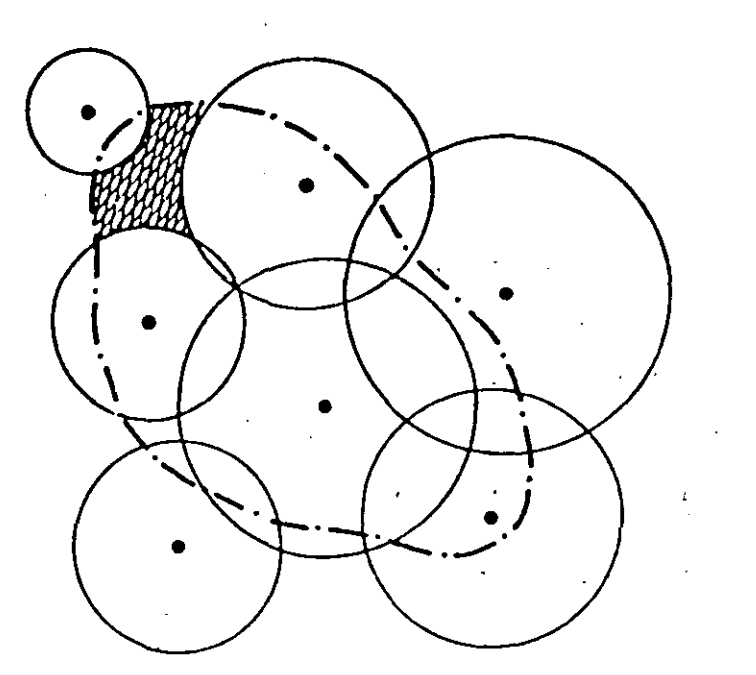

FIG. 1.11 Determinación de las zonas que requieren una estación adicional

## 2.5.2 CRITERIO CON BASE EN EL COEFICIENTE DE VARIACION

Una manera simple de definir la variación de la precipitación en el espacio se logra utilizando el coeficiente de variación de los valores de precipitación registrados en varias estaciones durante un cierto evento. La densidad. de la red de medición se puede calcular utilizando la formula

$$
N = \left(\frac{C_v}{e}\right)^2 \tag{1.9}
$$

donde

N número de estaciones necesarias

- e grado de error admitido en la estimación de la precipitación media, en porcentaje
- C coeficiente de variación de los datos de precipitación registrados en  $c_{v}$ **las estaciones**

$$
C_{v} = \frac{\sqrt{\frac{\sum_{i=1}^{n} (P_{i} - \overline{P})^{2}}{n-1}}}{\frac{n-1}{\overline{P}}}
$$
(1.10)

A.l

donde

 $P_{\dot{1}}$ precipitación registrada en la estación i, durante el evento considerado

n número total de datos de precipitación

 $\overline{P}$ media de los valores de precipitación utilizados

Este criterio puede ser aplicado a precipi•aciones asociadas a cualquier du **ración.** 

# 2.5.3 CRITERIO CON BASE EN LAS RECOMENDACIONES DE LA WORLD METEOROLOGICAL ORGANIZATION (WMO)

Este criterio permite fijar la densidad del número de estaciones de medición ccn base en el área de la cuenca aguas arriba del punto donde se desea medir, el número medio de días con precipitación por año y el escurrimiento medio **ariual expresado en lámina.de agua. Se presenta en forma resumida en la**  fig 1.12.

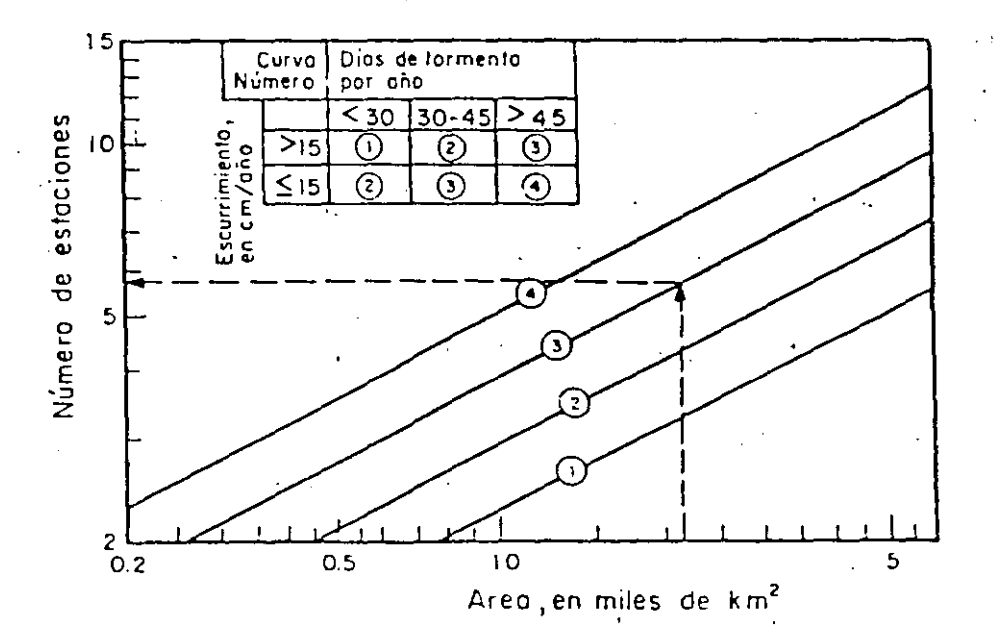

FIG. 1.12 Determinación del número de estaciones en funci6n del área de la cuenca

 $1.2.25$ 

# 3. 8 **APLICACIONES**

Se presentan en este capitulo varios ejemplos que intentan mostrar como se aplican algunos de los conceptos tratados en éste capitulo.

**3.8.1 Ejemplo 1** Curvas intensidad-duración-periodo de retorno

A partir de los datos de intensidades máximas que se muestran en la tabla 3.17 para la estación Acayucan, obtener las curvas intensidad-du ración-periodo de retorno.

*Solución* 

**··1)** Se ordenan los valores de intensidades máximas de mayor a menor y se

97

 $\lesssim$ 

les asigna un orden, m, ver tabla·3. 17

2) El periodo de retorno para cada intensidad se obtiene aplicando la ec 3.2

$$
T_r = \frac{n+1}{m} = \frac{23+1}{m} = \frac{24}{m}
$$

los resultados obtenidos se presentan en la tabla 3.17 Para obtener las curvas i-d-Tr se usa la ec 3.9

3) Los parámetros  $A_0$ ,  $A_1$  y  $A_2$ , que aparecen en la ec 3.11, se calculan con el sistema de ecs 3. 12. En él se 'considera que

$$
\sum y = \sum \log 1, \quad \sum x_1 = \sum \log Tr, \quad \sum x_2 = \sum \log d
$$
\n
$$
\sum x_1 y = \sum (\log Tr)(\log i), \quad \sum x_1^2 = \sum (\log Tr)^2,
$$
\n
$$
\sum x_1 x_2 = \sum (\log Tr)(\log d)
$$
\n
$$
\sum x_2 y = \sum (\log d)(\log i), \quad \sum x_2^2 = \sum (\log d)^2, \quad N = 230
$$

4) Después de realizar los cálculos de las sumas involucradas se tiene .<br>que el sistema de ecuaciones es igual a

 $395.97 = 230$  A<sub>o</sub> + 93.32 A<sub>1</sub> + 345.36 A<sub>2</sub>

 $170.76 = 93.32$  A<sub>o</sub> + 66.21 A<sub>1</sub> + 140.13 A<sub>2</sub>

 $570.55 = 345.36$  A<sub>p</sub> + 140.13 A<sub>1</sub> + 561.65 A<sub>2</sub>

5) La solución del sistema es A<sub>0</sub> = 2.415, A<sub>1</sub> = 0.356, y A<sub>2</sub> = - 0.558

por lo que los parámetros de la ec 3.9 son

$$
k = antilog A_0 = 259.923;
$$
  $h = A_1 = 0.356;$   $b = -A_2 = 0.558$ 

6) Con los datos anteriores la ecuación de las curvas de<sup>r</sup> intensidadduración-periodo de'retorno resulta ser igual a

$$
i = \frac{k Tr^{d}}{d^{b}} = \frac{259.923 Tr^{0.356}}{d^{0.558}}
$$
 (3.143)

A fin de presentar en forma gráfica a algunas de estas curvas, se han elegido los periodos de retorno de 24, 4, 1. 5, 1. 04 años. Los valores obtenidos se muestran en la tabla 3. 18 y ellos se han dibujado en papel

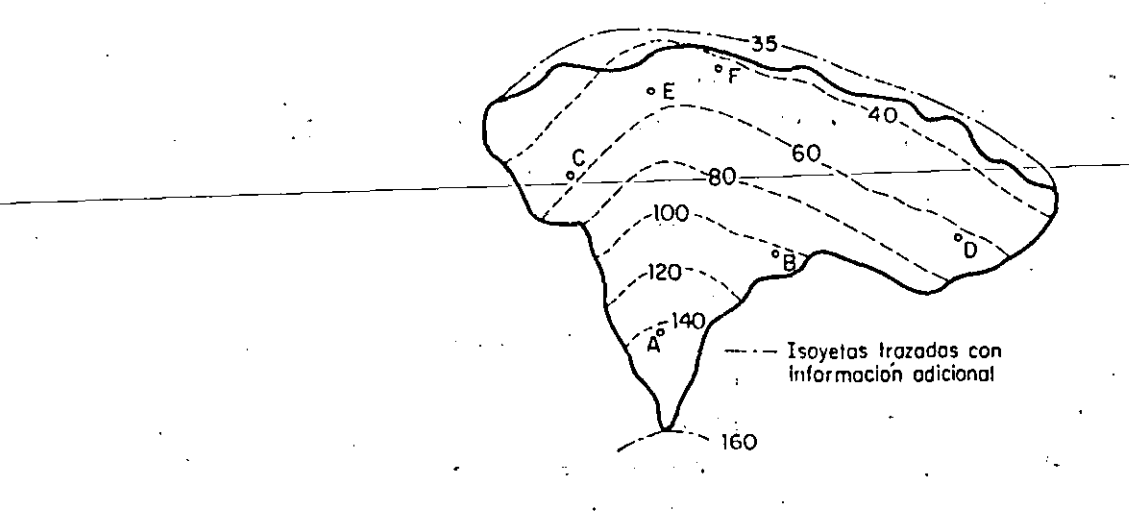

Fig 3.39 Plano de isoyetos ( Springoll, 1970 )

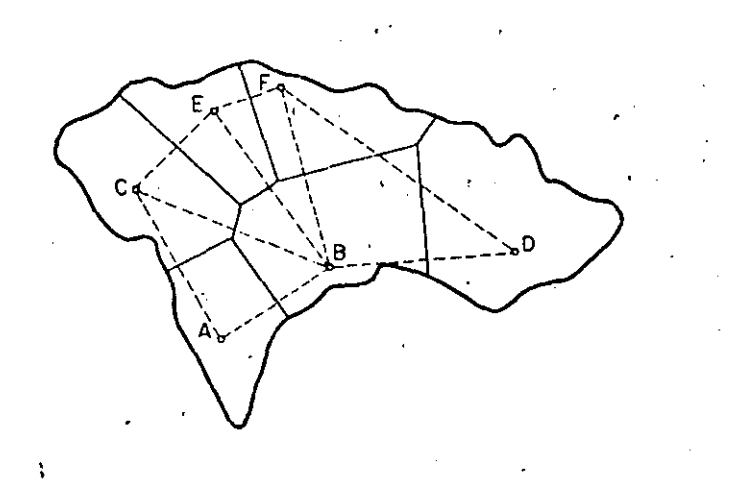

Fig 3.40 Polígonos de Thiessen ( Springoll, 1970 ) ·

 $\mathcal{D}^{\bullet}$  and  $\ddot{\phantom{a}}$ 

TABLA 3.19 Datos de precipitación para aplicar el método de los poligonos de Thiessen

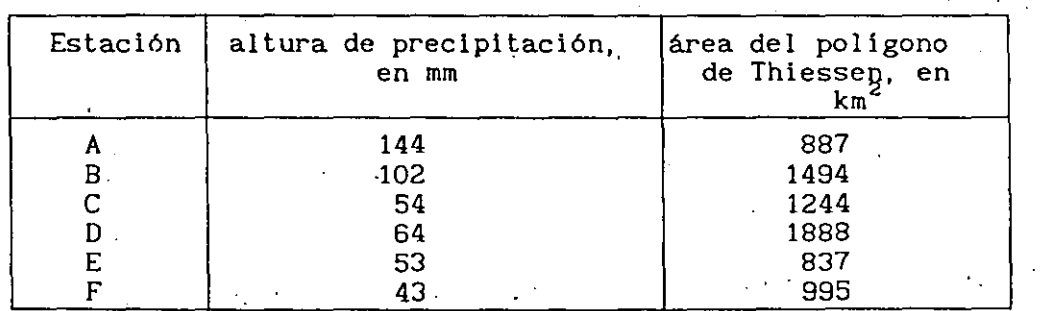

 $\mathcal{L}^{\text{max}}_{\text{max}}$ 

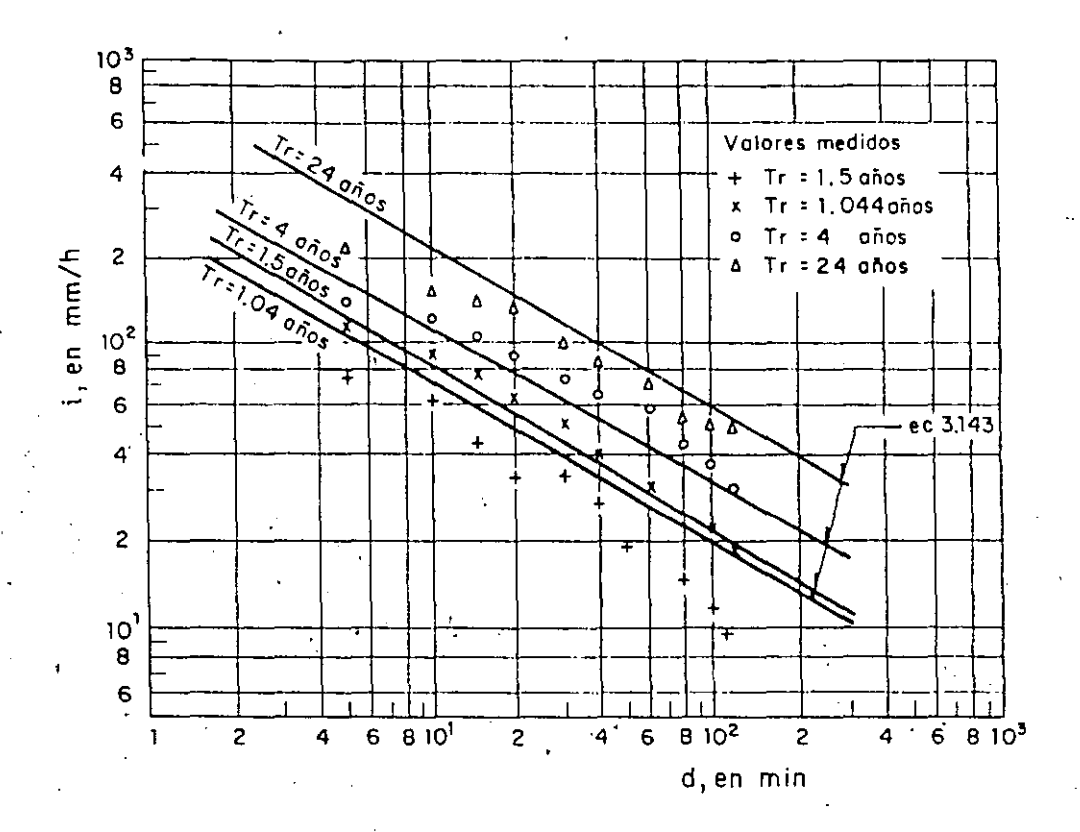

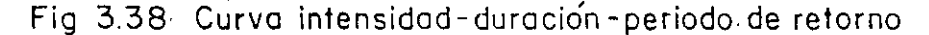

' **3.8.2 Ejemplo 2** Curvas altura de precipitación-área-duración

 $\mathbf{I}$ 

Obtenga las curvas precipitación-área-duración a partir de la informa ción (Springall, 1970) resumida en las tablas 3.19 y 3.20 y de las figs 3.39a3.41.

*-Solución:* 

1) El cálculo comienza con la isoyeta de mayor valor. La información presentada en la tabla 3.20 columnas 1, 7 y 2, se vacía en las tres primeras columnas de la tabla 3.21

2) Se calcula el ,porcentaje de influencia de las estaciones al superponer los planos que contienen las isoyetas y los polígonos de Thiessen, al dividir el área del polígono cubierta por la isoyeta correspondiente entre el área total encerrada, A<sub>i</sub>. Esto se hace para cada estación que tenga influencia en esa área.

3) Se calcula la precipitación media con el método de Thiessen, ver ·columnas· de la tabla 3.21 al multiplicar los valores de la altura de precipitación de la tabla 3.19 por el porcentaje de influencia.

 $\sim 10$ 

# doble logaritmico, ver fig 3.38.

|                                                                                                    |                                                                                                    | duración, en min                                                                                                    |                                                                                                    |                                                                                                    |                                                                                                    |                                                                                                    |                                                                                                    |                                                                                                    |                                                                                                    |                                                                                                    |                                                                                                    |
|----------------------------------------------------------------------------------------------------|----------------------------------------------------------------------------------------------------|----------------------------------------------------------------------------------------------------|----------------------------------------------------------------------------------------------------|----------------------------------------------------------------------------------------------------|----------------------------------------------------------------------------------------------------|----------------------------------------------------------------------------------------------------|----------------------------------------------------------------------------------------------------|----------------------------------------------------------------------------------------------------|----------------------------------------------------------------------------------------------------|----------------------------------------------------------------------------------------------------|----------------------------------------------------------------------------------------------------|
| $\mathbf{m}$                                                                                          | Tr, en<br>min                                                                                                    | $\mathbf S$                                                                                                    | 10                                                                                                    | 15                                                                                                    | 20<br>×                                                                                                    | 30                                                                                                    | 40                                                                                                    | 60                                                                                                    | 80                                                                                                    | 100                                                                                                    | 120                                                                                                    |
| 1<br>2<br>3<br>4<br>5<br>6<br>7<br>8<br>9<br>10<br>11<br>12<br>13<br>14<br>15<br>16<br>17<br>18<br>19 | 24<br>12<br>8<br>6<br>4.8<br>4.0<br>3.428571<br>3<br>2.666667<br>2.4<br>2.181818<br>2<br>1.846154<br>1.714286<br>1.6<br>1.5<br>1.411765<br>1.333333<br>1.263158 | 216<br>206.4<br>192<br>180<br>151.2<br>141.6<br>138.0<br>136.8<br>135.6<br>132<br>129.6<br>123.6<br>120<br>120<br>120<br>120<br>120<br>120<br>120 | 153<br>150<br>134.4<br>132<br>123.6<br>120<br>120<br>120<br>114.6<br>108<br>104.4<br>102.6<br>102<br>102<br>94.8<br>90.0<br>83.4<br>81<br>-72 | 141.6<br>116<br>114<br>108<br>108<br>106.4<br>96.8<br>90<br>90<br>88.8<br>88.4<br>84.4<br>82<br>80.4<br>80<br>78<br>72<br>69.6<br>67.2 | 132.6<br>112<br>102<br>99<br>87<br>84.9<br>83.1<br>82.5<br>82.5<br>79.8<br>$-75.0$<br>74.4<br>72.6<br>71.7<br>66<br>64.8<br>64.5<br>60 | 101<br>88<br>85<br>74<br>72.6<br>72<br>71<br>70<br>66.8<br>63<br>62.8<br>62.4<br>62.0<br>54.8<br>51.8<br>50.2<br>49<br>48.2 | 87.8<br>73.2<br>72.4<br>68.5<br>67.2<br>65.3<br>63.8<br>62.3<br>52.4<br>47.3<br>47.2<br>46.7<br>46.6<br>44.0<br>39.0<br>37.6<br>37.5<br>36.7<br>34.5 | 71.3<br>63.0<br>61.0<br>50.5<br>58.4<br>57.8<br>53.3<br>47.3<br>43.5<br>41.5<br>40.9<br>39.2<br>39<br>36.5<br>30.4<br>29.8<br>28.6<br>28.6<br>27.8 | 54.8<br>54.4<br>50.6<br>48.8<br>47.6<br>43.7<br>40.7<br>38.3<br>35.5<br>35.2<br>32.5<br>31.2<br>30.9<br>30.7<br>25.5<br>24 2<br>22.8<br>22.7<br>22.4 | 51.2<br>49.7<br>42.4<br>40.6<br>38.6<br>36.3<br>32.8<br>32.6<br>28.8<br>28.4<br>28.1<br>27.0<br>25.4<br>24.2<br>22.7<br>22.7<br>20.2<br>20.0<br>18.5 | 50<br>41.5<br>35.7<br>34.5<br>33.8<br>30.3<br>28.2<br>27.2<br>27<br>25.5<br>25<br>23.7<br>21.3<br>20.5<br>19.8<br>18.9<br>18<br>17.3<br>15.9 |
| 20                                                                                                    | 1.2                                                                                                    | 115.2                                                                                                    | 70.8                                                                                                    | 65.6                                                                                                    | 58.5<br>57                                                                                                    | 48<br>42                                                                                                    | 34.3                                                                                                    | 26.2                                                                                                    | 21.6                                                                                                    | 18.3                                                                                                    | 15.6                                                                                                    |
| 21                                                                                                    | 1.142857                                                                                                    | 114                                                                                                    | 70.2                                                                                                    | 63.2                                                                                                    | 54.3                                                                                                    | 41                                                                                                    | 33.8                                                                                                    | 24.3                                                                                                    | 21.4                                                                                                    | 17.6                                                                                                    | 15.2                                                                                                    |
| 22<br>23                                                                                              | 1.090909<br>1.043478                                                                                                    | 86.4<br>72                                                                                                    | 63<br>60                                                                                                    | 56<br>43.6                                                                                                    | 49.5<br>32.7                                                                                                    | 39.2<br>34                                                                                                    | 29.4<br>27.9                                                                                                    | 22.5<br>19.6                                                                                                    | 16.9<br>14.7                                                                                                    | 13:5<br>11.8                                                                                                    | 11.3<br>9.8                                                                                                    |

TABLA 3.17 Datos de intensidades - máximas registradas en la estación

climatológica Acayucán, Ver.

TABLA 3.18 Curvas intensidad-duración-periodo de retorno, calculadas  $\mathcal{F}_{\mathcal{A}}$ con la ec 3.143

| d, en<br>lТг.<br>min<br>en años | -5    | 10    | 20     | 40    | 80   | 100    | 120  |
|---------------------------------|-------|-------|--------|-------|------|--------|------|
| 24                              | 328.5 | 223.1 | 151.6  | 103.0 | 69.9 | 1.61.8 | 55.8 |
| 4                               | 173.5 | 117.9 | 80.1   | 54.4  | 36.9 | 32.6   | 29.5 |
| 1.5                             | 122.4 | 83.1  | 56.5   | 38.4  | 26.1 | 23.0   | 20.8 |
| 1.04                            | 107.5 | 73.0  | - 49.6 | 33.7  | 22.9 | 20.2   | 18.3 |

 $\gamma^{\mu\nu}$  at

| (1)<br>Isoyeta | (2)<br>Área ence<br>$rrada$ <sub>2</sub> $A_t$ .<br>en km <sup>e</sup> | (3)<br>Area<br>parcigl.<br>en km° | (4)<br>Precipi<br>tación<br>media,<br>Pm entre<br>isoyetas,<br>en mm | (5)<br>$(3) \times (4)$ | (6)<br>Incremen<br>to acumu<br>lado | (7)<br>Pm, en mm<br>$(6)+(2)$ |
|----------------|------------------------------------------------------------------------|-----------------------------------|----------------------------------------------------------------------|-------------------------|-------------------------------------|-------------------------------|
| 140            | 335                                                                    | 335                               | 150                                                                  | 50250                   | 50250                               | 150.0                         |
| 120            | 732                                                                    | 397                               | 130                                                                  | 51610                   | 101860                              | 139.2                         |
| 100            | 1334                                                                   | 602                               | 110                                                                  | 66220                   | 168080                              | 126.0                         |
| 80             | 2476                                                                   | 1142                              | 90                                                                   | 102780                  | 270860                              | 109.4                         |
| 60             | 4143                                                                   | 1667                              | 70                                                                   | 116690                  | 387550                              | 93.5                          |
| 40             | 6546                                                                   | 2403                              | 50 <sup>°</sup>                                                      | 120150                  | 507700                              | 77.6                          |
| 35             | 7345                                                                   | 799                               | 37.5                                                                 | 29963                   | 537663                              | 73.2                          |

TABLA 3.20 Valores de la precipitación media y área para el plano de isoyetas de la fig 4.2

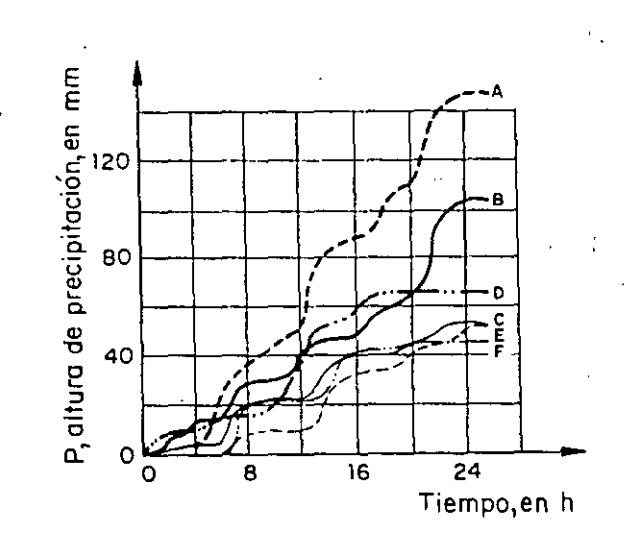

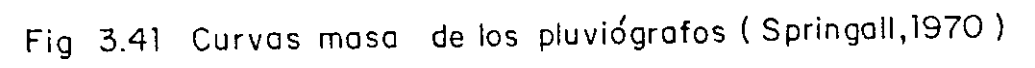

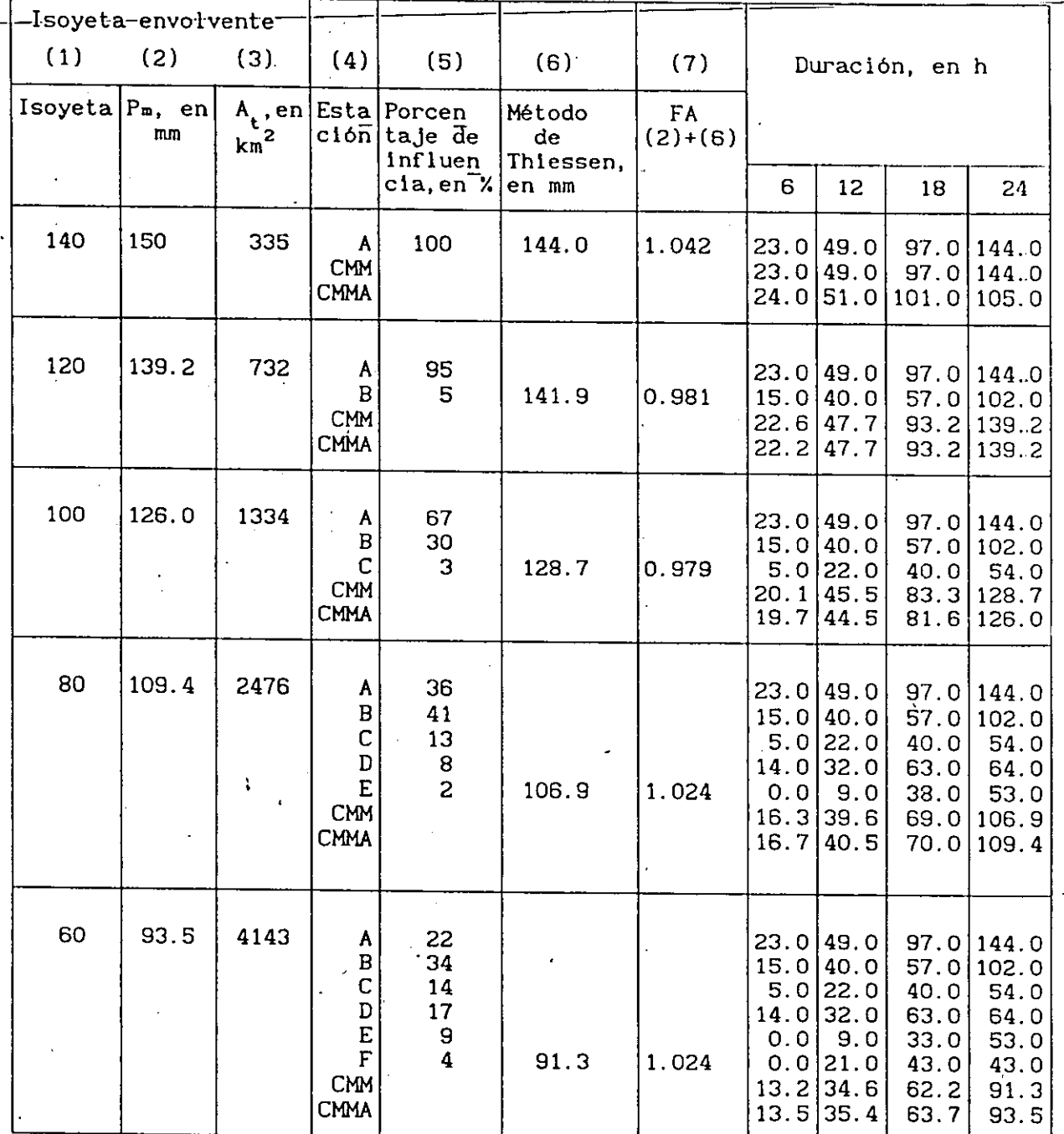

# TABLA 3.21 Valores de altura de precipitación-área-duración

 $\ddot{\phantom{0}}$ 

 $\sim 15$ 

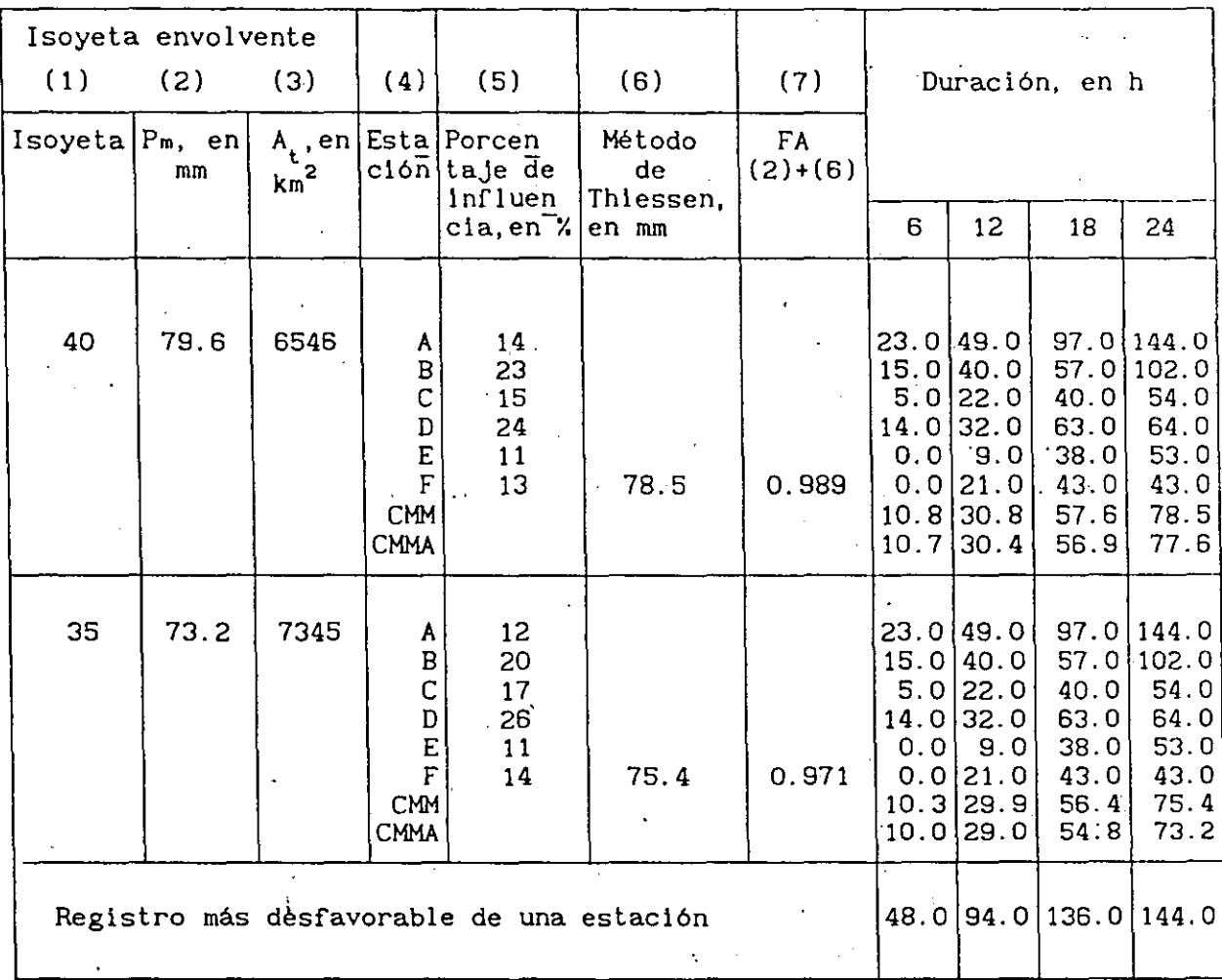

# TABLA 3.21 Valores de altura de precipitación-área-duración (Continuación)

4) Se obtiene la altura de precipitación, en este caso para intervalos de 6 h, de la fig 3.41

5) Se encuentra la curva masa media (CHM) al sumar las alturas de precipitación para cada intervalo multiplicadas por el porcentaje de influencia de cada estación.

6) Se calcula el factor de ajuste (FA) dividiendo la altura de precipitación media (P) obtenida con el método de las isoyetas entre la obtenida con el método de los polígonos de Thiessen (inciso 3).

7) Se calcula la curva masa media ajustada (CMMA) al multiplicar el factor. de ajuste (FA) por los valores de la curva de masa media obtenidos en el punto 6.

8) Se obtienen las relaciones de altura de precipitación máxima. Para

104

 $\mathcal{F}^{\mathcal{F}}$ 

ésto se procede de la manera siguiente

8. 1) Calcular el Incremento ajustado de preclpltaclón (lA). Por ejemplo para el caso de la isoyeta 60

entre las O h y las 6 h entre las 6 h y las 12 h entre las 12 h y las 18 h  $\Delta P = 63.7 - 35.4 = 28.3$  mm entre las 18 \_h y las 24 h  $\Delta P = 13.5 - 0.0 = 13.5$  mm  $\Delta P = 35.4 - 13.5 = 21.9$  mm  $\Delta P = 93.5 - 63.7 = 29.8$  mm

8. 2) Se ordenan estos Incrementos (lA) de mayor a menor, independientemente de la hora, siempre y cuando, se respete que el Intervalo de tiempo entre un Intervalo y otro sea adyacente.

8.3) Se calcula la precipitación máxima (PMD) para cada duración, por ejemplo para la misma lsoyeta 60 se tiene que

Para  $6 h = 29.8$  mm Para 12 h = 29.8 + 28.3 = 58.1 mm Para 18 h = 29.8 + 28.3 + 21.9 = 80.0 mm Para 24 h = 29.8 + 28.3 + 21.9 + 13.5 = 93.5 mm

Los cálculos realizados se encuentran en la tabla 3.22 los datos que aparecen en esta tabla (A, d y PMD) se dibujan en papel semilogarítmico y luego se traza una curva envolvente a ellos para cada duración, estas envolventes corresponden a 'las curvas altura de precipitación-área-duración, las cuales se muestran en la fig 3.42.

/

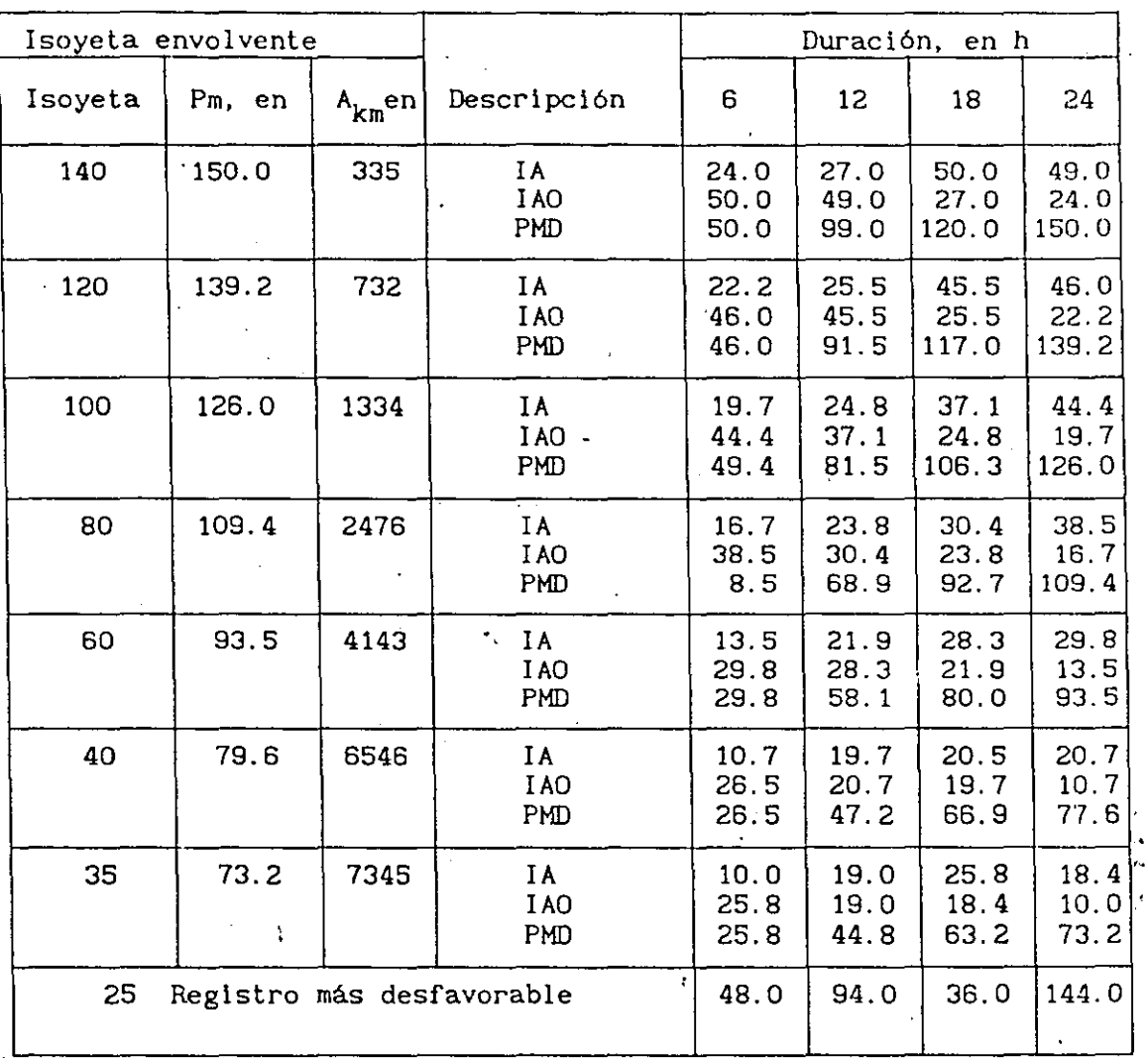

TABLA 3.22 Valores de altura de precipitación máxima-área-duración

 $\overline{a}$ 

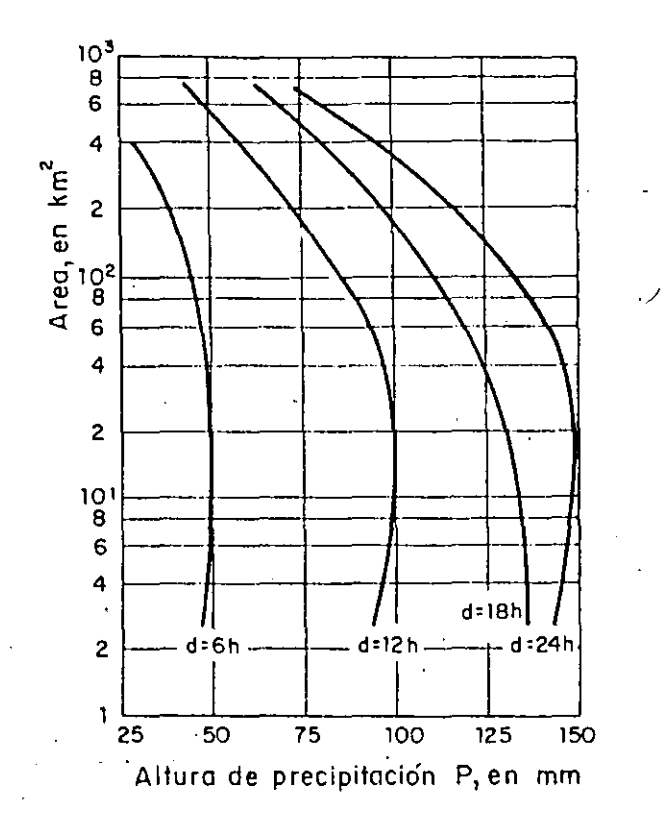

Fig 3.42 Curvas altura precipitación-área-duración (Springoll, 1970)

3.8.3 Ejemplo 3 Cálculo del periodo de retorno

Calcular el periodo de retorno para diseñar una obra de desvío, sí se acepta el 10% de riesgo de que ocurra una inundación en los siguientes 5 años.

*Solución* 

Según la ec 3.4 el riesgo en este caso es

$$
0.10 = 1 - (1 - q)^5
$$

De donde  $q = 0.021$  por lo que el periodo de retorno es

$$
Tr = \frac{1}{q} = \frac{1}{0.021} = 48 \text{ años}
$$

Esto significa que la inundación **ocurre** en promedio una vez cada <sup>48</sup> **años,** es decir, la probabilidad de que se presente en un **año** (una oportunidad) es 0.021 *y* la probabilidad de que se presente en cualquiera de los primeros 5 años (5 oportunidades) es o. 105

#### 3.8.5 Ejemplo 5 Envolventes de Creager

Determinar el gasto máximo que se presenta en una cuenca localizada, -'dentro de la reglón hidrológica No. 10, sobre el río Fuerte cerca de· la estación hidrométrica Huites; el área. de la cuenca en estudio es de 21.5 km<sup>2</sup>. Utilice el método de envolventes de Creager. *Solución* 

1) De acuerdo con la tabla 3.15 para la reglón hidrológica No. 10 el valor de la envolvente regional  $C = 58$ .

2) El gasto de pico está dado por la ec 3.89

 $Q_p = 1.303 \text{ C} (0.386 \text{ A}_c)^{\alpha}$ 

**en este caso** 

 $\alpha = \frac{0.936}{4.0.048}$ e  $=\frac{0.936}{(21.5)^{0.048}} = 0.8078$ 

 $Q_p = 1.303 (58)[0.386(21.5)]^{0.8078} = 417.61 \text{m}^3/\text{s}$ 

# 3.8.6 Ejemplo 6 Funciones de distribución de probabilidad

Para los datos de lluvias máximas en 24 h de las estaciones Huasuntlán y Acayucan, consignados en la tabla 3.23, se desea obtener la precipitación máxima esperada para un periodo de retorno de 50 años. Empleando papel~s de probabilidad escoja la distribución de probabilidad que mejor se ajusta a los datos. *Solución* 

1) Los datos se ordenan de mayor a menor y se obtiene la probabilidad de ocurrencia, la probabilidad de no ocurrencia y el periodo de retorno tanto para la estación Huasuntlán como para Acayucan, ver tabla 3.24 2) Los valores encontrados en el paso anterior se dibujaron en las figs 3.43 a 3.52 y se designan como los "puntos medidos".

3) Para ajustar los parámetros de las funciones de distribución se calcula la media y la desviación estándar de los datos, obteniéndose Jos valores siguientes

 $\tau^{-1}$ 

| Año        | Huasuntlán | Acayucán  |
|------------|------------|-----------|
| 1948       |            |           |
| 1949       |            |           |
| 1950       |            | 69.1      |
| 1951       |            | 78.0      |
| 1952       | Incompleto | 73.0      |
| 1953       | 72.0       | 141.3     |
| 1954       | 80.0       | 100.0     |
| 1955       | 106.0      | 88.0      |
| 1956       | 80.5       | 135.0     |
| 1957       | 70.5       | 98.5      |
| 1958       | 62.0       | 70.5      |
| 1959       | 43.1       | 108.0     |
| 1960       | $90.0*$    | 84.0      |
| 1961       | 87.5*      | 57.5      |
| 1962       | 162.0      | 112.7     |
| 1963       | 218.4      | 166.5     |
| 1964       | 99.4       | 86.5      |
| 1965       | 131.8      | 95.0      |
| 1966       | 121.0      | $125.0 -$ |
| 1967<br>š. |            | 168.0     |
| 1968       | 112.0      | 123.0     |
| 1969       | 117.0      | 124.3     |
| 1970       | 62.0       | 115.7     |
| 1971       | 96.8       | 89.0      |
| 1972       | 135.0      | 121.4     |
| 1973       | 90.0       | 154.0     |
| 1974       | 265.0      | 67.5      |
| 1975       | 91.0       | $-107.3$  |
| 1976       | 70.0       |           |
| N          | 21         | 26        |

TABLA 3.23 Registros de lluvias máximos en 24 h en las estaciones de Huasuntlán y Acayucan, Ver

 $\rightarrow$ and the

\*Falta un mes o más de registro y no se usan en el cálculo

 $110^{-6}$   $\stackrel{\circ}{\sim}$   $\stackrel{\circ}{\sim}$ 

 $\mathcal{E}$ 

|                |             |                | Huasuntlán   | Acayucán        |                    |                |                         |               |
|----------------|-------------|----------------|--------------|-----------------|--------------------|----------------|-------------------------|---------------|
| m              | Ρ,<br>en mm | Tr,<br>en años | $\mathbf{q}$ | $1 - q$<br>F(x) | P,<br>en mm        | Tr, en<br>años | $\mathbf{q}$            | $1-q$<br>F(x) |
| $\mathbf{1}$   | 265.0       | 22.000         | 0.045455     | 0.954545        | 168.0              | 27.000         | 0.037037                | 0.962963      |
| 2              | 218.4       | 11.000         | 0.090909     | 0.909091        | 166.5              |                | 13.500 0.074074         | 0.925926      |
| 3              | 162.0       | 7.333          | 0.136364     | 0.863636        | 154.0              |                | 9.000[0.111111]         | 0.888889      |
| 4              | 135.0       | 5.500          | 0.181818     | 0.818182        | 141.3              |                | 6.750 0.148148 0.851852 |               |
| 5              | 131.8       | 4.400          | 0.227273     | 0.772727        | 135.0              |                | 5.400 0.185185          | 0.814815      |
| 6              | 121.0       | 3.667          | 0.272727     | 0.727273        | 125.0              |                | 4.500 0.222222          | 0.777778      |
| $\overline{7}$ | 117.0       | 3.143          | 0.318182     | 0.681818        | 124.3              | 3.857          | 0.259259                | 0.740441      |
| 8              | 112.0       | 2.750          | 0.363636     | 0.636364        | 123.0              |                | $(3.375)$ $(0.296296)$  | 0.703704      |
| 9              | 106.0       | 2.444          | 0.409091     | 0.590909        | 121.4              | 3.000          | 0.333333                | 0.666667      |
| 10             | 99.4        | 2.200          | 0.454545     | 0.545455        | 115.7              |                | 2.700 0.370370          | 0.629630      |
| 11             | 96.8        | 2.000          | 0.500000     | 0.500000        | 112.7              | 2.455          | 0.407407                | 0.592593      |
| 12             | 91.0        | 1.833          | 0.543455     | 0.454500        | 108.0 <sup>°</sup> | 2.250          | 0.444444                | 0.555556      |
| 13             | 90.0        | 1.692          | 0.590909     | 0.409091        | 107.3              | 2.077          | 0.481481                | 0.518519      |
| 14             | 80.5        | 1.571          | 0.636364     | 0.363636        | 100.0              |                | 1.924 0.518519          | 0.481481      |
| 15             | 80.0        | 1.467          | 0.681818     | 0.318182        | 98.5               | 1.800          | 0.565550                | 0.444444      |
| 16             | 72.0        | 1.375          | 0.727273     | 0.272727        | 95.0               | 1.688          | 0.592593                | 0.407455      |
| 17             | 70.5        | 1.294          | 0.772727     | 0.227273        | 89.0               | 1.588          | 0.629630                | 0.370370      |
| 18             | 70.0        | 1.222          | 0.818182     | 0.181818        | 88.0               | 1:500          | 0.666667                | 0.333333      |
| 19             | 62.0        | 1.158          | 0.363636     | 0.136364        | 86.5               | 1.421          | 0.703709                | 0.296296      |
| 20             | 62.0        | 1.100          | 0.909091     | 0.090909        | 84.0               | 1.350          | 0.740741                | 0.259259      |
| 21             | 43.1        | 1.048          | 0.954545     | 0.045455        | 78.0               | 1.286          | $0.777778$ 0.222222     |               |
| 22             |             |                |              |                 | 73.0               | 1.228          | 0.814850                | 0.185185      |
| 23             |             |                |              |                 | 70.5               | 1.174          | 0.851852                | 0.148148      |
| 24             |             |                |              |                 | 69.1               | 1.125          | 0.888889                | 0.111111      |
| 25             |             |                |              |                 | 67.5               |                | 1.080 0.925926 0.074074 |               |
| 26             |             |                |              |                 | 57.5               | 1.038          | 0.962963                | 0.037037      |
|                |             |                |              |                 |                    |                |                         |               |

TABLA 3.24 Probabilidades y periodos de retorno para lluvias máximas en 24 h

 $11153$ 

 $\bullet$ 

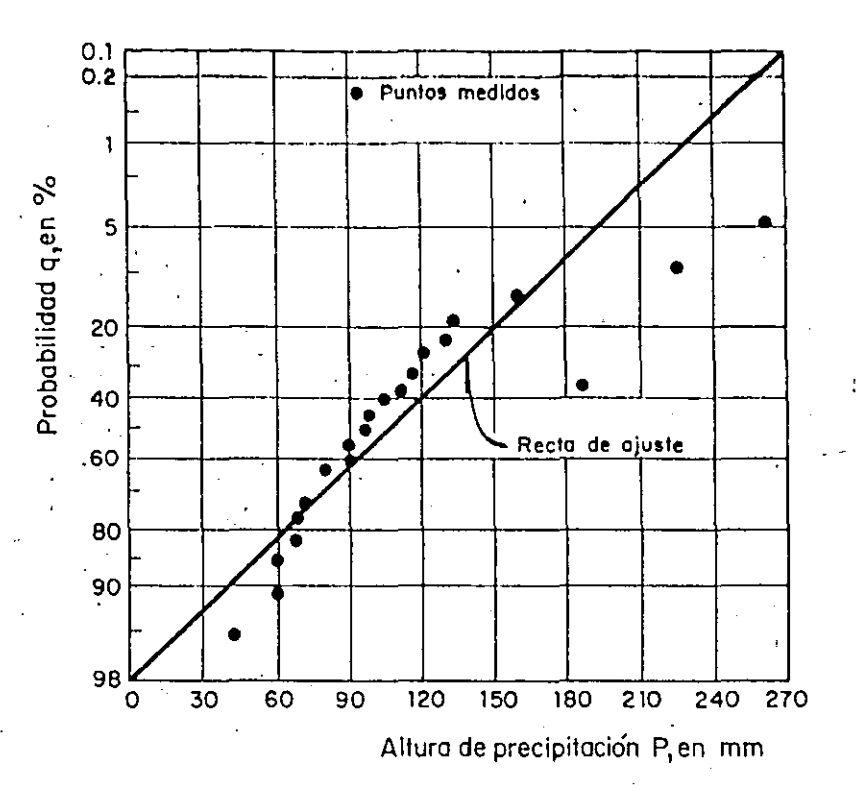

Fig. 3.43 Estación Huasuntlan, distribución normal

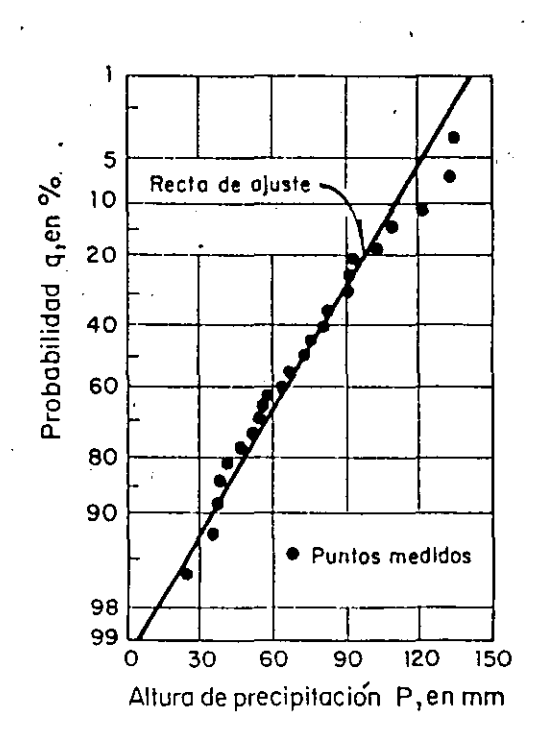

Fig 3.44 Estación Acayucán, distribución normal
Para la estación Huasuntlán

 $\bar{x}$  = 108.833 mm,  $S = 53.032$  mm

Para la estación Acayucán

$$
x = 106.108
$$
 mm,  $S = 30.517$  mm

Distribución normal Estación Huasuntlán

$$
a = \overline{x} = 108.833
$$
 mm,  $b = S = 53.03^2$  mm.

Estación Acayucán

 $a = \bar{x} = 106.108$  mm,  $b = S = 30.517$  mm

Con base en las ecs 3.33 y 3.34 se estiman los valores de las tablas 3.25 y 3.26 y se dibujan las rectas de las figs 3.43 y 3.44

 $113 \leq$ 

Para estas tablas

$$
z = \frac{x - a}{S} = \frac{x - \overline{x}}{S}
$$
  
F(z) =  $\int_0^z \frac{1}{\sqrt{2\pi}} e^{-z^2/2} dz$   
F(z) =  $1 - \frac{1}{T} = 1 - q$ ,  $q = 1 - F(z)$ 

 $F(z) = 1 - \frac{1}{Tr} = 1 - q$ ,

| x   | z        | F(z)   | q         | Tr, en<br>años |
|-----|----------|--------|-----------|----------------|
| 265 | 2.945    | 0.9984 | $-0.0016$ | 625.00         |
| 200 | 1.719    | 0.9573 | 0.0427    | 23.42          |
| 150 | 0.776    | 0.7823 | 0.2177    | 4.59           |
| 100 | $-0.167$ | 0.4325 | 0.5675    | 1.76           |
| 80  | $-0.544$ | 0.2946 | 0.7054    | 1.42           |
| 60  | $-0.921$ | 0.1788 | 0.8212    | 1.22           |
| 40  | $-1.298$ | 0.0985 | 0.9015    | 1.11           |

TABLA 3. 25 Recta de ajuste para lluvias máximas en 24 h, según una distribución de probabilidad normal. Estación Huasuntlán

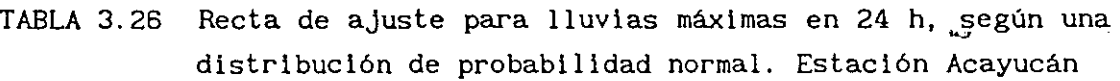

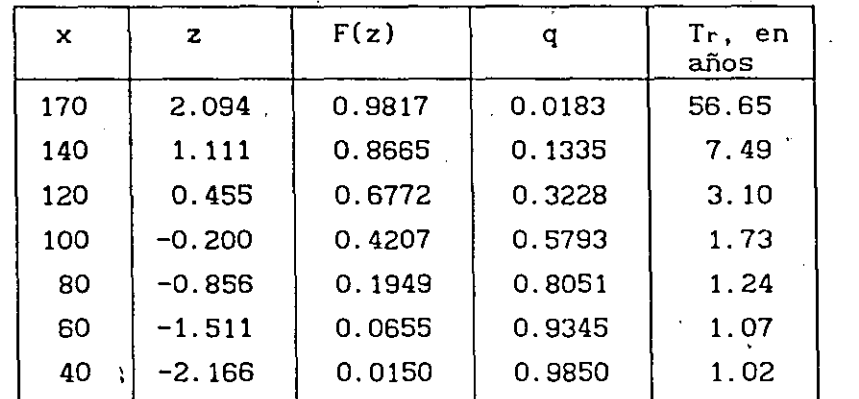

. Distribución Gumbel

Estación Huasuntlán

Al dibujar los datos de lluvias máximas en un papel tipo Gumbel se observó que la muestra tiene dos tipos de población por lo que se realiza un ajuste de acuerdo a una distribución doble Gumbel (ec 3.84), ver fig 3.45

La muestra de la población ciclónica esta constituida por los valores de 265, 218.4, 162 y. el resto de ellos corresponden a la no ciclónica. Los parámetros de esta distribución son

> número de eventos de la población no ciclónica número total de eventos

$$
p = \frac{18}{21} = 0.857143
$$

y los parámetros de cada población son

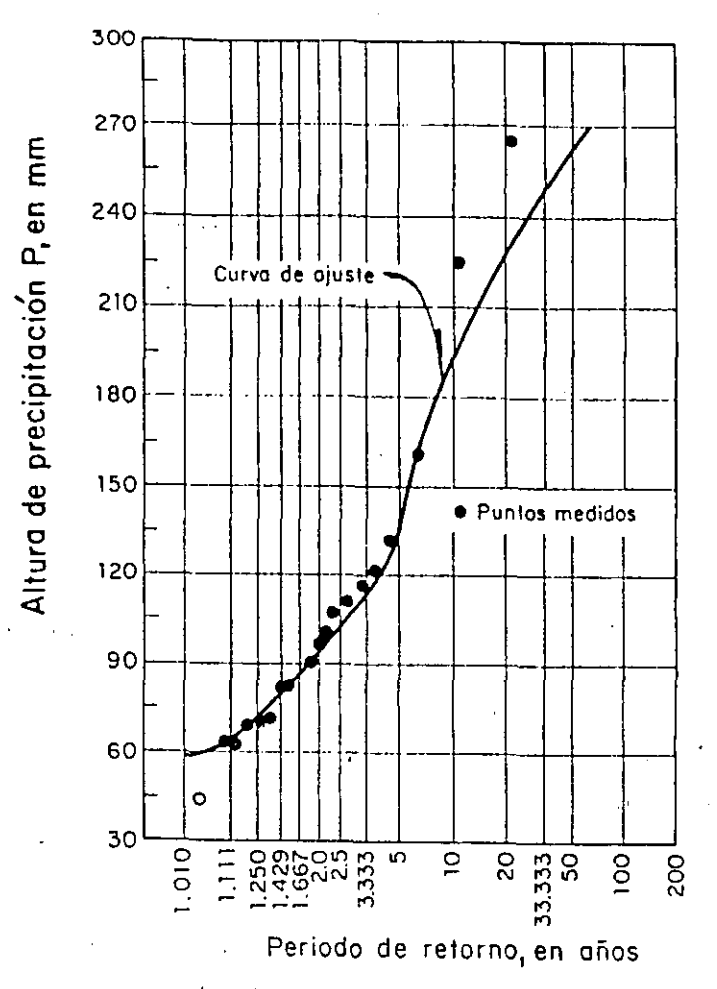

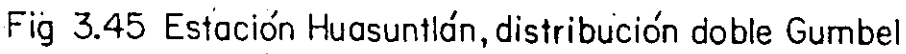

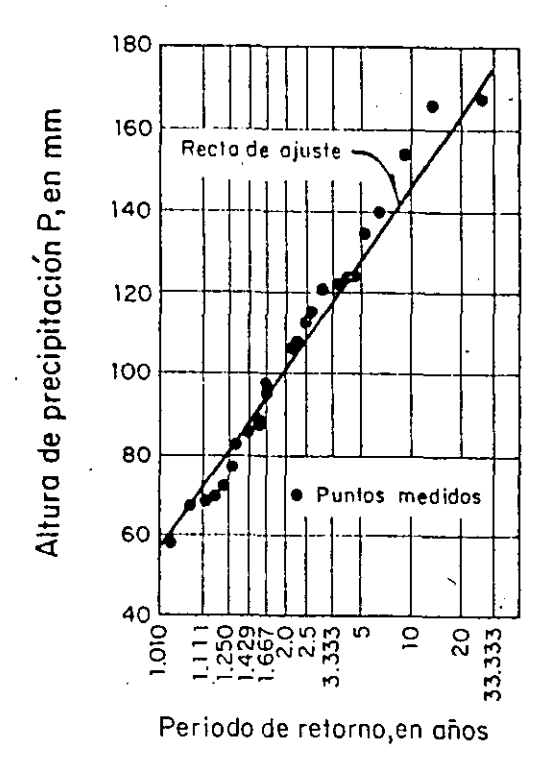

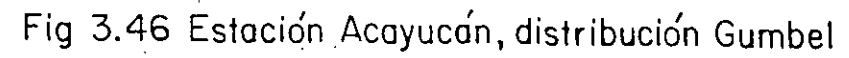

115

Población ciclónica

$$
\bar{x}_2 = 215.13 \text{ mm},
$$
  
\n $S_2 = 42.11 \text{ mm},$   
\n $c_2 = \frac{\sqrt{6}}{\pi} S_2 = 32.83 \text{ mm}$   
\n $a_2 = \bar{x}_2 - 0.5772 \text{ c}_2 = 196.19 \text{ mm}$ 

Población no ciclónica

$$
\overline{x}_1 = 91.12,
$$
\n
$$
c_1 = \frac{\sqrt{6}}{\pi} S_1 = 20.17 \text{ mm}
$$
\n
$$
S_1 = 25.87
$$
\n
$$
a_1 = \overline{x}_1 - 0.5772 \text{ c}_1 = 79.48 \text{ mm}
$$

En la tabla 3.27 se anotan varios puntos estimados con la ec 3.84

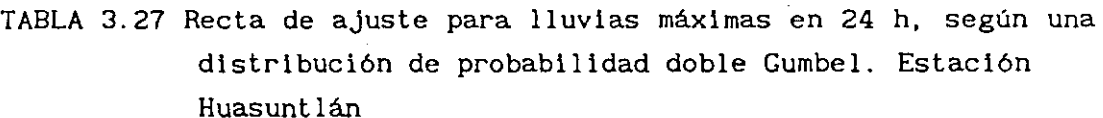

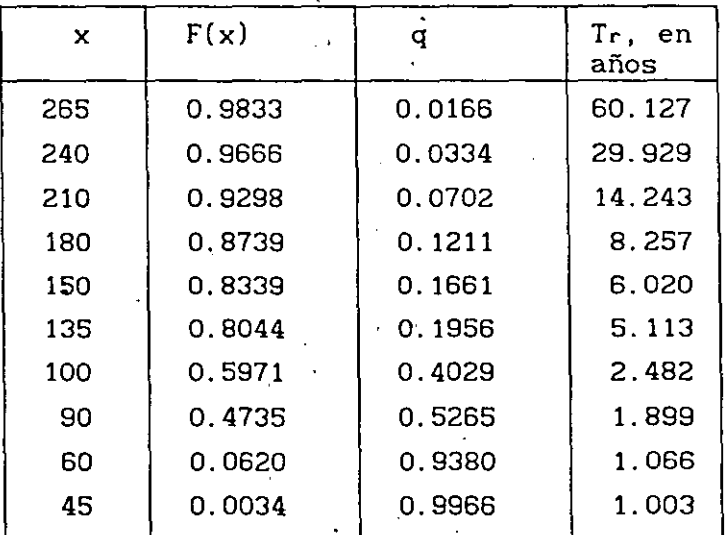

Estación Acayucán

En este caso se usa la función de distribución Gumbel Los parámetros encontrados, según las ecs 3.74 y 3.75, son

 $c = 0.7797 S = 0.7797 (30.517) = 23.79$  mm

 $a = \bar{x} - 0.5772$  c = 106.108 - 0.5772 (23.79) = 92.37 mm

En la tabla 3.28 aparecen algunos puntos estimados con la ec 3.51 y con ellos se• dibuja' la recta de ajuste que aparece en la fig 3.46.

. Distribución lognormal de dos parámetros

Se emplean las ecs 3.60 a 3.62 para ajustar sus parámetros.

Estación Huasuntlán

 $C_v = 53.032/108.833 = 0.487$ 

$$
\sigma_{L} = \sqrt{Ln \left( (0.487)^{2} + 1 \right)} = 0.462 \text{ mm}
$$

$$
\mu_{\rm L} = \text{Ln} \ (108.833) - (0.46^2) \ ^2/2 = 4.583 \ \text{mm}
$$

Estación Acayucán

 $C_v = 30.517/106.108 = 0.288$ 

 $\sigma_1 = 0.282$  mm,  $\mu_1 = 4.524$  mm

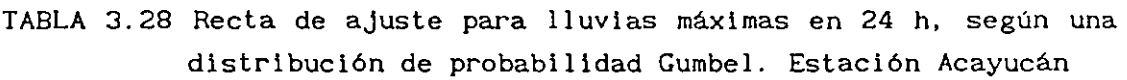

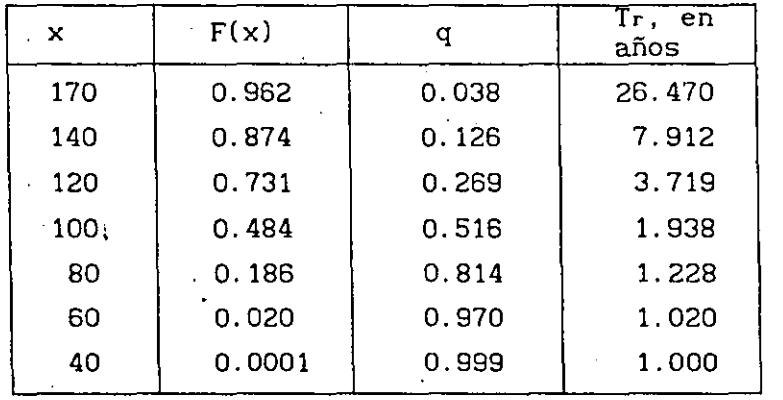

En las tablas 3.29 y 3:3o se consignan algunos valores estimados con esta distribución y con ellos se dibuja la recta de ajuste que aparece en las figs 3.47 y 3.48 .

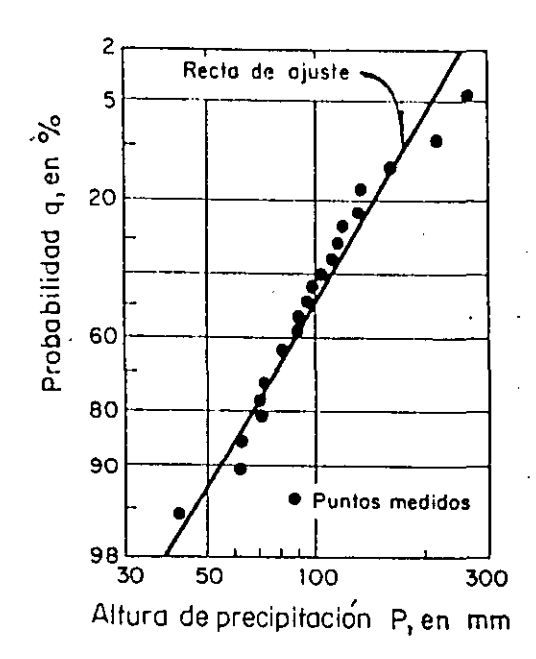

Fig 3.47 Estación Huasuntlán, distribución log normal

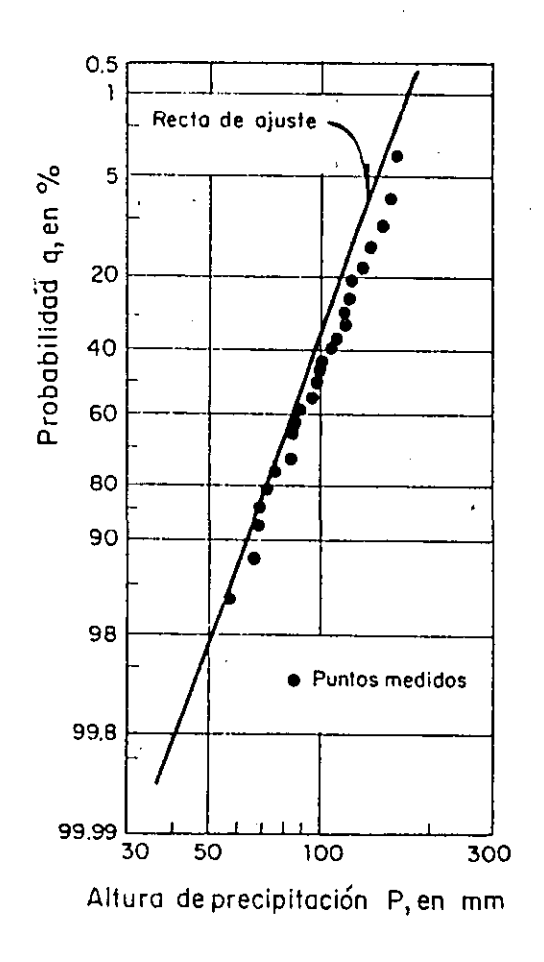

Fig 3.48 Estación Acoyucán,distribución lag normal

118  $\mathcal{F}_{\mathcal{O}}$ 

TABLA 3.29 Recta de ajuste para lluvias máximas en 24 h, según una distribución log-Normal. Estación Huasuntlán

| ×       | z        | F(z)   | q     | Tr, en<br>años |
|---------|----------|--------|-------|----------------|
| 265     | 2.159    | 0.9846 | 0.015 | 64.935         |
| 252     | 2.050    | 0.9798 | 0.020 | 49.5           |
| 200     | 1.549    | 0.9344 | 0.061 | 16.502         |
| $150 -$ | 0.926    | 0.8238 | 0.176 | 5.675          |
| 100     | 0.047    | 0.5199 | 0.507 | 1.972          |
| 80      | $-0.436$ | 0.3300 | 0.670 | 1.493          |
| -60     | $-1.059$ | 0.1456 | 0.855 | 1.169          |
| 40      | $-1.938$ | 0.0262 | 0.974 | 1.027          |

TABLA 3.30 Recta de ajuste para lluvias máximas en 24 h, según una distribución de probabilidad lag-Normal. Estación Acayucán.

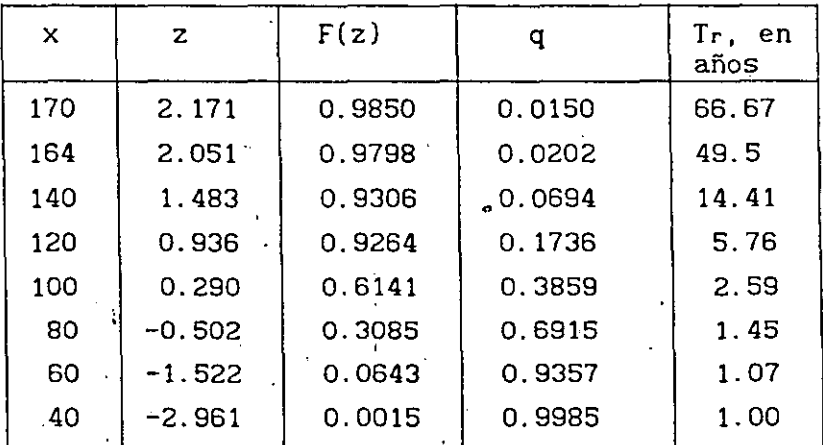

. Distribución exponencial de dos parámetros

Se emplean las ecs 3. 76 y· 3. 77 para ajustar los parámetros de esta distribución

Estación Huasuntlán

 $\bullet$ 

 $a = S = 53.032$  mm,  $b = \overline{x} - a = 108.833 - 53.032 = 55.801$  mm

Estación Acayucán ,

 $a = 30.52$  mm,  $b = 75.59$  mm

En las tablas 3.31 y 3.32 se incluyen algunas alturas de precipitación estimadas con esta distribución y coneellos se dibujo la recta de ajuste que aparece en las figs 3.49 y 3.50.

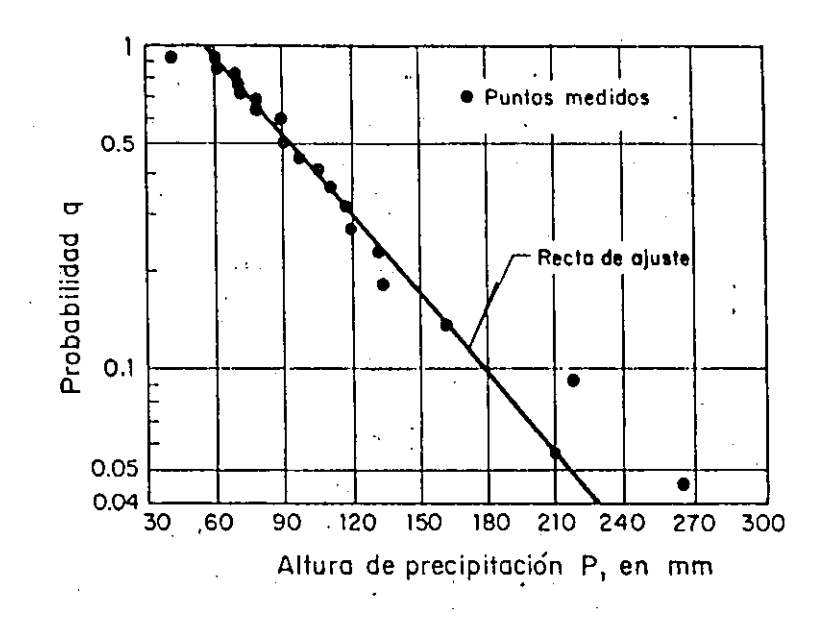

Fig 3.49 Estación Huasuntlán, distribución exponencial

**•** 

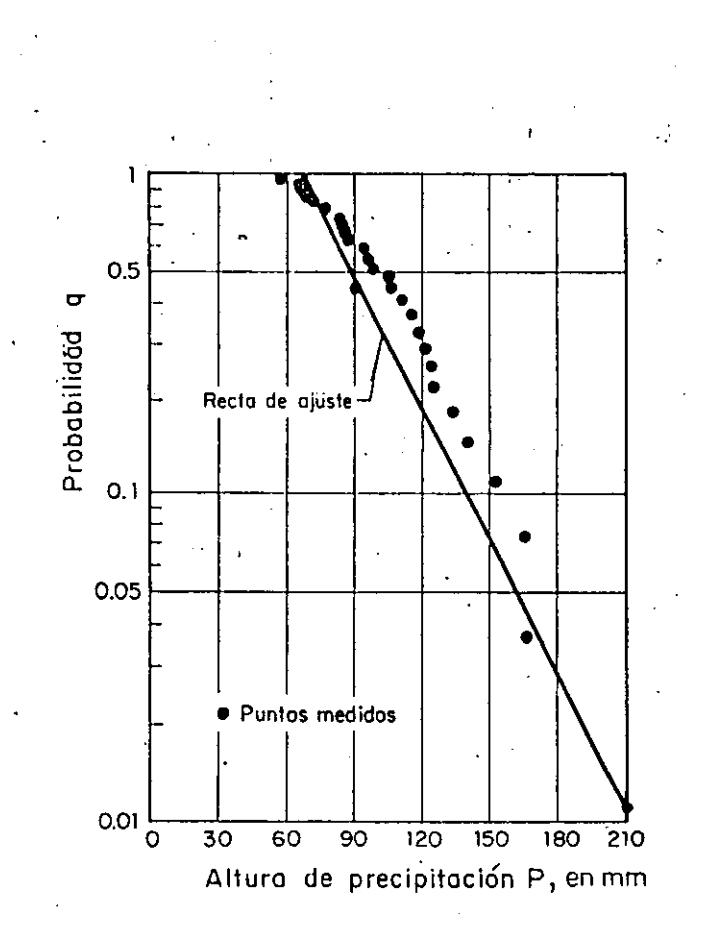

Fig 3.50 Estación Acayucán, distribución exponencial

TABLA 3.31 Recta de ajuste para lluvias máximas en 24 h, según una distribución exponencial de dos Huasuntlán. parámetros. Estación

| ×    | F(x)   | σ      | Tr, en años |
|------|--------|--------|-------------|
| 210  | 0.9453 | 0.0546 | 18.3140     |
| 180  | 0.9039 | 0.0961 | 10.4017     |
| 150  | 0.8307 | 0.1693 | 5.9078      |
| 120. | 0.7020 | 0.2980 | 3.3554      |
| 90   | 0.4753 | 0.5247 | 1.9057      |
| 60   | 0.0761 | 0.9238 | 1.0824      |

TABLA 3.32 Recta. de ajuste lluvias máximas en 24 h, según una distribución exponencial de dos parámetros. Estación . Acayucán.

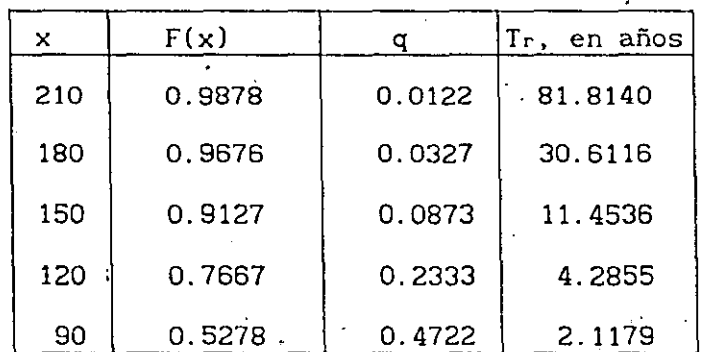

. Distribución gamma de dos parámetros

Se emplean las ecs 3. 67c y 3. 70 para ajustar los parámetros de esta distribución.

Estación Huasuntlán

 $\bullet$ 

Cv = 53.032/108.833 = 0.487,  $\alpha = 1/(0.487)^2 = 4.211$ ,

 $\beta$  = 108.833/4.211 = 25.841

Estación Acayucán

 $C_v = 0.287$ ,  $\alpha = 12.090$ ,  $\beta = 8.777$ 

121

 $\sigma_{\rm eff}$ 

En las tablas 3.33 y 3.34 se anotan algunas alturas de precipitación estimadas con esta distribución y con ellos se dibuja la curva de ajuste que aparece en las figs 3.51 y 3.52, en el eje de las ordenadas de ambas figuras aparece el valorde  $F(x)$  que corresponde a la función de distribución de probabilidad ya que para este tipo de función no existe un papel especial para dibujarla.

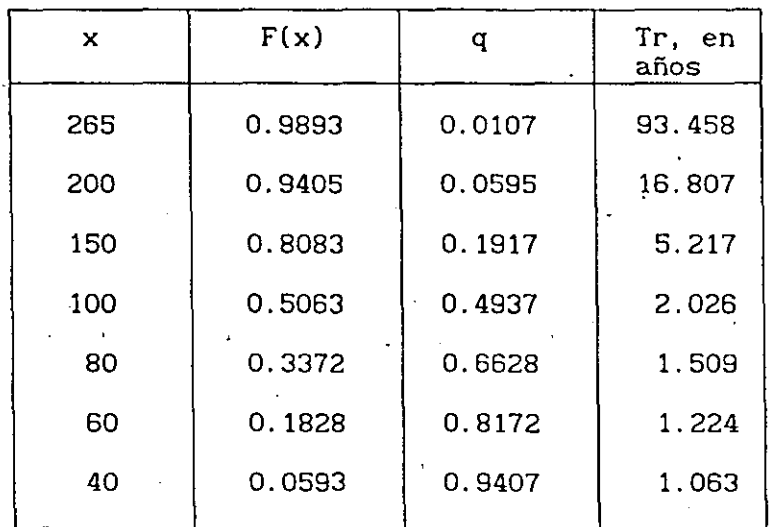

·TABLA 3.33 Curva de ajuste para lluvias máximas en 24h, según una distribución gamma de dos parámetros. Estación Huasuntlán.

TABLA 3;34 Curva de ajuste para lluvias máximas en 24 h, según una distribución gamma de dos parámetros. Estación Acayucán.

 $\rightarrow$ 

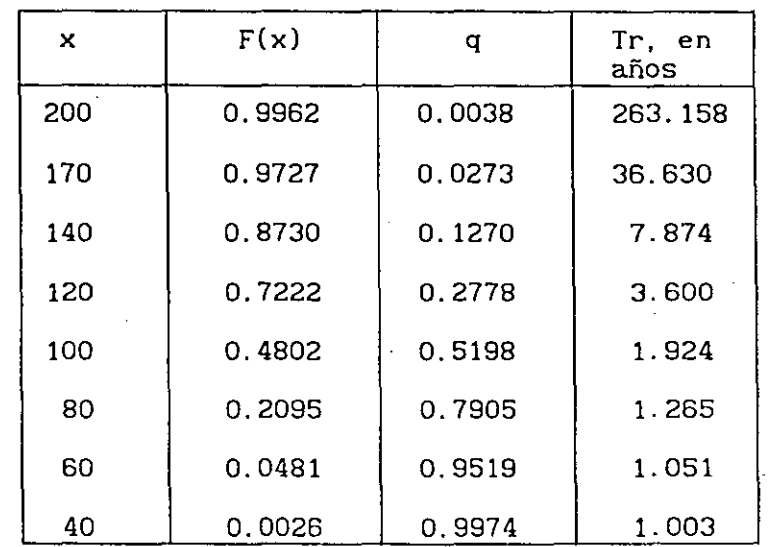

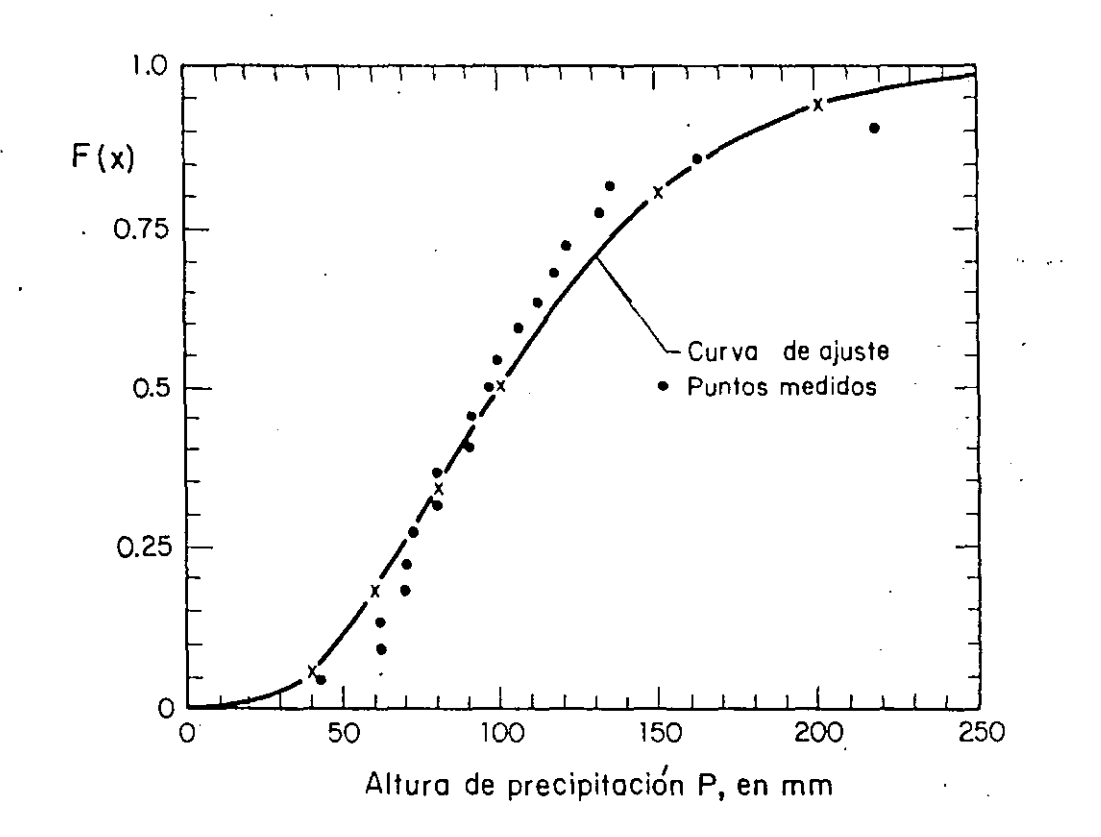

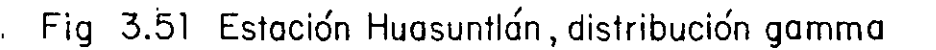

 $\bullet$ 

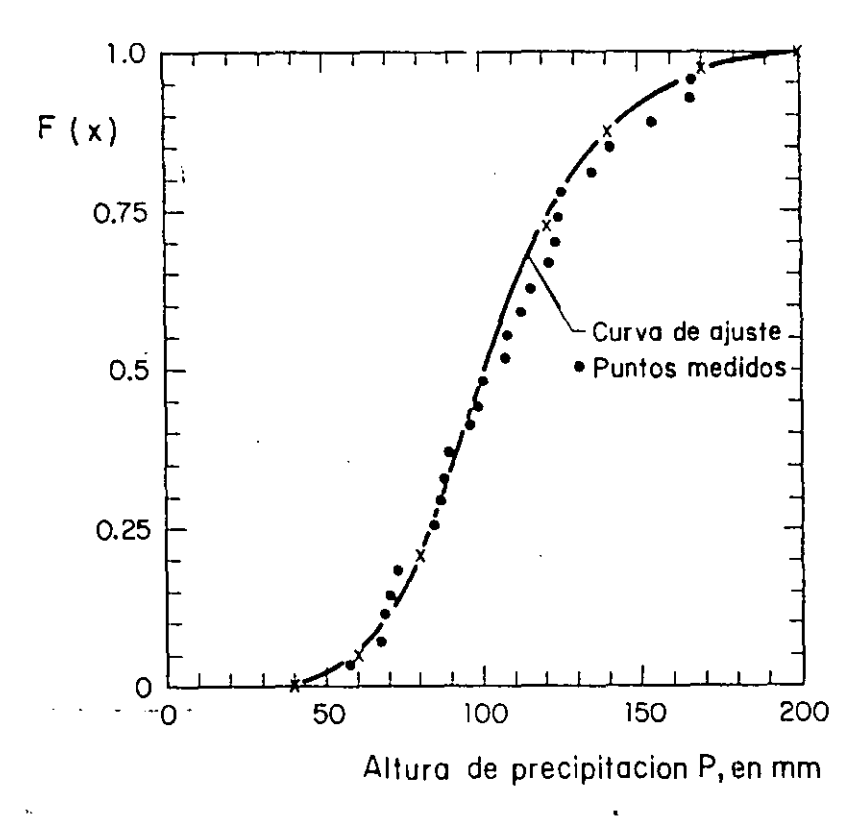

Fig 3.52 Estación Acayucán, distribución gamma

123  $\frac{1}{25}$ 

Como se puede observar del análisis de las figs 3.43 a 3.52 se considera que el mejor ajuste para los datos de las dos estaciones se obtuvo con la distribución lognormal. Para esta distribución se calculó la lluvia máxima en 24 horas, para un periodo de retorno de 50 años, encontrándose que la Pso vale 252 mm y 164.3 mm para las estaciones Huasuntlán y Acayucán, respectivamente.

 $124$ 

 $\mathbb{Z}_p$ 

)

**•** 

1

 $\mathbf{v}$ 

# 2. PRECIPITACION *EN CUENCAS UR BANAS*

 $\mathcal{L}^{\mathcal{L}}$ 

En el diseño de un sistema de drenaje urbano una de las variables que intervienen es el gasto que debe ser desalojado a través de él; para calcular dicho gasto se debe definir una tormenta de diseño, que **asociada con un método de relación lluvia-escurrim:** ento~ *:* 

*'1* 

permiten determinarlo. En este capítulo se describe la manera de estimar dicha tormenta.

### 2.1 Aspectos generales

La forma del hidrograma de escurrimiento en una cuenca generalmente está definida por las características físicas de ella y por la lluvia que lo provoca. Dentro de ·la lluvia debe considerarse su forma (en gotas, granl zo, nieve, etc.), su tipo (orográfica, ciclónica o convectiva) y su distribución en el tiempo y espacio.

Para obtener la tormenta de diseño debe contarse con un número adecuado de estaciones, para medir la lluvia, dentro o cercanas a la cuenca que

 $\mathcal{L}_{\mathcal{L}}$ 

**además se encuentren ubicadas uniformemente para tomar en cuenta la dis**tribución temporal y espacial de la lluvia; por otra parte se recomienda que las estaciones tengan al menos unos 10 años de registro; si se desea saber si el número de estaciones es aceptable se puede utilizar alguno de los criterios que se describen en la ref l.

Para definir la tormenta de diseño se pueden seguir tres métodos; el primero está basado en determinar el valor de la lluvia de manera puntual, el siguiente en considerar la variacion de la lluvia con respecto al área, y el último en hacer una regionalización de la zona. Enseguida se describen las bases de estos tres criterios.

# 2.2 Curvas intensidad de la *lluvia-* duración-periodo de retorno

Los valores de lluvia que se miden en una estación son de tipo puntual y permiten conocer la variación de la misma con respecto al tiempo. Al reali zar el análisis de la información también se puede determinar el periodo del retorno que tiene cada una de las lluvias registradas. Generalmente,en los boletines que editan algunas dependencias como, la Comisión de Aguas del Valle de México, la información se presenta en tabLas que contienen el valor de la intensidad de la lluvia para diferentes duraciones y años. La información presentada permite obtener las curvas de intensidad de la lluvía-duración-periodo de retorno, euya forma de construirse puede verse-en **la ref 2.** *d*<sub>4</sub>*das* pr/, *b*<sub>1</sub> *h*<sub>1</sub><sup>*b*</sup>

La desventaja al utilizar estas curvas es que para áreas mayores de 10  $km<sup>2</sup>$ ' como el valor de la intensidad de lluvia permanece constante, se puede originar errores de consideración en la determinacion del gasto, debido a que no se toma en cuenta la variación de la lluvia dentro del área.

 $\lambda = \frac{d^{\alpha}}{d^{\beta}}$ 

#### 2.3 Curvas altura de precipitación-duración-área

En la mayor parte de los estudios hidrológicos es importante conocer la·va**riacién de la lluvia con respecto al área. Para conocer esta variación es**  necesario contar, dentro de la cuenca o cerca de ella, con un número adecua do de estaciones pluviográficas y como apoyo algunas pluviométricas. El análisis de la información para diferentes tormentas permite calcular las combinaciones de precipitación con respecto al área de distribución para di **ferentes dUraciones. Las tormentas escogidas deben ser las más desfavora**bles que hayan ocurrido en la zona y el resultado del análisis anterior son las curvas de altura de precipitación-duración-área.

# 2.4 Regionalización de las lluvias en una cuenca

La determinación de la tormenta de diseño en términos de regiones, permite agrupar toda la información disponible, no tomando en cuenta la registrada en algunas estaciones aisladas que no resulte congruente,con la general recabada en la cuenca.

Para obtener la tormenta de diseño co¿ este criterio, se.define la precipitación máxima que ocurre en un punto y posteriormente, utilizando un factor de ajuste, se modifica dicho valor para conocer la precipitación media sobre el área que se desee estudiar. Si además se requiere calcular el valor de la precipitación para diferentes duraciones y periodos de retorno, es ne **cesaría determinar los factores de ajuste correspondientes a estos términos**  y de preferencia en forma regional.

A continuación se describe la manera de calcular los factores de ajuste. Para ejemplificar dicho cálculo se utiliza la información o análisis realizados para la cuenca del Valle de México.

75

## 2.4.1 Regionalización de precipitaciones máximas

La regionalización de la precipitación máxima se hace mediante la construcción de planos de isoyetas, ya que ellos permiten tomar en cuenta la variación espacial de la lluvia, para una duración de 24 horas y para una duraci6n menor que 2 horas.

7

**•** 

Se utilizó la duración de 24 horas porque la precipitación es medida comúnmente en pluviómetros, cuyo registro se hace cada 24 horas. El plano de isoyetas para una· duración menor de 2 horas tiene como objeto tomar en cuenta que las lluvias que provocan incrementos notables en el **escurrimiento en cuencas urbanas tienen generalmente una duración entre**  cero y dos horas.

Los planos de isoyetas indicados anteriormente deben tener asignadoun periodo de retorno común, por ejemplo, en obras de drenaje urbano el periodo de retorno que generalmente se escoge es de 2 años, pero se puede escoger uno mayor si en todas las estaciones utilizadas en el tra zo de las isoyetas se cuenta con periodos de registro grandes, ya que de esta manera los resultados generales son confiables y a la vez se puede detectar si existe información incongruente en algunas estaciones con respecto a la obtenida para toda la cuenca.

# 2.4.1.1 Planos de *isoyetas*

Si se considera que el tipo de fenómeno que provoca las precipitaciones máxi mas en la cuenca (ciclónico, convectivo, etc) es el mismo para cualquier duráción que se considere, puede suponerse que la forma de las isoyetas será igual para las diferentes duraciones y solamente cambiará el valor asignado en cada isoyeta. En estas condiciones, se puede utilizar la forma de las isoyetas medias anuales como base y, con la información ce rrespondiente a otras duraciones, determinar el valor que debe asignarse a cada isoyeta. A continuación se describe con mayor detalle la construc ción de estos planos para duraciones de 30 min y 24 h.

;?~

a) Plano de isoyetas para una duración de 30 minutos y un periodo de retorno dado

Para trazar el plano de isoyetas se utiliza una relación entre la inten sidad de lluvia, medida en forma puntual, y la duración correspondiente, tomando ambos valores para un periodo de retorno'común. La relación anterior, válida para duraciones entre 5 y 120 min (ver ref 5), se **expresa como** 

$$
\dot{\mathbf{i}} = \frac{\alpha}{d + \beta} \tag{2.1}
$$

donde

 $\alpha$ 

**•** 

i intensidad de la lluvia, en mm/h

d **duración, en.min** 

a,S coeficientes que se obtienen al hacer el ajuste con los datos registrados en cada estación

Conocido el valor de la intensidad de lluvia para una duración dada, se obtiene su correspondiente valor de precipitación para cada estación, y se' traza el·plano de isoyetas, tomando como base la forma de las isoyetas medias anuales, de manera que si el valor de precipitación calculado para alguna estación no corresponde al asignado a las isoyetas este se desecha.

b) Plano de isoyetas para una duración de 24 horas y un periodo 'de retorno dado

Para su construcción se utiliza la misma metodología que se describió en el inciso a, sólo que los valores son obtenidos del análisis estadístico de las precipitaciones• registradas en los pluviómetros. Este **análisis consiste en ajustar para cada estación una función de distri**bución de probabilidad (Gumbel, exponencial, etc) a los valores de pre

8

 $\cdot$   $\cdot$ 

**cipitación registr:ados en ella, es dec\_ir, se obtienen los' valores máximos**  anuales registrados en la estación, para una duración de 24 h y posterior mente se les ajusta una función de distribución:

De acuerdo con lo indicado en los incisos a) y b), para la cuenca del Valle de México, se obtuvieron los planos de isoyetas mostrados en la figs 2.2 y 2.3. La información que se utilizo en su construcción está, resumida en las tablas 2.1 y 2.2 donde aparecen los valores de precipitación. La fig 2.1 corresponde a las isoyetas medias anuales.

La fig 2.2 corresponde a las isoyetas con una duración de 30 minutos y pe riodo de retorno de S años; la información utilizada se tomo de la ref 6 y en la tabla 2.1 se indican los resultados obtenidos de dicho análisis. La relación entre la intensidad de lluvia y la duración para un periodo de retorno constante se obtuvo con la ec 2 .1. Al anotar los valores de precipitación obtenidos (ver tabla 2.1) en el plano de la cuenca se obser va que estos tienden a aumentar hacia el suroeste del Valle con una tendencia similar a la que se observa con las precipitaciones medias anuales, ver fig 2.1. Tomando en cuenta lo anterior, el plano de isoyetas se constru yó igual al de las isoyetas medias anuales cambiando únicamente el valor de las isoyetas. Debe indicarse que en 4 estaciones se tienen discrepancias mayores del 10% entre el valor medido en la estación y el que se obtiene con las isoyetas (estaciones Ixtapalapa, Tecamachalco, Taller de Dolores y Ajusco).

La fig 2.3 corresponde a las isoyetas con una duración de 24 horas y periodo de retorno de 5 años. La información se tomó de la ref 7 y los resultados obtenidos se indican en la tabla 2.2, el tipo de función de distribución de probabilidad que mejor se ajusta a los datos es la exponen cial; se hizo un análisis semejante al realizado para obtener la fig· 2. 2. **E.n este caso solo se tienen dos· estaciones que muestran discrepancia con**  el valor de la isoyeta (estaciones Presa Mixcoac y Ajusco).

 $\geq$  2

9

**•** 

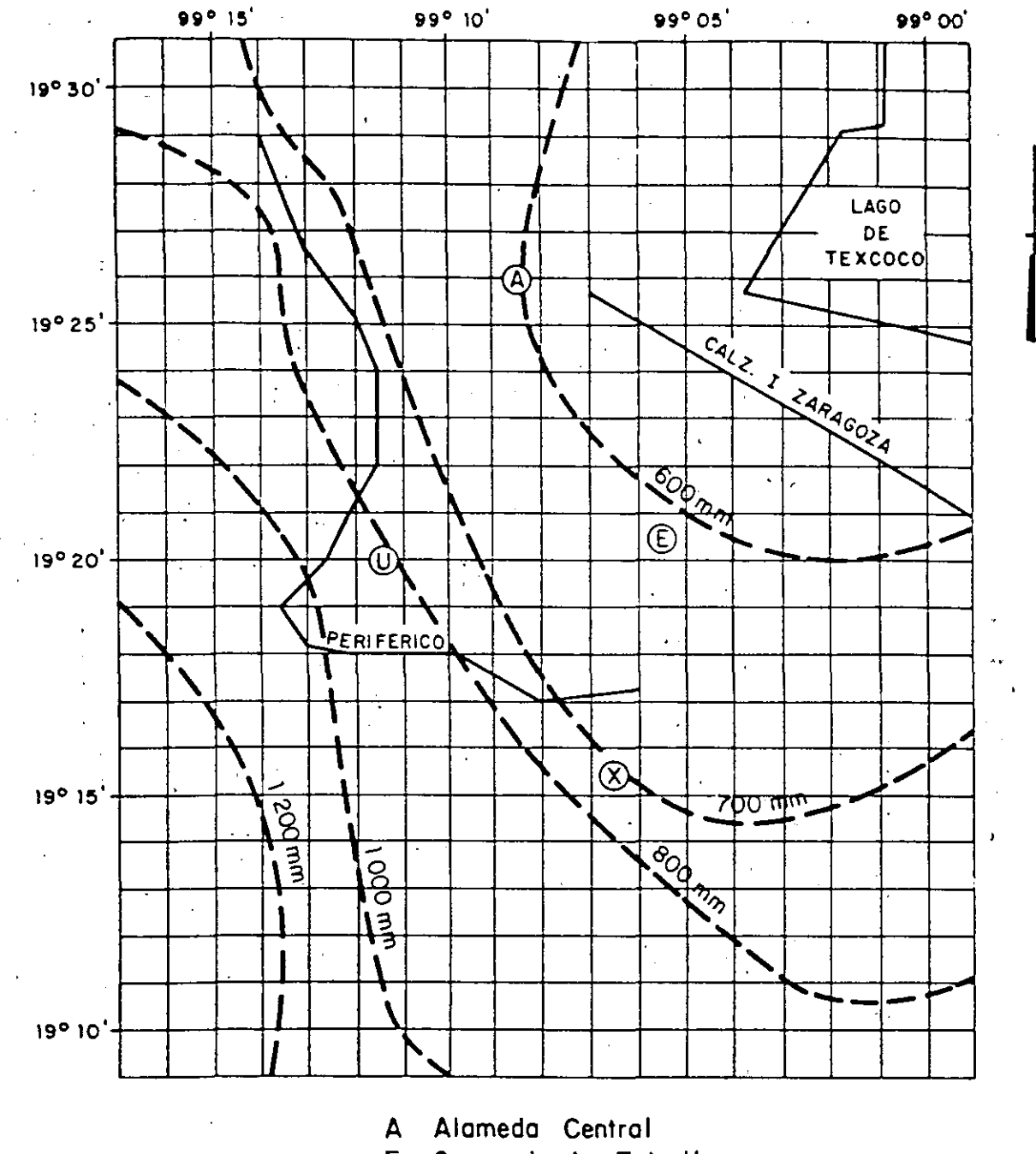

J(J

- 
- E Cerro de la Estrella<br>U Ciudad Universitaria Ciudad Universitaria

X Xochimilco

Fig-2.1 Plano de isoyetas medias anuales

 $\mathcal{Z}\mathcal{Z}$ 

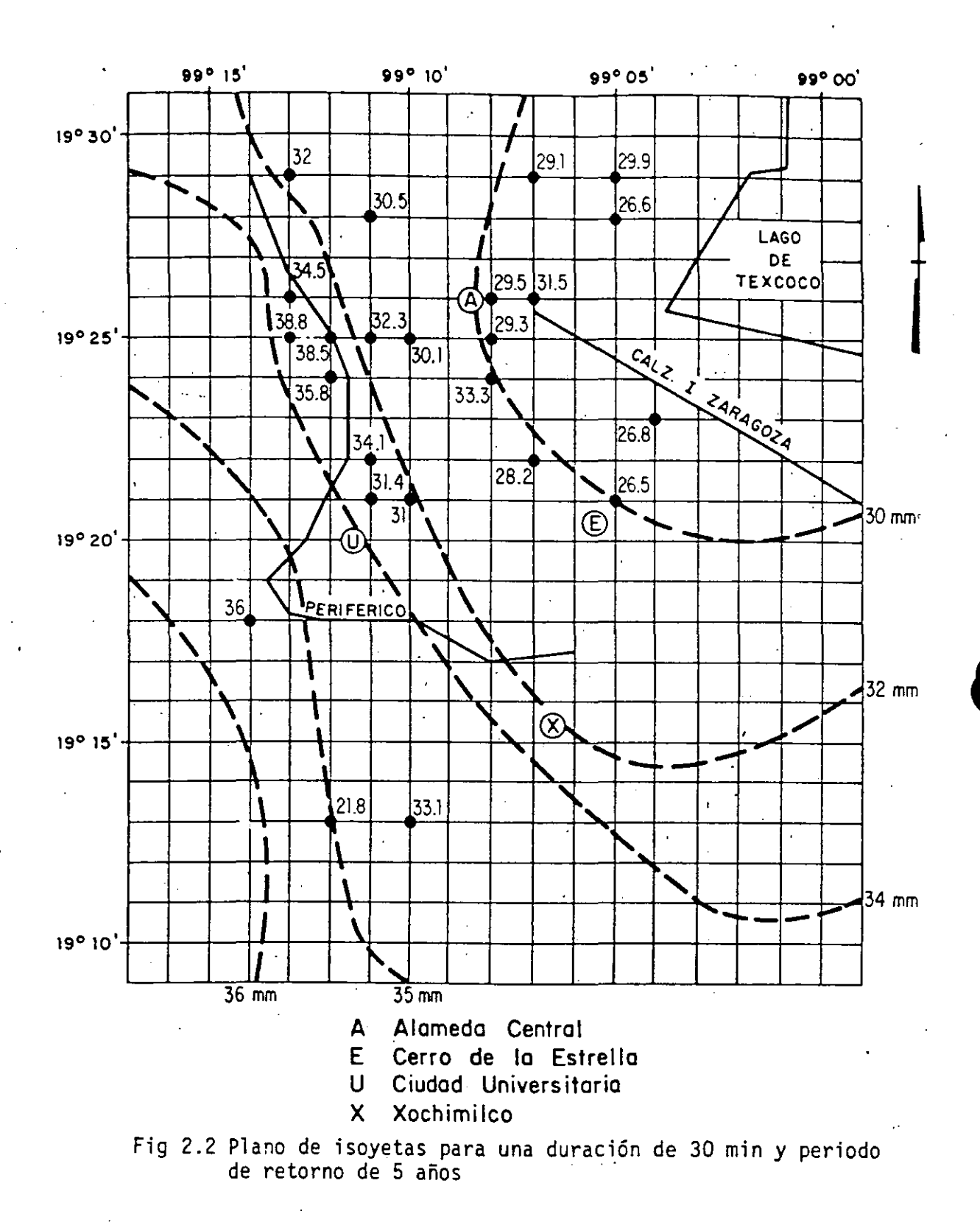

l 1 .

 $\tilde{\xi}$  is

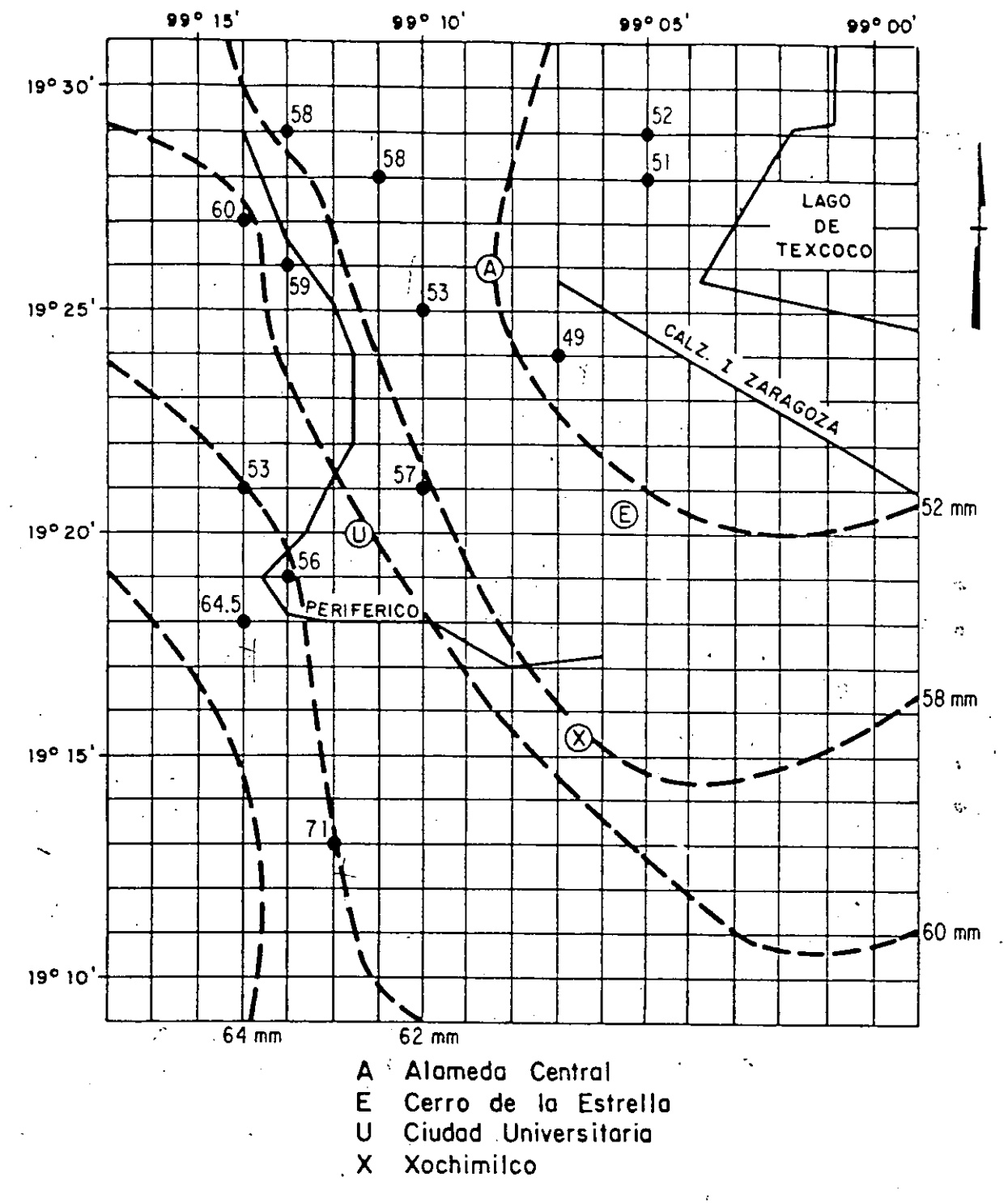

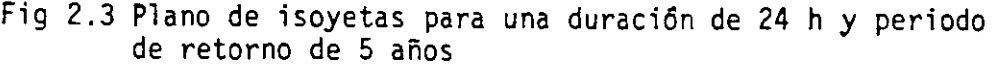

12

 $-5$ 

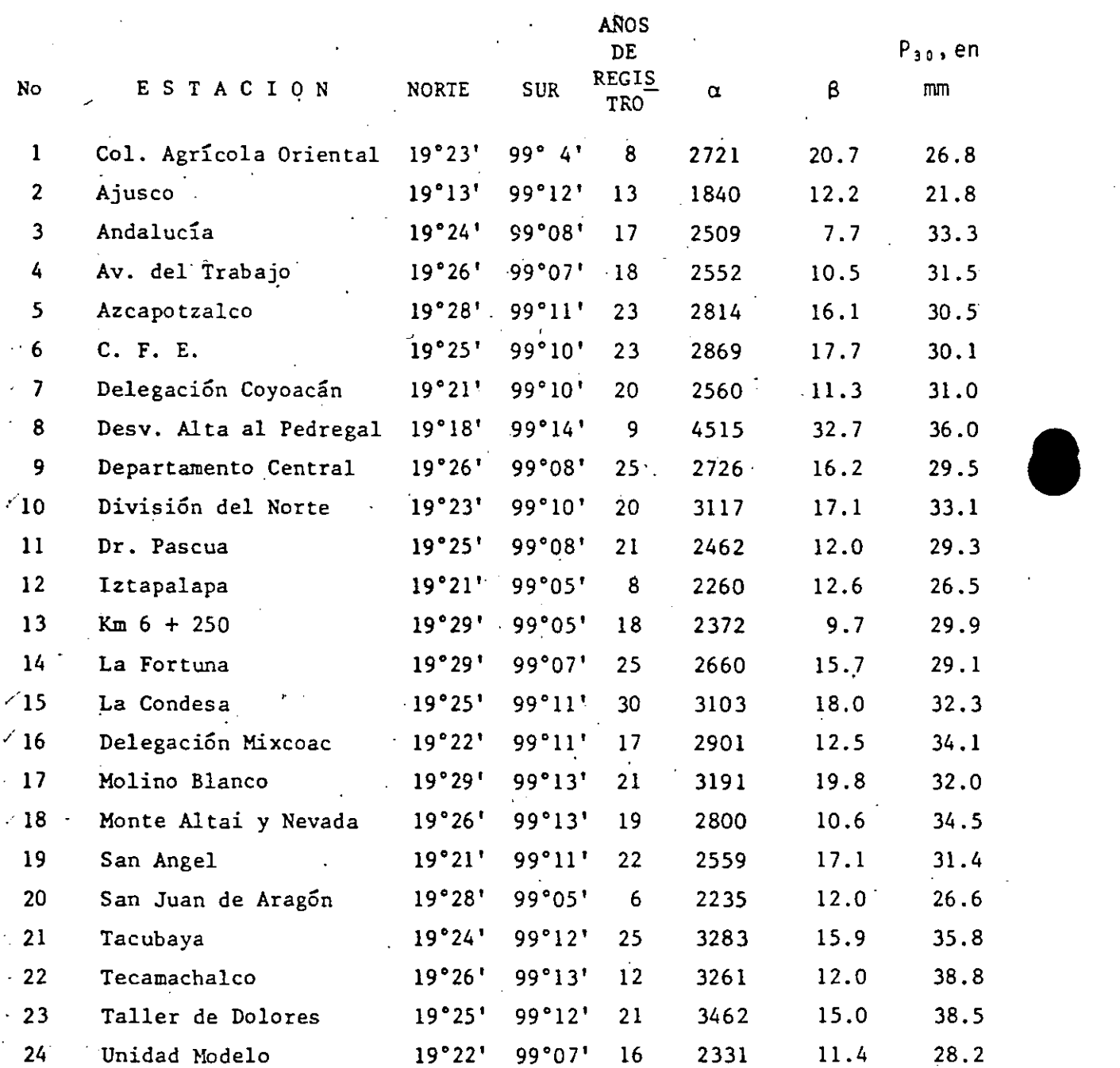

TABLA 2.1 Precipitaciones max1mas P para una duración de 30 min y un periodo de retorno de 5 años

 $\mathcal{E}\in$ 

' 13

'

Tabla 2. 2 Precipitaciones máximas para una duración de 24 horas y un periodo de retorno de 5 años  $\ddot{\phantom{a}}$ 

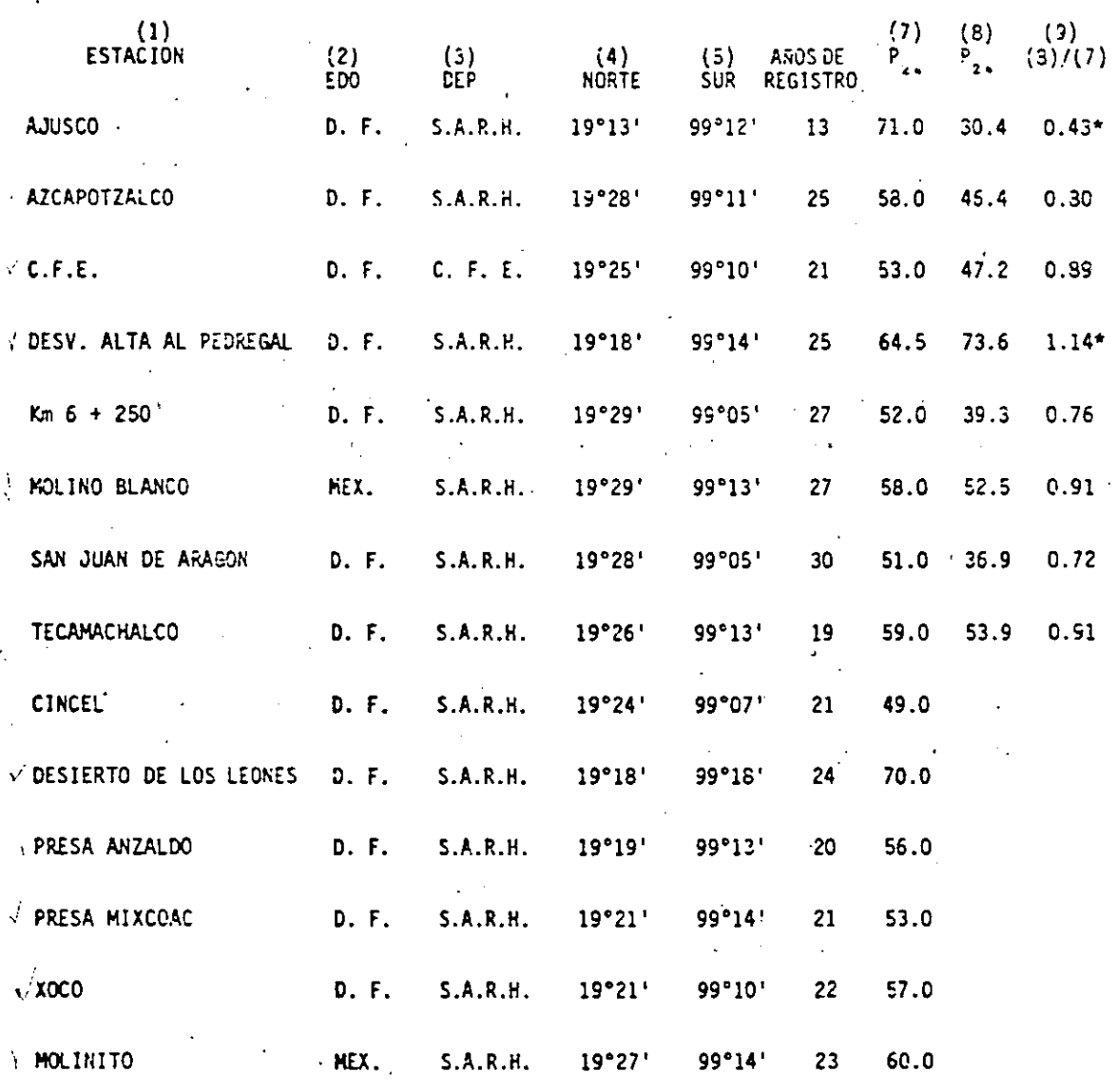

 $\mathcal{L}^{(2)}$ 

(7) Obtenidos con una función de exponencial.

(8) Ob~enidos **eon la ec 2.1** 

\* Están fuera del rango de valores

L.

### 2.4.2 Factores de *ajuste*

Para determinar el valor de la precipitación correspondiente a cualquier duración, periodo.de retorno y área se calculan los llamados factores de ajuste que permiten pasar el valor puntual a uno promedio para una zona **en estudio, a continuación se describe cada uno de ellos.** 

2.4.2.1 Factor de *ajuste* por duración

Para obtener el factor de ajuste por duración, se procede como se indica enseguida (para ejemplificar cada uno de los pasos que se mencionan se utilizarán los datos de la cuenca del Valle de México):

Secuencia de cálculo:

- l. Se comprueba si los factores de ajuste para cada duración son únicos en toda la cuenca, es decir, son o no independientes del punto en estudio; para ello se procede de la siguiente manera:
	- a)· Se establece una relación entre la intensidad de la lluvia ·y la duración, por ejemplo, la ec 2.1.
	- b) Se seleccionan dos valores de  $\alpha$  y sus correspondientes  $\beta$ ; los cuales deben corresponder al máximo y mínimo de los valores de dicha variable, exceptuando aquellos valores que estén muy fuera del orden.

Para la cuenca del Valle de México, se escogieron los siguientes valores de  $\alpha$  y  $\beta$  (ver tabla 2.1)

 $\overline{\mathcal{C}}$ 

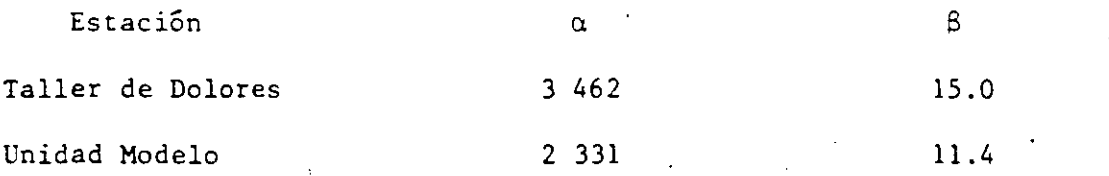

Obsérvese que en la tabla 2.1, indicados con un asterisco, aparecen los valores de  $\alpha$  igual a 1 840 y 4 515 que no se escogieron ya que difieren del conjunto de valores obtenidos para las demás estaciones.

c) Para cada condición de  $\alpha$  y  $\beta$  (ver inciso b) se calcula la inten sidad de lluvia con la ec 2.1, para duraciones entre 15 minutos y 24 horas; cada intensidad se trasforma a precipitación y los valores obtenidos se expresan como un factor de la de 24 horas, es decir, se divide cada valor de precipitación entre el corespondiente al de 24 horas.

·Para los datos del inciso b, se tiene

 $\alpha = 3,462$   $\beta = 15.0$ 

'

بنائق

.. •

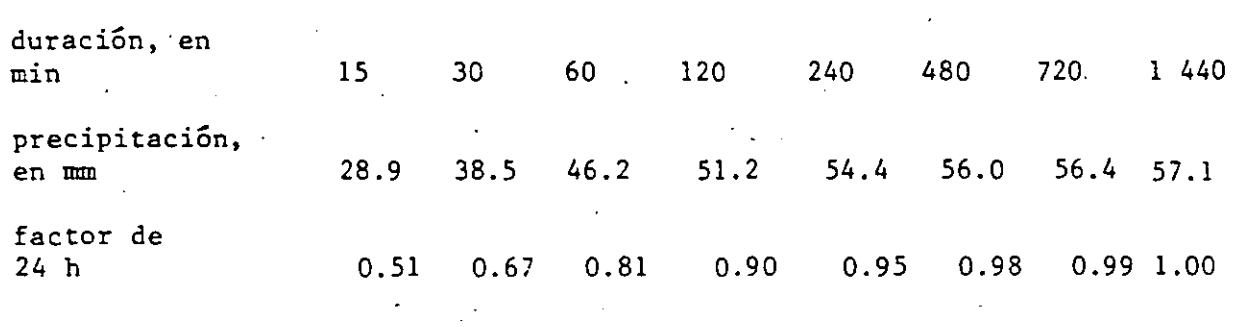

 $\alpha = 2$  331  $\beta = 11.4$ 

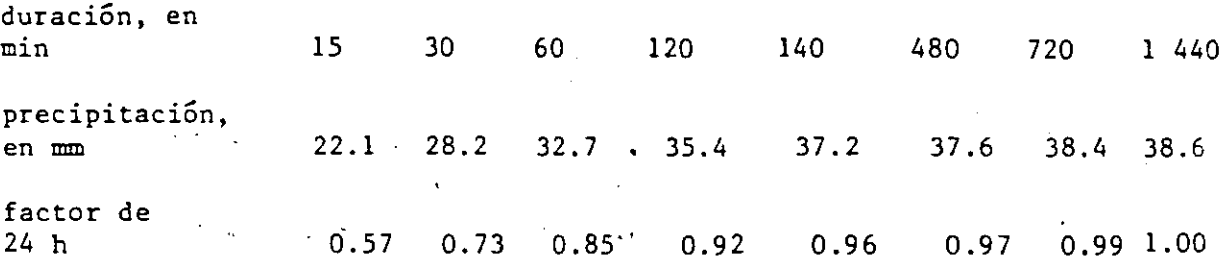

d)

Se comparan los valores obtenidos para cada  $\alpha$  y para duraciones comunes; si en general los valores calculados no difieren en 10 por ciento entre ellos, se acepta que el factor de ajuste para cada duración es independiente de la ubicación del punto en la cuenca; si por el contrario, los valores son diferentes entre sí, se tiene que hacer una división de la cuenca en regiones para lograr que el ·factor de ajuste por duración sea independiente de la ubicación en cada región donde se hace el análisis. En ambos casos la secuencia de cálculo de los pasos  $2 \times 4$ , que se describen a continuación, es igual.

Para la cuenca del Valle de México, ver inciso e, se observa que los factores son semejantes entre sí y la diferencia entre ellos no es mayor del 10 por ciento, por tanto, el factor de ajuste para cada duración es independiente de la ubicación del punto en estudio.

2. Para cada estación se calcula la precipitación correspondiente a una duración de 24 horas, utilizando la relación que se menciona en el paso 1 y se comparan con los que se obtienen del análisis estadístico de las precipitaciones registradas en los pluviómetros. Esto tiene como objeto el poder determinar si el factor de ajuste por duración es único o se tienen que calcular factores de ajuste para diferentes rangos de duración. 90.

En la tabla 2.2 (columnas 7 y 8) se indican los resultados obtenidos para la cuenca del Valle de México; la comparación entre los valores de precipitación se hizo dividiendo los valores que se obtienen con la ec 2.1 (columna 8) entre los del cálculo estadístico (columna 7). En la misma tabla se observa que los valores para las estaciones Ajusco y Desviación Alta al Pedregal, indicados con un asterisco, **están fuera de rango, por lo que no es\_.conveniente cqnsiderarlos**  en el análisis.

3. Se define cuántos factores de ajuste por duración se necesitan.

- a) Si la comparación de los resultados obtenidos en el paso 2 indica semejanza entre ellos, se calcula un factor único de ajuste.
- b) Si la comparación de los resultados obtenidos en el paso 2 indi ca desigualdad entre ellos, se debe de calcular un grupo de factores de ajuste.

En general, para los datos de la cuenca del Valle de México, la comparación entre los, valores· obtenidos con la ec 2.1 son en promedio un 17 por ciento menores.que los del análisis estadístico, lo cual es debido a que la ec 2.1 es estrictamente válida hasta duraciones de 2 horas, debido a lo•cual es necesario utilizar factores de ajuste para diferentes duraciones. Debido a lo anterior se decidió definir dos grupos de factores de ajuste, uno para duraciones menores de 2 horas y otro para 4 y 24 horas.

4. Se calculan los factores de ajuste por duración de la siguiente **manera:** 

 $\mathcal{L}_{\mathcal{F}}$ 

I. Factor de ajuste para duraciones menores de 2 horas

- a) De la relación escogida en el paso 1, se obtienen los valores de intensidad de lluvia correspondiente a diferentes duraciones, por ejemplo 15, 30, 60 y 120 minutos, y luego se trasfor man a precipitaciones.
- b) Se escoge una duración en medio del intervalo como, por ejempl'o, la de 30 minutos, y se calcula la intensidad de lluvia correspondiente.
- e) Se dividen los valores calculados en el inciso a entre el va lor del inciso b; los resultados obtenidos son los factores de ajuste para cada duración.

II. Factor de ajuste para duraciones entre 4·y 24 horas

 $\sim 2.14$  and  $\sim 10$ 

- a) Se seleccionan las estaciones que tengan valores de precipita ción registrados en pluviógrafos y pluviómetros.
- b) Con la ec 2.1, para un periodo de retorno de 5 años, se obtiene para cada estación el valor de las intensidades de lluvia correspondientes a duraciones entre 2 y 24 horas y se transforman a altura de precipitación. Además, del análisis estadístico de cada estación, se calcula la precipitacion'para 24 horas y 5 años de periodo de retorno.
- e) Para cada estación se construye una gráfica como la que se mues tra en la fig 2.4 con los valores calculados en el incisco b.

Las escalas de la fig 2.4 son logarítmicas ya que la precipitación y la duración están ligadas con una relación del siguiente tipo:

19

 $\sim$ 

$$
P_p = a d^b
$$
 (2.2)

100 - E  $\overline{\mathbf{u}}$ 1- E 50  $\overline{\phantom{0}}$ ión, en 1- -~ / J --- <sup>1</sup> . ipitacio u o \_\_ ,  $\begin{array}{|c|c|c|c|c|}\n\hline\n\text{--}\n\end{array}\n\quad \begin{array}{|c|c|c|c|}\n\hline\n\text{--}\n\end{array}\n\quad \begin{array}{|c|c|c|}\n\hline\n\text{--}\n\end{array}\n\quad \begin{array}{|c|c|c|c|}\n\hline\n\text{--}\n\end{array}$  $\begin{array}{c} \begin{array}{c} \begin{array}{c} \end{array} \\ \begin{array}{c} \end{array} \\ \begin{array}{c} \end{array} \end{array}$ u 10 *e*  a. 1 \_l -සී 5 <sup>1</sup>: Altura 1- 1 1 r- ' 1 1 *\_L 1* ' \_;\_\_ 1 L . ' ' ' i ' ¡\_ *\_l*   $\overline{ }$  $0.1$  $0.1$  0.5 1 5 10 24 50  $\cdot$  Duración, en h

Fig 2.4 .Recta de ajuste para obtener el factor de ajuste

La línea punteada corresponde a los valores de precipitación que se obtienen para diferentes duraciones utilizando para ello la relación escogida en el paso 1 (ec 2.1). Generalmente los valores de precipitación para una duración de 24 horas calculados con el análisis estadístico de los pluviómetros y la ec 2.1 son diferentes por lo que para la precipita ción para duraciones comprendidas entre 4 y 24 horas se utiliza la lÍnea llena. Para determinar la ecuación de la recta que pasa por los puntos I y II se utiliza una ecuación como la siguiente

a, b parámetros que se obtienen del ajuste de los valores

donde

$$
\ln P_{d_i} = a + b \ln d_i
$$

Los valores de a y b se obtienen al hacer el ajuste con los puntos cono cidos y una vez hecho esto se calculan los valores de precipitación para duraciones entre 4 y 24 horas.

- d) Se repite el paso C tantas veces como estaciones se seltcciona **ron en a**
- \_e) Para cada estación se dividen los valores de precipitación para diferentes duraciones entre la de 24 horas
- f) Se calcula el factor de ajuste promediando los valores calculados en e para duraciones comunes

Para el Valle de México y con los datos de las tablas 2.1 y 2.2 se calcularon· los factores de ajuste para una duración- de 30 minutos y 24 horas ~- los resultados obtenidos se indican en las tablas 2. 3a y 2. 3b.

Tabla 2.3a Factor de ajuste para una duración de 30 minutos

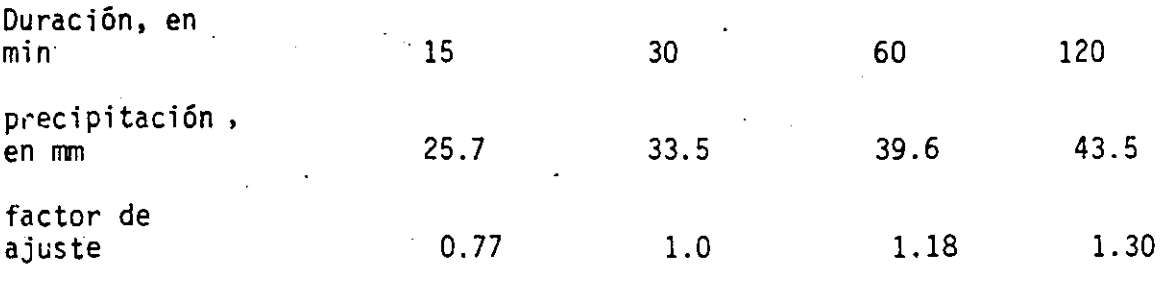

برياق

Tabla 2.3b Factor de ajuste para una duración de 24 horas

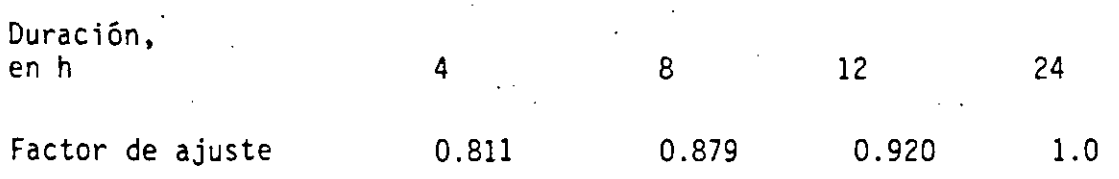

Los valores de precipitación de la tabla 2.3a se calcularon con la ec 2.1 y para aplicar está ecuación los valores de  $\mathcal{L}$  y  $\beta$  se tomaron como un promedio de los escogidos en el paso 1, es decir, se utilizó  $\bar{\alpha}$  = 2 896.5 y  $\beta$  = 13.2.

En la elaboración de la tabla 2. 3b se utilizó eJ. procedimiento indicado en el paso 4 y únicamente se consideró en el análisis a las estaciones Tecamachalco, Molino Blanco, C.F.E., Azcapotzalco, km 6+250 y San Juan de Aragón ya que son las únicas que cuentan con valores de precipitación para 24 horas que pueden ser calculadas con la  $ec$  2.1 y la fun $$ ción de distribución de probabilidad (análisis estadístico).

2.4.2.2 Factor de ajuste por periodo de retorno

**•** 

Para calcular este factor se necesitan los datos de lluvia, para una duración de 24 horas, registrados en cada una de las estaciones que se encuentran en la cuenca. El procedimiento que se sigue para calcular el factor de ajuste se describe a continuación.

- l. Para cada estación se escogen los valores máximos de lluvia para cada año y se les ajusta una función de distribución de probabilidad, por ejemplo del tipo exponencial, Gumbel, etc.
- 2. Conocida la función de distribución se obtienen los valores de precipitación para diferentes periodos de retorno.

 $\sim$ 

3. Se selecciona un periodo de retorno y se calcula el valor de pre cipitación correspondiente; el periodo de retorno debe ser el mismo que se escogió en 2.4.2.1.

- 4. Se divide cada uno de los valores del paso 2 entre el valor del paso 3.
- 5. Se comparan los valores obtenidos en el paso 4 entre todas las estaciones. Si son muy parecidos, se toma un valor nedio para cada periodo de retorno y dicho valor corresponde al factor de ajus **te. Si por el contrario, no se tiene semejanza, se divide la**  zóna en regiones hasta lograr que los valores del paso 4 sean<br>semejantes entre sí de acuerdo con el grupo de estaciones de cada región.

Para la cuenca del Valle de México se utilizó el procedimiento descrito y al comparar los valores obtenidos en el paso 4 de la secuencia de cálculo mencionada se observó que eran semejantes para periodos de retorno comunes, per tanto, se tomó un valor promedio. Los datos se tomaron de la ref 7 y el periodo de retorno empleado como base fue de 5 años. En la tabla 2.4 se muestran los resultados obtenidos.

Tabla 2.4 Factor de ajuste por periodo de retorno

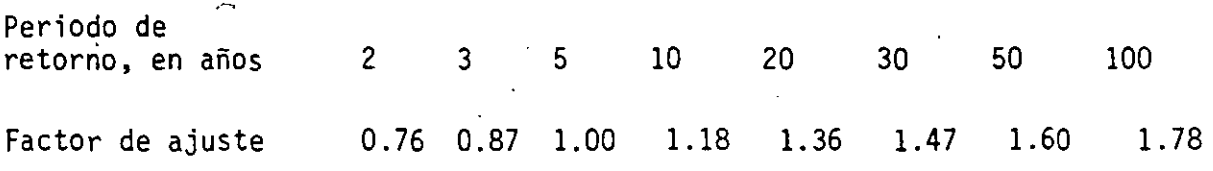

23

•

#### $2.4.2.3$  Factor de ajuste por área

Muchos problemas prácticos están relacionados con el volumen de lluvia que cae dentro de un área por lo que necesita estimar la precipitación media que cae sobre ella. Esta precipitación es menor que la precipita ción: puntual y puede ser obtenida como una proporción de esta; para en contrar la proporción en que debe modificarse el valor de la precipita ción puntual, se calcula un factor de ajuste por área válido para u.a duración determinada, y que, según lo menciona la ref 8 generalmente no varían con el' periodo de retorno.

Para obtener el factor de ajuste por área existen diversos criterios, a continuación se describen brevemente algunos de ellos.

a) Factor de ajuste por área con tormentas centradas

Se denomina de tormenta centrada ya que el área en estudio se ubica de ا<br>• modo que el máximo valor de lluvia puntual registrado quede en medio de e! la.

El factor de ajuste se obtiene con la siguiente relación:

$$
FRA = \frac{R}{R_2}
$$
 (2.3a)

donde

FRA factor de reducción por área

precipitación media máxima en la cuenca para una determinada  $R_{1}$ duración

 $R,$ precipitación máxima puntual para la misma tormenta y dura ción para la que se calcula R<sub>1</sub>

 $\mathcal{L}_{\mathcal{H}}$ 

La manera de obtener FRA es:

- l. Se escoge un conjunto de tormentas para una duración determinada, por ejemplo , 24 horas.
- 2. Se construye el plano de isoyetas para cada una de las tormen tas.
- 3. Se forma una gráfica entre parejas de valores de área de isoyeta (acumulada)-precipitación, ver fig 2.5. Se obtienen tantas gráficas de este tipo como planos de isoyetas se tengan.

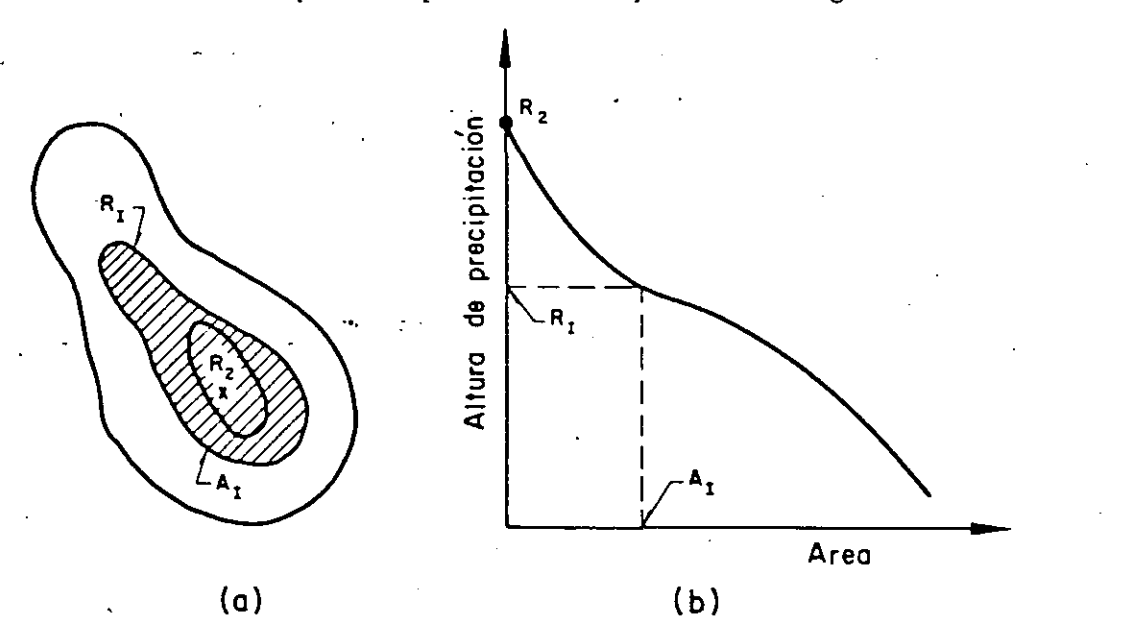

Fig 2.5 Obtención del factor de ajuste por área para tormentas centradas

- 4. En la figura anterior para el área que se desea estudiar se obtiene la precipitación media,  $R_1$ .
- 5. El valor de  $R<sub>2</sub>$  corresponde al máximo valor puntual que se tenga en el plano de isoyetas.
- 6. Se calcula el cociente  $R_1 / R_2$ .

·~

- 7. Se calcula el FRA como un promedio de todos los valores de  $R_1 / R_2$  calculados.
- 8. El procedimiento descrito se aplica para diferentes áreas y se obtiene el FRA para cada una de ellas.

Una aplicación de este método se hizo en los Estados Unidos utilizando para el análisis cuencas con· una gran densidad- de estaciones; en la fig 2.6, tomada de la ref 1 ·(pp 93-94), se muestran los resultados obtenidos.

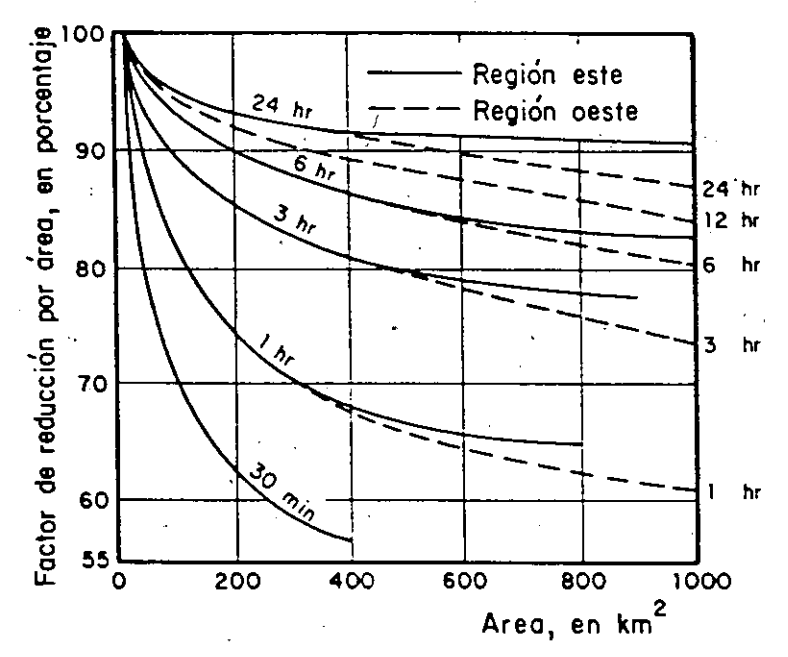

Fig 2.6 Factor de reducción por área utilizado en Estados Unidos

b) Factor de ajuste por área con áreas fijas

Se llama de áreas fijas ya que la ubicación de esta corresponde a la cuenca en estudio y, por tanto, no cambia en la secuencia de cálculo.

El factor de ajuste se obtiene con la siguiente relación:

26

75.

$$
FRA = R_a/R_a
$$

donde

- R<sub>3</sub> precipitación media máxima anual para una duración y área dadas
- R4 precipitación puntual media máxima anual sobre toda el área para  $\pm$ a misma duración para la cual se obtiene R<sub>3</sub>

**La manera de obtener FRA con este criterio se indica a continuación:** 

- l. Con los registros de las estaciones de la cuenca se calcula, para cada tormenta, la precipitación media sobre toda el área, ya sea con el método de isoyetas o de Thiessen y se designa como r<sub>a</sub>.
- 2. Se selecciona el máximo valor de r<sub>a</sub> para cada año, es decir, se tiene r<sub>a</sub>(l) en el primer año, r<sub>a</sub>(2) en el segundo año, etc, hasta r<sub>a</sub>(N) en el año N.
- 3. Se calcula la precipitación media máxima anual como:

$$
R_3 = \frac{\sum_{i=1}^{N} r_a(i)}{N}
$$

donde

precipitación máxima anual correspondiente al año i  $r_a(i)$ 

- N número de años
- 4. En los registros de cada estación se selecciona la precipitación máxima registrada en el año, es decir, se tiene r  $p_1$  (1), r  $p_1$  (2),..., para la estación 1, y se repite para las estaciones 2, 3, ... , j.

120

(2.3b)
S. Se calcula la precipitación media máxima puntual para cada **estación como** 

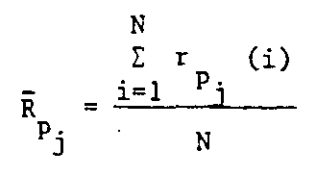

donde

r 'precipitación máxima registrada en la estación j para el año i  $r_{p_j}$ 

6. Se calcula la precipitación puntual media máxima anual sobre toda el área, con la siguiente relación: .1

$$
R_{4} = \omega_{1} \overline{R}_{p} + \omega_{2} \overline{R}_{p} + \cdots + \omega_{j} \overline{R}_{p}
$$

donde

- w<sub>j</sub> porcentaje del área de influencia de cada estación j dentro de la cuenca, calculado con el método de Thiessen
- 7. Se calcula el cociente  $R_a/R_a$ .

8. Se repite el procedimiento para otras duraciones.

Utilizando este criterio Leclerc y Shaake proponen la siguiente ecuación cuyas constantes fueron calibradas para los Estados Unidos.

$$
FRA = 1 - \exp(-1.1 \text{ d}^{1/4}) + \exp\left\{- (1.1 \text{ d}^{1/4} + 0.026 \text{ A})\right\}
$$
 (2.3c)

, Gir

 $\rightarrow$ 

 $\mathcal{C}_2$ ð.

 $\epsilon_{\rm A}$ 

.•. ' .

 $\mathcal{V}^{\mathcal{R}}_{\mathcal{R}}$ 

Υb.

donde

d duración, en h

A área, en  $km^2$ 

e) Factor de ajuste por área con el criterio inglés.

Este método considera que el FRA es simplemente la relación entre la pre cipitación media en toda el área y la puntual, para el mismo periodo de retorno y duración. El factor de ajuste se obtiene con la siguiente **expresión:** 

$$
FRA = R_{5}/R_{6}
$$
 (2.3d)

donde

- $R_{\epsilon}$ precipitación en cualquier punto dentro de una determinada área, correspondiente al día en que ocurrió la precipitación máxima anual sobre toda la cuenca
- $R_6$  precipitación máxima anual sobre toda la cuenca para el mismo punto, duración y año que  $R_5$

La manera de obtener el FRA con este criterio es la siguiente:

- 1. Para cada día de interés, con los valores de precipitación registrados en las estaciones, se calcula la precipitación media sobre toda el área y se designa como  $r_{\overline{a}}$ .
- 2. Se selecciona entre todos los valores de  $r_a$ , calculados en el paso 1 el máximo. Lo anterior se hace por cada año, y se anota el día en que ocurrió.

 $152$ 

**'** 

- 3. Se anota el valor de lluvia puntual que se registró en cada-estación para el día seleccionado en el paso 2, y se designa como  $R_5(p_1)$ ,  $R_5(p_2)$ ,  $\ldots$ ,  $R_5(p_j)$ .  $R_5(p_j)$  es la precipitación puntual registrada en la estación j que corresponde al día para el cual se tiene la r<sub>a</sub> máxima en el año.
- **4. Para el mismo año se busca el valor de precipitación máxima re**gistrada en cada estación, independientemente del día en que haya ocurrido y se indica como  $R_6(p_1)$ ,  $R_6(p_2)$ , ...,  $R_6(p_1)$ .  $R_6(p_1)$ es la precipitación puntual máxima registrada en la estación j. Algunas veces R<sub>5</sub>(j) y R<sub>6</sub>(j) pueden ser iguales y en otras R<sub>6</sub>(j) es mayor que  $R_5(j)$ .

5. Para cada estación se calcula  $R_{\sf s}(j)/R_{\sf 6}(j)$ .

- 6. Se repiten los pasos 1 a 5 para todos los **años.**
- 7. Se calcula el FRA como un promedio de los valores calculados <sup>>></sup> en el pas. 6.

. 8. Se repite el procedimiento para otras duraciones.

, .

Para la cuenca del Valle de México se obtuvieron factores de ajuste por área, el procedimiento que-para ello se utilizó, es semejante al indica do en el inciso b, y puede verse en la ref 9, para las cinco regiones en que·se dividió la cuenca.

Sin embargo, como no se tiene información suficiente de las tormentas de cada región, se consideró preferible tomar factores promedio únicos para toda la cuenca, hasta que el registro de tormentas sea más grande. En la tabla 2; 5 se indican los factores de ajuste obtenidos para el Valle de México, (ver ref·9) para una duración de 24 horas y, se comparan con los que se obtienen con la ec 2.3c para una duración de 3 horas.

30

 $\cdot$   $\cdot$ 

Tabla 2.5 Factor de ajuste por área

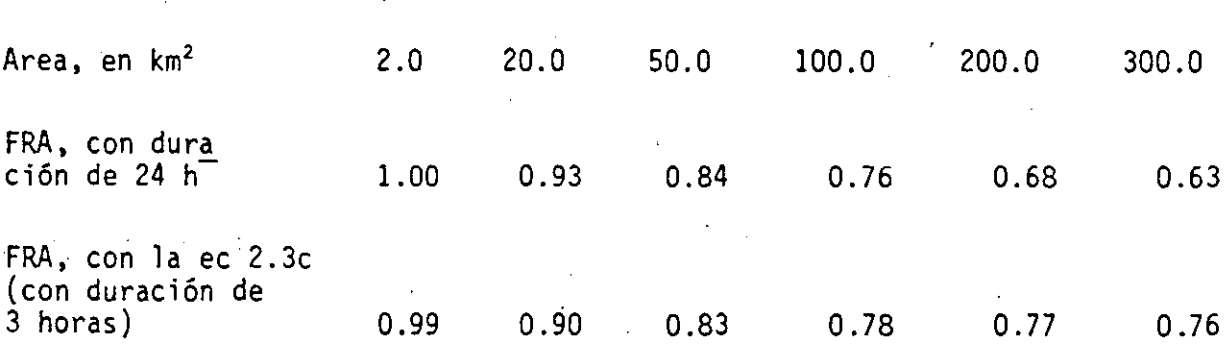

De los resultados que se muestran en la tabla anterior, se destaca que el factor de ajuste por área para una duración de 24 horas no corresponde exactamente a ésta ya que normalmente una tormenta no dura este tiempo, por lo que, utilizar el factor para una duración de 3 horas puede ser lo más adecuado en el Valle de México

Influencia de la interrelación entre la forma de las isoyetas y la de la *CUR.nc.a.* 

En el análisis para calcular el factor de ajuste por área mencionado en 2.4.2.3 no se considera la forma de las isoyetas ni la manera como estas pueden acomodarse sobre la cuenca; para tomar en cuenta lo anterior, se necesita primero, con base en la información registrada, construir los planos de isoyetas para diferentes tormentas y de estos, revisando cada uno, definir de manera general si las isoyetas tienen alguna forma aproximada, ya sea circular o. elíptica. Una vez que se· define la forma que puedan tener las isoyetas se calcula el valor de la lluvia de diseño, con los factores descritos en 2.4.2.1 a 2.4.2.3, y se procede a construir el plano de las mismas.de acuerdo con los **criterios que se comentarán enseguida.** 

k.

Para construir el plano de isoyetas a partir del valor de la lluvia de diseño, se pueden utilizar los dos procedimientos que se describen a con tinuacién; por otra parte con ayuda de este plano se calcula una preci-

31

 $J\supseteq \varnothing$ 

pitación media sobre la cuenca que es más representativa que el valor pun tual calculado. Para realizar lo anterior es necesario conocer la forma de la cuenca.

I. Plano de isoyetas circulares

Para construir el plano se utiliza la siguiente ecuación:

$$
\overline{P} = P_{\text{max}} \exp(-kA^{n})
$$
 (2.4)

donde.

P precipitación media sobre una cuenca con área A '

precipitación calculada con los factores de ajuste descritos  $P_{\rm{m\tilde{a}x}}$ 

k, ${\tt n}$  constantes, que se obtienen a partir de valores registrados

área de la isoyeta e igual al área de un círculo

Para calcular los parámetros k y n se procede de la siguiente manera:

- 1. Se seleccionan dos parejas de valores conocidos  $(\bar{P}_1 / P_{\text{max}}, A_1)$ y  $(\bar{P}_{2}/P_{\text{max}}, A_{2})$ . Para ello se supone que  $\bar{P}_{1}$  y  $\bar{P}_{2}$  se calculan con el método de isoyetas o de Thiessen y P<sub>máx</sub>es la correspondiente al valor de la lluvia en el centro de la tormenta.
- 2. Con los valores de  $\overline{P}_1/P_{\text{max}}$  y  $\overline{P}_2/P_{\text{max}}$  se obtienen los valores correspondientes de kA<sup>n</sup>. Los valores calculados se designan como  $X_1$  y  $X_2$ .

المحوض

3. El valor de n se determina con

 $.7^\circ$ · .... ,

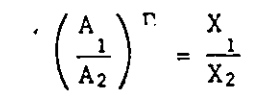

4. El valor de k se calcula con

$$
k = \frac{X_1}{A_1^{n}} = \frac{X_2}{A_2^{n}}
$$

5. Conocidos k y n se construye el plano de isoyetas con la ec 2.4, tomando para ello diferentes áreas.

6. El plano de isoyetas se ubica en el centro de la cuenca.·

II. Plano de isoyetas elípticas

Para construir el plano de isoyetas elípticas se procede de la siguiente **manera:** 

- l. Se construyen elipses, considerando que la longitud del eje mayor es proporcional a la del eje menor. Para definir lo anterior se utilizan los planos de isoyetas que se construyen con la información registrada y de manera aproximada se calcula dicha proporción que se designa como r.
- 2. El área de cada elipse se toma igual a  $1/3$ ,  $2/3$ ,  $3/3$ ,  $4/3$ del área de la cuenca.
- 3. Con los valores de área de cada elipse y recordando que el **área de ésta es** igual a rr(ab) se despeja el valor de **a ó b,**  que son las longitudes del semi eje mayor y menor respecti**vamente,** tomando en cuenta que a = r (b).

 $10<sup>2</sup>$ 

4. Conocidos los valores de a y b se dibujan las elipses.

Para elegir si la forma de la isoyeta es circular o elíptica, puede uti lizarse la recomendación siguiente: si el eje menor de la elipse es ma yor o igual a dos veces el eje menor, la isoyeta es de tipo elíptico, en caso contrario, la circular es aceptable, ver ref 10.

2.4.2.4 Cálculo del valor de la precipitación de diseño

Para determinar el valor de la precipitación de diseño en una cuenca ubicada dentro del Valle de México, para una duración y periodo de retorno escogidos, se procede de la siguiente manera:

- l. Se determinan las coordenadas del centro de la cuenca y se ubica en cada uno de los planos de isoyetas calculados uno para una duración de 24 horas y el otro para una menor de 2 horas, ver 2.4.1.
- 2. Una vez ubicadas las coordenadas, se calcula la precipitación **con** ~1 **siguiente criterio:**
- a) Si la duración para la cual se desea determinar la precipitación es menor de 2 horas, se utiliza el plano de isoyetas correspondientes a esa condición.
- b) Si la duración para la cual se desea determinar la precipita ción es mayor de 4 horas, se utiliza el plano de isoyetas correspondiente a la condición de 24 horas.
- 3. Se obtiene el factor de ajuste para la duración requerida, ver inciso 2.4.2.1.
- 4. Se obtiene el factor de ajuste para el periodo de retorno requerido, ver inciso 2.4.2.2.

o

34

*.x:.:* 

z.

- 5. Se obtiene el.factor de ajuste para el área de la cuenca, ver inciso 2.4.2.3.
- 6. Se calcula la precipitación media sobre toda la cuenca al multiplicar los valores obtenidos en los pasos 3, 4 y 5 por el valor del paso 2.
- 7. Si se conoce la forma de la cuenca, ver 2.4.2.3, se sigue el siguiente procedimiento:
- a) Se obtiene un plano de isoyetas elípticas, con las siguientes **relaciones**

 $A = \pi ab$   $a = 1.5b*$ 

donde

- A **área** de la elipse
	- a longitud del semieje mayor de la elipse
	- b longitud del semieje **menor** de la elipse

El **área**  de cada elipse se calcula considerando que

 $A_1 = \frac{1}{3} A_c$ ,  $A_2 = \frac{2}{3} A_c$ ,  $A_3 = A_c$  y  $A_4 = \frac{4}{3} A_c$ 

Para el Valle de México el valor de  $r = 1.5$  se determinó de los análisis realizados con diferentes tormentas

فيون و

•

donde

A<sub>C</sub> es el área de la cuenca y A<sub>i</sub> es el área encerrada por la **isoyeta i** 

Conocida el área de las elipses y tomando en cuenta la relación que guardan los ejes de la elipse se determinan los valores de a y b y se trazan las elipses completas.

b) Se calcula la precipitación media que corresponde a cada área de isoyeta elíptica.

Para hacerlo se calcula el factor de ajuste por área y ello se hace para cada área de elipse A<sub>i</sub>, ver inciso 2.4.2.3, en lugar de hacerlo para el área total de la cuenca y se repite lo indi. cado en el paso 6, es decir, el paso 5 se cambia según sea el valor del área de la isoyeta elíptica.

e) Se calcula el valor de precipitación que corresponde a cada isoyeta.

Los valores calculados en el inciso b corresponden a una preci pitación media; para obtener el valor de la precipitación que co rresponde a cada isoyeta se utiliza la siguiente ecuación:

$$
P_p = \frac{\sum_{i=1}^{n} P_i A_i}{\sum A_i}
$$
 (2.5)

donde

precipitación media  $\bar{\bar{P}}$   $_{\rm p}$ 

P . precipitación de cada isoyeta elíptica

A<sub>i</sub> área de cada isoyeta elíptica

Para utilizar la ec 2.5 se conocen los vajores de  $\frac{1}{p}$  (ver paso b) y  $\mathbb{A}_{\textbf{i}}$ se despeja de ella el valor de  $P_{\hat{1}}$  que se desee conocer.

- d) Una vez que se conocen los valores de cada una de las isoyetas, se centra el plano de isoyetas elípticas de la manera más desfavorable sobre la cuenca.
- e) Se calcula la precipitación media, con la ec- 2.5, pero ahora sólo se considera el A<sub>;</sub> como la que ocupa una isoyeta elíptica dentro de la cuenca; no olvidar que en el paso e se toma el área total de la elipse.

2.4.3 Distribución de la precipitación en el tiempo (hietograma)

En los incisos anteriores se calculó un valor de precipitación medio para la duración.total de la tormenta, pero en ocasiones es necesario· determinar un hietograma de lluvia, para que, con ayuda de un modelo de lluvia-escurrimiento se pueda estimar la forma del hidrograma correpon diente.

El hietograma se puede obtener de dos maneras; una, utilizando una curva de altura de precipitación-duración y otra utilizando métodos estadísticos. A continuación se describen ambos métodos.

2.4.3.1 Método de la curva altura de precipitación-duración

Consta de los siguientes pasos:

l .. Para el área considerada y un periodo de retorno constante, se calcula la precipitación para cada duración, utilizando los factores de ajuste correspondientes, ver 2.4.2.

!/s

- 2. Se repite el paso 1, para diferentes duraciones, cambiando en cada caso el factor de ajuste por duración ya que los factores de ajuste por área y periodo de retorno solo se calculan una vez y permanecen-constantes. Se puede considerar que la duración total es igual a dos veces el tiempo de concentración. (ref 11) y los valores del incremento de tiempo para el hietograma entre 1/6 y 1/16 de la duración total.
- 3. Se dibujan los valores de precipitación obtenidos en el paso 2 contra sus correspondientes duraciones y se forma de esta mane ra una curva masa acumulada de precipitación.
- 4. Con la curva masa acumulada y el intervalo de tiempo escogido, se calculan los incrementos de lluvia entre intervalos conse- $\mathbb Z$ **cutivos.**
- 5. Con los valores del paso 4 se construyen diferentes hietogramas; para ello se buscan diferentes combinaciones de las barras, p'éro respetando los datos de precipitación acumulada, por ej~plo, la suma de las dos primeras barras no debe ser mayor que la precipi tación acumulada para esa duración.

Para ejemplificar esto último supóngase que se dispone con la curva masa de precipitación, obtenida como se indicó anteriormente, y cuyos valores se muestran en la tabla 2.6 (columna 2) y el incremento de tiempo para el cual se desea obtener el hietograma de lluvia es igual a 10 min.

Un posible arreglo de los incrementos de precipitación, puede ser, por ejemplo, el que se -indica en la columna 4 de la tabla 2.6, pero si se suman los dos primeros valores el valor de precipitación acumulada es · igual a 31.6 que es mayor al que corresponde a la duración de 20 minutos, por tanto, este arreglo no es adecuado. Procediendo de manera semejante se encuentran los arreglos correctos, los cuales están mostrados en la  $\mathcal{L}^{\mathcal{L}}$ fig 2. 7.

38

 $\sim$  1.

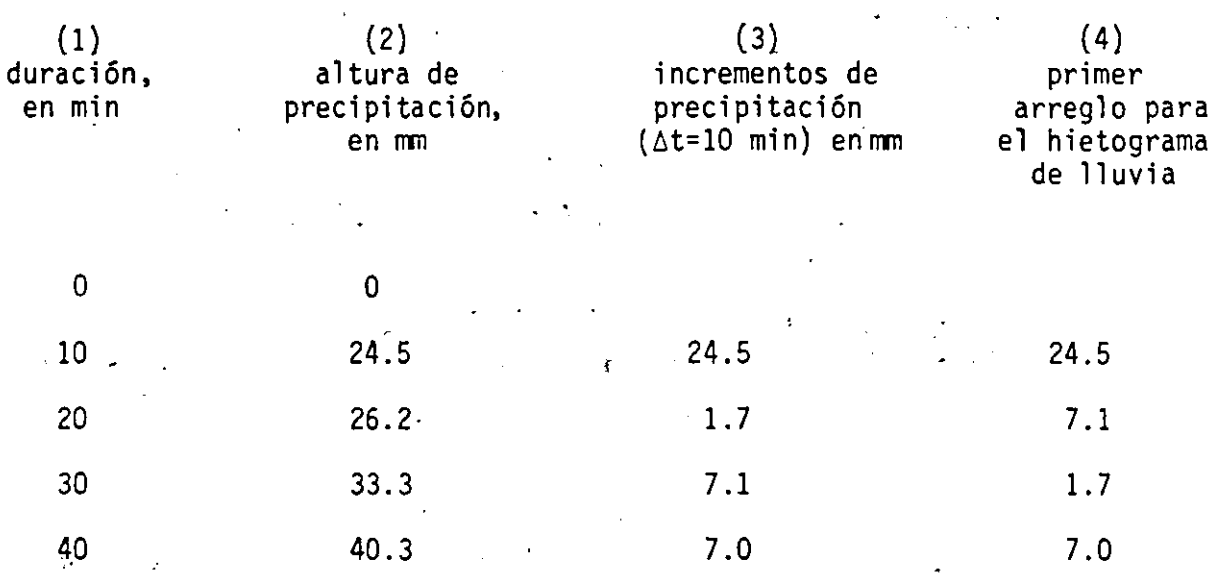

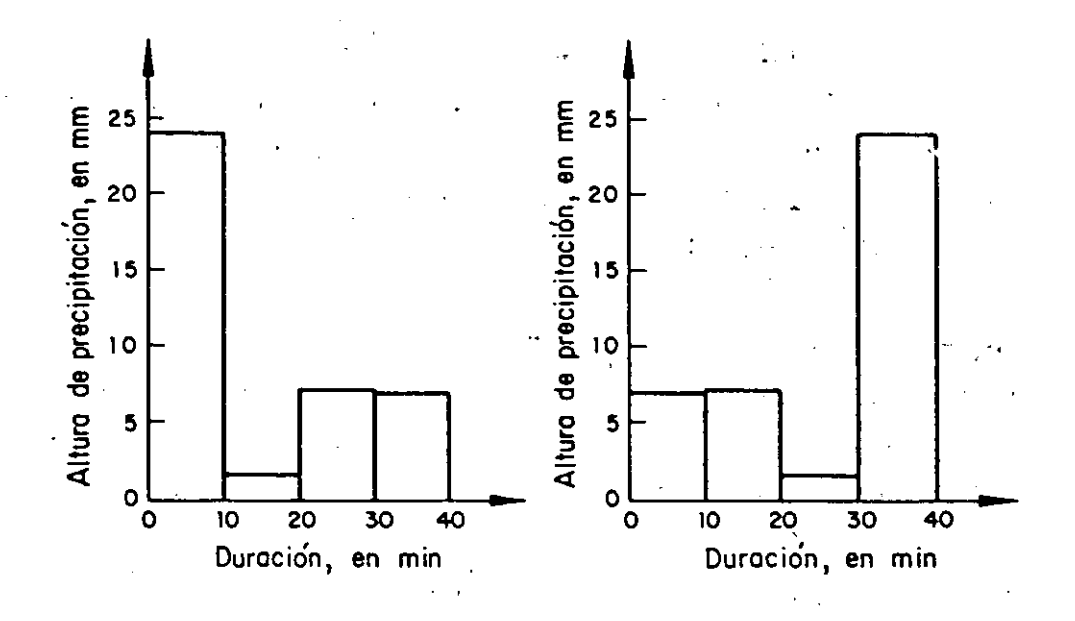

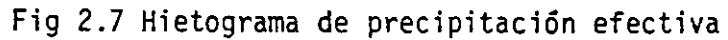

Tabla 2.6 Curya masa y hietograma de precipitación<sup>-</sup>

*//* ::..

2.4.3.2 Método estadístico

Para aplicar esté método se necesita contar con información de las tormentas más desfavorables que hayan ocurrido en la zona en estudio y además esta debe ser recabada en pluviógrafos. Este método fue desarrollado en la Gran Bretaña (ver réf 12) de la siguiente forma:

- 1. Se seleccionaron las 80 tormentas más importantes registradas para una duración de 24 horas y se construyó su curva masa media de precipitación.·
- 2. Las tormentas se ordenaron con el siguiente criterio:
- a) Para cada curva masa media de precipitación, correspondiente a cada tormenta, se calculó el incremento máximo de precipitación para un intervalo de tiempo de cinco horas.
- b) Los valores obtenidos en el paso a, se ordenaron de mayor a menor, una vez hecho esto se dividieron en cuatro grupos. A c.da grupo se le llamó "cuartil".
- 3. Para las tormentas que componen a cada cuartil se hace el .si- . guiente análisis:
- a) En cada una de las curvas masa de precipitación se determina el centro de la misma. Para ello se procede de la siguiente **manera:**
- r. Se busca el intervalo de tiempo **mínimo** para el cual el **incre**mento de precipitación **es mayor** o igual al so por **ciento.** de . la lluvia total registrada en 24 horas .
- II. Se considera que el **centro está** ubicado en la parte media del intervalo calculado en l.  $1/3$

40

.. .,•

b) Se definen **intervalos**  de tiempo de una hora **indistintamente**  a partir del centro de **la curva masa,** ver fig 2.8

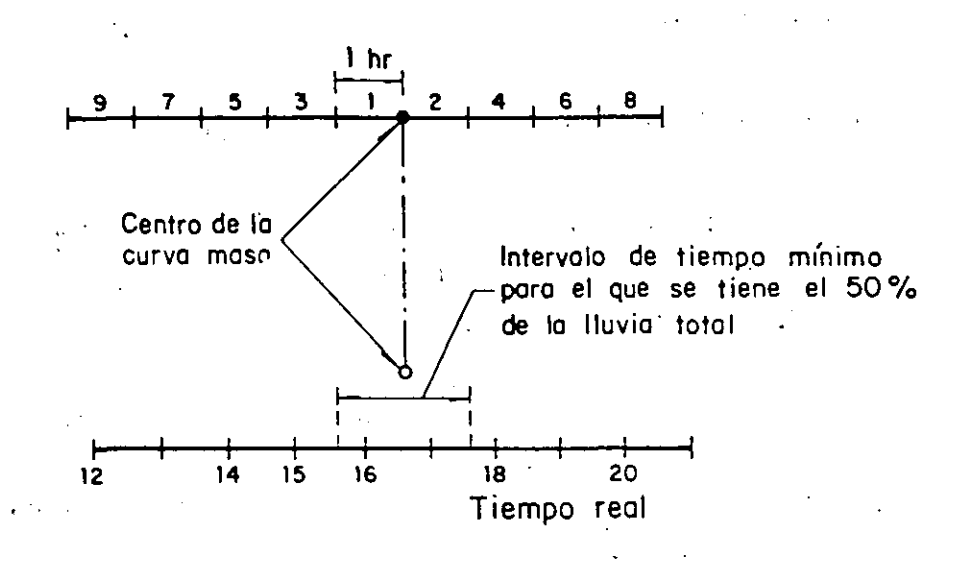

Fig 2.8 Esquema para definir el centro de la curva masa

- 4. Se expresan las duraciones en función de la de 24 horas, en porcentaje; para ello se divide cada valor del intervalo entre 24, por ejemplo, para la fig 2.8 se tiene 1/24, 2/24, 3/24, etc.
- 5. Se calcula el porcentaje de incremento de lluvia, correspondien te a cada intervalo de tiempo; para ello se divide el incremento de precipitación entre la precipitación total registrada en 24 horas. Lo anterior se realiza a partir del centro de la curva masa y se van acumulando los porcentajes.
- 6. Para las tormentas de cada cuartil se hace un promedio aritmético de los porcentajes de lluvia acumulada para porcentajes de dura- **·ción comunes.**

Se considera que los valores calculados para el primer cuartil corresponden a tormentas con una"picudez"del 87.5 por ciento.

*//* ~·

 $7.$ Se repite lo indicado en los pasos 3 a 6, asignando el siguien te porcentaje de "picudez" a cada uno de ellos

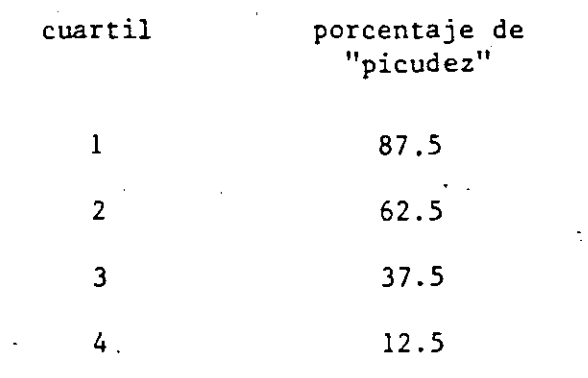

 $^\prime$  8. Se elabora una gráfica, como la mostrada en la fig 2.9, con los valores obtenidos en el paso 6.

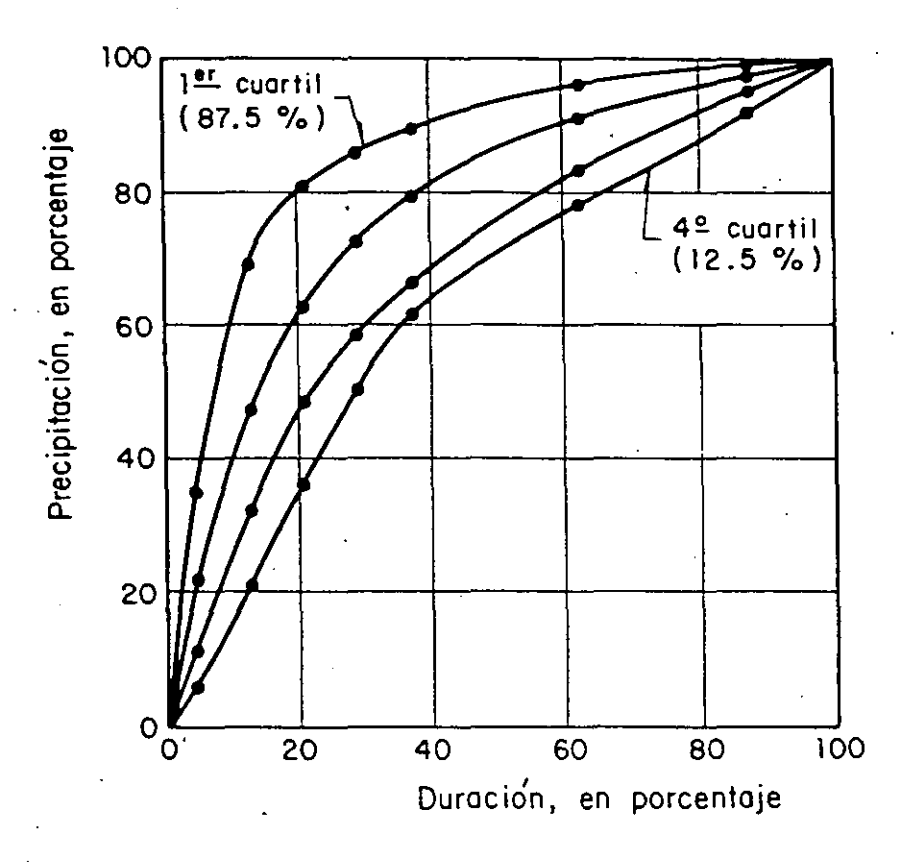

 $^{11}5$ 

Fig 2.9 Perfiles de tormenta

9. Mediante interpolación, en por ciento de duración y precipitación acumulada, se obtiene con ayuda de la fig 2,9 los **percentiles correspondientes a Una "picudez", por ejemplo,**  de 10, 2S, SO, 7S, 90 y 9S por ciento. Estos valores se muestran en la tabla 2,7.

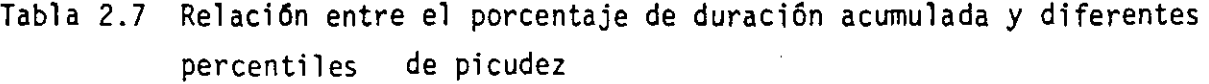

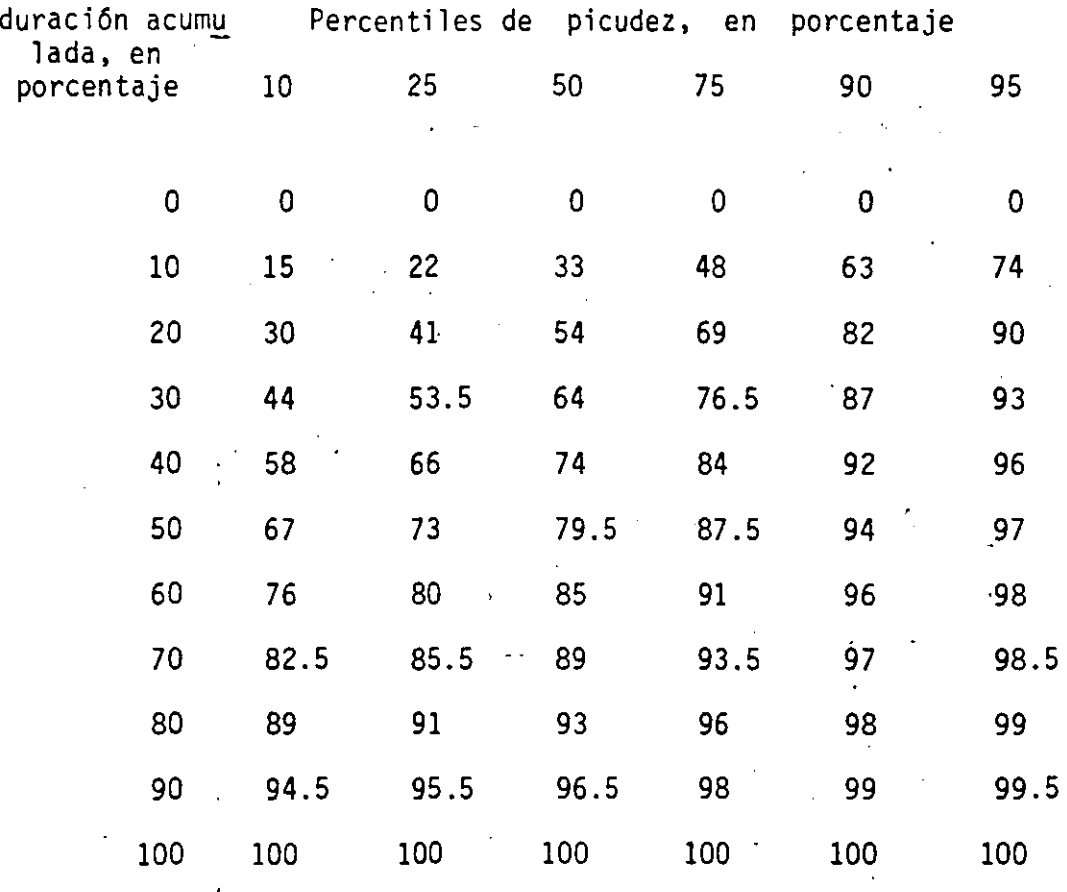

10. Para encontrar el hietograma se propone el siguiente metodo.

a) Se toma como base uno de los percentiles, ver paso 9, por ejem plo el del SO% y de la tabla 2. 7 o fig 2. 9 se tiene lo siguiente:

 $115$ 

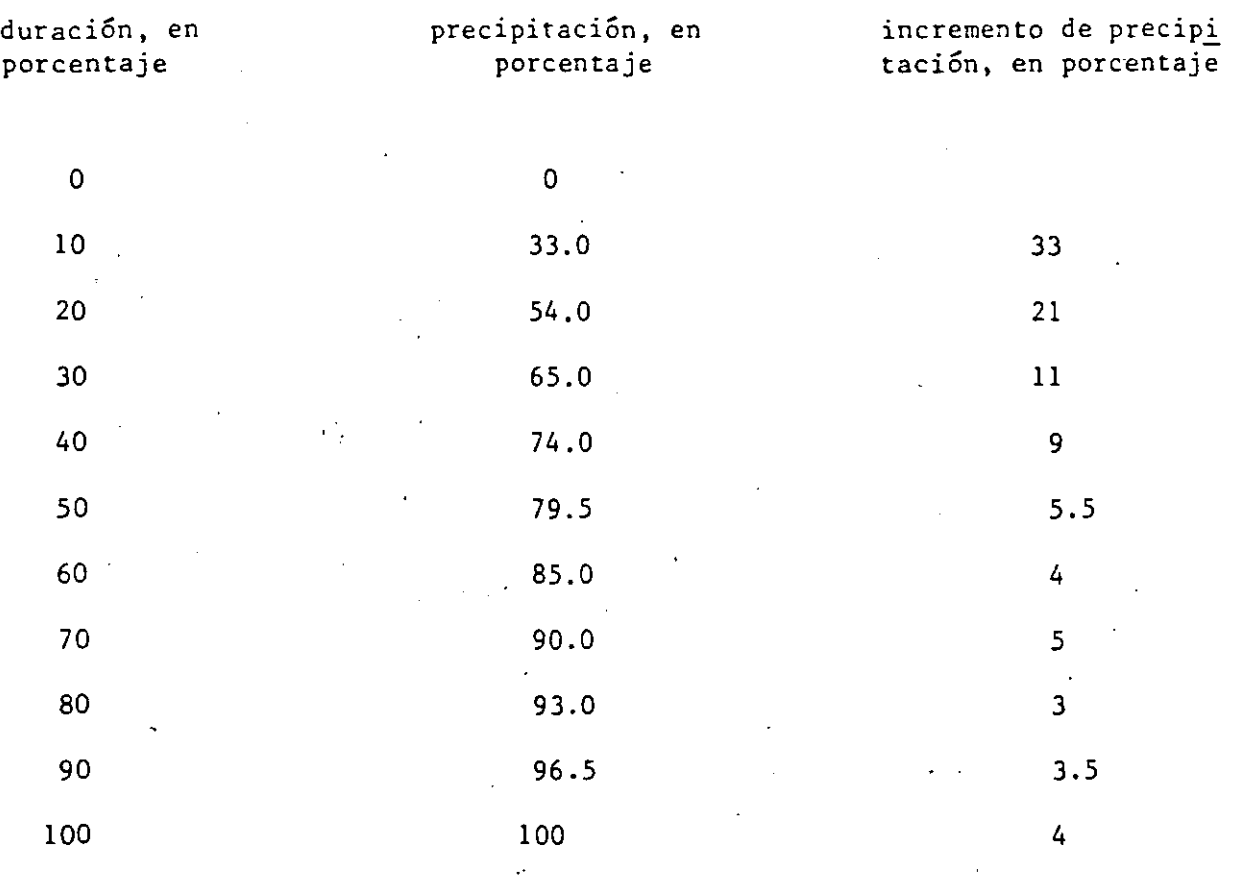

- , b) Con los datos de porcentaje de precipitación acumulada, calculados en a, se obtiene el incremento entre intervalos consecutivos de duración.
	- e) Se ordenan los incrementos de precipitación, calculados en-b, de mayor a menor.
	- d) El mayor incremento corresponde al centro del hietograma y los demás valores se colocan a la izquierda y derecha alternativa mente de acuerdo con.el orden del incremento de precipitación, ver fig 2.10.

44

 $l/\!\!\!\!\subset$ 

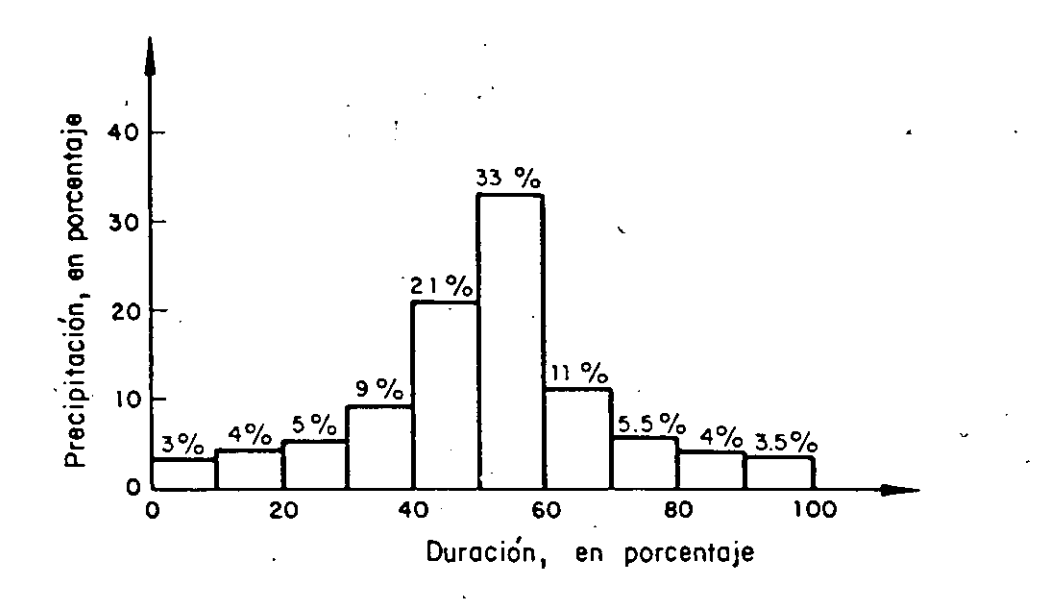

Fig 2.10 Definición del hietograma de precipitación utilizando los perfiles de tormenta

 $e)$ Se trasforman los porcentajes de precipitación a valores de lluvia multiplicando la precipitación media, obtenida como se indica en 2.4.2.4, por cada uno de los porcentajes de precipi tación del hietograma de la fig 2.10.

Los porcentajes de duración se cambian a duración multiplicando cada uno de ellos por la duración total de la tormenta, formando así el hietograma de precipitación.

#### 2.5  $E$  (emplos

Para determinar la precipitación media en el Valle de México, utilizando lo mencionado anteriormente con una duración y periodo de retorno defini dos, se procede de la siguiente forma:

Se determinan las coordenadas del centro de la cuenca.  $1.$ 

- 2. Si la duración, para la que se desea calcular la precipitación, ·es menor de 2 hrs se determina·.la precipitación correspondiente a 5. años de periodo de retorno y 30 minutos de duración con la fig 2.2; si la· duración es mayor de 4 hrs se utiliza la fig 2.3 que corresponde al mismo periodo de retorno de ·5 años pero asociado a una duración de 24 horas.
- 3. Se obtiene la precipitación correspondiente a la duración reque rida utilizando los factores de ajuste de la tabla 2.3a 6 2.3b según sea el caso.
- 4. Se calcula la precipitación puntual máxima para el periodo de re torno requerido utilizando el factor de ajuste de la tabla 2.4·.
- 5. Con el área de la cuenca y los factores de la tabla 2. 5, se determina la precipitación media para un área igual a la de la cue<u>n</u><br>ca, con la duración y el periodo de retorno requeridos.
- 6. Si se conoce la forma de la cuenca, se dibuja is'oyetas que comprendan 1/3, 2/3, 3/3 y 4/3 del área de la cuenca y se centran de la manera más desfavorable para obtener la precipitación media.

#### Ejemplo 1

Determinar la precipitación correspondiente a una duración de 15 min, 3 años de periodo de retorno y un área de 10  $km^2$  y las coordenadas del centro son 19° 18' N, 99°13' O.

## *Sol.u.c.-i.6n*

l. De acuerdo con los datos las coordenadas del centro de la cuenca son: 19°18' N, 99° 13' 0. .. */* 

- 2. La duración para la cual se pide calcular la precipitación es
- de lS min, que es menor de 2 hrs, por lo que se calcula la precipitación correspondiente a un periodo. de retorno de S años
- y 30 minutos de duración con la fig. 2.2. Para hacer lo anterior se ubican las coordenadas del centro de la cuenca en la fig 2.2
	- y el valor de precipitación que se obtiene es igual a

$$
P_{5,30 \text{ min}} = 35.1 \text{ mm}
$$

3. De la tabla 2.3a, se obtiene el factor de ajuste para la duración de lS min, que es igual a 0.77. El factor de ajuste obte nido se multiplica por la P<sub>5,30 min</sub>, calculada en el inciso 2 y se obtiene la P que corresponde a un periodo de retorno de S años y una duración de 15 min, el valor que se tiene es:

> $P_5$ , 15 min = 0.77(35.1) = 27.03 mm  $\mathbf{r} \in \mathbb{R}^d$

4. De la tabla 2.4 se obtiene el factor de ajuste para el periodo de retorno que se desea calcular la precipitación; para el ejem plo el periodo de retorno que se da como dato es de 3 años y el factor de ajuste es de 0.87. Se calcula la P correspondiente a un periodo de retorno de 3 años y una duración de lS min, cuyo valor es:

$$
P_{3,15 \text{ min}} = 0.87(27.03) = 23.51 \text{ mm}
$$

S. De la tabla' 2.S se obtiene el factor de ajuste para el área de la cuenca. El área de la cuenca es de  $10 \text{ km}^2$  por lo que el fac tor de ajuste es de 0.97 (se interpola linealmente para calcular lo). Se calcula el valor de la P correspondiente a un periodo de

retorno de 3 años, una duración de 15 min y área de la cuenca de 10 km<sup>2</sup>, cuyo valor es

P<sub>3</sub>, 15min, 10 km<sup>2</sup> =  $0.97(23.51) = 22.81$  mm

Ejemplo 2  $\mathbf{r}$ 

La cuenca que se muestra en la fig 2.11 tiene un área de 120 km<sup>2</sup> y su centro tiene por coordenadas 19°27'N y 99°05'O. Determinar la precipitación media para una duración de 3 horas y un periodo de retorno de 20 **años.** 

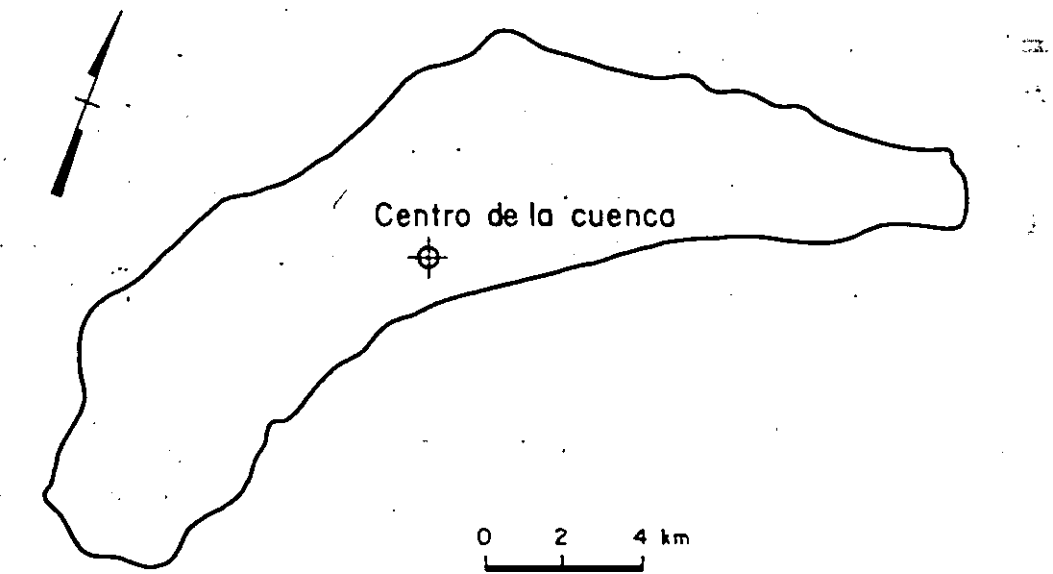

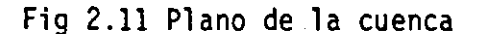

### Solución

'.

l. De acuerdo con los datos del problema las coordenadas del centro de la<sub>,</sub>cuenca son: 19° 27' N y 99° 05' 0.

48

*r* 

- 2. La duración para la cual se pide calcular la precipitación es de 3 horas que no corresponde a ninguna de las condiciones in dicadas para las figs 2.2 o 2.3. Por lo que se procede de la **siguiente manera:** 
	- a) Se ubican las coordenadas del centro de la cuenca en las figs 2.2 y 2.3.
	- b) De las figs anteriores se obtienen los valores de P correspondiente:

 $P_5$ , 30 min = 26.5 mm,  $P_{5,24}$  = 50 mm

3. De las tablas 2.3a o 2.3b se debe obtener el factor de ajuste por duración, lo que para la duración del problema no se puede hacer de manera directa; para conocer el factor de ajuste se grafican en papel semilogarítmico los valores de duración-factor de ajuste de las tablas 2.3a y 2.3b para cada una de las duracio nes indicadas para ellas; en la fig 2.12 se muestra la gráfica obtenida.

Para conocer el valor del factor de ajuste para una duración de 3 horas se extrapolaron las curvas, indicado por las líneas punteadas de la fig 2.12.

a) Para la tabla 2.3a, el factor de ajuste es de 1.36, este factor se multiplica por la  $P_{5,30 \text{ min}}$ , calculado en' el inciso 2 y se obtiene la P que corresponde a un periodo de retorno de 5 **años** <sup>y</sup> **una duración** de 3 horas; el valor que se **tiene es:** 

 $P_5$ ,  $3<sub>h</sub> = 1.36(26.5) = 36.0$  mm

 $1 2 3$ 

b) Para la curva de la tabla 2.3b, el factor de ajuste es de 0.78. Este factor se multiplica por la  $P_{5,24h}$ , calculado en el inciso 2 y se obtiene la P que corresponde a un periodo de retorno de 5 años y una duración de 3 horas; el valor que se tiene es:

*.e::.*  e "' 10 1\ Toblo .\ 2.3b " 20 1\ r-, "· - ' ', 5.0 ' ' ~"'< 1.---Toblo 2.30 1- "" ~"-.... ['::::::: 1'--.. r-. 2.0 . 1.0 0.5 0.2 . 1.4 1.3 1.2 1.1 1.0 0.9 0.8 Focto'r de ajuste

$$
P_{5,3h} = 0.78(50.0) = 39.0
$$
 mm

Fig 2.'12 Curva factor de ajuste contra tiempo

Como los valores de  $P_5$  3h ya son homogéneos se puede calcular una precipitación promedio, la cual es:

$$
P_{5,3h} = \frac{36.0 + 39.0}{2} = 37.5 \text{ mm}
$$

50

 $\ddot{\cdot}$ 

ψģ

12.5

4. De la tabla 2.4 se obtiene el factor de ajuste por periodo de retorno; para el periodo de retorno de 20 años el factor de ajuste es 1.36. Se calcula la P correspondiente a un periodo de retorno de 20 años y una duración de 3 horas, cuyo valor es:

$$
P_{20,3h} = 1.36(37.5) = 51.0 \text{ mm}
$$

5. Si no se conociera la forma de la cuenca el factor de ajuste para 120  $km^2$  (ver tabla 2.5) es igual a 0.74, por tanto, el valor de lluvia que se tiene es:

 $P_{20}$ , 3h, 120km<sup>2</sup> = 51(0.74) = 37.7 mm

- 6. Como se conoce la forma de la cuenca se tiene que construir un plano de isoyetas para calcular ia precipitación media. Para hacer lo anterior se sigue·la siguiente secuencia de cálculo.
	- a Se traza un plano de isoyetas

Para el Valle de México las .isoyetas tienen forma elíptica de acuerdo con los planos obtenidos para las tormentas ocu rridas en él.

a.1 Trazo de las isoyetas elípticas. Para ello se utilizan las dos siguientes relaciones:

$$
A = \pi ab
$$
 y  $a = 1.5 b$ 

donde A, es el área de la elipse, a la longitud del semieje mayor y b la del semieje menor de la elipse; la relación de 1.5 entre los ejes fue obtenida a partir de los planos de isoyetas calculadas.

 $\mathcal{L}_{\mathcal{L}}$ 

El valor que se conoce como dato es el del área total de la cuenca, por tanto se tienen elipses con un área igual a  $1/3A$ ,  $2/3A$ ,  $3/3A$  y  $4/3A$ .... Conocida el área de la elipse se pueden determinar los valores de a y b, con las relaciones mencionadas y graficar \_cada una de las elipses; en la fig 2.13 se muestran las elipses obtenidas y en la tabla siguiente los va lores de a y b obtenidos.

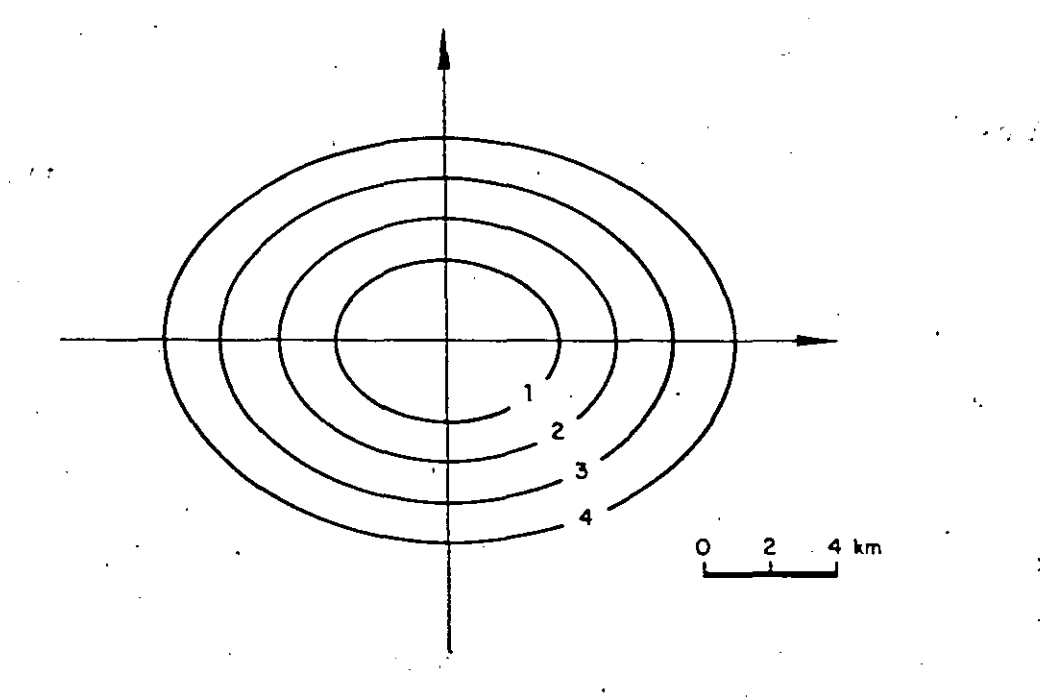

Fig 2.13 Plano de isoyetas elípticas

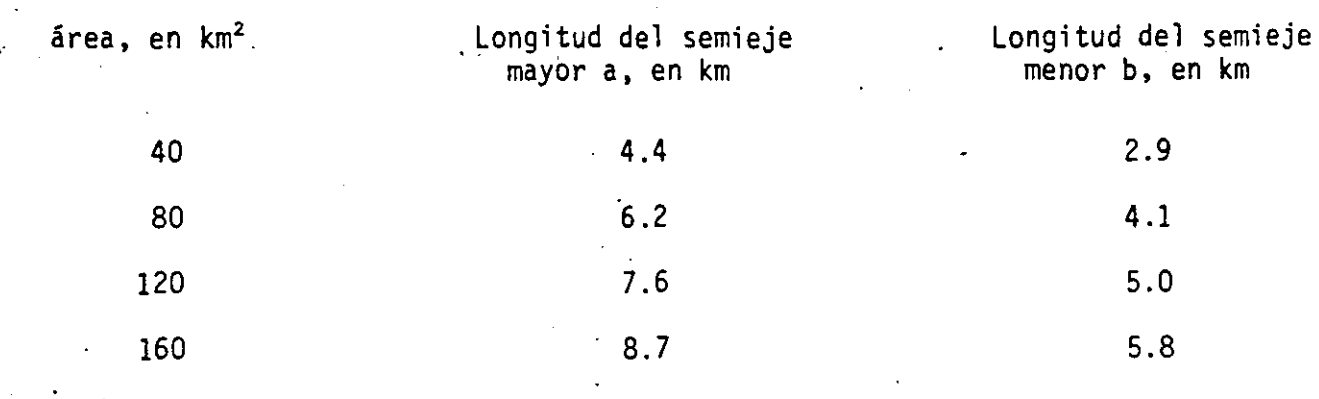

盘  $\hat{\omega}$ 

 $12.57$ 

*R.2* Calculo de la precipitación·media, que corresponde a cada área de isoyeta elíptica. Para cada una de las áreas 'se calcula el factor de ajuste por área, con ayuda de la tabla 2.4 y se multiplica por la precipitación media obtenida en en el inciso 4,  $P_{20}$ , 30h = 51.0 mm. En la siguiente tabla se muestran los valores obtenidos.

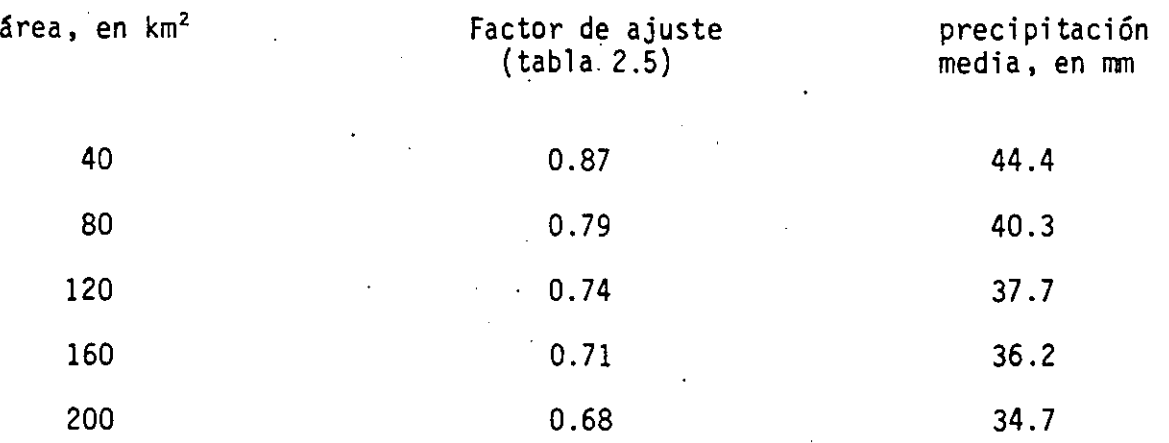

a. 3 Cálculo del valor de precipitación de cada isoyeta. Los valores de precipitación media que se calcularon en el inciso a.2 no corresponden al valor de precipitación de cada isoyeta; para conocerlo se aplica la expresión para calcular la precipiteación media en una cuenca con el método de isoyetas, que es la siguiente:

$$
\overline{P} = \frac{\Sigma P_i A_i}{A}
$$

donde P es la precipitación media sobre toda la **Cuenca, P.** · 1 es la precipitación promedio entre dos isoyetas **consecutivas,**  A. es el área entre dos isoyetas consecutivas y A es el área 1 total.

 $12<sub>5</sub>$ 

En la expresión anterior lo único que se conoce es P del inciso a.2, y lo que se desconoce es  $P_i$ . Las  $A_i$  son conoci das, ver fig 2.13. Algunos de los valores obtenidos se mues tran en la tabla siguiente:

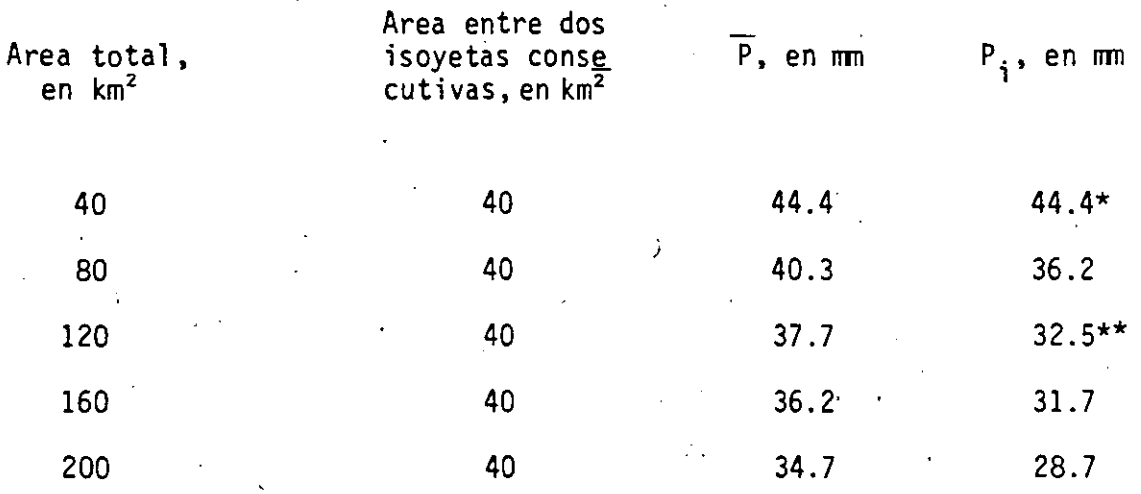

En este caso la ecuación resulta:  $\star$ 

 $\overline{P}_1 = \frac{P_1 A_1}{A} = \frac{P_1 40}{40} = P_1 = 44.4$  mm

En este caso para ejemplificar el cálculo se tiene:  $\pmb{\star}$ 

 $\bar{P}_3 = \frac{P_1A_1 + P_2A_2 + P_3A_3}{A}$ 

39.2 =  $\frac{44.4(40) + 36.2(40) + P_3(40)}{120}$ 

 $\dot{\gamma} \lesssim 7$ 

por tanto:  $P_3 = 32.5$  mm Los valores de  $P_i$  corresponden al valor entre dos isoyetas, por tanto a cada una de las elipses les corresponde el promedio entre dos valores de P<sub>i</sub>, ver fig 2.14.

b. Se centra el plano de isoyetas elípticas sobre la cuenca de la manera más desfavorable, ver fig 2.14 .

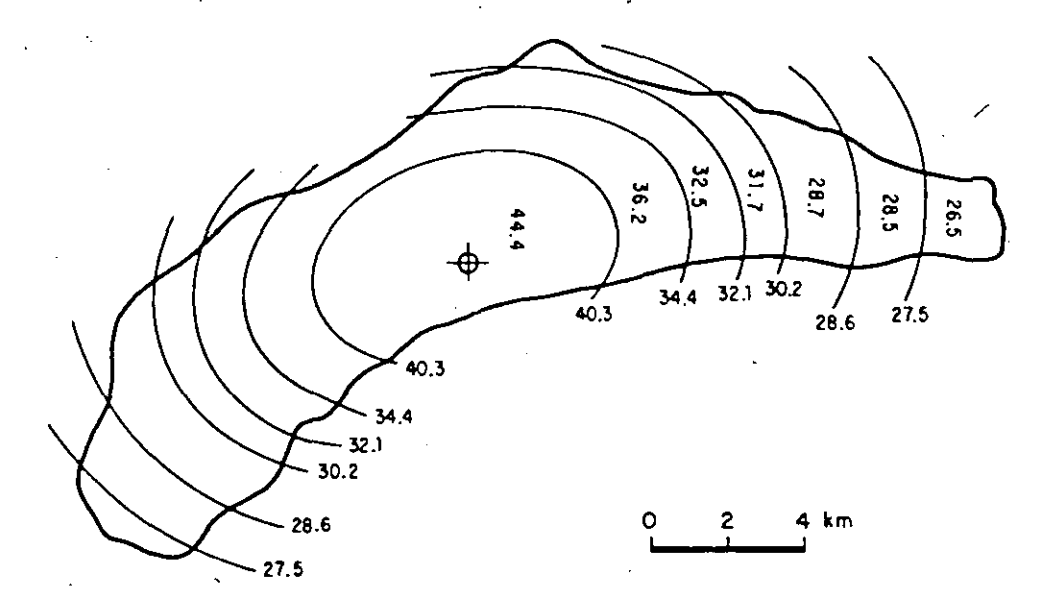

. Fig 2.14 Plano de isoyetas

e) Para el plano de isoyetas mostrado en la fig 2.14, se calcula la precipitación media para la cuenca, con la ecuación indicada en el inciso a.3.

En la tabla siguiente se muestran los' cálculos correspondientes.

 $\bullet$ 

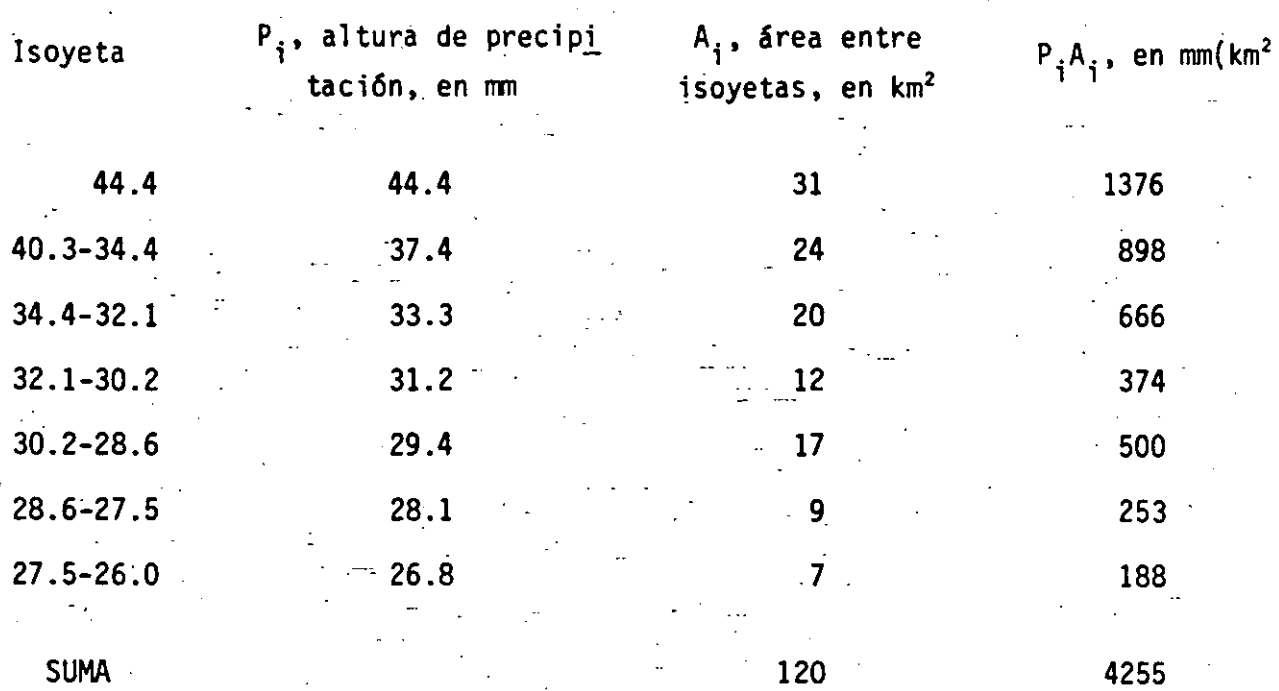

$$
\overline{P} = \frac{\Sigma P_{i} A_{i}}{A} = \frac{4255}{120} = 35.5 \text{ mm}
$$

El valor de la precipitación media para la cuenca con un área de 120 km<sup>2</sup>, 20 años de periodo de retorno y duración de 3 horas es:

 $P_{20}$ , 3h,  $120 \text{km}^2$  = 35.5 mm

Este último valor es menor que 37.7 mm, que sería el valor obtenido si no se considera la forma de la cuenca.

 $\frac{1}{2}\int_{0}^{\infty}\frac{dx}{\sqrt{2\pi}}\,dx\,dx$  $\epsilon_{\rm{max}}$ 

 $\label{eq:2} \frac{1}{\sqrt{2}}\left(\frac{1}{\sqrt{2}}\right)^2\left(\frac{1}{\sqrt{2}}\right)^2\left(\frac{1}{\sqrt{2}}\right)^2.$  $\label{eq:2.1} \frac{1}{2} \sum_{i=1}^n \frac{1}{2} \sum_{j=1}^n \frac{1}{2} \sum_{j=1}^n \frac{1}{2} \sum_{j=1}^n \frac{1}{2} \sum_{j=1}^n \frac{1}{2} \sum_{j=1}^n \frac{1}{2} \sum_{j=1}^n \frac{1}{2} \sum_{j=1}^n \frac{1}{2} \sum_{j=1}^n \frac{1}{2} \sum_{j=1}^n \frac{1}{2} \sum_{j=1}^n \frac{1}{2} \sum_{j=1}^n \frac{1}{2} \sum_{j=1}^n \frac{$  $\label{eq:2.1} \mathcal{L}(\mathcal{L}^{\mathcal{L}}_{\mathcal{L}}(\mathcal{L}^{\mathcal{L}}_{\mathcal{L}})) = \mathcal{L}(\mathcal{L}^{\mathcal{L}}_{\mathcal{L}}(\mathcal{L}^{\mathcal{L}}_{\mathcal{L}})) = \mathcal{L}(\mathcal{L}^{\mathcal{L}}_{\mathcal{L}}(\mathcal{L}^{\mathcal{L}}_{\mathcal{L}}))$  $\label{eq:2.1} \mathcal{L}(\mathcal{L}^{\text{max}}_{\mathcal{L}}(\mathcal{L}^{\text{max}}_{\mathcal{L}}(\mathcal{L}^{\text{max}}_{\mathcal{L}}(\mathcal{L}^{\text{max}}_{\mathcal{L}^{\text{max}}_{\mathcal{L}}(\mathcal{L}^{\text{max}}_{\mathcal{L}^{\text{max}}_{\mathcal{L}^{\text{max}}_{\mathcal{L}^{\text{max}}_{\mathcal{L}^{\text{max}}_{\mathcal{L}^{\text{max}}_{\mathcal{L}^{\text{max}}_{\mathcal{L}^{\text{max}}_{\mathcal{L}^{\text{max}}$ 

 $\label{eq:2} \frac{1}{\sqrt{2}}\left(\frac{1}{\sqrt{2}}\right)^{2} \left(\frac{1}{\sqrt{2}}\right)^{2} \left(\frac{1}{\sqrt{2}}\right)^{2} \left(\frac{1}{\sqrt{2}}\right)^{2} \left(\frac{1}{\sqrt{2}}\right)^{2} \left(\frac{1}{\sqrt{2}}\right)^{2} \left(\frac{1}{\sqrt{2}}\right)^{2} \left(\frac{1}{\sqrt{2}}\right)^{2} \left(\frac{1}{\sqrt{2}}\right)^{2} \left(\frac{1}{\sqrt{2}}\right)^{2} \left(\frac{1}{\sqrt{2}}\right)^{2} \left(\frac{$  $\label{eq:2.1} \frac{1}{\sqrt{2}}\left(\frac{1}{\sqrt{2}}\right)^{2} \left(\frac{1}{\sqrt{2}}\right)^{2} \left(\frac{1}{\sqrt{2}}\right)^{2} \left(\frac{1}{\sqrt{2}}\right)^{2} \left(\frac{1}{\sqrt{2}}\right)^{2} \left(\frac{1}{\sqrt{2}}\right)^{2} \left(\frac{1}{\sqrt{2}}\right)^{2} \left(\frac{1}{\sqrt{2}}\right)^{2} \left(\frac{1}{\sqrt{2}}\right)^{2} \left(\frac{1}{\sqrt{2}}\right)^{2} \left(\frac{1}{\sqrt{2}}\right)^{2} \left(\$ 

 $\mathcal{L}^{\mathcal{L}}$  $\mathcal{L}(\mathcal{L}^{\mathcal{L}})$  and  $\mathcal{L}(\mathcal{L}^{\mathcal{L}})$  and  $\mathcal{L}(\mathcal{L}^{\mathcal{L}})$ 

 $\frac{1}{2}$ 

**Support** 

 $\sim$   $\epsilon$ 

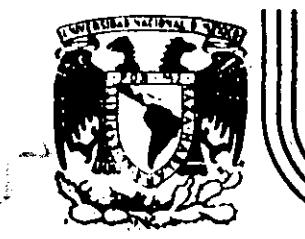

# DIVISiON DE EDUCAC/ON CONTINUA FACULTAD DE INGENIERIA U.N.A.M.

# -clJitSOS A JI 1 E -lt T O S

# 1 ' BIDROLOGIA APLICADA A LA IMGENIERIA CON APLICACIONES POR COMPUTADORA

# CLIMATOLOGIA Y PRECIPITACION MAXIMA PROBABLE

DR. ROLANDO SPRINGALL GALINDO

- \_ ...

MAYO - JUNIO DE 1992.

•

 $\mathbf{1}$   $\mathbf{1}$   $\mathbf{1}$ 

De acuerdo con la Ley de Charles:

ch and the

 $\begin{array}{|c|c|c|c|c|}\n\hline\n\text{t} & = & \text{k} & (\alpha_1 - \alpha_0) & \cdots & \cdots & \cdots & \cdots \\
\hline\n\text{t} & \text{t} & \text{t} & \cdots & \text{t} & \cdots & \cdots & \cdots \\
\hline\n\text{t} & \text{t} & \text{t} & \text{t} & \cdots & \cdots & \cdots & \cdots & \cdots \\
\hline\n\end{array}$ para  $100^{\circ}$  = K  $(\alpha_{100} - \alpha_{0})$  $\label{eq:2.1} \frac{1}{2} \left( \frac{1}{2} \left( \frac{1}{2} \right) \left( \frac{1}{2} \right) \left( \frac{1}{2} \left( \frac{1}{2} \right) \left( \frac{1}{2} \right) \left( \frac{1}{2} \right) \left( \frac{1}{2} \right) \left( \frac{1}{2} \right) \left( \frac{1}{2} \right) \left( \frac{1}{2} \right) \left( \frac{1}{2} \right) \left( \frac{1}{2} \right) \left( \frac{1}{2} \right) \left( \frac{1}{2} \right) \left( \frac{1}{2} \right) \left$ De la ecuación anterior:

t +  $\frac{100 \alpha}{\alpha_{100} - \alpha_0}$ ,  $\alpha = \frac{100 \alpha_1^2}{\alpha_{100}^2 - \alpha_0^2}$ 

いだいき ふけんぶん **CONTRACTORS**  $T_o = \frac{100\alpha}{100 - \alpha} = 273^{\circ}C$  para todos los<br>(...) gases permanentes.  $t = t + T_0$ siendo  $\mathcal{B}(\mathbb{R}^n,\mathbb{R}^n)$  and  $\mathcal{B}(\mathbb{R}^n,\mathbb{R}^n)$  . The state

 $T = t + 273$ Escala de temperaturas absolutas ó escalas de temperaturas Kelvin. 21 15 19. to at the sale of the first Common and

$$
\sin \alpha = \alpha \quad \text{para } t = T
$$

 $\mathcal{O}(\mathcal{C})$ 

$$
T = \frac{100 \alpha_{T}}{\alpha_{100} - \alpha}
$$
 y como  $T = \frac{100 \alpha_{0}}{\alpha_{100} - \frac{1}{\alpha}}$ 

"La temperatura absoluta de una  $\parallel$   $\perp$   $\cap$  masa de aire  $\parallel$  dada' a presión constante es directamente pro--porcional Wansu volumen  $e$ specífico"  $\cdots$ 

$$
\mathcal{L} = \mathcal{L} \mathcal{L} \mathcal{L}
$$

 $\overline{2}$ 

### **Ley de Boyle - Mariotte**

..

"La presión de un gas a temperatura constante es inversamente proporcional a su volumen especifico''

$$
\boxed{p \ \alpha = cte} \qquad T = cte
$$

El volumen especifico de un gas ideal a temperatura T y presión p se puede escribir como:

$$
\alpha \ (T \ , \ p)
$$

De la Ley de Charles:

$$
\frac{\alpha (T, p_0)}{T} = \frac{\alpha (T_0, p_0)}{T_0}
$$

De la Ley de Boyle-Mariotte

$$
p\alpha (T , p) = p_0 (T , p_0)
$$

Eliminando (T,  $p_0$ ) entre las dos ecs. se tiene:

$$
p \alpha (T, p) = p_0 \alpha \frac{(T_0, p_0)}{T_0} T
$$

$$
p \frac{\alpha (T, p)}{T} = \frac{p_0 \alpha (T, p)}{T_0} = cte
$$

$$
\frac{p \alpha}{T} = \frac{p_0 \alpha_0}{T_0} = R
$$

Constante especifica de los gases Ecuación de estado.

TRABAJO

Cuando una .partícula bajo· la ·acción de· una fuerza F recorre la distancia ds en la dirección de la fuerza, el elemento de trabajo dw ejecutado por la fricción es Fds.

$$
dw = Fds
$$

Si la dirección de movimiento forma un ángulo *e* con la fuerza

$$
dw = Fds \cos \theta
$$

 $pero$   $F = p dA$ 

con lo cual

$$
dw = p
$$
 dA ds cos  $\theta = p$  dV

y por unidad de masa

$$
\frac{dw = pd\alpha}{}
$$

El estado de un gas puede ser representado por medio de un diagrama de coordenadas *a* , p.

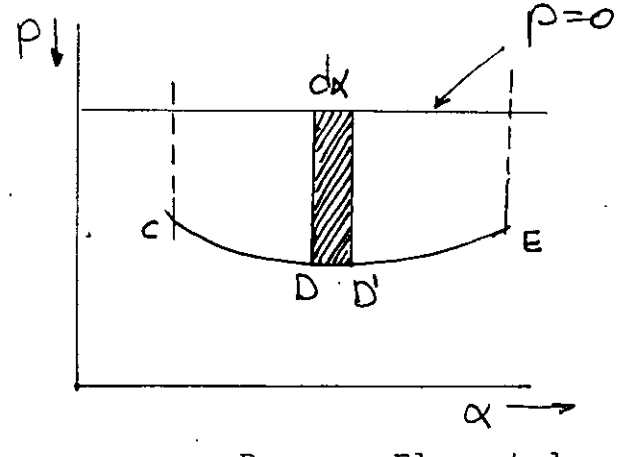

Proceso Elemental

Trabajo ejecutado por la porción de gas entre el medio ascendente  $(+)$ .

Trabajo ejecutado por el medio ambiente en la presión de gas  $(-)$ .

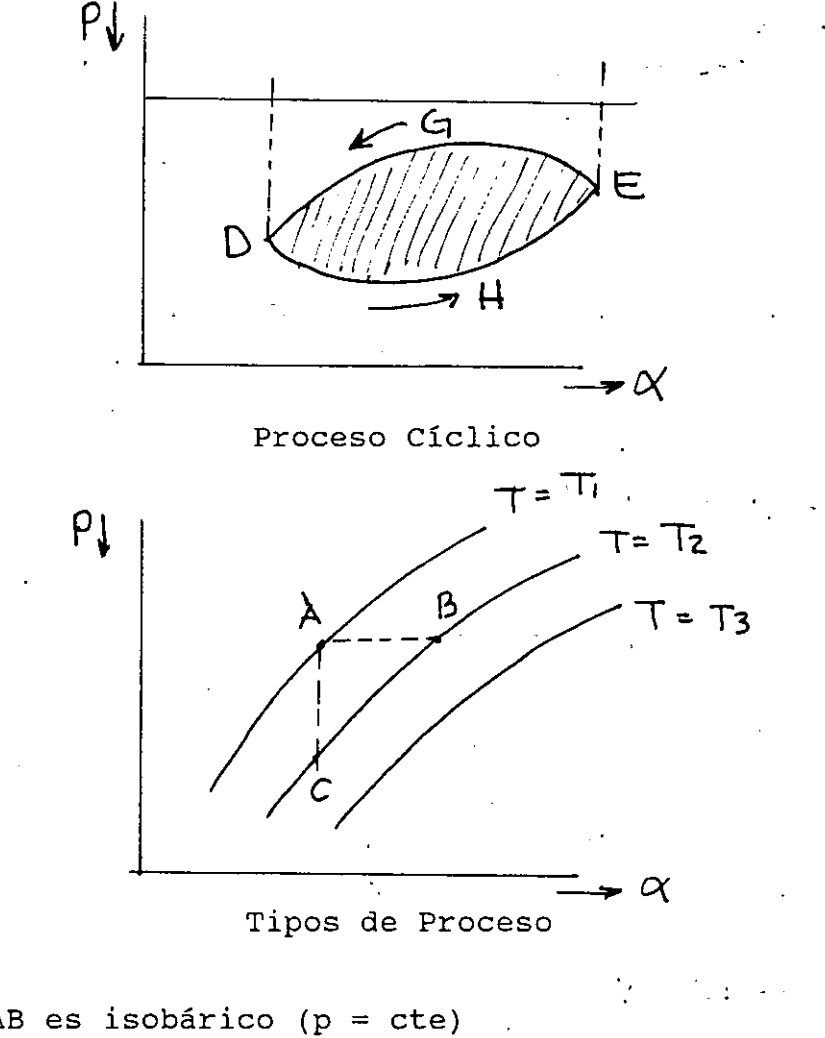

 $\mathbf{r}$ 

El proceso AB es isobárico  $(p = cte)$ El proceso AC es isostérico *(a* = cte) El proceso BC es isotérmico  $(T = cte)$ 

#### CALOR

El calor es una forma de energía. La unidad de calor es la caloría y es la cantidad de calor requerida para elevar la temperatura de 1 gramo de agua de  $14.5^{\circ}$ C.

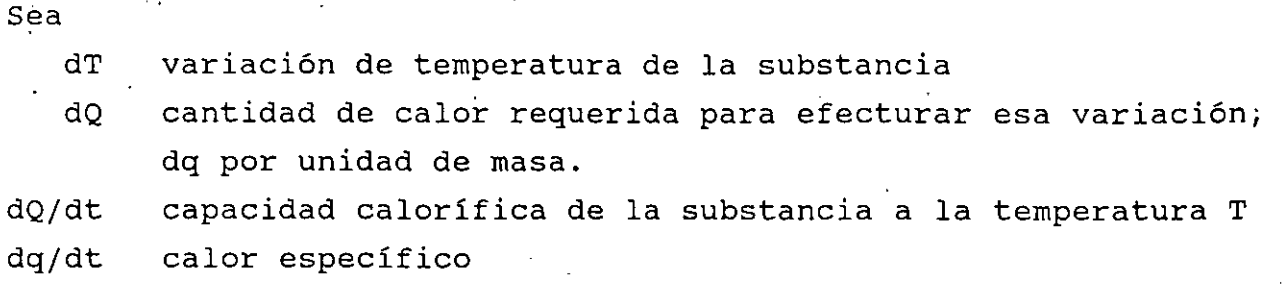

### **Primera Ley de la Termodinámica**

La cantidad de calor agregada a una substancia ó substraída .de ella es usada, parte para cambiar su energía interna y parte en ejecutar un trabajo.

Lo anterior se explica como:

 $dQ = dU + dW$ 

Siendo dU el cambio de energía interana del sistema.

Por unidad de masas: dq = du + dw y como dw =  $pd\alpha$  dq = du +  $pd\alpha$ 

Calores específicos

 ${\rm En}$  el proceso AC  $\alpha$  = cte

$$
CV = \left\{ \frac{dq}{dT} \right\}_v
$$

En el proceso AB  $p = cte$ 

$$
cp = \left\{ \frac{aq}{dT} \right\}_P
$$

En el proceso el isotérico Ac

 $\alpha$  = cte y  $d\alpha$  = 0 por lo que dq = du
dq con lo cual  $(\frac{1}{dT})$  = du  $\frac{du}{dT}$  = Cv, así:  $du = cv d T$  $dq = CV d T$ 

si el proceso no es isostérico

 $dq = du + pd\alpha$  $dq = cv dT + pd\alpha$ 

Recordando la ec. de estado diferenciándola se tiene que  $p\alpha = RT$ 

> $pd\alpha + \alpha dp = RdT$  $\alpha$  pda = RdT -  $\alpha$  dp

Substituyendo:

 $dq = CV dT + RdT - \alpha dp$ 

Si el proceso es isobárico d $p = 0$  y

$$
dq = (CV + R) dT = 0
$$

pero

$$
\left(\frac{dq}{dT}\right)_p = Cp
$$

Con lo cual

$$
cp = cv + R
$$

Obsérvese que Cp > cv ya que cualquier calor dado a un gas con p = cte debe ser usado en dilatar el gas contra el medio ambiente y en aumentar la temperatura del gas.

l caloría = 
$$
4.185 \times 10^{-3}
$$
 kilo julios

$$
CV = 717 kilojulios/ton/°
$$
 ;  $CP = 1004$ 

### Proceso Adiabático

Proceso dinámico por el cual un gas perfecto se calienta por compresión o se enfría por expansión y en el cual· NO hay intercambio de calor entre el sistema y el medio ambiente que lo rodea.

$$
p\alpha = RT \quad \text{Ec de estado} \qquad \text{Cv} = \left(\frac{dq}{dT}\right)_{v} \qquad \text{Cp} = \text{Cv} + R
$$
\n
$$
dQ = dV + dW \qquad \text{Cp} = \left(\frac{dq}{dT}\right)_{p}
$$

De acuerdo con la definición de proceso adiabático se tiene que:

 $dq = du + dw = 0$ Cv dT + pd $\alpha$  = 0; Cp dT -  $\alpha$  dp = 0;  $\alpha$  =  $\frac{RT}{P}$  $0 = \frac{dT}{T} - \frac{R}{cp} \frac{dp}{p}$ ;  $T = const p^{k}$  $T^{Cp}p^{-R}$  = cte Análogamente  $T^{cv}$   $\alpha^R$  = cte

 $p^{Cv}$   $\alpha^{Cp}$  cte

$$
p\alpha^{Cp/Cv} = cte
$$
  
\n
$$
p\alpha^{\eta} = cte
$$
 *siendo* 
$$
\eta = \frac{Cp}{Cv}
$$

Temperatura potencial

Si para  $p = 1000$  mb temperatura inicial =  $\theta$  (temp potencial) pero T = cte p<sup>k</sup>  $\frac{T}{\theta} = (\frac{p}{1000})^1$ 

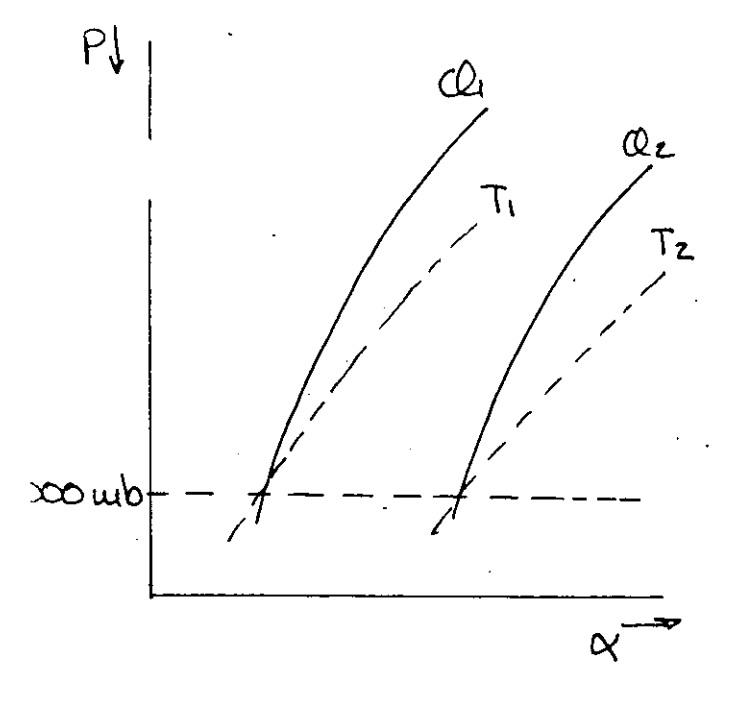

$$
\theta = T \left(\frac{1000 \text{ k}}{\text{p}}\right)
$$
\n
$$
\frac{d\theta}{\theta} = \frac{dT}{T} - k \frac{dp}{p}
$$
\n
$$
\frac{d\theta}{\theta} = \frac{dT}{T} - \frac{R}{Cp} \frac{dp}{p}
$$
\n
$$
dp \frac{d\theta}{\theta} = Cp \frac{dT}{T} - R \frac{dp}{p} = \frac{dq}{T}
$$
\n
$$
\frac{dq}{T} = d \left(Cp' \log \theta\right)
$$

pero  $dq = 0$ ,  $d\theta = 0$ ,  $\theta = cte$  en todo el proceso.

Entropy 2

\n
$$
d \phi = \frac{dq}{T}
$$
\n
$$
\phi = \frac{dq}{T} + cte = d \text{ (Cp log }\theta) + cte
$$
\n
$$
\phi = cp \log\theta + cte
$$

 $\phi$  entropia específica;  $\phi$  aumenta o disminuye cuando el calor es absorbiendo o eliminando.

En el proceso adiabático dq = 0  $\phi$  = cte

### **Tefigrama**

Ayuda a predecir la formación y disposición de las como a estimar la cantidad de las mismas, incluyendo la nubes, así posibilidad del desarrollo de tormentas y chubascos.

#### II. **AIRE HUMEDO**

#### EL AGUA Y EL VAPOR DE AGUA

Sea una unidad de aire con temperatura T y presión e.

En una grafica que relaciona las caracteristicas de las presiones de saturación e y temperatura a punto de rocio Ta, se tiene lo siguiente:

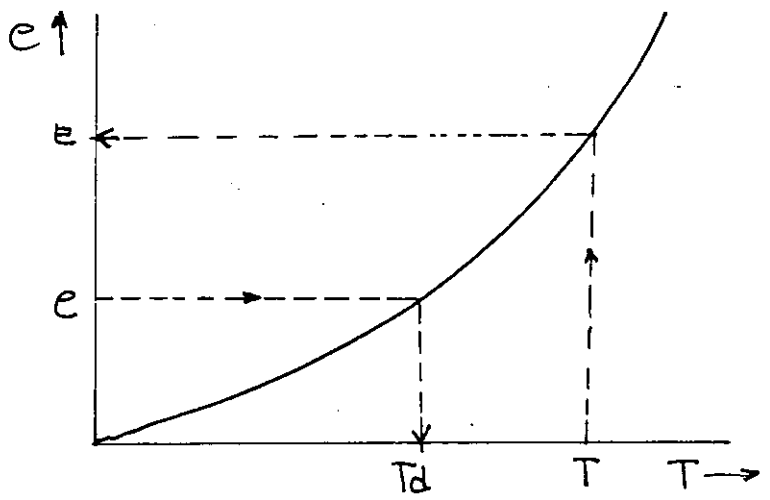

e - presión que ejerce el vapor de agua e - presión del vapor de saturación.

Una unidad de aire con temp T tiene una  $e = E$ .

Si la presión de vapor actual es "e", H R = y la temperatura del punto de rocio es  $T_a$ . - e  $100 - \frac{1}{F}$ 

Considerese el siguiente experimento. Sea una masa de aire atrapada en un recipiente herméticamente cerrado al cual se le ejerce una presión. La presión incial que tiene la masa de aire es e<sub>o</sub>.

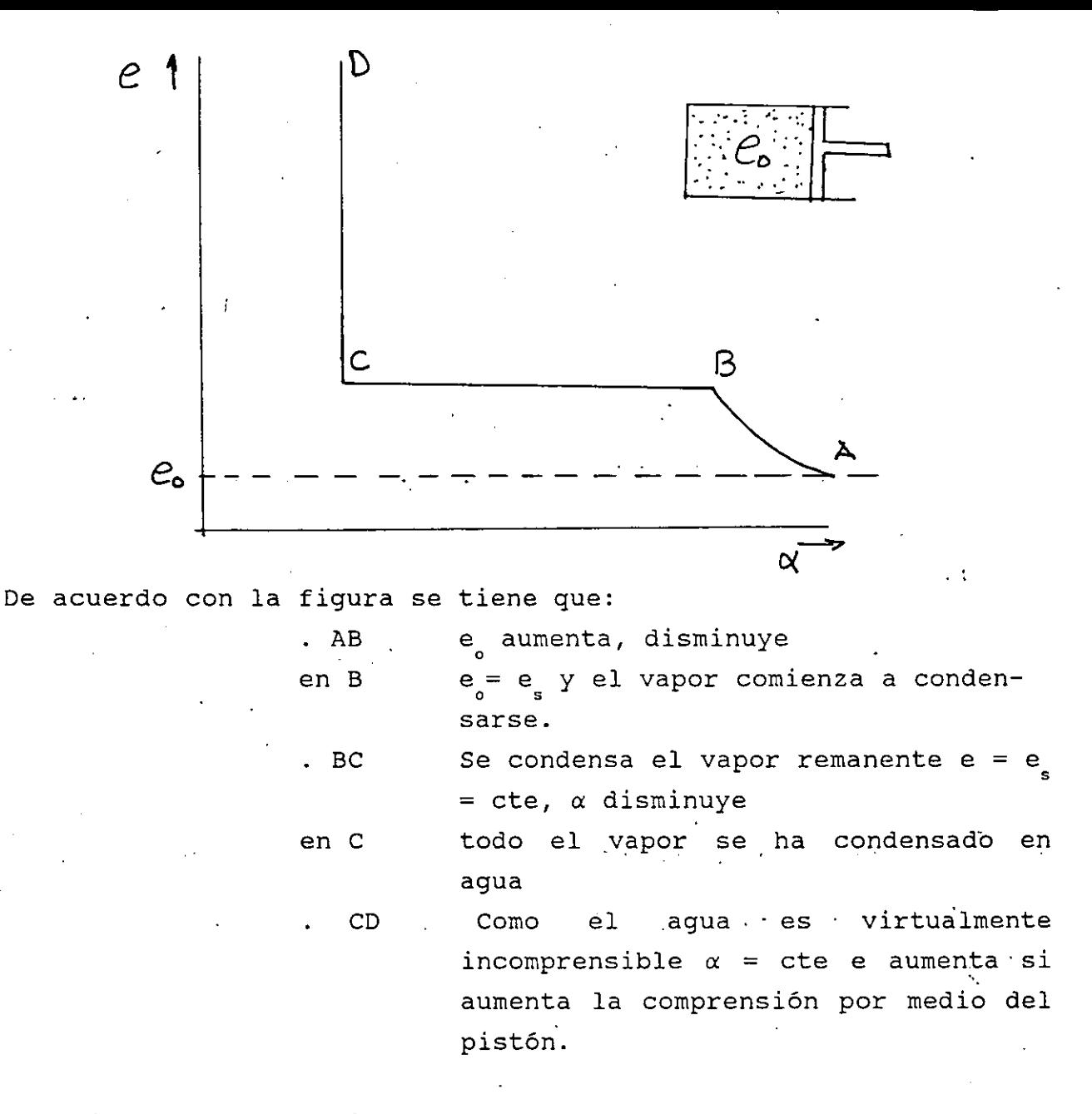

.•

Ecuaci^n de estado del vapor de agua

Recordando  $p = RT \Rightarrow e\alpha = R_T$ 

Md 1 pero  $R_v$   $M_v$  =  $R_d$   $M_d$  =>  $R_v$  =  $\frac{1}{M_v}$   $Ra$  =  $\frac{1}{E}$  Rd

 $= \frac{Mv}{Md} = 0.622 = \frac{5}{-g}$  =>  $e = \frac{Rd T}{E}$ 

.11

Sea una masa de aire húmedo. Esto implica que:

$$
M - \text{masa de aire}
$$
\n
$$
M - \text{masa de aire}
$$
\n
$$
M - \text{masa de vapor de agua}
$$
\n
$$
M_d - \text{masa de aire seco}
$$
\n
$$
M_d - \text{masa de aire seco}
$$
\n
$$
m = \frac{M_v}{M_d} = \frac{\rho_v}{\rho}
$$
\n
$$
Humedad especial
$$
\n
$$
S = \frac{M_v}{M} = \frac{\rho_v}{\rho} - \frac{1}{\rho}
$$

·Obsérvese

$$
\frac{1}{s} = \frac{M}{Mv} = \frac{Mv + Md}{Mv} = 1 + \frac{1}{r} = \frac{r + 1}{r} \text{ ; } s = \frac{r}{1 + r} \text{ 6}
$$

Para própósito prácticos r=s; s difiere de r en un 4% como máximo Humedad relativa  $HR = \frac{e}{e} \times 100$ S

De la Ley de Dalton  $p_a = p - e$ 

$$
P_{d} \alpha_{d} = R_{d} T
$$
\n
$$
= \frac{C_{v} R_{v}}{C_{d} R_{d}} = \frac{r}{E}
$$
\n
$$
P_{d} \alpha_{d} = R_{d} T
$$

CE despejando a r =  $\frac{ }{p-e}$ Cs E  $rs = \frac{1}{p - es}$  (aire saturado)

$$
e = \frac{p r}{E + r}
$$
 
$$
e_s = \frac{p r_s}{E + r_s}
$$

$$
e = \frac{p r}{E}
$$
  
\n
$$
e = \frac{p r}{E}
$$
  
\n
$$
e = \frac{p r}{E}
$$
  
\n
$$
e = \frac{p r}{E}
$$
  
\n
$$
e = \frac{p r}{E}
$$
  
\n
$$
e = \frac{p r}{E}
$$

## Temperatura virtual

$$
MR = Ma Ra + Mv Rv
$$
  
\n
$$
R = (1 - \frac{Mv}{M}) Rd + \frac{Mv}{M} Rv
$$
  
\n
$$
R = (1 - s) Ra + s Rv
$$

pero  $R_v = \frac{1}{E} R_d$ 

$$
r = (1 - s) \text{ Ra} + \frac{s}{E} \text{ Ra}
$$

$$
r = \text{Rd} [1 + s \left( \frac{1}{E} - 1 \right)]
$$

pero  $s = r$ 

$$
R = (1 + 0.61r) Rd
$$
  
\n
$$
p = (1 + 0.61r) Rd T
$$
  
\n
$$
T^* = (1 + 0.61r) T Te
$$

 $\lambda$ 

emperatura virutal del aire húmedo

#### III. EQUILIBRIO HIDROSTATICO

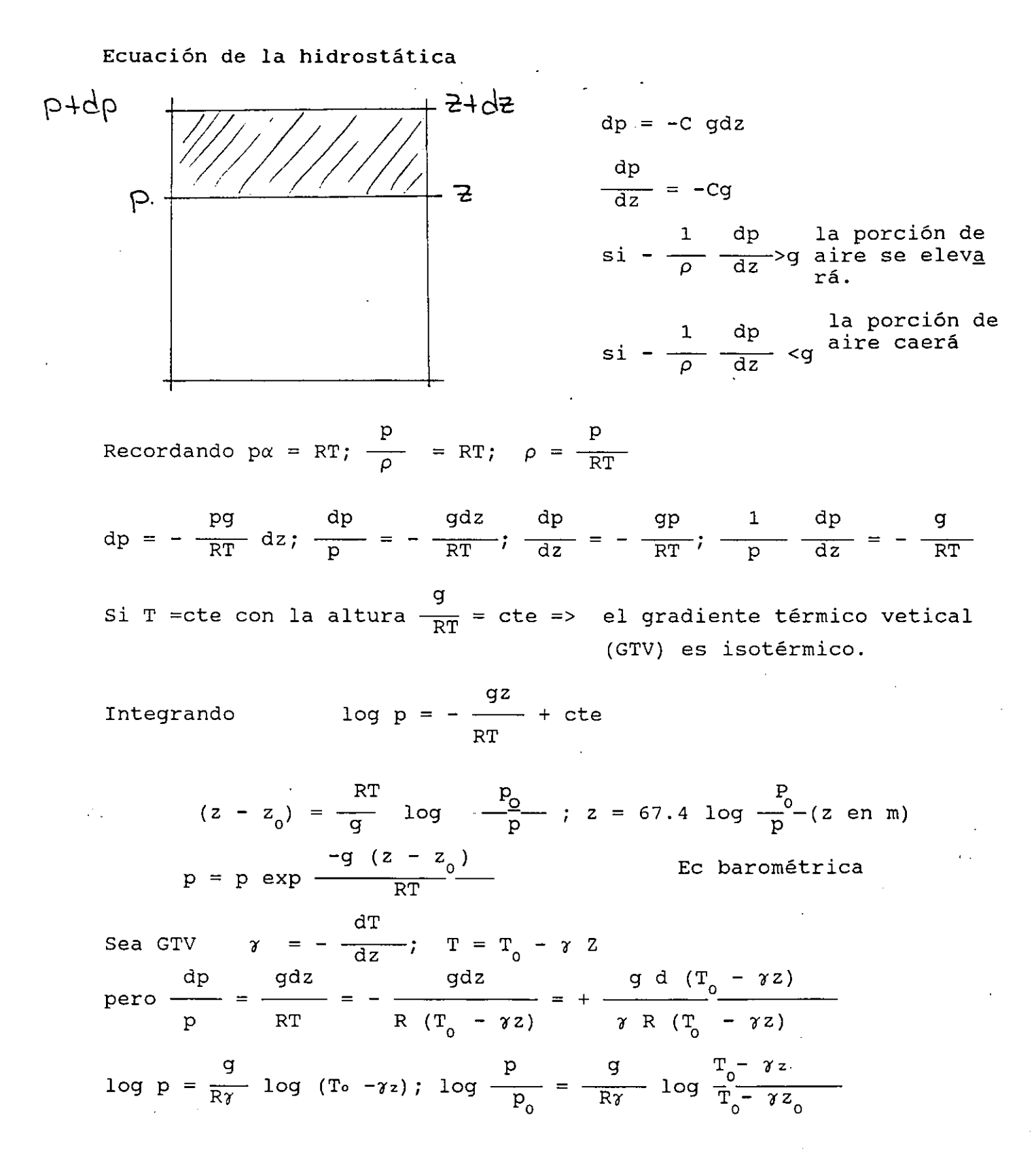

pero para p = p<sub>o</sub> z = 0; log 
$$
\frac{p}{p_o}
$$
 =  $\frac{q}{R\gamma} \log \frac{T_o - \gamma z}{T_o}$ ;  
\np = p<sub>o</sub>  $\left[ \frac{T_o - \gamma z}{T_o} \right]$   $\frac{q/R\gamma}{T_o}$ 

De acuerdo con la International Comission for Air Navegation (ICAN)

Atmósfera hasta 11 km  $p_0 = 1013.2$  mb  $T_0 = 288$  k

$$
p = 1013.2 \left[ \frac{288 - .0065z}{288} \right]^{5.256}
$$

Estados estables e inestables

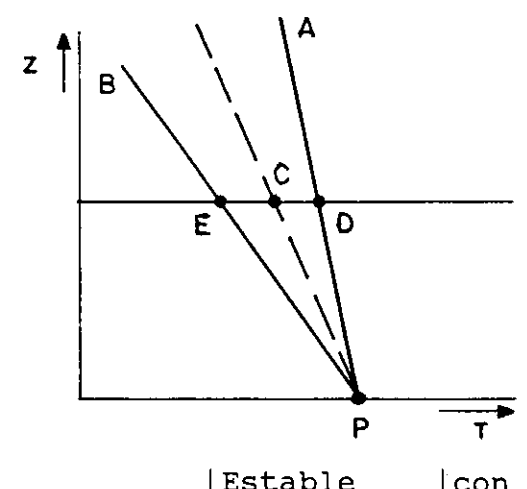

GTV  $\gamma_{d} = 1^{\circ}C$  / 100 m '

GTV  $\gamma_w = 0.65 \text{ °C}$  / 100 m

...

 $\gamma = 0.65^{\circ}$ C/100m

 $\gamma_{d} = \gamma_{d} - F$ 

Indiferente un impulso inicial | perm donde esta Estable | con respecto a la atmósfera reg. pos. ori Masa de aire $\{$ Inestable  $\{$ que lo rodea si al recibir  $\{$  cont. su mov.

Una masa de aire asciende por la adiabática PC y el CTV del aire que la rodea es PA, al llegar a C la parcela de aire tiende a regresar, o sea que PC con respecto a PA es estable. A la inversa PC con respecto PB es inestable.

Una porción de aire que se mueve dentro del medio ambiente seguirá:

Si no está saturada la curva adiabática SECA

**SATURADA** 

 $\sim 10^{11}$ 

CONDICIONES DE ESTADO

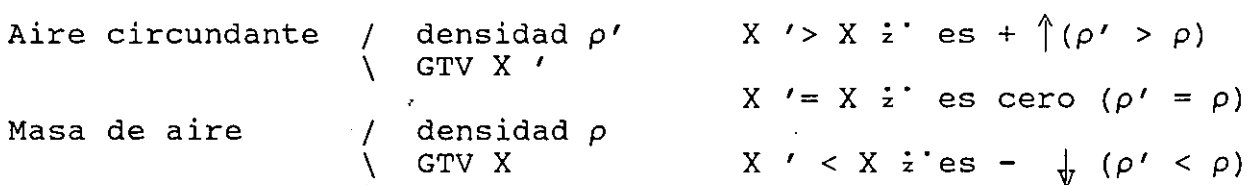

Aceleración:

$$
z = g \left( \frac{\rho' - \rho}{\rho} \right) = \frac{g \dot{z} (X' - X)}{T}
$$

#### IV. AGUA DISPONIBLE POR PRECIPITACION

El agua contenida en una masa de aire se puede expresar en términos de su agua precipitable W. Esta se define como la altura del tirante de agua dentro de una columna de aire .si todo el vapor de agua se condensa sobre la base de·la columna.

Las mediciones de la estructura vertical de la atmósfera Las mediciones de la estructura vertical de la atmósfera<br>usualmente se retienen la presión p en mb, temperatura T en °C y humedad específica S, en g/kg o equivalentes.

$$
Recordando S = \frac{\rho V}{\rho}
$$

Entonces en una columna de aire de O - z se tiene que:

Jz dz Jp2 pv .w = pv = - o po <sup>p</sup> 1 dp g w ya que dp = pgdz (pulg) = o .. 0004 J pz S dp po

$$
w = - \frac{1}{g} \int_{p_0}^{p_2} S dp
$$
   
W (mm) = 0.001  $\int_{p_0}^{p_2} S dp$ 

$$
W34 = 0.001 \int_{P_3}^{P_4} S dp \text{ (area B)}
$$

-~

$$
W_{12} = 0.001 \int_{p1}^{p2} S dp \text{ (area A)}
$$

La tablq 13.1 muestra la. forma de como detener el agua precipitable si a través de un radio sonda u otras. observaciones se conoce la variación de la humedad específica con la altura o la presión normalmente es difícil disponer de una formación de radio sondas y sólo se dispone de observaciones dé temperaturas de punto de rocio en la superficie con variaciones en el tiempo en las áreas.

En situaciones de tormenta con lluvia se considera que la masa de aire está saturada y que la distribución de humedad en la vertical está representada por la temperatura de punto de rocio · en la superficie decreciendo con la altura en una gradiente adiabático siendo saturado> De esta manera la W entre capas de una masa de aire saturado puede expresarse en términos de su punto de rocio a los 1000 mb y sus respectivos niveles de presión (Ver tabla 13.2 y fig. 13.2).

Por ejemplo: aire saturado con punto de rocio en la superficie de  $70^{\circ}$ F contiene 1.5 in de agua precipitable entre los 1000 mb y los 700 mb, y 2.3 in entre los 1000 mb y los 200 mb. Entonces  $W = 2.3 - 1.5 = 0.8$  in entre los 700 mb y los 200 mb.

El proceso e intensidad de la precipitación

Determinación de la cantidad de precipitación usando la velocidad vertical

 $\partial s$  We  $\rho_c$  (re  $-rz$ ) Masa de aire saturada con densidad  $\rho$  velocidad vertical w relación de masa r humedad específica s  $i = W_z \rho \frac{d}{dz} dz = -$ 

Siendo

e el subindice e representa el nivel de condensación

rz es la relación de mezcla en el tope de la capa en proceso

We es la velocidad vertical en el nivel de condesación *pe* es la densidad del aire en el nivel de condesación

Ecuación de continuidad y cantidad de precipitación

 $\bar{z}$ 

W<sub>12</sub> = 
$$
\int_{p1}^{p2} s dp
$$
  
\nW<sub>24</sub> =  $\int_{p3}^{p4} s dp$   
\nV<sub>12</sub> m<sub>12</sub> = V<sub>34</sub> m<sub>34</sub> m = masa =  $\frac{\Delta p}{q}$   
\nV<sub>12</sub> Δp<sub>12</sub> = V<sub>34</sub> Δp<sub>34</sub> δ  $\int_{p1}^{p2} v dp = \int_{p1}^{p4} v dp$   
\nV<sub>34</sub> =  $\frac{\Delta 12}{\Delta p34}$  V<sub>12</sub>

humedad liberada = humedad entra - humedad sale

 $\mathcal{L}$ 

 $\mathcal{L}_{\mathcal{L}}$ 

-~

Ċ,

 $\epsilon_{\rho}$ 

**V. METODO DE HERSFIELD** 

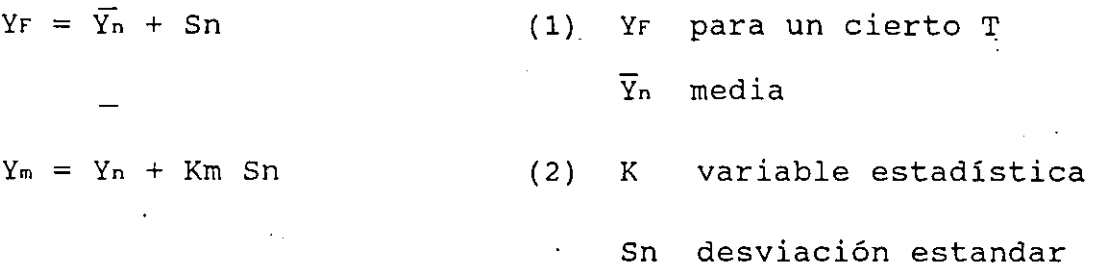

siendo

Yn la precipitación máxima observada

Ym -> PMP segun el número de años de registro

En la fig. 5.1 se puede obtener Km = f (duración, lluvia media anual).

Se puede valuar a través de un análisis de diversos registros en una región en estudio; se elige el mayor valor.

Para ello Yn y Sn se ajustan de acuerdo al máximo evento observado, al tamaño de la muestra y por los intervalos fijos de observación (figs 5.2 a 5.4).

Este análisis es puntual por lo que deberá ajustar de acuerdo al área de la cuenca (fig. 5.5) y de acuerdo a la duración de la tormenta en análisis.

Si la cuenca en estudio dispone de varios estudios climatológicos con registros de precipitación adecuados se puede realizar un estimado generalizado de PMP. Se trazan curvas de isolimas de Yn  $y$  C $v = \text{Sn/Yn}$ .

$$
PMP = \overset{-}{Yn} (1 + Km CV)
$$

Observaciones:

*r* 

Los valores de Km puede ser muy variables. De cálculos realizados en algunos registros del país indican valores más pequeños que los consignados en la fig. 5.1.

Es conveniente revisar las variaciones de estaciones adyacentes de Yn y Cv, y descartar los incongruentes.

Deben usarse en lo posible.registros no menores de 20 años. No .<br>Conviene utilizar registros'menores de 10 años.

 $\frac{1}{2}$ 

,.

 $\ddot{\phantom{a}}$ 

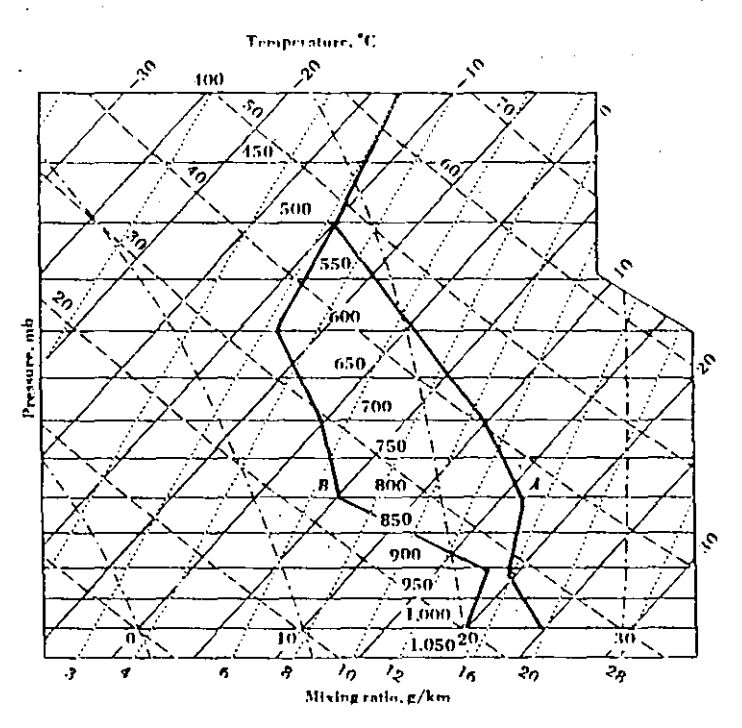

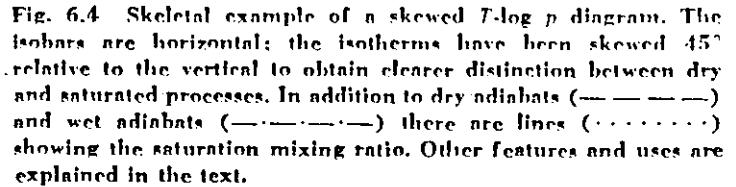

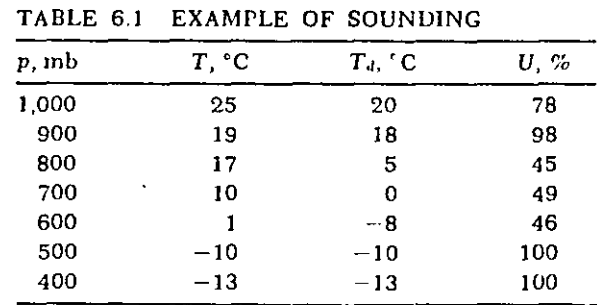

Ź.

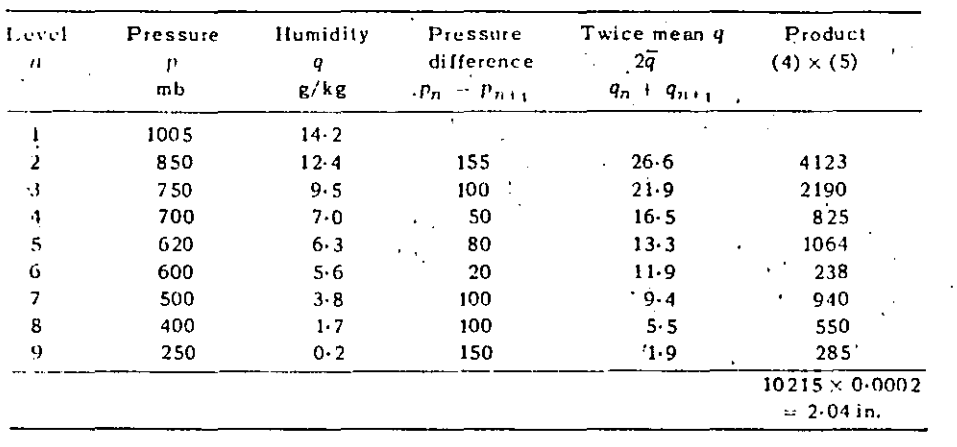

Table 13.1. Calculation of precipitable water (W) from air mass sounding

Table 13.2. Depth of precipitable water in hundredths of inches between 1000 mb and indicated height.  $\mathbf{r}$ 

٠. z.

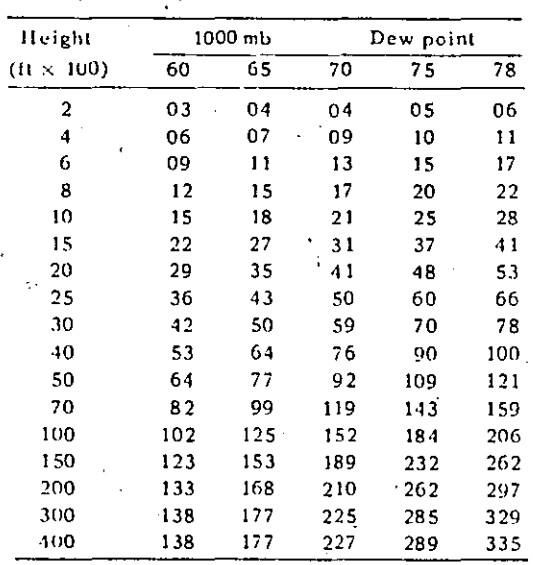

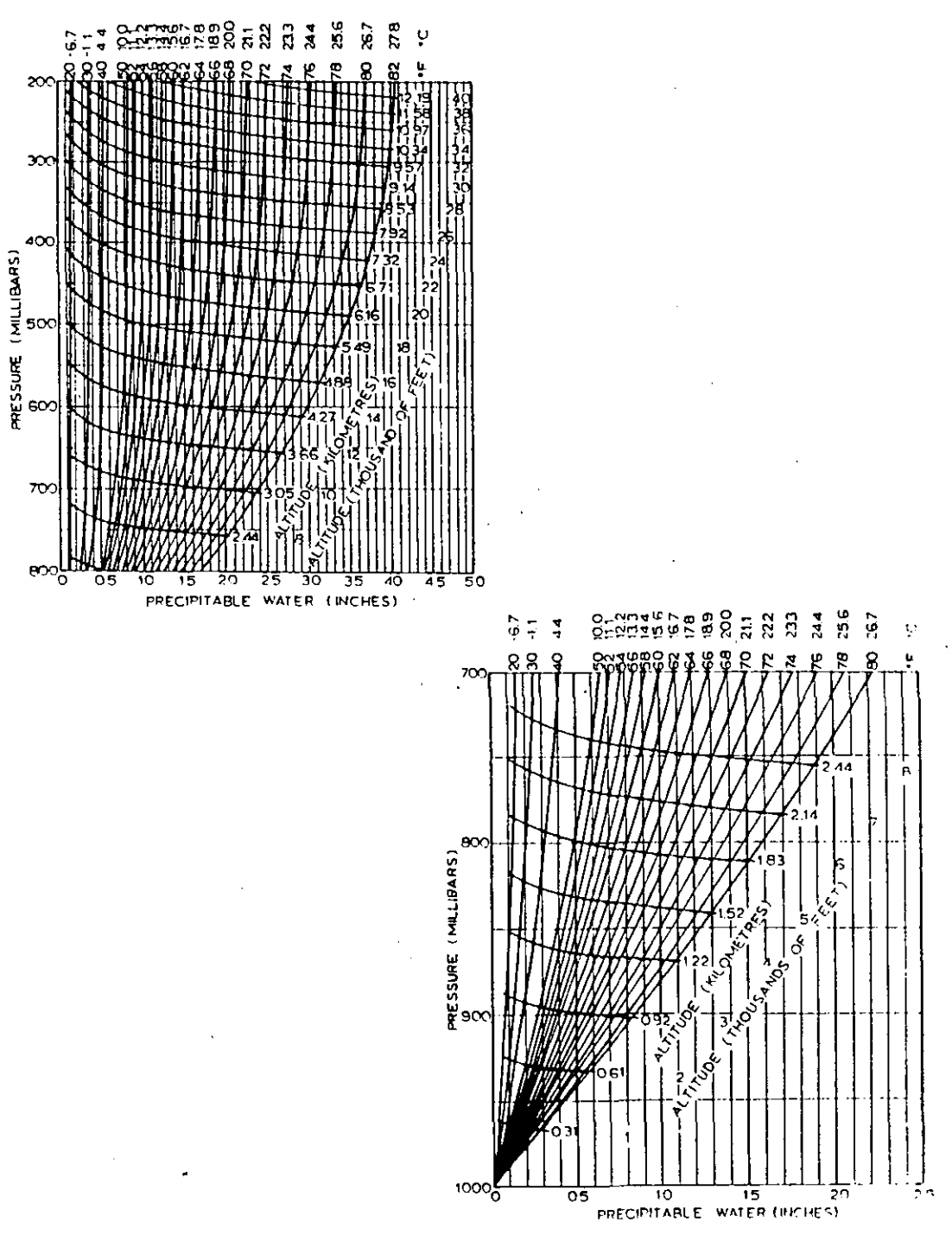

Fig. 13.2. Precipitable water for saturated air mass knowing surface dew point.

#### TABLA  $\sqrt{5}$  ,  $2$

Agua precipitable ( mm ) entre la superficie de 1,000 mb y la presión de-300 mb en una atmósfera saturada pseudoadiabática como función del punto de rocío  $(^{\circ}C$ ) a 1,000 mb.  $\mathcal{L}^{\pm}$ 

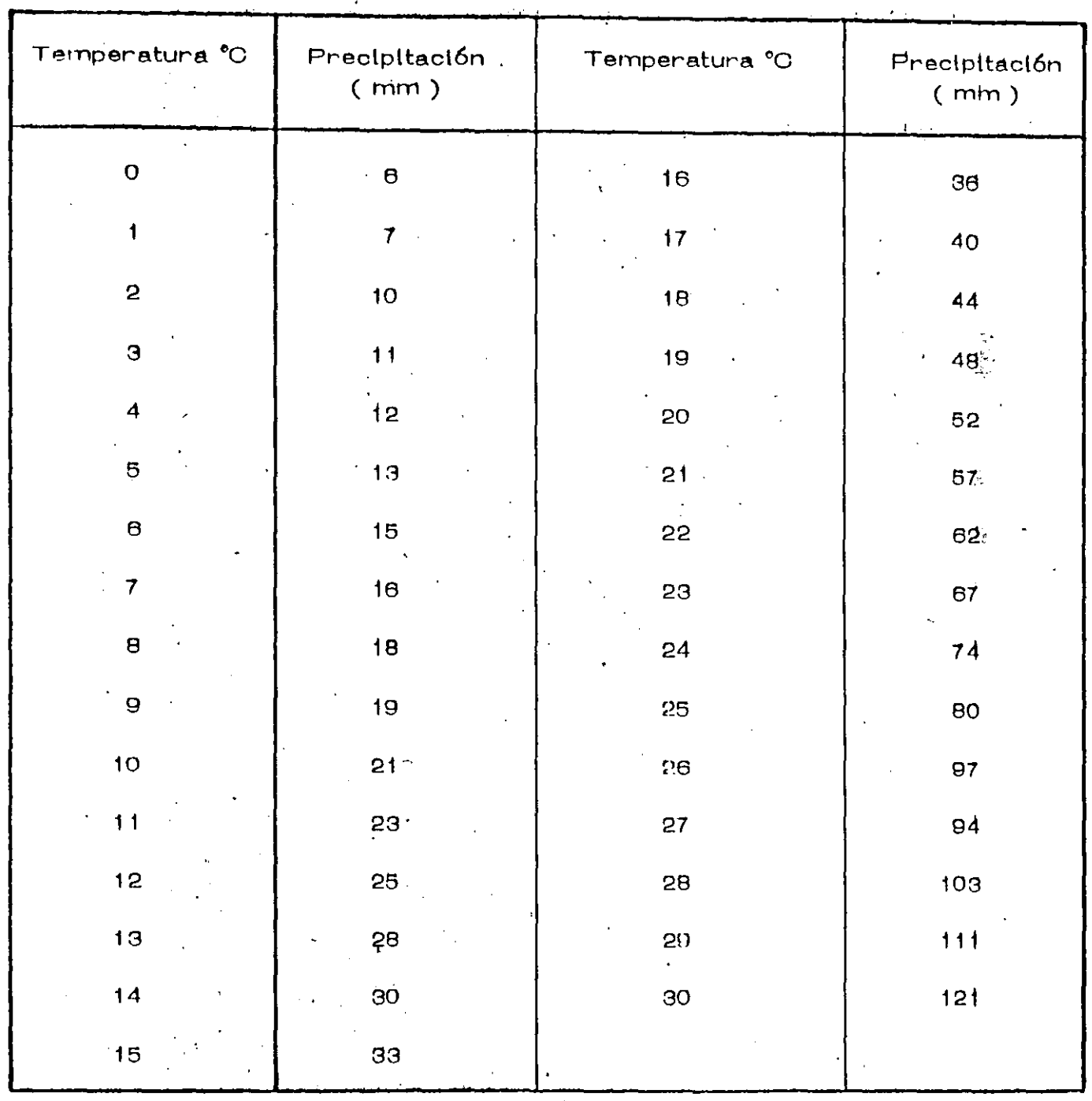

Tabla 5.3 — Agua precipitable ( mm ) entre la superficie de 1,000 mb y la altura indicada (m)<br>sobre la superficie en um atmósfera saturada pseudoadiabática como función del punto de ro -<br>cfo ( \*C ) a 1,000 mb.  $\mathbf{r}$  $\mathcal{L}_{\mathcal{A}}$ 

 $\sim$ 

 $\ddot{\phantom{a}}$ 

 $\ddot{\phantom{a}}$ 

 $\hat{\mathcal{A}}$ 

 $\ddot{\cdot}$ 

 $\mathcal{L}$ 

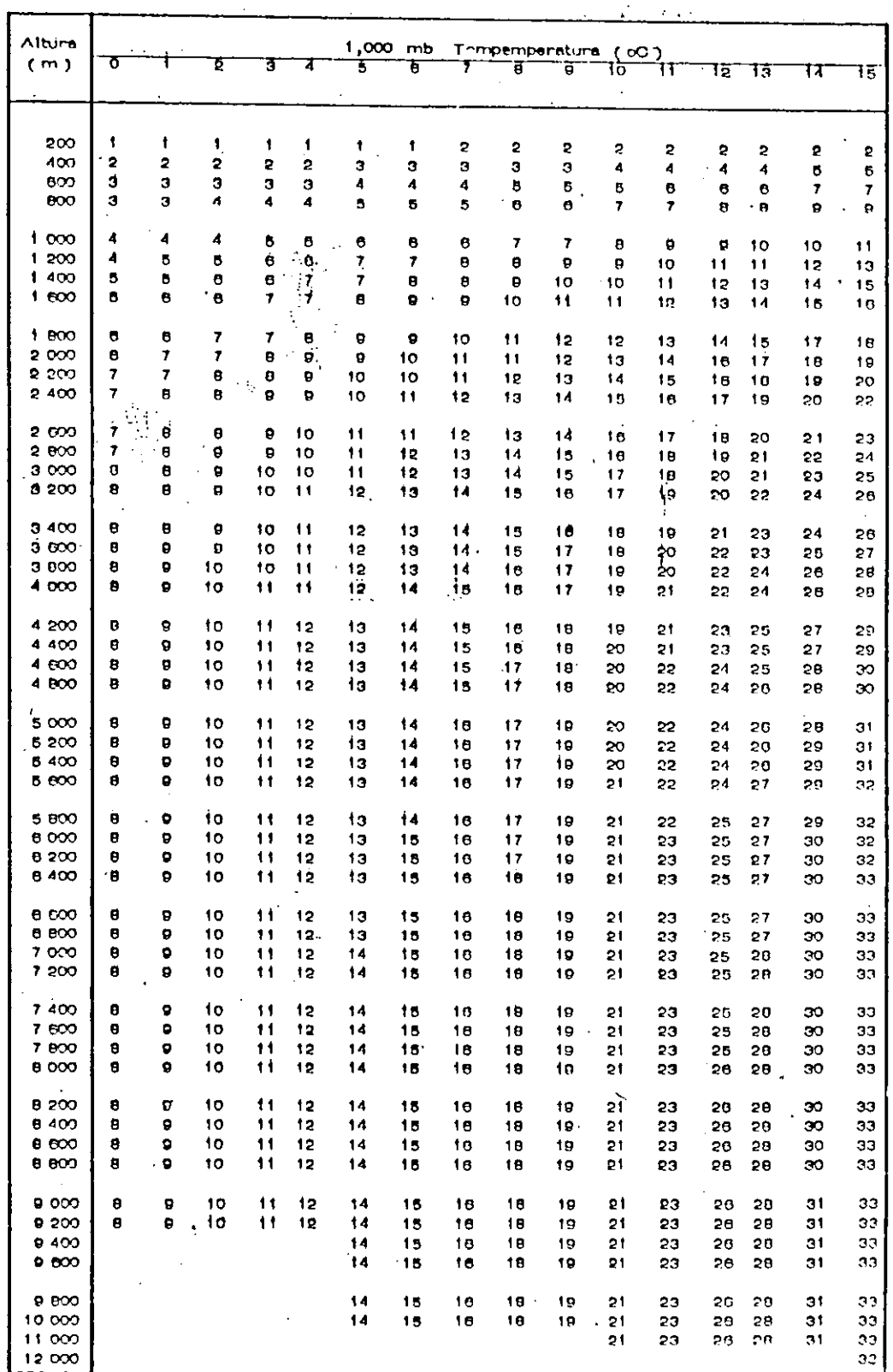

 $\sigma_{\rm N,0}$ 

Table 5.3 (Continuación)

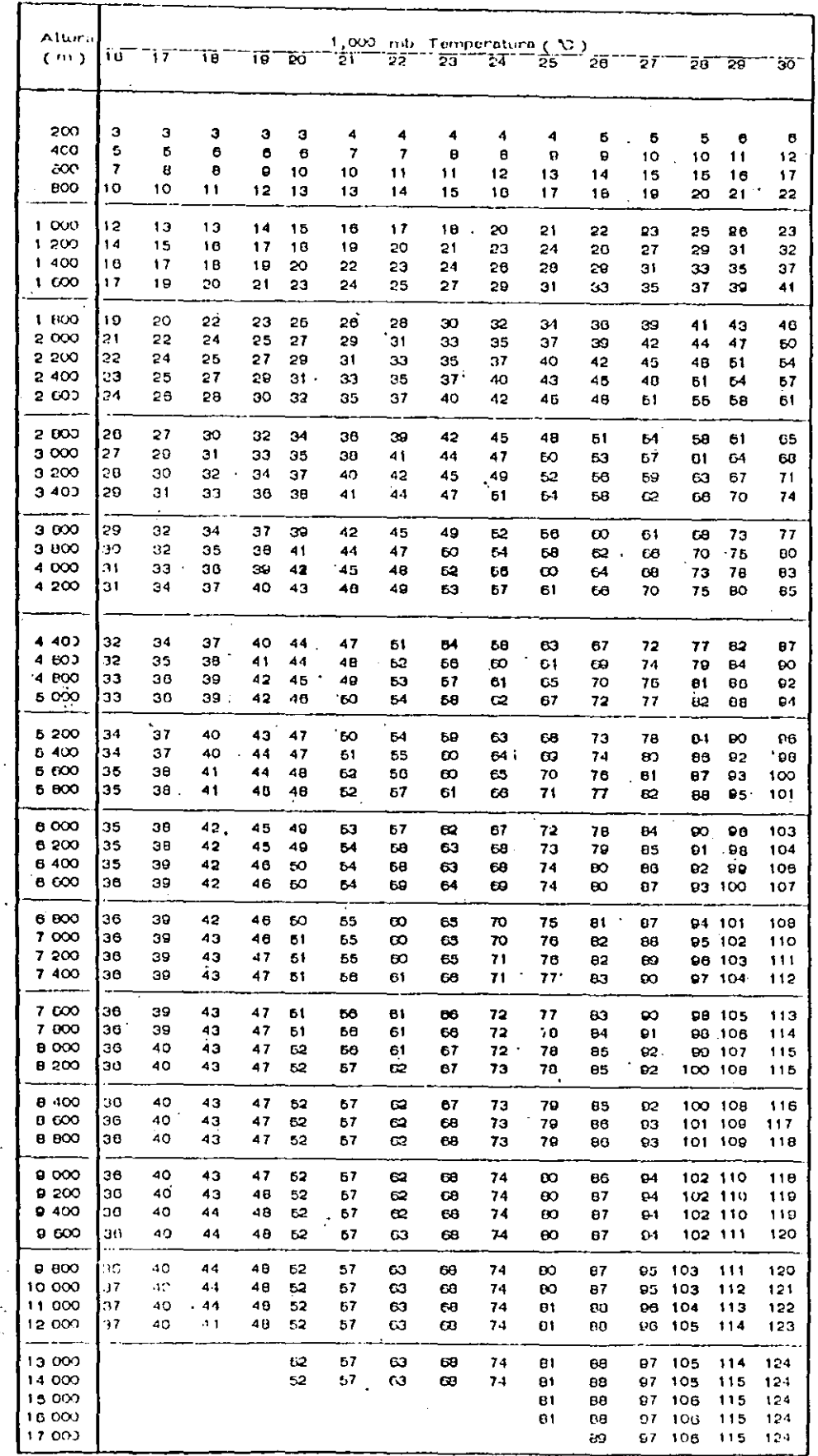

 $\sim$   $^{-1}$ 

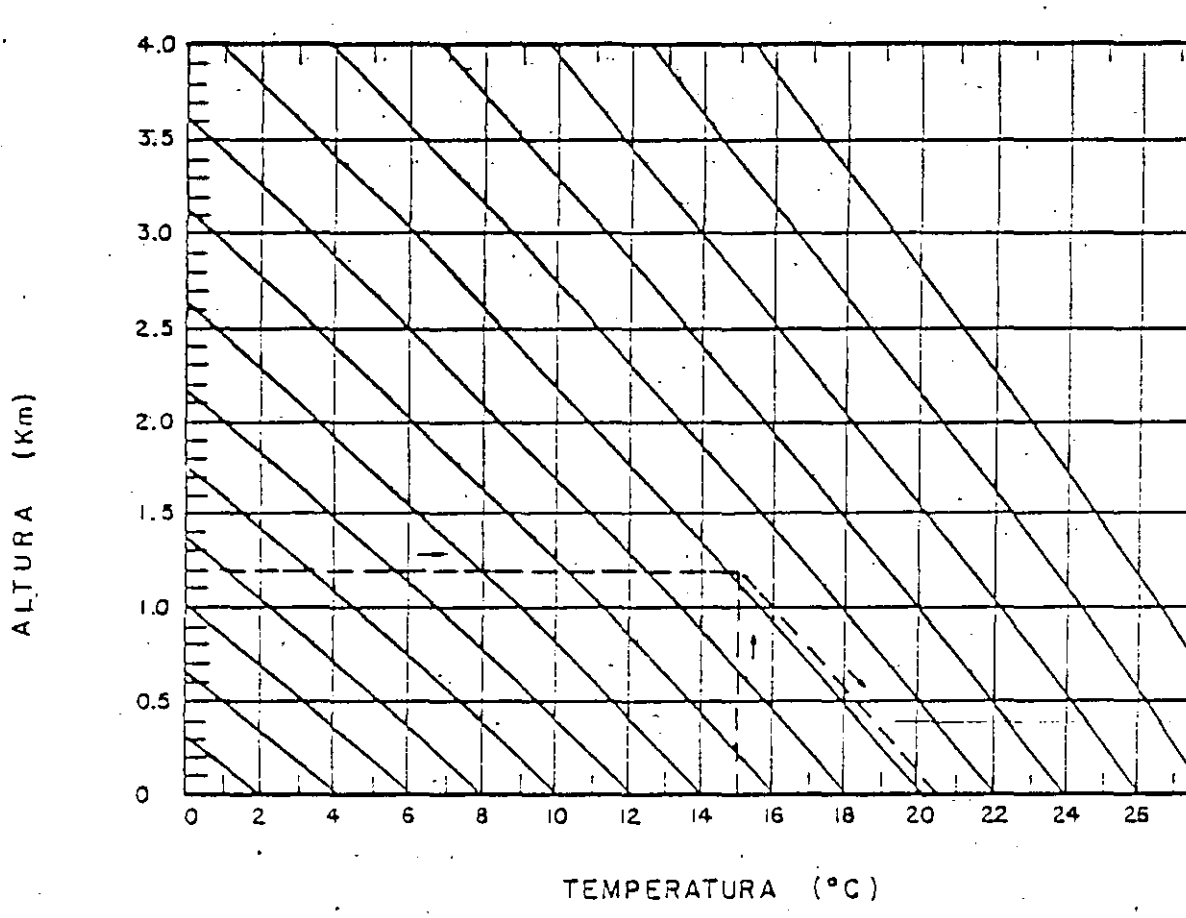

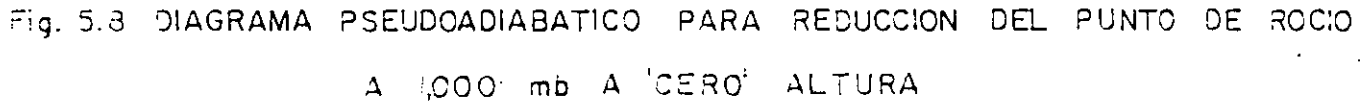

 $\frac{1}{2}$ 

30

 $2B$ 

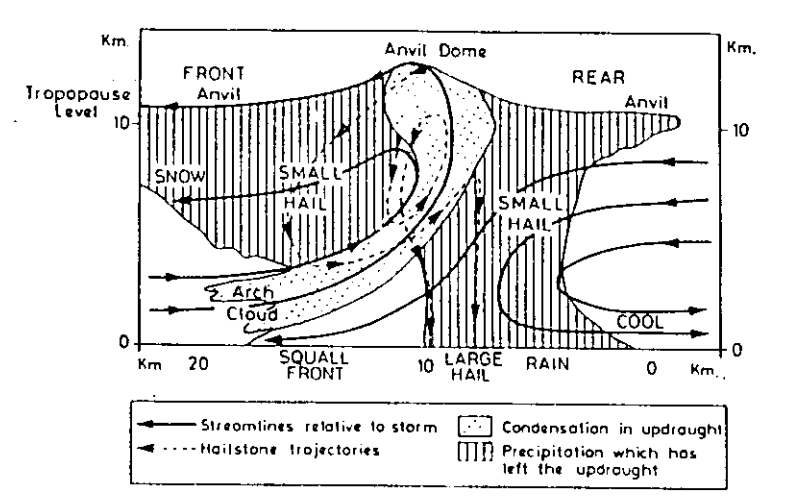

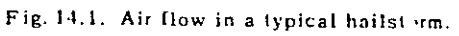

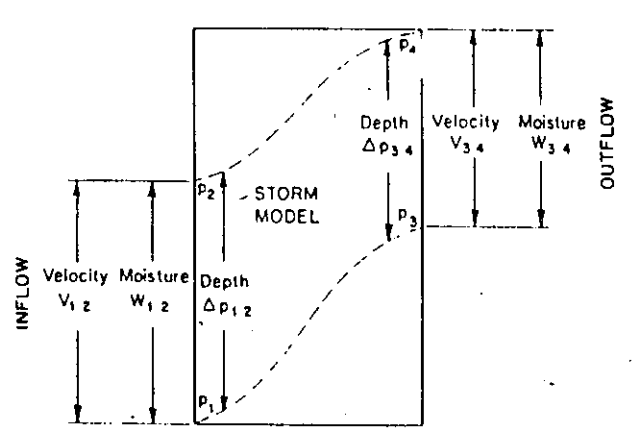

ŧ

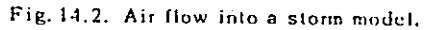

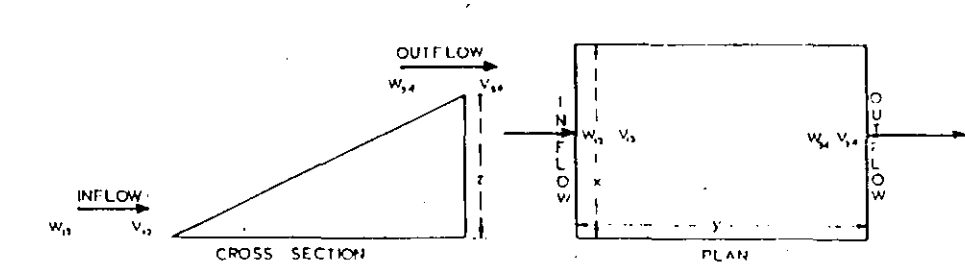

Fig. 15.1. The simple upglide model, ý.

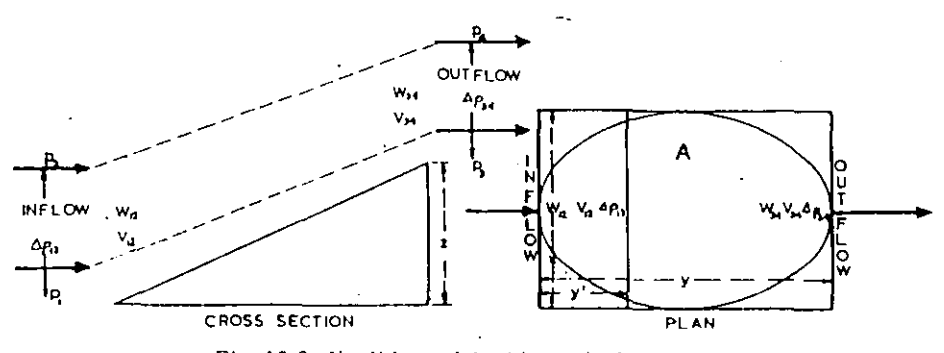

Fig. 15.2. Upglide model with vertical extent.

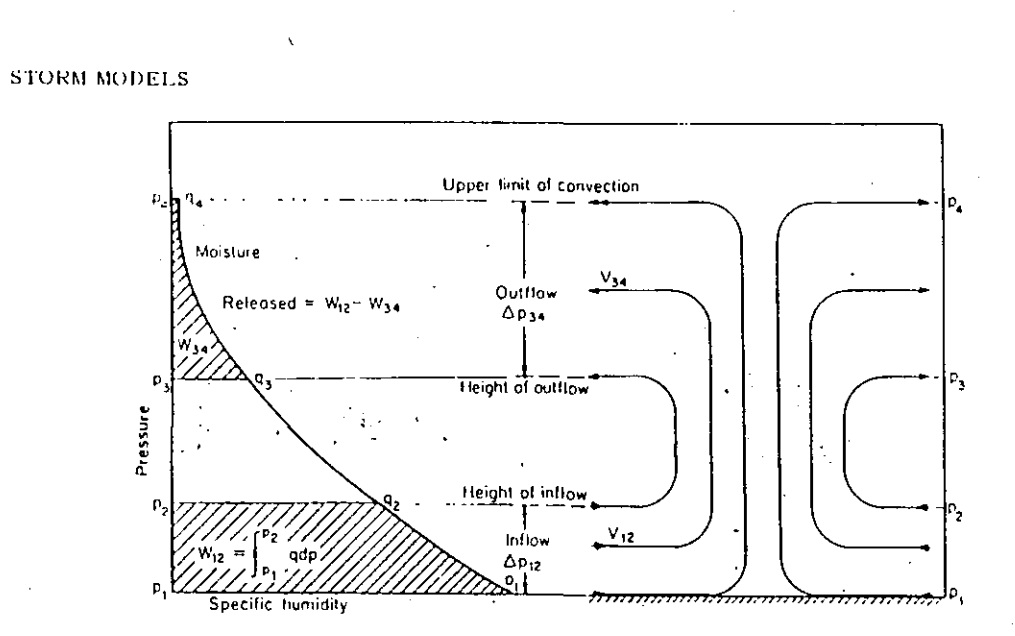

 $\hat{\mathbf{r}}$ 

Fig. 15.6. The convergent cell.

T,

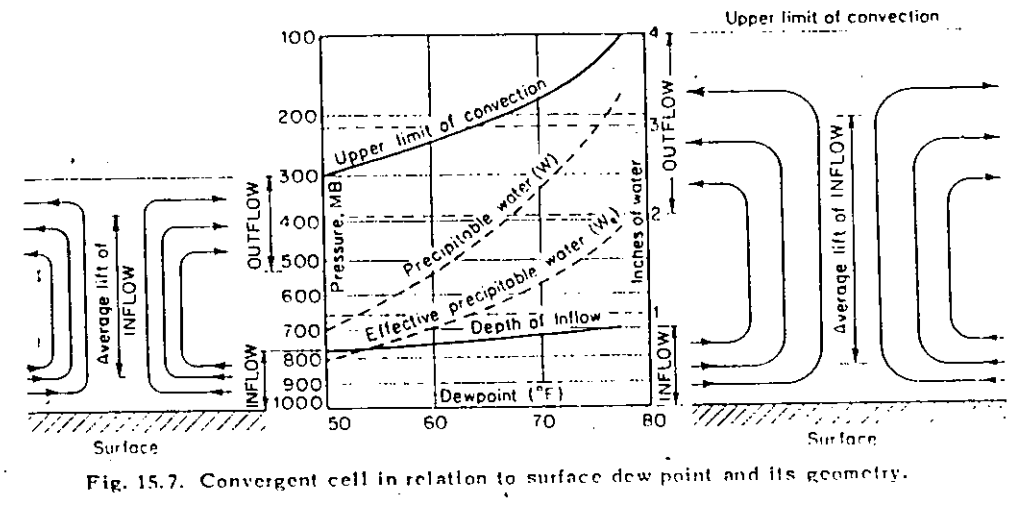

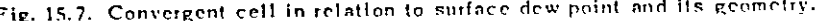

И.

TABLA 5.1

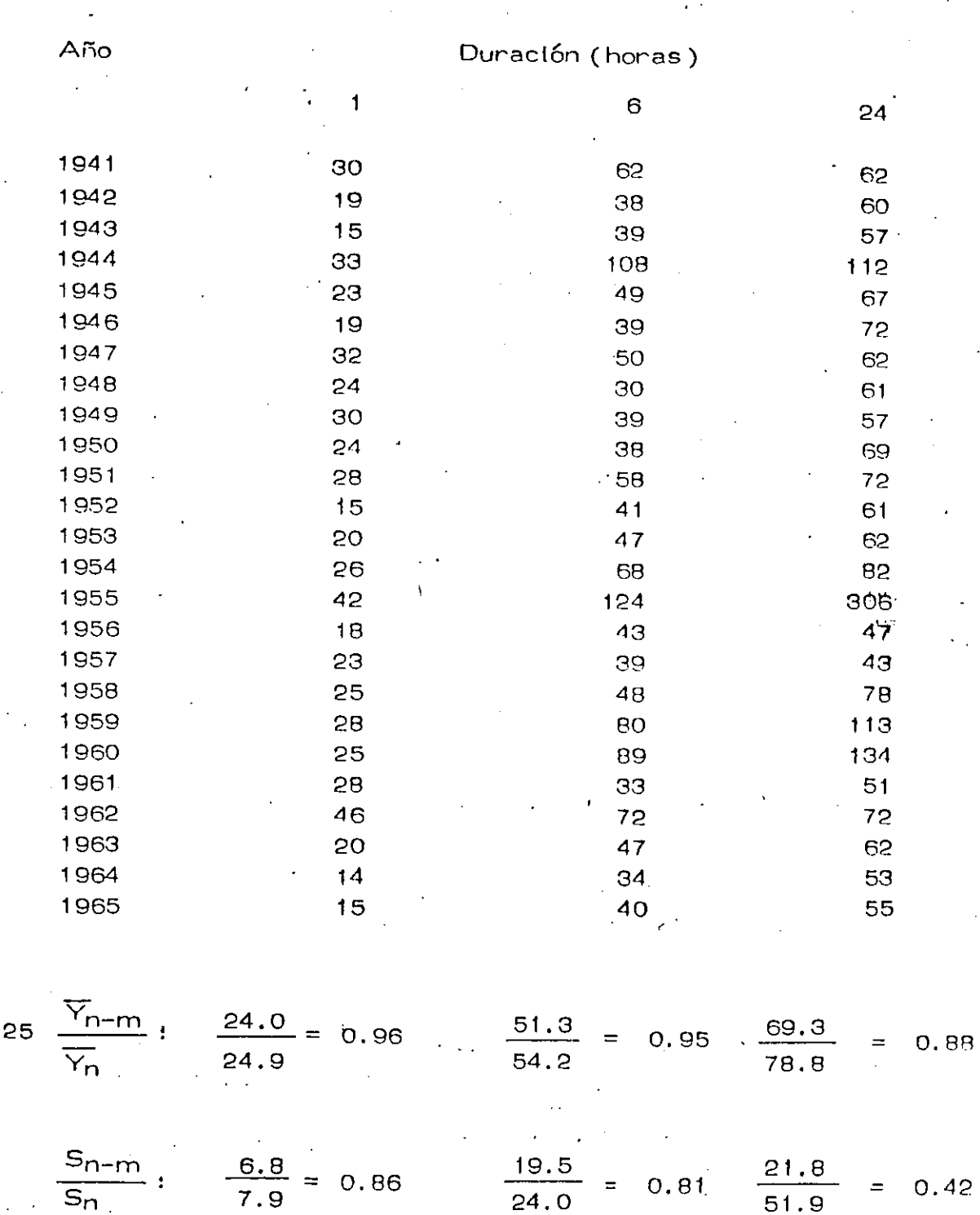

 $n =$ 

CALCULO DE LA PRECIPITACION MAXIMA PROBABLE (FMP) PRECIPITACION MAXIMA ANUAL, mm (SERIES ANUALES)

Tabla 5.1 - Cálculo de precipitación máxima probable (PMP). (Continuación)

Ajuste de las medias  $(\overline{Y}_n)$  para la máxima cantidad observada y longitud de registro :

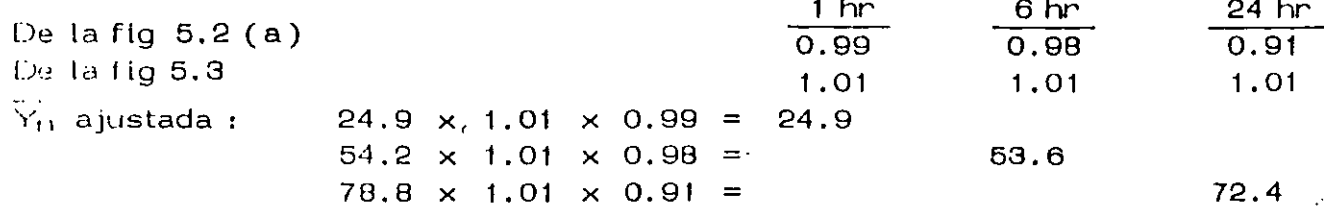

Ajuste de las desviaciones estandar para la máxima cantidad observada y longitud de registro:

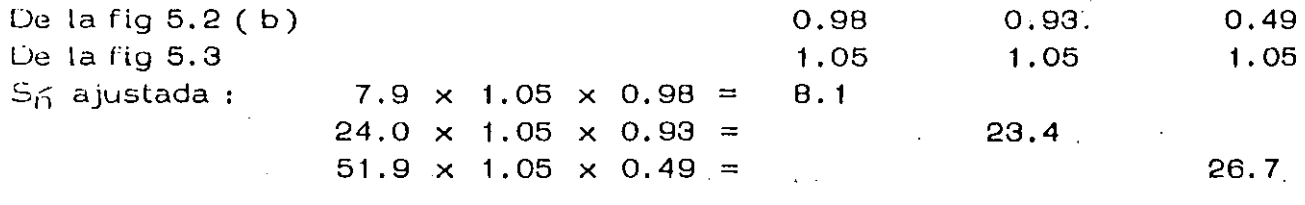

1Ê.

 $14$  14

 $K_{rn}$  (fig 5.1):

Valores puntuales sin ajuste de PMP a partir de la ec 5.2 :

1 hr PMP =  $24.9 + 14 \times 8.1 = 138$  mm 6 hr PMP =  $53.6 + 14 \times 23.4 = 381$  mm 24 hr PMP =  $72.4 + 16 \times 26.7 = 500$  mm

Ajuste de PMP basado en datos horantos para los valores máximos verdadenos  $(fiq 5.4)$ 

> 1 hr PMP =  $1.13 \times 138 = 156$  mm 6 hr PMP =  $1.02 \times 381 = 389$  rnm 24 hr PMP =  $1.01 \times 500 = 505$  mm

(Nota: Si las series anuales de datos han sido recopiladas de intervalos fijos de observación en lugar de datos horarios, el factor de ajuste para todas las duraciones debería haber sido 1.13)

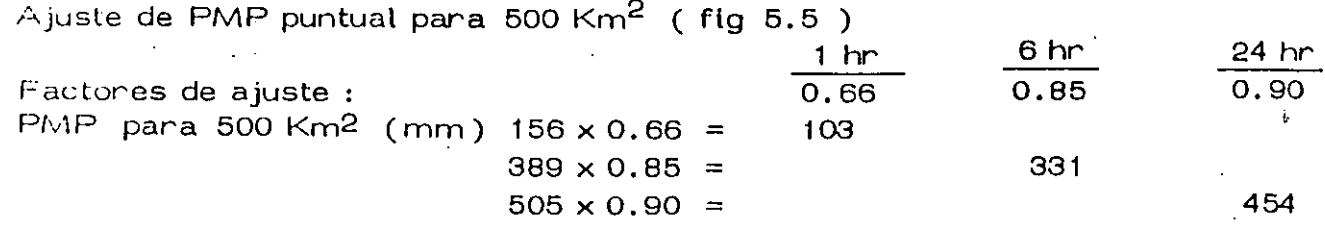

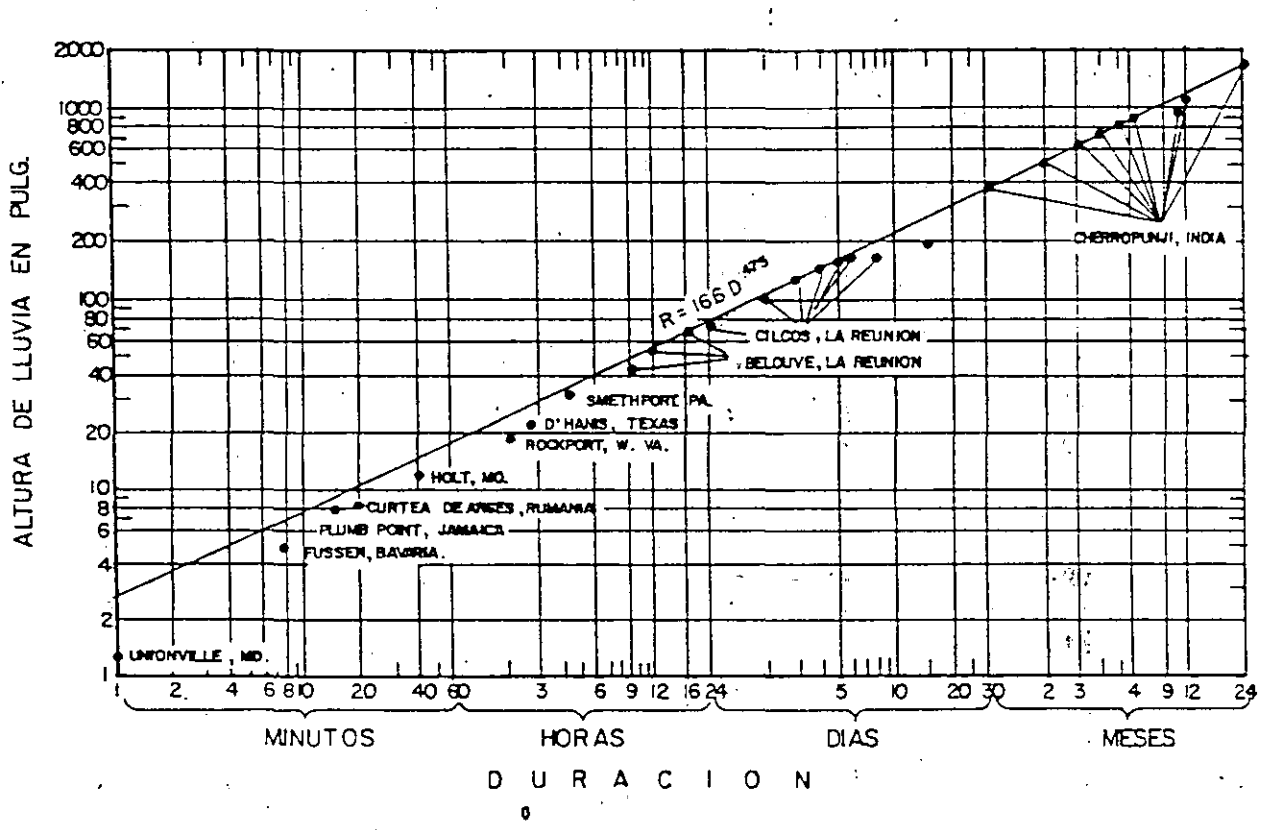

FIG. 5.7 MAXIMAS LLUVIAS REGISTRADAS EN EL MUNDO

 $\frac{d\Delta}{d\Delta}$  . уķ.  $\frac{1}{2}$ 

ť

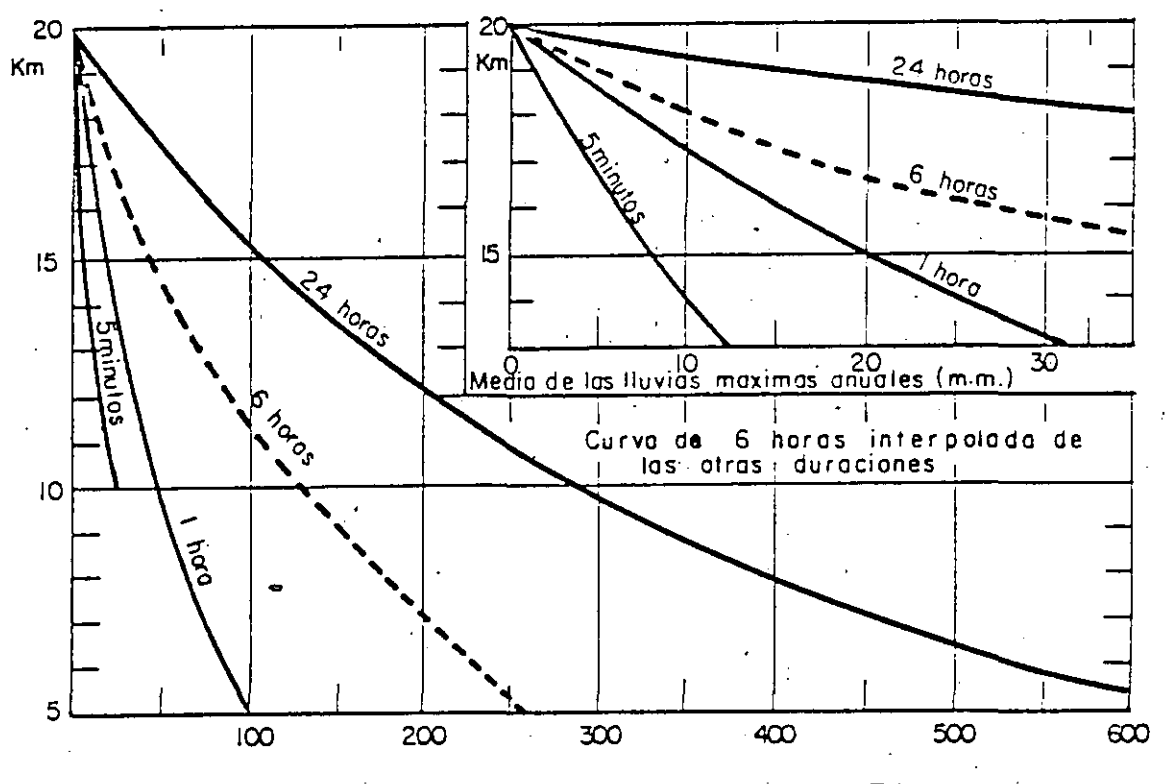

MEDIA DE LAS LLUVIAS MAXIMAS ANUALES

 $(m,m)$ 

Fig. 5.1 VARIACION DE Km. DE ACUERDO CON LAS CARACTERISTICAS DE LA LLUVIA

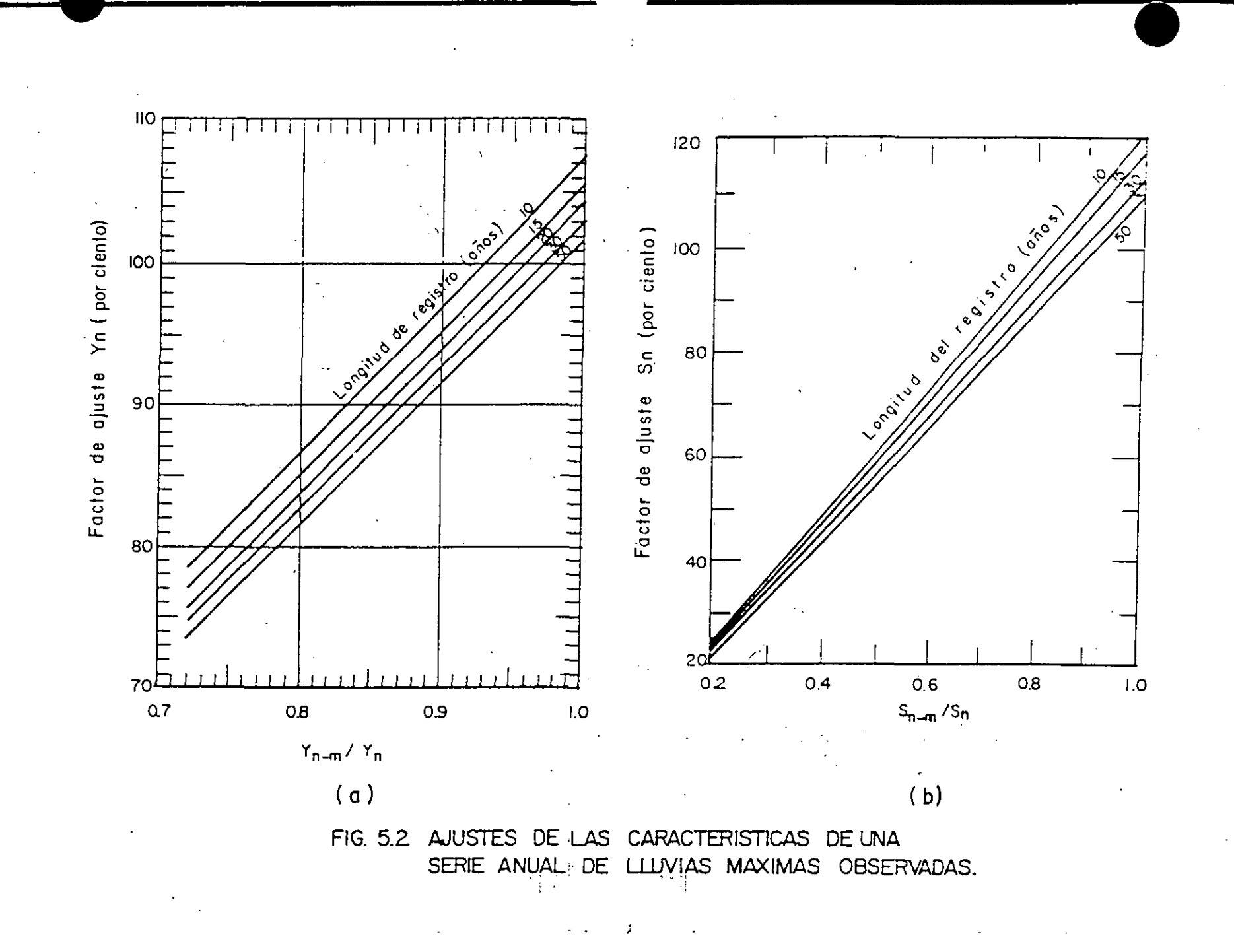

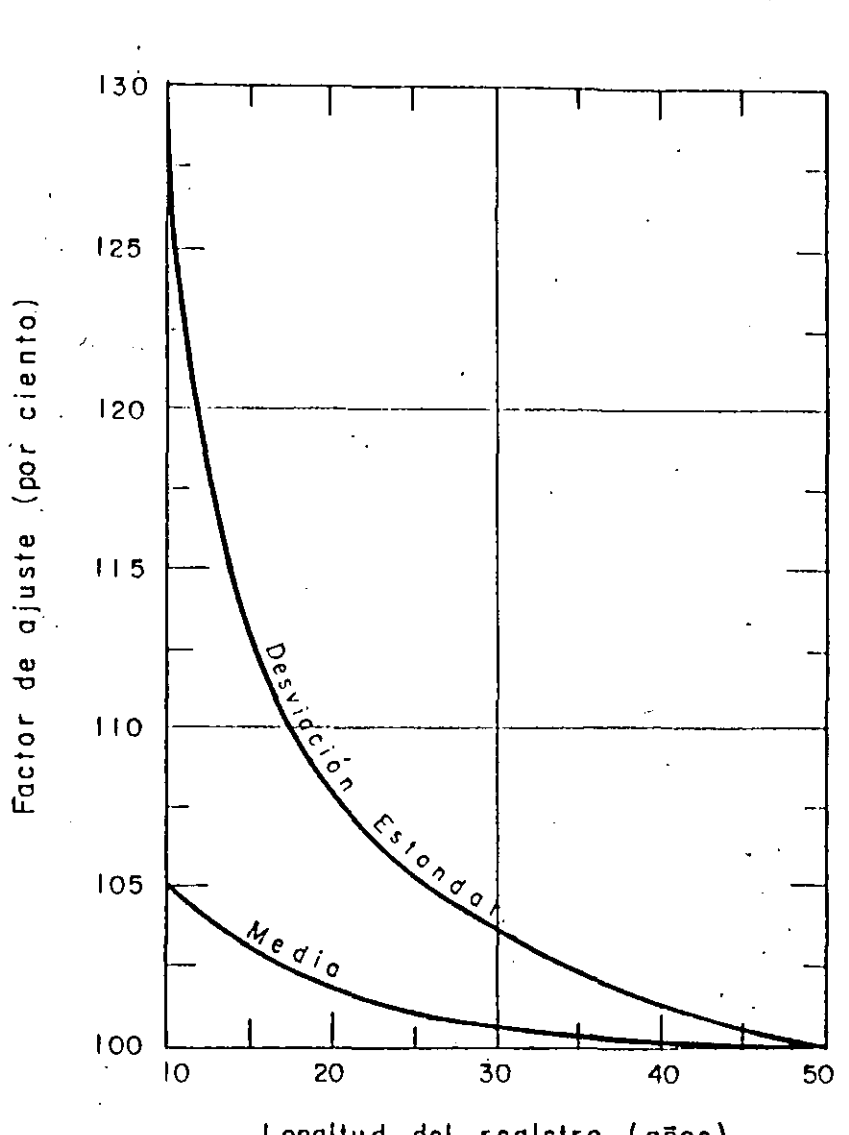

-1

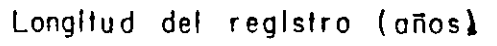

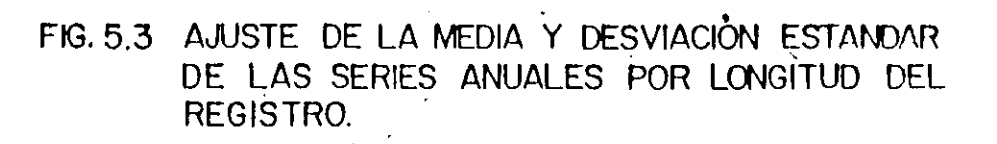

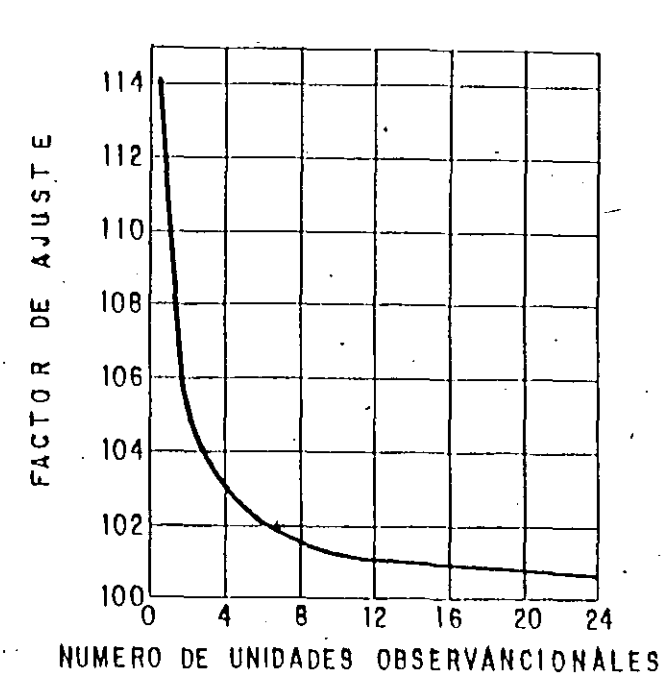

Fig. 5.4 AJUSTE DE CANTIDADES DE PRECIPITACION DE INTERVALO FIJO POR NUMERO DE UNIDADES OBSERVADAS DENTRO DEL INTERVALO

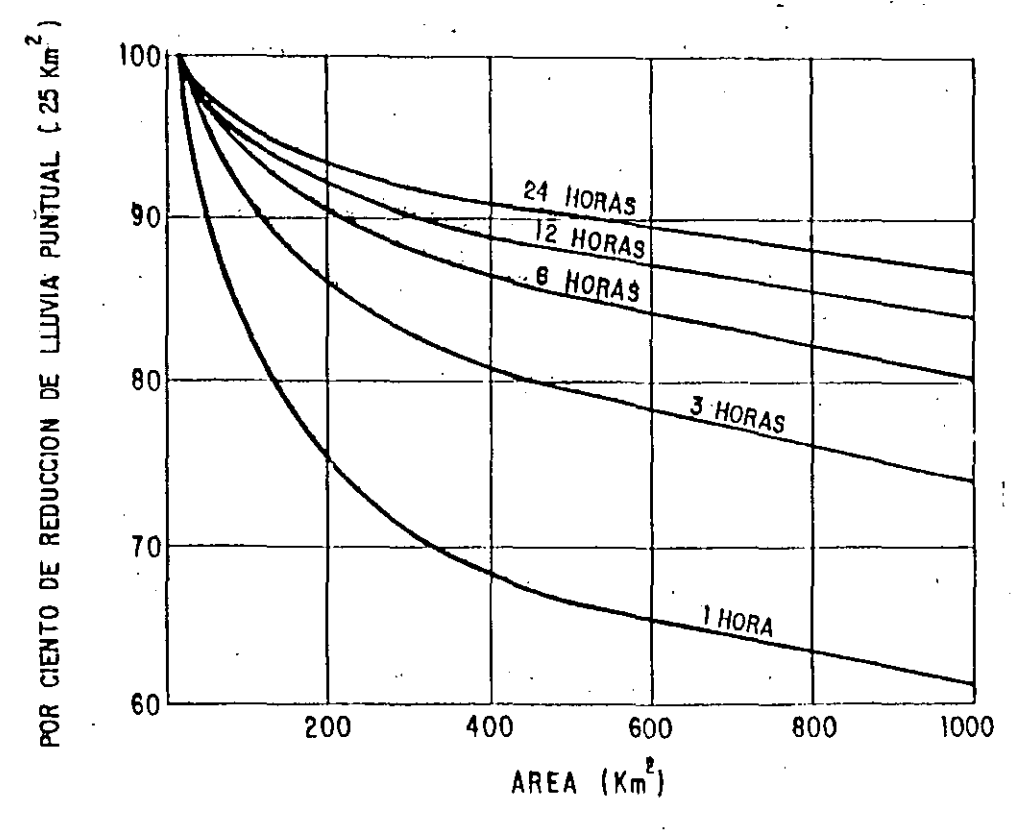

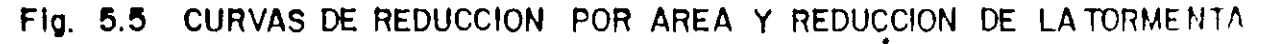

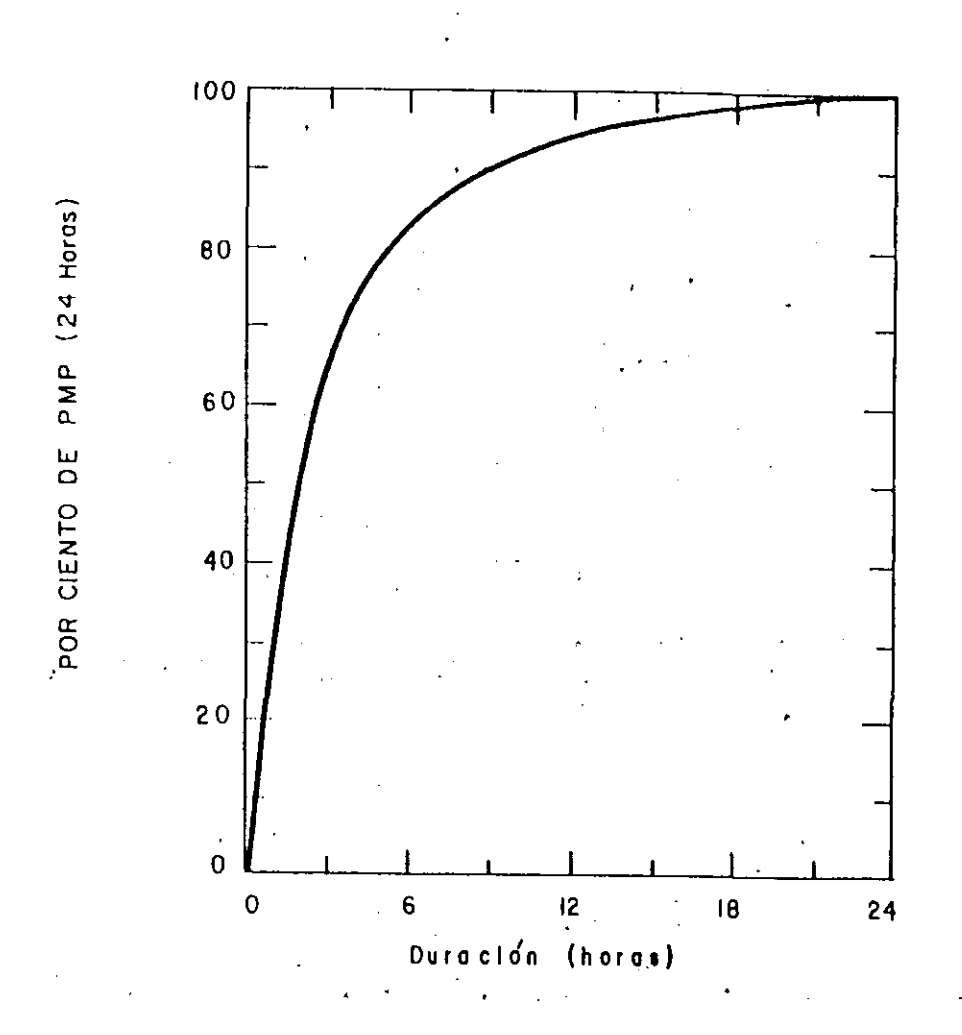

Nota<sub>1</sub> Una información más general se muestra en la fig. 4.2

# FIg. 5.6 CURVA DE ALTURA DE PRECIPITACION-DURACION TIPO PARA

 $\cdot$ 

# UNA TORMENTA CONVECTIVA

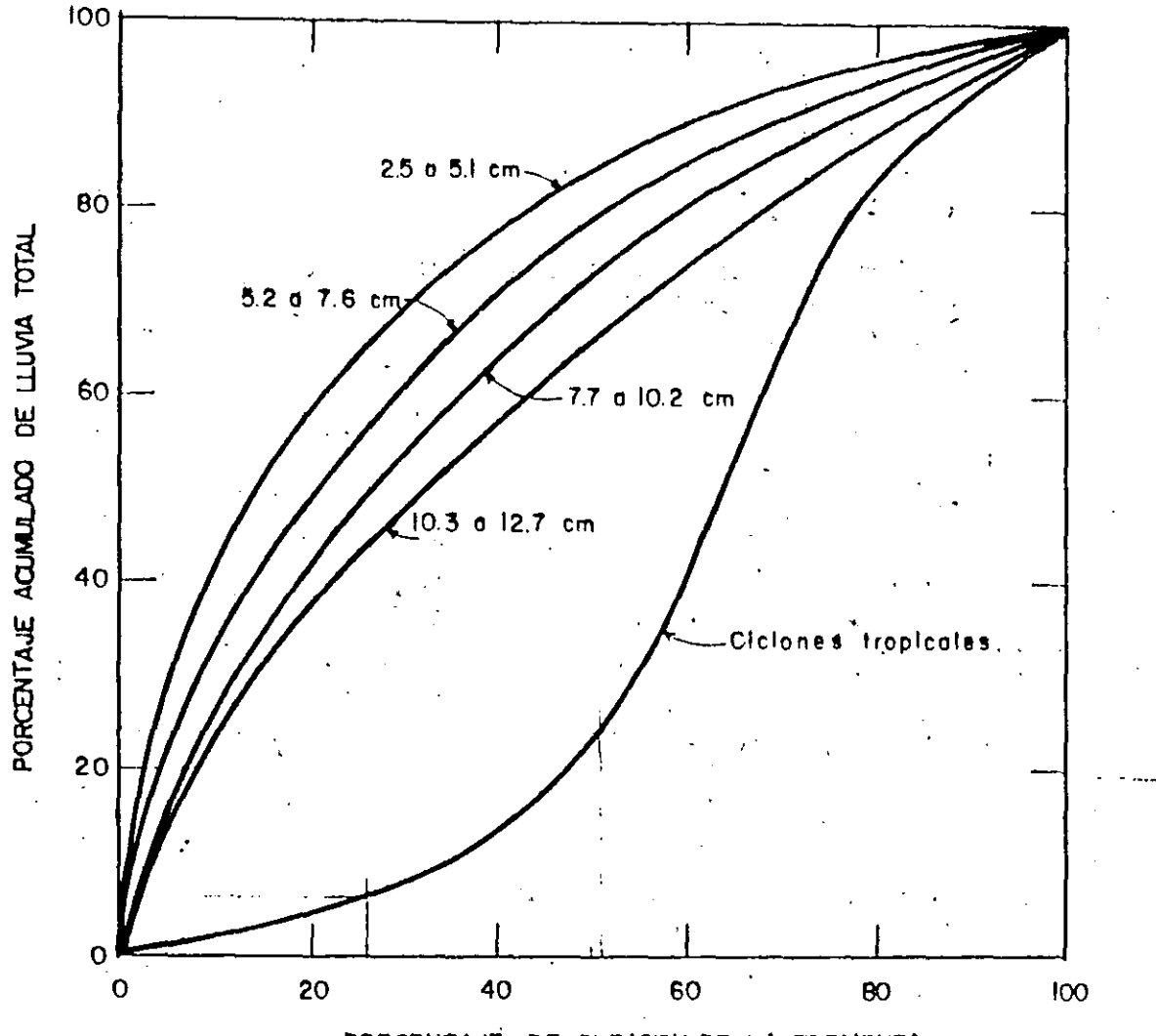

PORCENTAJE DE DURACION DE LA TORMENTA

FIG. 4.2 PORCENTAJES TIPICOS DE DISTRIBUCION DE CURVAS MASAS DE LLUVIAS PARA DIFERENTES ALTURAS DE PRECIPITACION Y CARACTERISTICAS DE TOR\_ MENTAS. (SEGUN U.S. WEATHER BUREAU).

# EJEMPLO DE LA OBTENCION DE CURVAS DE

## ALTURA DE PRECIPITACION - AREA - DURACION

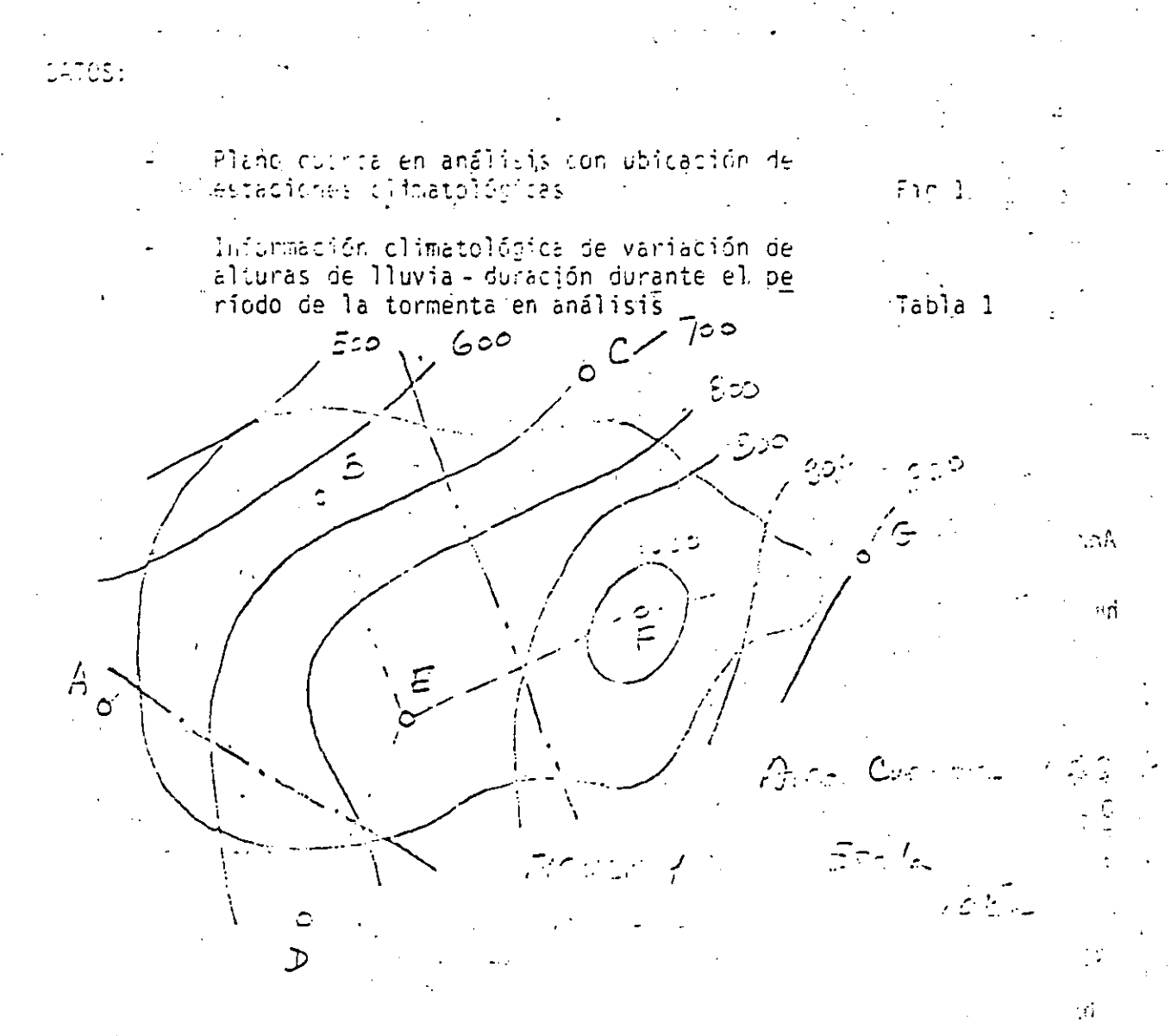

TABLA 1

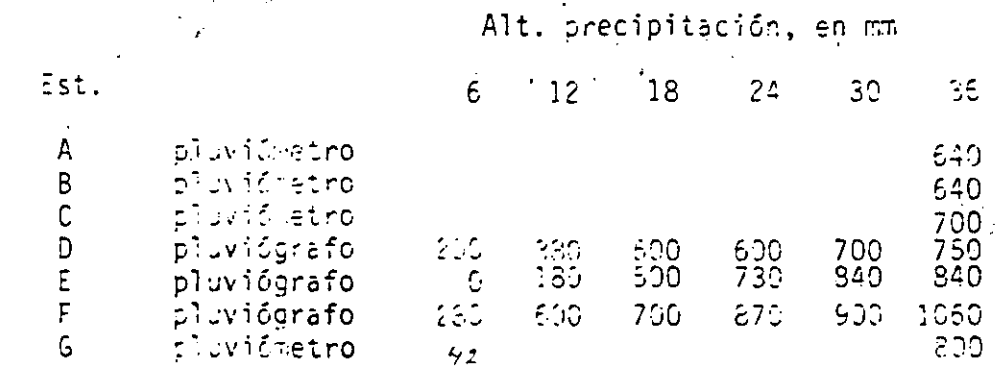
SOLUCION:

 $2.$ 

7.6.38 W.C

Plano isoyetas y áreas tributarias to 1.

En la fig 1 se muestra el plano de isoyetas correspondiente a la duración total (36 horas).

Con ello se calculó la tabla 2.

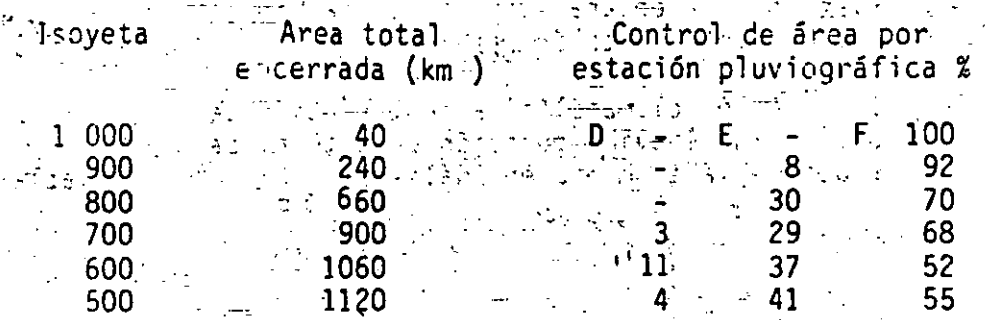

Análisis Isoysta 700 A - 900 Km

 $hp_m^+$  $\frac{40 \times 1:30 + 200 \times 950 + 420 \times 850 + 240 \times 750}{900}$ 

 $853.56 = 854$ 

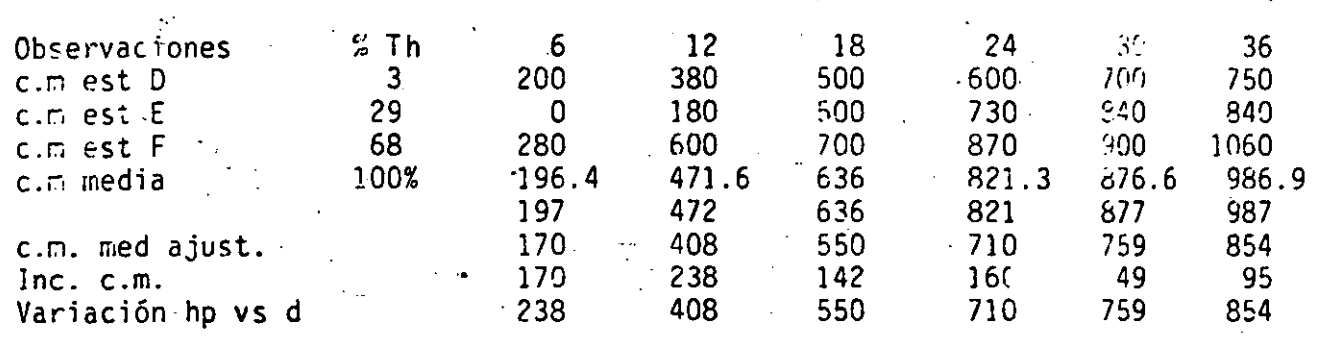

an di Kabupatén Bandungan<br>Kabupatèn Kabupatèn 

 $\label{eq:2.1} \begin{split} \mathcal{L}_{\text{max}}(\mathcal{L}_{\text{max}}) = \mathcal{L}_{\text{max}}(\mathcal{L}_{\text{max}}) \end{split}$  $\alpha_{\rm{max}}$